# **General Disclaimer**

# **One or more of the Following Statements may affect this Document**

- This document has been reproduced from the best copy furnished by the organizational source. It is being released in the interest of making available as much information as possible.
- This document may contain data, which exceeds the sheet parameters. It was furnished in this condition by the organizational source and is the best copy available.
- This document may contain tone-on-tone or color graphs, charts and/or pictures, which have been reproduced in black and white.
- This document is paginated as submitted by the original source.
- Portions of this document are not fully legible due to the historical nature of some of the material. However, it is the best reproduction available from the original submission.

Produced by the NASA Center for Aerospace Information (CASI)

 $(NASA-CB-167990-Vo1-2)$ ANALYTICAL MODELING (F OIERATING CHARACTERISITCS CF PROMIXING-PEEDVAPORISING FUFI-AIR MIXING PASSAGES. VOLUME 2: USER'S MANUAL (United lechnologies Research Center) 158 r

 $163 - 12354$ 

Uncras  $G3/34$  $01035$ 

**NASA CR-167990** R82-915362-40

# **Analytical Modeling of Operating Characteristics of Premixing-Prevaporizing Fuel-Air Mixing Passages**

# **Vol. II User's Manual**

Olof L. Anderson Louis M. Chiappetta David E. Edwards John B. McVey

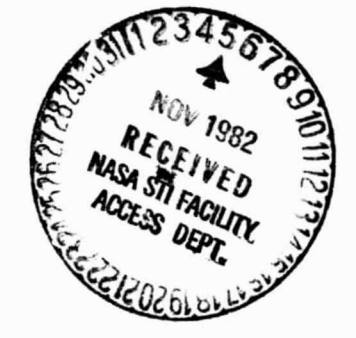

# February 1982

Prepared for **NASA Lewis Research Center** Under Contract NAS3-21269

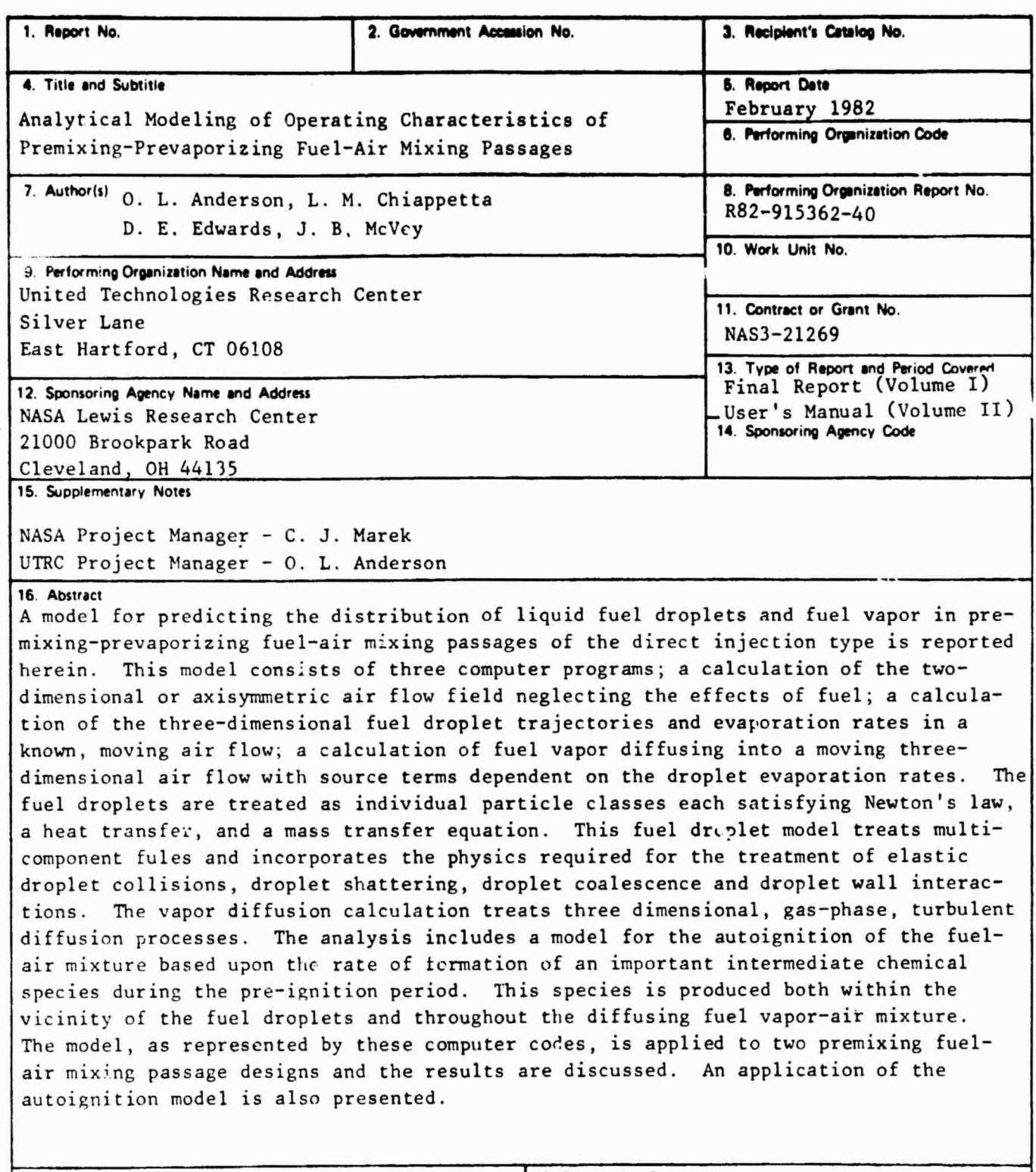

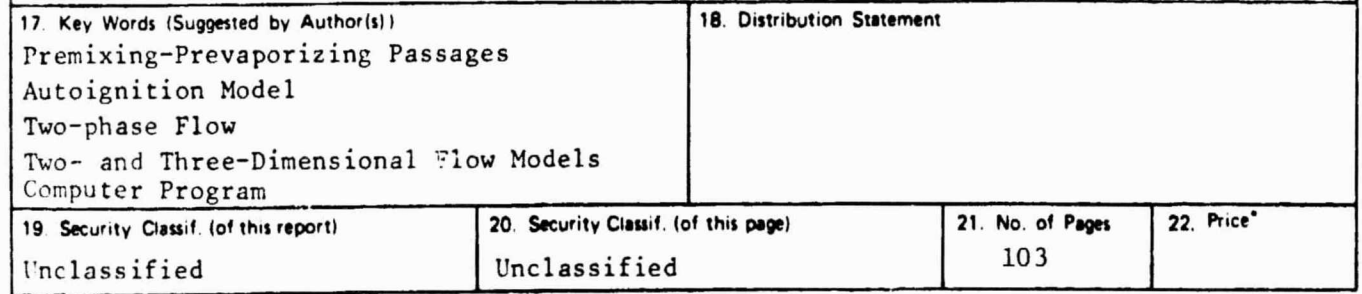

' For sale by the National Technical Information Service, Springfield, Virginia 22151

 $\begin{array}{c} \bullet \\ \bullet \\ \bullet \end{array}$ 

 $\begin{array}{c}\n\bullet \\
\bullet \\
\bullet\n\end{array}$ 

 $\begin{array}{c} \bullet \\ \bullet \\ \bullet \end{array}$ 

J, ł.

> $\cdot$  :  $\frac{1}{2}$

 $\label{eq:2} \mathcal{L} \left( \mathcal{H} \right) = \mathcal{H} \left( \mathcal{H} \right) \left( \mathcal{H} \right) \left( \mathcal{H$ 

# Analytical Modeling of Operating Characteristics of Premixing-Prevaporizing Fuel-Air Mixing Passages

Volume II - User's Manual

# TABLE OF CONTENTS

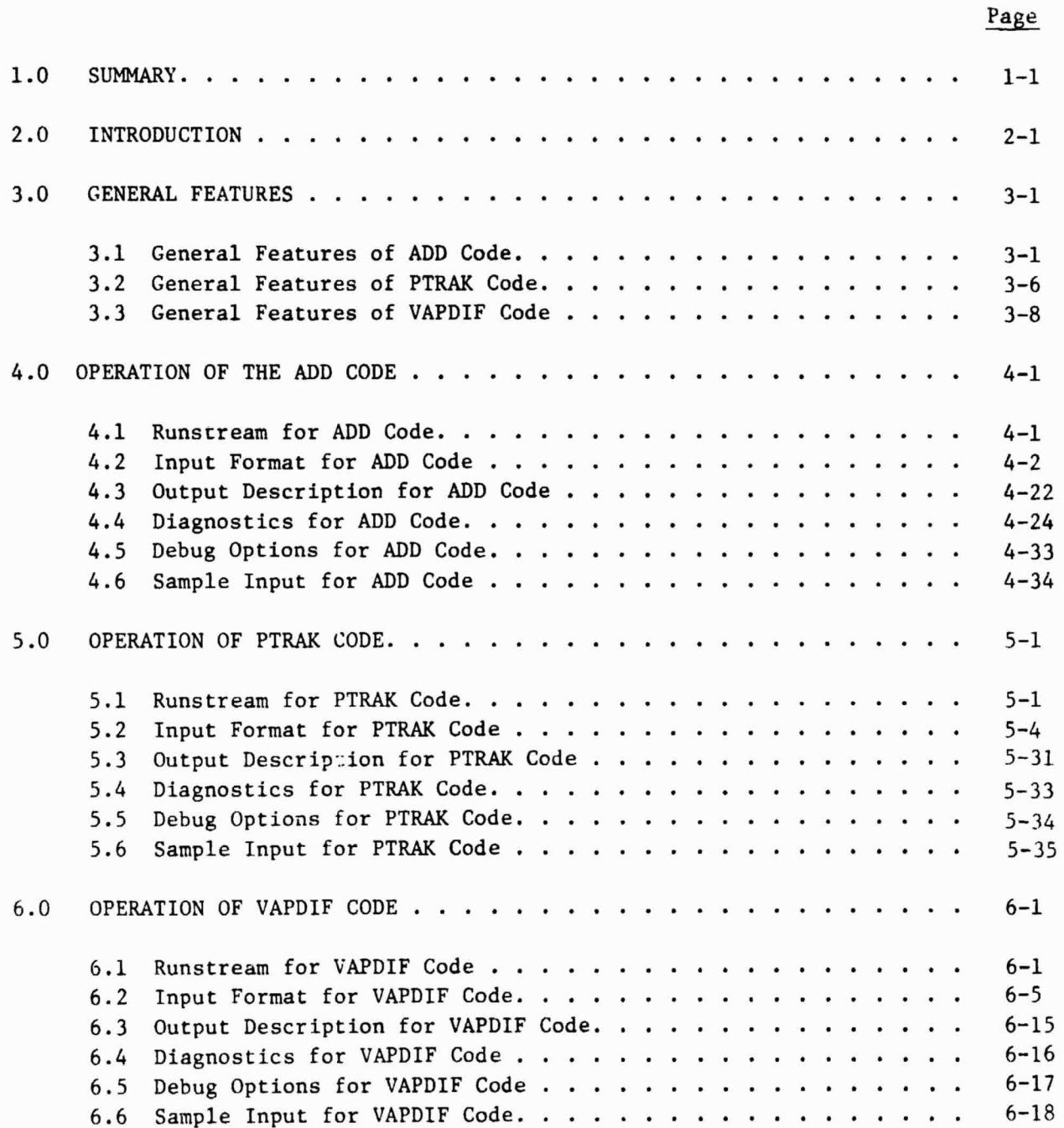

# TABLE OF CONTENTS (Cont'd)

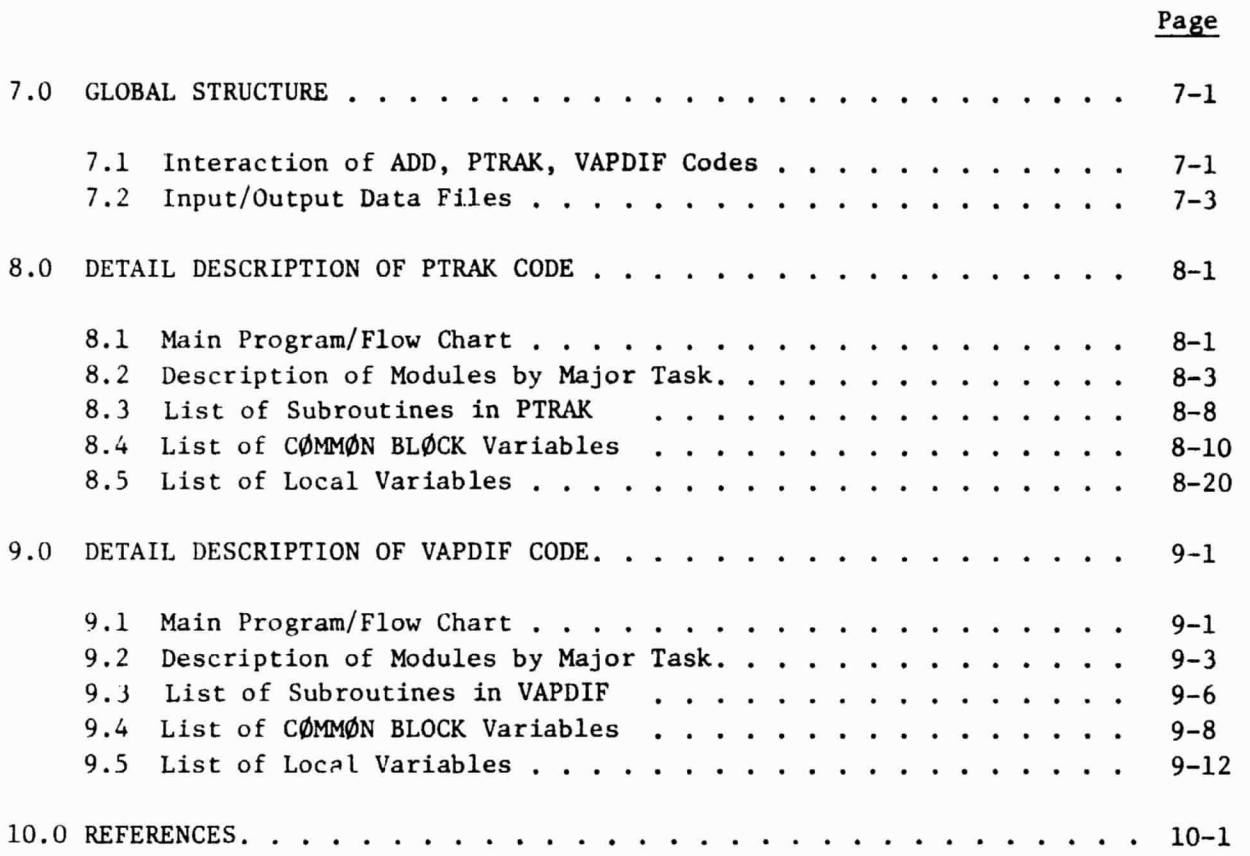

i

.,

 $\frac{1}{2}$  $\ddot{\cdot}$ 

 $\frac{1}{10}$ 

 $\frac{1}{2}$ 

. . . .  $\pmb{\lambda}$ ÷,

 $\begin{array}{c}\n\bullet \\
\bullet \\
\bullet \\
\bullet \\
\bullet\n\end{array}$ 

e n ي الأم.<br>ا

 $\begin{bmatrix} 1 & 1 & 1 \\ 1 & 1 & 1 \\ 1 & 1 & 1 \\ 1 & 1 & 1 \end{bmatrix}$ 

 $\frac{1}{2}$  $\frac{1}{2}$ 

> $\omega_{\rm{esc}}$  $\tilde{\mathcal{L}}$

 $\begin{array}{c}\n\bullet \\
\bullet \\
\bullet \\
\bullet\n\end{array}$ 

 $\frac{1}{2}$ ć.

•∙ ÷.

Ť à é

> ۱đ  $\frac{r}{n\hbar}$

÷,

erth  $\frac{1}{1}$  I

**.** 

1

I

I

# 1.0 SUMMARY

A User's Manual describing the operation of three computer codes (ADD code, PTRAK code, and **VAPDIF code)** is presented herein. This manual is organized for the convenience of the user and contains sections describing the general features of the computer codes, the input/output formats, run streams, and sample input cases. It is presented in loose leaf format so that changes may be made easily as additional capabilities are added to the computer programs.

This User's Manual constitutes Volume II of the final report under NASA Contract NAS3-21269.

## 2.0 INTRODUCTION

This User's Manual describes the computer codes used to calculate the operating characteristics of premixing-prevaporizing fuel/air mixing passages. The calculation procedure utilizes three computer codes: the ADD code which calculates the axisymmetric or two-dimensional distributions of velocity, pressure, and temperature of the air flow; the PTRAK code which calculates the nonequilibrium heat-up, vaporization, and trajectories of the liquid fuel droplets in a three-dimensional flow field; and the VAPDIF code which calculates the diffusion of fuel vapor or critical autoignition species into a moving air stream. A detailed description of the analytical models and numerical procedures used in these computer codes is given in Volume I. The User's Manual, Volume, II, contains a description of the operation of the computer codes.

The ADD code was originally developed for NASA Lewis Research Center under Contract NAS3-15402 (Ref. 1). Important revisions, including the conformal mapping coordinate generator, were developed for the U. S. Army Air Mobility Research and Development Laboratory under Contract No. DAAJ02-73-C-0037 (Ref. 2). Further development and improvements to the ADD code were funded by United Technologies Research Center and Pratt & Whitney Aircraft, Commercial Products Division. Additional improvements, including the incorporation of a two-equation model of turbulence into the ADD code, was sponsored by NASA Lewis Research Center under Contract NAS3-21853 (Ref. 3). A complete description of the ADD code is given in Ref. 4 together with a new coordinate generator sponsored under contract PEN3-235.

The original version of the PTRAK code was developed by United Technologies Research Center with its own funding. This version, was based on a simple equilibrium vaporization model for single-component fuels. The nonequilibrium heat-up and vaporization model for a distillate fuel was developed under the current contract, NAS 3-21269.

The VAPDIF code was developed exclusively under the current contract although it is largely based on the Contractor's experience in developing three-dimensional parabolic forward marching computer codes for predicting the behavior of compressible flows.

This User's Manual is organized into several sections for the convenience of the computer code user. Section 3.0 contains a description of the general features of each of the computer codes to provide the user with an overview of the types of problems which can be solved. Sections 4.0, 5.0 and 6.0 contain descriptions of the operation of each of the computer codes. Sections 3.0 through 6.0 should provide the user with sufficient information of setup and solve typical problems within the scope of the computer codes. Sections 7.0, 8.0, 9.0 present a more detailed description of the PTRAK and VAPDIF codes. A description of the ADD code is given in Ref. 4.

This User's Manual constitutes Volume II of the final report under Contract NAS3-21269.

**r** 

I

 $\blacksquare$ 

'

8.

I

 $\frac{1}{2}$ 

#### 3.0 GENERAL FEATURES

3.1 General Features of ADD Code

# IProgram Languag<sup>e</sup>

 The Annular biffuser Deck (ADD) code source program is written in FORTRAN V computer language for **use** on a UNIVAC 1100/81A computer. Some machine specific language, such as PARAMETER and INCLUDE FØRTRAN statements, is used. However, these statements may be replaced easily by equivalent code for use on other machines. Successful conversions of the code to both IBM and CDC computers have been made and these versions of the code are available. The ADD code makes use of a UNIVAC routine NTRAN which stores and retrieves large data blocks on disc files; however, the ADD code is organized so that NTRAN is easily replaced by the equivalent FORTRAN DEFINE FILE. Finally, it should be noted that the ADD code makes use of least squares spline fitting and smoothing subroutines provided by IMSL, Inc. which are available at all major computer centers.

## Fluid Properties

The ADD code can treat any compressible fluid with constant thermodynamic properties for the gas constant R and the specific heats Cp and Cv. The molecular viscosic;, which is temperature dependent, is estimated using Sutherland's law; the molecular thermal conductivity is calculated using a constant value for Prandtl number. The viscosity of the fluid at standard conditions and Prandtl number are input parameters. If these properties are not specified in the input data, the ADD code uses the properties of air at standard conditions.

#### Types of Flow That May Be Treated

 The ADD code may be used to treat subsonic compressible laminar or turbulent swirling flow in axisymmetric ducts or nonswirling flow in two-dimensional ducts. The duct may be annular or two-dimensional with both inner and outer walls; or, it may be an axisymmetric duct with only an outer wall. Subsonic flows have been treated successfully up to the sonic line. The mixing of hot and cold streams has also been analyzed using the ADD code. The code is not applicable to flows containing regions of separation or reverse flow.

#### Duct Geometry Option (IØPT3)

The flow through axisymmetric or two-dimensional ducts may be calculated provided that the principal flow direction is axial; however, the duct cannot contain a right-angle turn. The ADD code is not applicable to flows in ducts with discontinuities in flow area that produce regions of flow separation.

For convenience, provision is made in the code to analyze flow, in straight .. annular ducts (IØPT3=1) or in straight wall, annular diffusers (IØPT3=3) using only a few input parameters. For ducts of arbitrary shape (IØPT3=2), the coordinates (radii) of the inner and outer walls are specified at JLPTS equally-spaced axial stations. To assure that the curve representing the duct contour has continuous first and second derivatives, a least-squares spline fitting, smoothing and interpolation procedure is included in the code. This procedure is used whe. ever the number of streamwise stations (JL) is not equal to JLPTS.

t

. .

 $-1$ 

 $\cdot$   $\cdot$ 

The specification of the duct geometry must include a straight, annular inlet section whose length is at least equal to its height, Two-dimensional ducts are treated as annular ducts in which the height of the duct is small compared to the radius of the duct. Numerical experiments have shown that, if the height of the duct is less than 1/100 of the duct radius, the flow is essentially two-dimensional to an accuracy of three decimal places.

#### Inlet Flow Options (I¢PT1)

Any arbitrary inlet flow conditions may be specified which are consistent with the equations of motion and the turbulence model. Two types of input data are required: (1) specification of the inviscid free stream and core flow conditions, and (2) specification of the laminar or turbulent boundary layer flow parameters. With IOPT1=3, 4, 9, the flow is assumed to be turbulent and with IOPT1=7, 8, the flow is assumed to be larinar. With I $\varphi$ PT1= 3 or 7, the core flow is calculated assuming that the stagnation pressure and stagnation temperature are constant across the duct. The input Mach number and swirl angle determine the velocities and weight flow, and the static pressure is determined by solving the conservation equation for radial momentum. When  $IOPT1= 4$  or 8, the inlet core flow is determined by specifying KLL data points for fractional distance Y, stagnation pressure  $P_T(Y)$ , static pressure P(Y), swirl angle  $\alpha(Y)$ , and stagnation temperature  $T_T(Y)$ . For IOPTI-9, the core flow is determined by specifying KLL data points for fractional distance Y, streamwise velocity  $U_S(Y)$ , stagnation pressure  $P_T(Y)$ , swirl velocity  $U_{\phi}(Y)$ , and stagnation temperature  $T_{T}(Y)$ . Isentropic flow relations and radial momentum conservation equations are used to determine the remaining variables. In addition, when IØPT1=4, 8 or 9, the corresponding exit flow data must be provided. These data are not required by the calculation procedure but are used only by plotting routines which can be used to compare calculated and measured exit flow profiles. If the exit plane data are not available, the inlet plane data may be repeated.

The boundary layer velocity and temperature profiles are constructed from known analytic solutions using the boundary layer displacement thickness  $(\delta^{\wedge})$  and a power law (1/n) velocity profile. For laminar boundary layers (IOPT1=7, 8) a Blasius profile is assumed. For turbulent flows (IOPT1=3, 4, 9), Cole's boundary layer profile is used with the shape parameter determined from  $1/n$ .

In many flow situations, it is often more convenient to specify the weight flow rather than velocity or Mach number. For these situations, the user may specify the weight flow when using  $I\varnothing PTI = 4$  or 8. The static pressure profile is automatically adjusted to obtain the required weight flow with the other input variables held fixed.

It should be noted that the initial plane conditions must satisfy the laws of motion and be compatible with the turbulence model. Therefore, the ADD code makes many checks on the input data to assure satisfactory starting conditions. As an example, the initial plane data are checked to determine if the radial momentum conservation equation is satisfied. If it is not satisfied, the input static pressure profile is replaced by the static pressure profile calculated from the radial momentum equation and a DIAGNØSTIC message is printed. The weight flow calculated from the initial plane data is checked to see if it is greater than the choked-flow value. If it is greater, the calculation stops anu the value of the choked weight flow is printed out. Checks are made to assure that the boundary layer profile can be matched to the free stream core flow; the necessary adjustments are made automatically and the calculation continues. In all cases where adjustments to the input data are made and the calculation continues, a DIAGNØSTIC message is printed. When no adjustment is possible or when the flow situation is physically impossible, the calculation stops and the user is notified with a DIAGNØSTIC message. A list of these DIAGNØSTIC messages is given in Section 4.4

V.

#### Grid Selection

The user may determine the calculation grid using input parameters or the grid may be determined automatically. In either case the user must specify the number of streamwise stations (JL) and the number of streamlines (KL). Experience has shown that a 50 x 50 mesh is suitable for most problems. Default options exist for both the distribution of mesh points in the cross flow direction as specified by the mesh distortion parameters DDS and the streamwise step size parameter KDS. In selecting the mesh distortion parameters DDS, numerical accuracy requires that a sufficient number of mesh points exist in the turbulent sublayer. In practice, the first mesh point from the wall should be at  $Y^+=1.0$  and at least 20 mesh points should be in the boundary layer. These criteria depend on both the flow Reynolds number and wall friction coefficient. Therefore, if DDS is not specified in the input data, a value for DDS is calculated using an algorithm which produces good results for most cases. The value for the streamwise step size parameter KDS depends on the boundary layer thickness and rate of growth of the boundary layer. If KDS is not specified, the code selects a value for KDS between each streamwise station using an algorithm which produces satisfactorily results for most cases.

#### Print Options (IØPT4)

The frequency and quantity of output are controlled by the print option IØPT4. If IOPT4 > 0, the output consists of the mean flow variables including streamwise

R82-915362-40<br>Pelocity U<sub>s</sub>, tangential velocity U<sub>s</sub>, static pr velocity  $U_{g}$ , tangential velocity  $U_{\phi}$ , static pressure P, stagnation pressure P<sub>T</sub>, stagnation temperature  $T_T$ , and Mach number M at each streamwise station for JL stations; this printout occurs at every IOPT4th station. If 1OPT4 < -1, additional information is printed including the effective turbulent viscosity and thermal conductivity, the boundary layer solution in universal coordinates  $U^+(Y^+)$ , and the turbulent kinetic energy distribution; this information is printed every IOPT4th station.  $\ddot{\phantom{a}}$ 

r

 $\ddot{\phantom{a}}$ 

 $\ddot{\cdot}$ 

÷.

#### Diagnostics

The ADD code makes numerous checks during the progress of the calculation. If the program is able to remedy a detected problem, a DIAGNOSTIC is printed and the calculation continues. If a fatal error is detected, the calculation stops and a DIAGNØSTIC notifies the user about the nature and location of the error. A complete list of DIAGNOSTICS is given in Section 4.4.

#### Calculation Option (IØPT9)

The calculation c the coordinate system may be stored on a data file and retrieved for use in subsequent cases. If IOPT9=1, both the coordinates and the viscous flowfield are calculated. If IOPT9-2, the coordinate system is calculated and stored on file NINE and the calculation stops. If IØPT9=3, the coordinates stored on file NINE are recalled and the viscous flowfield is calculated. This feature is particularly useful when the user wishes to calculate several flows using the same duct geometry.

#### Data Files

Since three separate computer codes are used in the analysis, data is passed from one computer code to the other through data files. The ADD code generates the coordinate system and stores the results on file NINE. The ADD code also generates the viscous flowfield solution and stores the results on file EIGHT. Both the PTRACK and VAPDIF codes require the data stored on files EIGHT and NINE. The PTRAK code calculates the rate of evaporation of fuel droplets for use as the source terms for the solution of the diffusion equation by the VAPDIF code. These Source terms are stored on file SEVENTEEN. The VAPDIF code uses the data stored on .iii three files. It is recommended that these files be registered and catalogued files so that the data may be stored permanently over a period of several weeks. Proper use of these files allows the user great flexibility in solving problems.

#### Start/Stop Options

A flow calculation may be started at coordinate station J=IØPTI5 and it may be terminated at coordinate system station J=IØPT16. If IØPT15 is not specified, it is assigned a value I¢PT15-1; if 1OPT16 is not specified, it is assigned a value IØPT16=JL. The calculation of the flowfield may be continued (or restarted) at the JM coordinate station by specifying IØPT17=JM.

#### Turbulence Models (IOPT12)

The ADD code is provided with four turbulence models described in Volume I. For IOPT12- 0, 1, 2 algebraic turbulence models are used based on Prandtl's mixing length theory. For IØPT12=3, a two equation model of turbulence is used. Option IOPT12-0 uses a turbulence model which is well established for equilibrium turbulent flowfields and is therefore recommended for all calculations. The other options  $(I\emptyset \text{PT12= 1, 2, 3})$  are operation but these models have been applied to only a few flowfield situations; the use of these models is not recommended at the present time.

#### Blade Force Options (IØPT2) (IØPT5) (IØPT10)

Struts, inlet guide vanes, stators, and rotors are modeled in the ADD code as a-priori body forces. Three options exist in the code for calculating these forces. If measurements of stagnation pressure  $P_T$ , swirl angle  $\alpha$ , and stagnation temperature  $T_T$  are available, the blade forces can be calculated from blade element theory by setting IØPT2=1. If IØPT5=2, the program uses the inlet/exit flow data for TOPT1=4. If IOPT5=1, separate data must be read for the blade force calculation. If IØPT2=3, the blade force is calculated from the flow conditions and blade geometry using blade element thecry and empirical cascade correlations. If IOPT2-4, the blade force is calculated using the distributions of exit air swirl angle  $\alpha_2(Y)$  and loss coefficient  $Z_B(Y)$ .

IOPT10 determines whether the blade is stationary (IOPT10-1, stator) or rotating (IOPT10=2, rotor).

#### Global Iteration (10PT14)

The ADD code can treat small regions of separated and reattached flow (a separation bubble) using a global iteration procedure. For these cases, KDS must be specified. The first iteration is made with IOPT14=0. The second and successive iterations are made by repeating the calculation with IOPT14=1. As successive passes (iterations) are made, the solution stored on file EIGHT is updated.

#### <sup>1</sup> 3.2 General Features of PTRAK Code

it k .

 $\ddot{\phantom{0}}$ 

. .

## Program Language

The Particle Tracking (PTRAK) code is written in the FORTRAN V computer language for use on a UNIVAC 1100/81A computer. Some machine specific language, such as PARAMETER and INCLUDE FORTRAN statements, is used. However, these statements may be replaced easily by equivalent code for use on other machines. The PTRAK code makes use of a UNIVAC routine NTRAN which stores and retrieves large data blocks on disc files; the PTRAK code is designed so that NTRAN is easily replaced with the equivalent FØRTRAN DEFINE FILE statements by modifying only one subroutine.

#### Grid Selection

The PTRAK axial and radial coordinates and computational grid are calculated by the ADD code and stored in file NINE. In addition, the PTRAK code uses the viscous flowfield solution generated by the ADD code and stored in file EIGHT. All information required by the PTRAK code, such as number of mesh points  $(JL \times KL)$ . the starting station (JFIRST), and the termination station (JLAST) are also stored on  $\operatorname{coordinate}$  file NINE. Information on the third  $(\phi)$  coordinate must be input to the PTRAK code. This information consists of the number of azimuthal grid points (LPHI < 50), and the azimuthal step size  $(\Delta\phi)$ . Finally the number of axial steps per ADD code streamwise station (KDS) must be specified. The appropriate value of KDS is determined primarily by how rapidly both the droplet trajectories and velocities are changing. At the present time, no algorithm to alter the axial step-size automatically exists in the PTRAK code so that KDS must be set to the largest value (smallest step size) required for an accurate solution.

# Boundary Conditions (IØPT3)

Two types of boundary conditions are possible: a wall boundary condition or a periodic boundary condition. At a solid wall, a droplet may either strike the wall and remain thereon or it may rebound elastically. Droplets remaining on a wall may undergo additional evaporation. Droplet-solid wall interaction boundary conditions include: elastic rebound with no vaporization (IOPT3=0, 1); elastic rebound with vaporization (I $\varphi$ PT3= 2, 3). A periodic boundary condition is available for swirling flows in annular ducts. Thus if IØPT3= 1 or 3, the duct is assumed to have four rectangular solid w.iis. If IØPT3= 0 or 2, the duct is assumed to be an annuiar duct defined by solid walls and two permeable side-walls with periodic boundary conditions such that, tf a droplet exits through one side-wall, an identical droplet will enter through the opposite side-wall; therefore, only an annular segment of the flow needs to be analyzed.

# Location of Fuel Iniectors

Each of several fuel injectors may be placed arbitrarily in the duct at any axial station by specifyiying 'to coordinates (r, **z, 0).** The calculation will start at the first computed viscous flowfield station generated by the ADD code. Integration of the droplet equations will not start until the **axial** station is reached at which the first fuel injector is located; it will continue until all of the fuel droplets have evaporated.

## Initial Droplet Condit...ns

The initial droplet conditions for each class of droplets consist of its three init.al velocity components, diamete , and temperature; up to 1250 droplet classea may be input. The PTRAK code uses a forward marching calculation procedure so that all droplet classes must have an initial velocity component in the downstream direction. Injection angles are limited, therefore, to values **less** than 85 deg relative to the axial direction.

## Compositon of Fuel Droplets

Droplets of either single component or multicomponent (distillate) fuels may be considered by specifying the appropriate thermodynamic and transport properties described in Section 4.4 of Volume 1. For droplets of **distillate fuel,** it is necessary to provide both a distillation curve and a Cox chart.

#### Droplet/Droplet Collisions (I¢PT1, IOPT2)

Models for droplet shattering (controlled by IOPT1) and droplet-droplet collision3 and coalescence (controlled by (IOPT2) are available in the program.

#### Autoigniticr Model (IØPT7)

Source terms for the rate of production per unit volume of the critical species for autoignition can be calculated for use subsequently in the VAPDIF code.

# **3.3 General Features of VAPDIF Code**

#### Program language

<sup>F</sup> The Vapor Diffusion **(VAIDIF) code is written in the** *FORTRAN V* **computer language** for use on a UNIVAC 1100/81A computer. Some machine specific language, such as PARAMETER and INCLUDE **FORTRAN statements, is** used; **however these statements** may be \_ replaced easily by the equivalent code for use on other machines. The PTRAK code makes use of a UNIVAC routine NTRAN which stores and retrieves large data blocks on disc files; the PTRAK code is designed so that NTRAN is easily replaced with the equivalent **FØRTRAN** DEFINE **FILE** statements by modifying only one subroutine.

#### Grid Selection

The VAPDIF code uses the coordinates and computational grid generated by the The VAPDIF code uses the coordinates and computational grid generated by the<br>ADD code and stored in file NINE. In addition it uses the viscous flowfield solution<br>generated by the ADD code and stored in file EICHT together cal species source distributions and boundary conditions generated by the PTRAK code and stored in various files. All information required to locate data at corresponding grid points *is* stored in these files.

#### Boundary Conditions

The boundary conditions are specified completely by the ADD **code and** PTRAK code data files.

# Initial Conditions

It is assumed that the initial concentration of fuel vapor is zero. However, the user may specify a constant mass fraction CZERO (card 4) which is distributed unifornly over **Lite** entire initial plane.

# Restart Option

The calculation may be started, terminated, or restarted at any axial station in the duct. These options are controlled by the input parameters IADD, IBEGIN, and IEND on input card 2. The variable IADD is equal to JFIRST from the ADD code calculation. IBEGIN is the first calculation station, not including the initial plane, for the VAPDIF code. Normally, the calculation is started with IBEGIN equal to  $IADD + 1$ . IEND is the last calculation station in terms of the ADD code coordinates. If IBEGIN  $>$  IADD + 1, the code assumes that the solution has been calculated and stored in file ELEVEN for station IADD up to station IBEGIN-1. Thus by specifying IBEGIN and IEND the calculation can be started and stopped at any point.

# Print Options (IPRNTX)

Since the VAPDIF code solves a three-dimensional problem, very large amounts of data are necessary to describe completely the solution. For a maximum of a 100 streamwise stations, 100 normal (radial), and 50 tangential stations, there are 5 x 10<sup>5</sup> grid points. At each grid point the concentration (C), the three coordinates  $(n, s, \phi)$ , the three metric coefficients, the three physical distances, and the three cartesian coordinates must be specified. Therefore the total number of data points is  $6.5 \times 10^6$ . Print options (card 3) may be used to limit the data printout. In all cases, however, a summary table is given which includes the fuel vapor flow tate, fuel air ratio, and mass flow weighted average mass fraction of fuel as a funccion of axial distance.

#### Autoignition Model

Subsequent to the calculation of the three-dimensional fuel vapor distribution, the Vapor Diffusion code can be used to determine the distribution of critical species and thereby estimate whether autoignition of the fuel vapor-air mixture will occur.

i

 $\bar{z}$ 

## 4.0 OPERATION OF THE ADD CODE

4.1 Runstream for ADD Code

It is assumed that:

- 1. The program will be executed in TPF\$;
- 2. The executable (absolute) element is MAPADD;
- 3. A catalogued file exists for storing the viscous flowfield (and is called EIGHT in this example);
- 4. A catalogued file exists for storing the flowfield geometry (and is called NINE in this example).

Then the following runstream is sufficient to execute the ADD code.

@ASG,AX EIGHT.,D/0/TRK/300000 @ASG,AX NINE.,D/0/TRK/250000 @USE 8,EIGHT @USE 9,NINE @ASG,T 10,D/0/TRK/6000 @ASG,T 11,D/O/TRK/50000 @ASG,T 14,D/0/TRK/60000 @ASG,T 22,D/O/TRK/300000 @XQT MAPADD (INPUT CARDS) @FREE 8 @FREE 9 @FREE 10 @FREE 11 @FREE 14 @FREE 22

#### 4.2 Input Format for ADD Code

} 3 i

 $\mathbf{r}$ 

 $\frac{1}{\sqrt{2}}$ a.

 $\overline{a}$ 

 $\overline{1}$ 

 $\mathbf{a}$ 

a ra ٠.

 $\rightarrow$ 

 $\ddot{\phantom{1}}$ 

- +

The input format for the ADD code is described on the input data coding  $\overline{\hspace{1cm}}$ forms which follow. These coding forms are organized with one form per input data card. Each form contains the names of the variables, the format, and a description of the data. The input option card controls the data that must be read. Since not all cards are read, the user should make certain that the input data agrees with the input options.

In general the input data is read as follows:

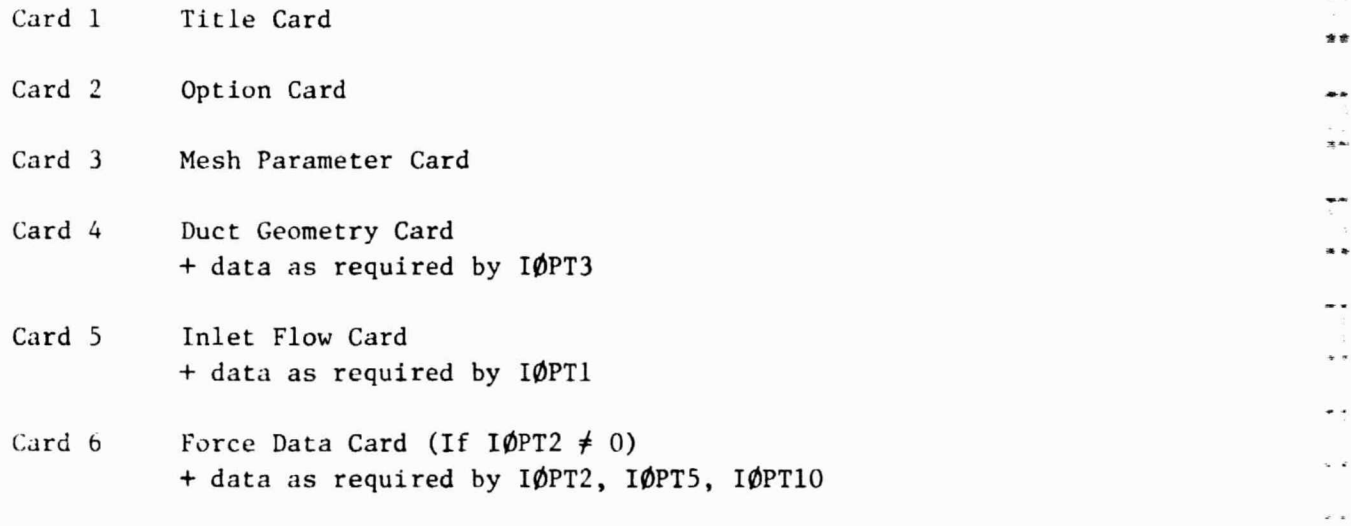

Card 8 Slot Flow Data Card (option not available)

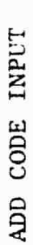

 $\begin{array}{c} 0 \\ 0 \\ 0 \\ 1 \end{array}$ 

 $\rightarrow$ 

R82-915362-40

TITLE CARD FØRMAT (12A6) Card 1

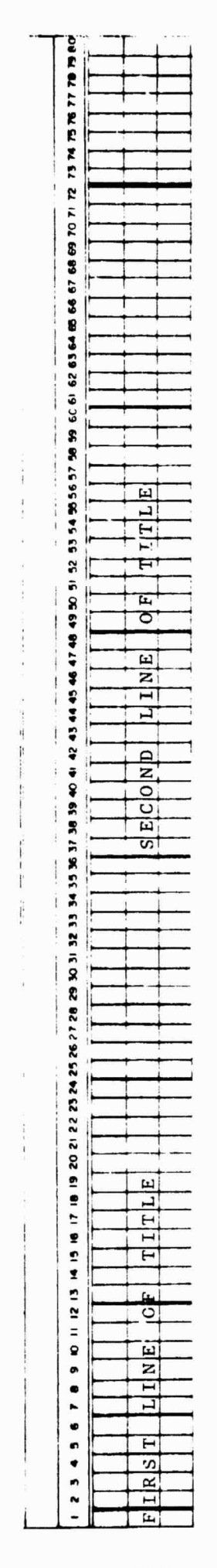

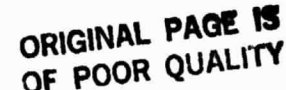

 $\ddot{\phantom{a}}$ 

os elas

ADD CODE INPUT

FORMAT (3412) OPTION CARD  $\mathbf{z}$ Card

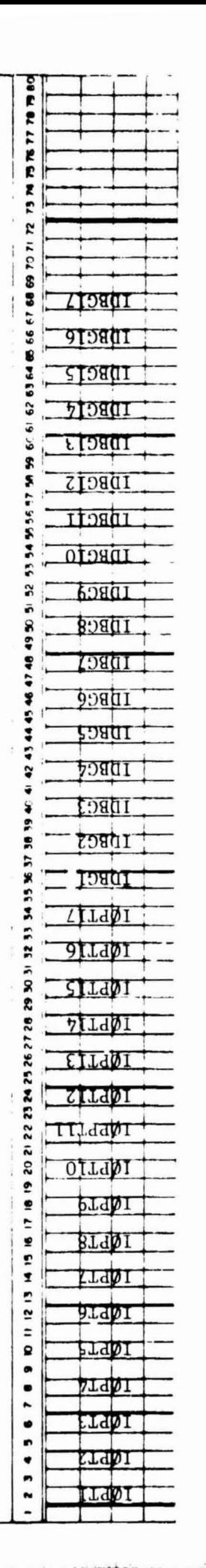

The input option parameters IØTPl through IØPTl7 determine program flow options to be executed by the ADD code and determine the input data cards to be read. These options are described on the following pages. These options are The input option parameters IDBG1 through IDBG17 are debug options not normally used. described in Sec. 4.5

# ORIGINAL PAGE IS OF POOR QUALITY

 $\begin{bmatrix} 1 \\ 1 \end{bmatrix}$ 

 $\ddot{\cdot}$ 

د ه

 $\cdot$   $\cdot$ 

R82-915362-40

- IOPT1 (FLOWIN Option)
	- 3 Inlet flow is computed by specifying data on Card 5. (turbulent flow)
	- = 4 Inlet and exit flow profiles are read from 2\*KLL data cards following Card 5. Input, fractional distance Y, stagnation pressure  $P_T(Y)$ , static pressure  $P(Y)$ , swirl angle  $\alpha(Y)$ , and stagnation temperature  $T_T(Y)$ . (turbulent flow)
	- = 7 Inlet flow is computed by specifying data on Card 5 (laminar flow)
	- 8 Same as 4 but for laminar flow ,
	- $= 9$  Same as 4 but: Input fractional distance Y, stagnation pressure  $P_T(Y)$ , streamwise velocity  $U_S(Y)$ , swirl velocity  $U_A(Y)$  and stagnation temperature  $T_T(Y)$ . (turbulent flow)

#### IOPT2 (FORCE Option)

- = 0 No blade force
- $= 1$  Calculate blade force from upstream/downstream flow data; input fractional distance Y, stagnation pressure  $P_T(Y)$ , static pressure P(Y), swirl angle  $\alpha(Y)$ , and stagnation temperature  $T_T(Y)$
- = 2 Not available
- 3 Calculate blade force from cascade correlations
- 4 Calculate blade force from fractional distance Y, exit flow swirl angle  $\alpha_2(Y)$ , and loss coefficient Z<sub>R</sub>(Y)
- IOPT3 (GDUCT Option) Information follows Card 2
	- = 1 Calculate a straight, annular duct.
	- = 2 Read co-ordinates of duct.
	- = 3 Calculate a straight-walled, annular diffuser.

IOPT4 (PRINT Option)

Print solution every  $I\varnothing PT4$  station. For example, if  $I\varnothing PT4 = 3$ , every third station will be printed. If IØPT4  $\leq -1$ , the code provides an extended printout; this extended printout includes information about the boundary layer profiles and the turbulence model.

R82-915362-40 ^+

IOPT5 (STRUT INPUT Option) ^t

Strut input data (if  $I\phi PT2 = 1$ ) used to calculate strut forces from experimental data measured upstream and downstream, of strut.  $\mathbf 1$   $\mathbf 1$ k i

- = 1 Read in required profiles.
- $= 2$  The upstream and downstream strut data cards are identical to the inlet and exit flow cards and are not read.
- IOPT6 (STRUT Thickness Effects)
	- 0 Include strut forces plus thickness effects
	- <sup>1</sup> Include strut thickness effects only.
- IOPT7 Not Used
- IOPT8 (PLOT Option)
	- = 0 No plots requested.
	- = 1 Make CALCOMP plots (not available at LeRC)
- IØPT9 (COORDINATE Option)
	- = 0 Make an approximate calculation for both streamlines and potential lines--do not save flowfield on disk. Used only for  $I\rlap{/}DPT3=1$ .
	- = 1 Make exact calculation of streamlines and potential lines- store results on logical unit 9 and complete viscous flow calculation.
	- = 2 Same as 1 but terminate calculation after coordinate calculations are completed.
	- = 3 Read geometry from logical unit 9 and use in viscous flow calculation.
- IOPT10 (ROTOR Option)
	- = 0 No rotors or stators.
	- = 1 Stators are present.
	- = 2 Rotors are present.

IOPT11 (FLOW Option)

- 0 Internal flow.
- = i External flow.

#### IOPT12 (TURBULENCE Option)

- $= 0$  Use two-layer turbulence model.
- 1 Use two-layer turbulence model with low Reynolds number correction.
- 2 Use two-layer turbulence model with streamline curvature correction.

V.

- $= 3$  Use two equation turbulence model (applicable to flows in annular diffusers only; i.e., diffusers with both inner and outer walls).
- IØPT13 (SLØT Option) (Not available)
	- = 0 No slot cooling.
	- 1 Slot cooling.

```
IOPT14 (GLOBAL Option)
```
- = 0 Global iterations not used.
- 1 Global iterations used backward differencing for streamwise velocity derivatives in vicinity of separation.

IOPT15 (JFIRST Option)

Start flow calculation at station IØPT15--if omitted, IØPT15 = 1.

IOPT16 (JLAST Option)

Stop calculation at station IØPT16--if omitted, IØPT16 = JL.

IOPT17 (RESTART Option)

Restart a previously generated case at station IØPT17.

NOTE: IOPT9 must be equal to 3 and KDS must be the same value as used in previous run (see Card 3).

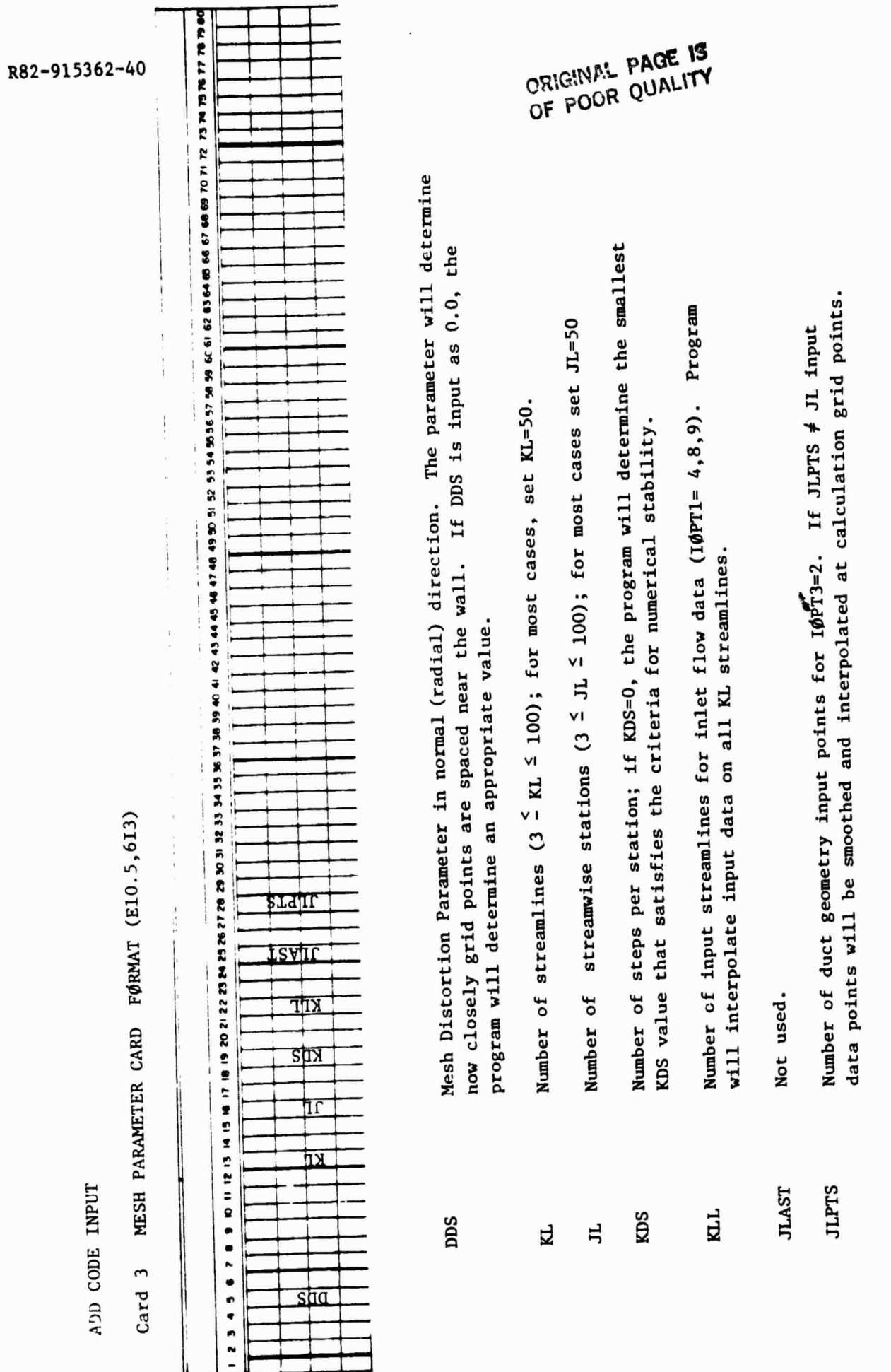

 $\frac{1}{\epsilon}$ 

÷.

 $\ddot{\phantom{0}}$ 

 $\begin{array}{c} \begin{array}{c} \begin{array}{c} \end{array} \\ \begin{array}{c} \end{array} \end{array} \end{array}$ 

ż.

ίć

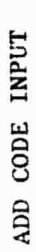

 $\bullet$  or  $\bullet$  and  $\bullet$ 

 $\begin{bmatrix} 1 \\ 1 \\ 2 \end{bmatrix}$ 

 $\ddot{\cdot}$ 

IØPT3=1 STRAIGHT WALL ANNULAR DUCT DUCT GEOMETRY CARD FØRMAT (8E10.5) Card 4

R82-915362-40

 $\frac{1}{2}$ 

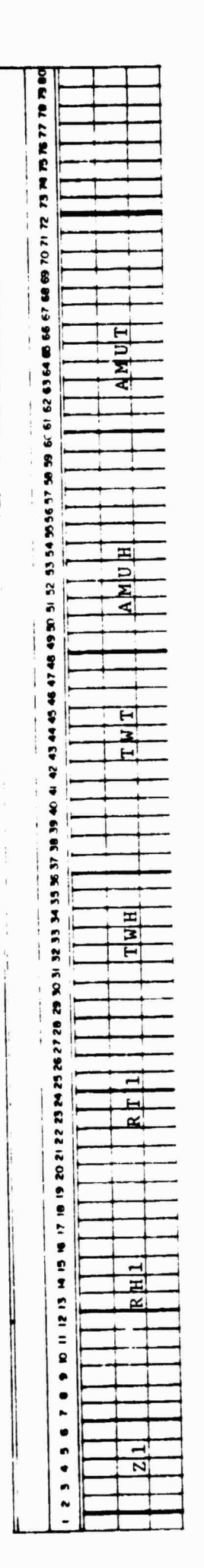

 $\frac{1}{4}$ 

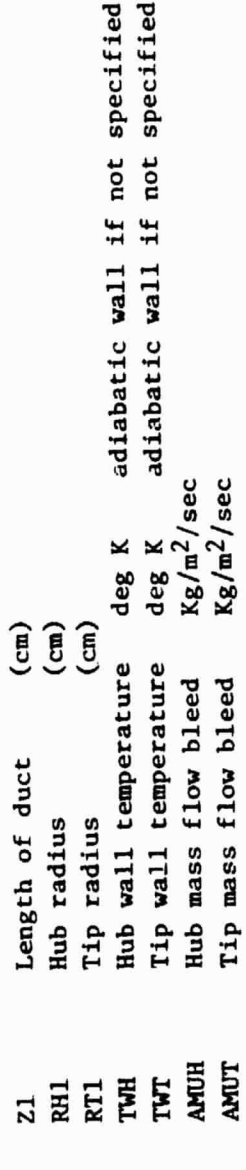

ORIGINAL PACK 73

 $\frac{1}{2}$ 

٧.

ADD CODE INPUT

DUCT GEOMETRY CARD FØRMAT(8E10.5) 10PT3=2 READ DUCT COORDINATES Card 4

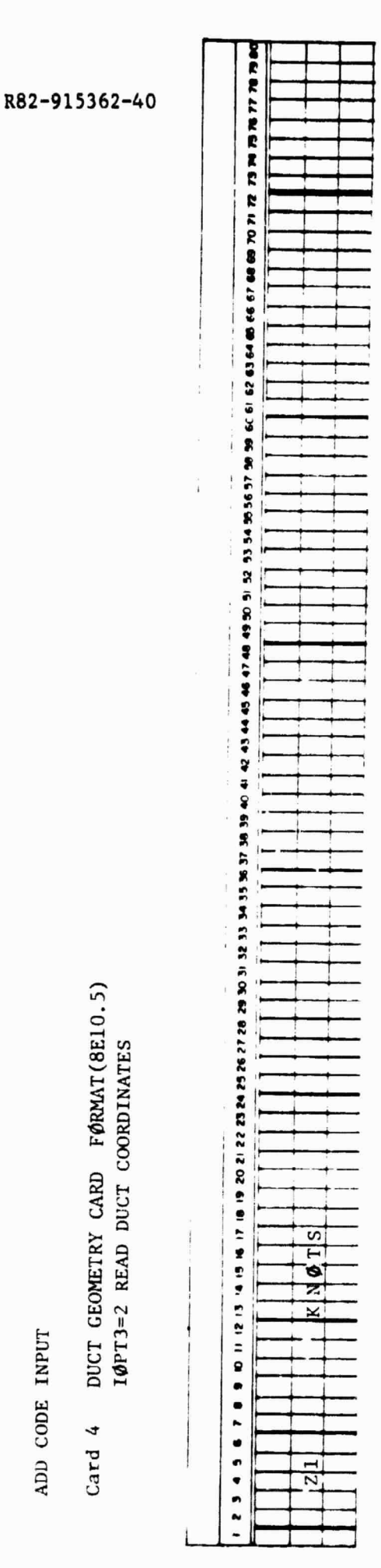

the least squares spline fitting and interpolation routines If not specified KNØTS = 5. The number of knots is used by Number of nodal points 3<sup>2</sup> KNØTS 233 Length of duct (cm) when  $JL \neq JLPTS$ Z1<br>KNØTS

CANGINAL PAUL 13

 $\begin{array}{c} \begin{array}{c} \begin{array}{c} \begin{array}{c} \begin{array}{c} \end{array} \\ \begin{array}{c} \end{array} \\ \begin{array}{c} \end{array} \\ \begin{array}{c} \end{array} \\ \begin{array}{c} \end{array} \end{array} \end{array} \end{array}$ 

وراء

., J

. .

 $\pm$  2

٠,  $\ddot{\phantom{1}}$ 

Ξ.

٠.

è,

٠.  $\overline{\phantom{a}}$ 

۰.

..

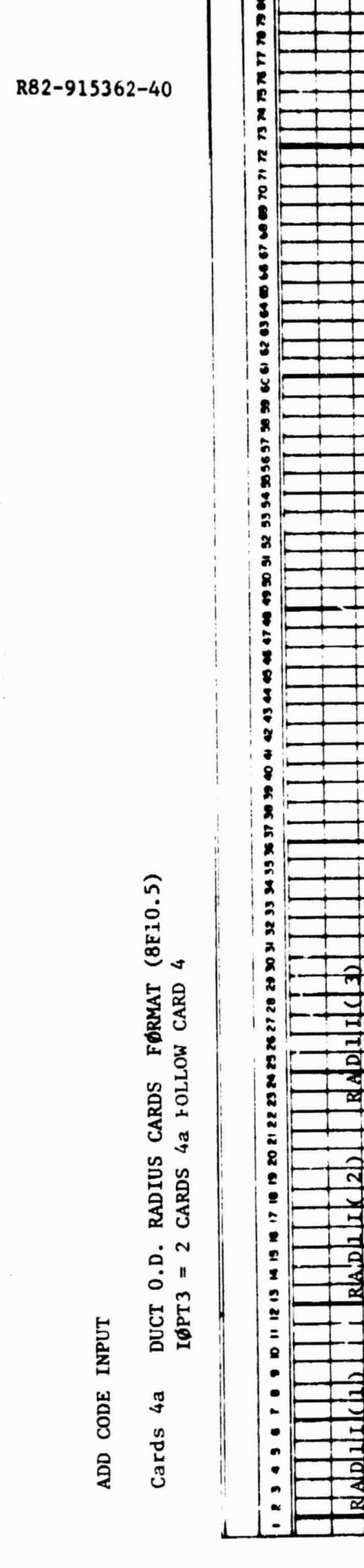

ᇃ

n<sup>1</sup>

 $\frac{1}{2}$ 

ORIGINAL PACE IS OF POOR QUALITY

 $\bar{t}$ 

 $\frac{1}{2}$ 

 $\mathbf{i}$ 

at JLPTS equally spaced axial stations<br>(8 entries per card) Tip (0.D.) duct radius (cm) RADII(J)

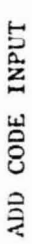

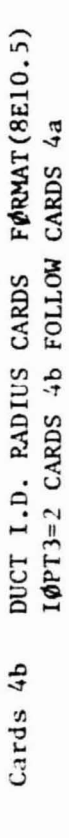

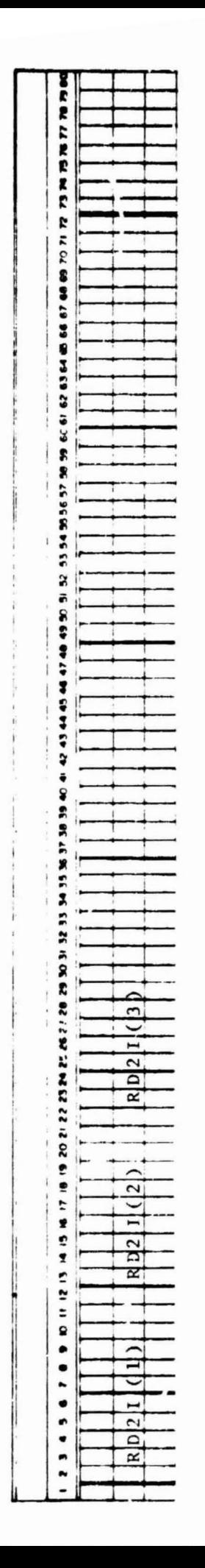

ORIGINAL PACT 13

at JLPTS equally spaced axial stations<br>(8 entries per card)

Hub (I.D.) duct radius (cm)

RD2I(J)

 $\frac{1}{4}$ 

. .

 $\omega$  .  $\ddot{\phantom{1}}$ 

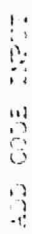

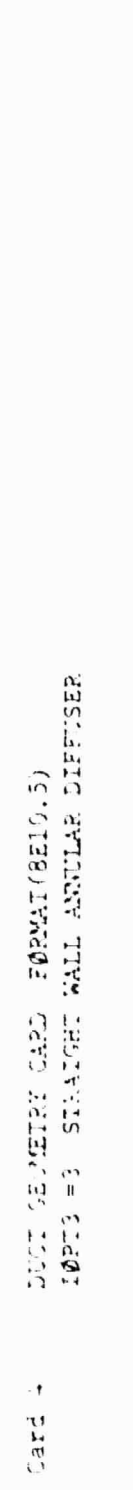

 $\begin{array}{c} \end{array}$ 

 $\begin{array}{c} \hline \end{array}$ 

医心室

 $\bar{A}$ 

R82-915362-40

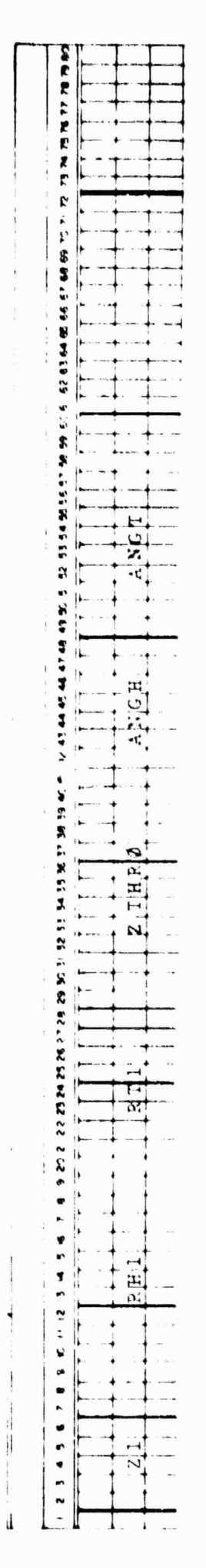

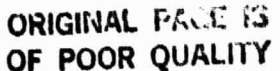

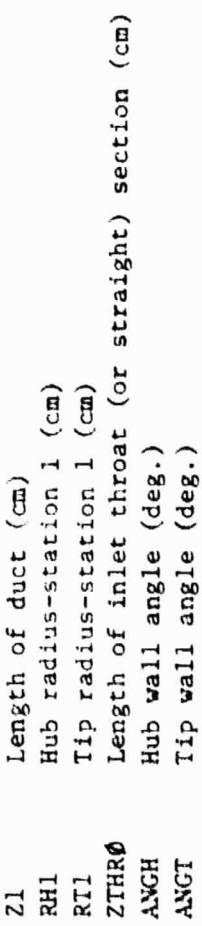

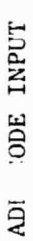

FØRMAT(7E10.5, 2F5.0) INLET FLOW CARD  $\overline{1}$ Car:

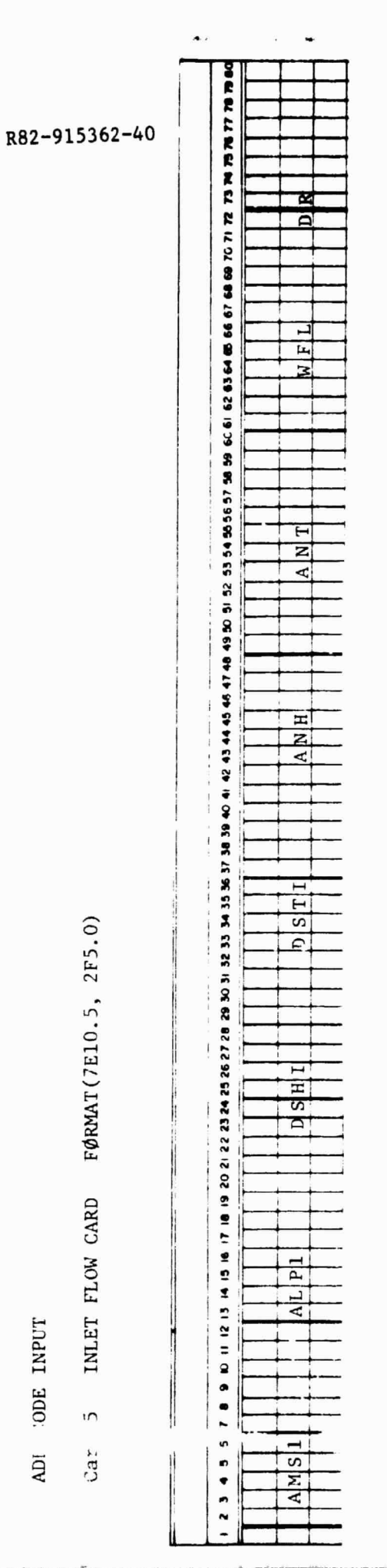

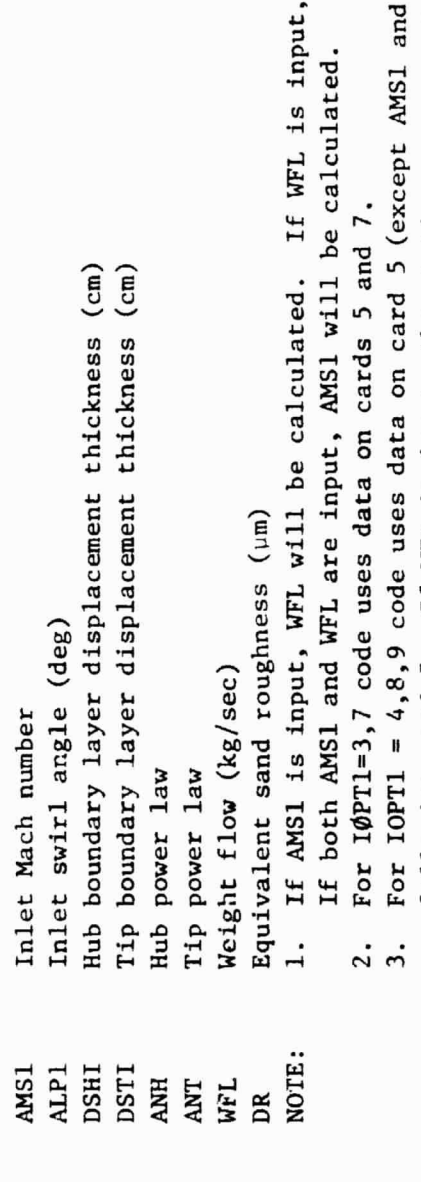

ALP) and 2x KLL cards following card 5. If WFL is input, the static pressure profile will be adjusted until input and calculated weight flows agree. area esta

ú,

j.

AMS1 will be calculated.

ADD CODE INPUT

INLET/EXIT FLOW DISTRIBUTION FØRMAT(5E10.5)  $100 \text{PT}1 = 4$  2\*KLL CARDS FOLLOWING CARD 5. Cards 5a

R82-915362-40

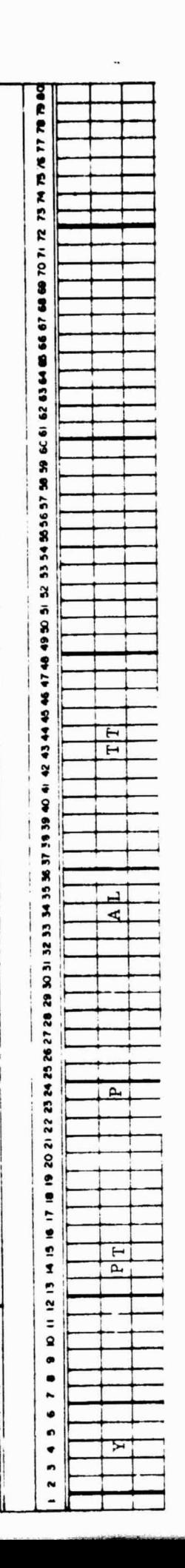

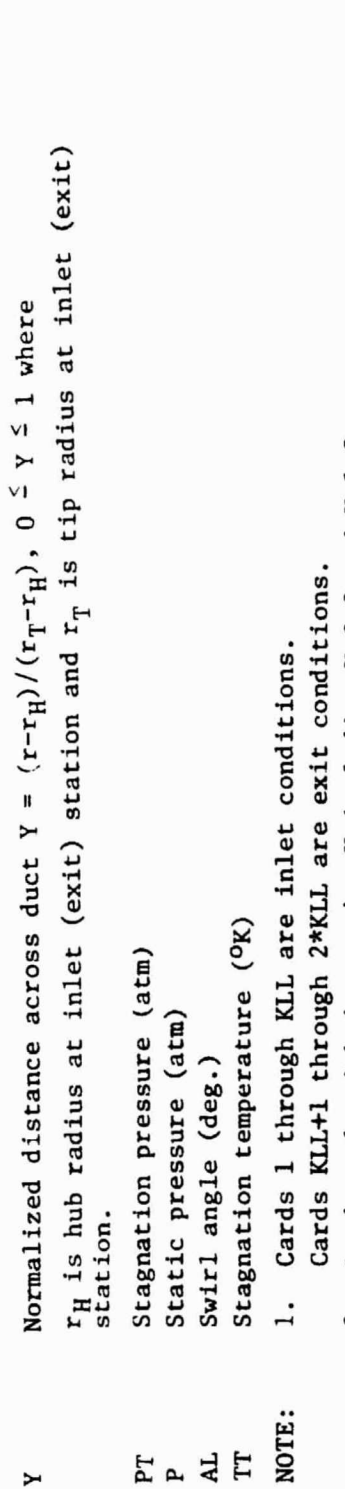

ORIGINAL FACTES

- Load cards with increasing Y including Y=0.0 and Y=1.0.  $\frac{1}{2}$   $\frac{1}{2}$
- Program uses exit flow data only for plotting. If exit flow data are not available, use inlet flow data.

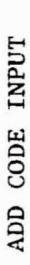

INLET/EXIT FLOW DISTRIBUTION FØRMAT(5E10.5)  $I\phi PT1 = 9$  2\*KLL CARDS FOLLOWING CARD 5. Cards 5b

R82-915362-40

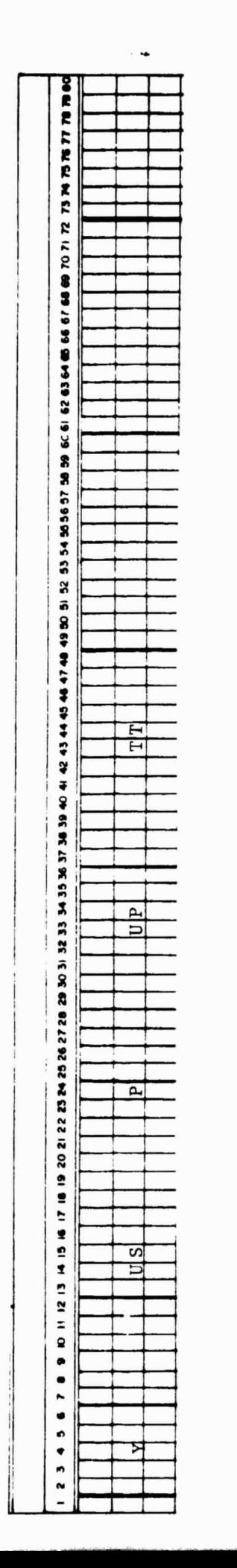

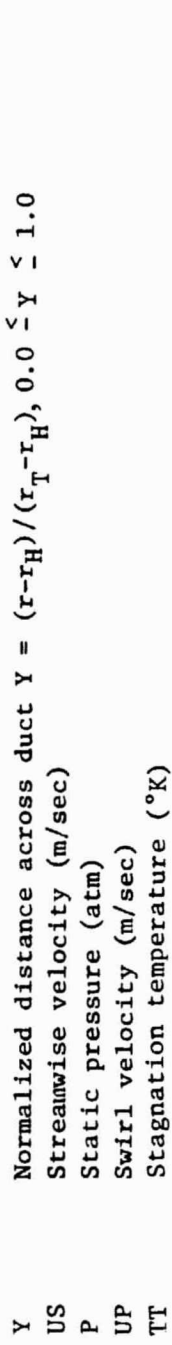

- Stagnation temperature (°K) Swirl velocity (m/sec)
- Cards KLL+1 through 2\*KLL are exit conditions Cards 1 through KLL are inlet conditions.  $\ddot{ }$ NOTE:
- Load cards with increasing Y including Y=0.0 and Y=1.0  $\overline{2}$ .
	- If not Program uses exit flow data only for plotting. available use inlet flow data.  $\ddot{3}$

 $\mathbf{I}$ 

 $\begin{array}{c} \overline{\phantom{a}} \\ \overline{\phantom{a}} \\ \overline{\phantom{a}} \end{array}$ 

 $\prod_{i=1}^{n}$ 

 $\ddot{=}$ 

 $\ddot{\cdot}$ 

 $\ddot{\bm{t}}$ 

ORIGINAL PACK

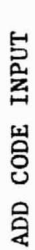

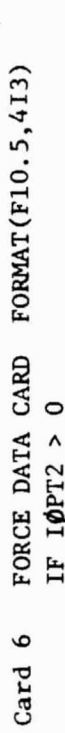

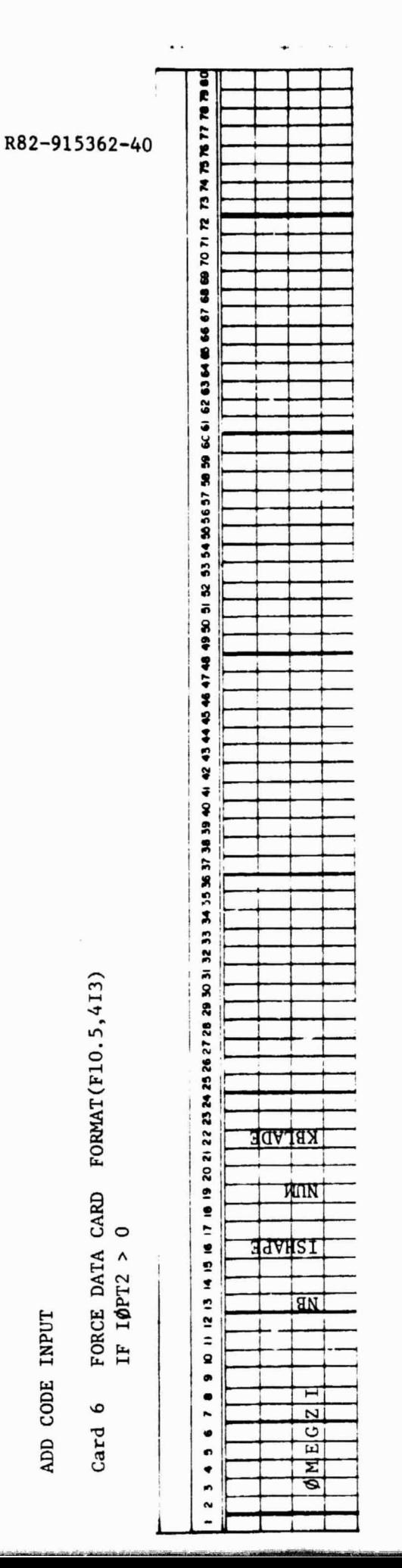

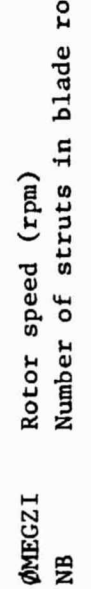

 $4 - 17$ 

 $\overline{\mathbf{3}}$ 

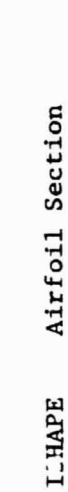

- NASA 4 digit series airfoil  $\frac{1}{\pi}$ 
	- Thin inlet guide vanes 22456<br>23456

ORIGINAL PACE

- NASA 5 digit series airfoil Arbitrary thickness airfoil
	- NASA 65A series airfoil
		- NASA 65CA series airfoil
- Number of input airfoil sections on stacking line 2  $\leq$  NUM  $\leq$  20 NUM
- Number of input data for blade thickness distribution if ISHAPE=4 KBLADE 2 50 KBLADE

 $\frac{\partial}{\partial t}$ 

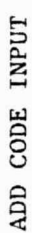

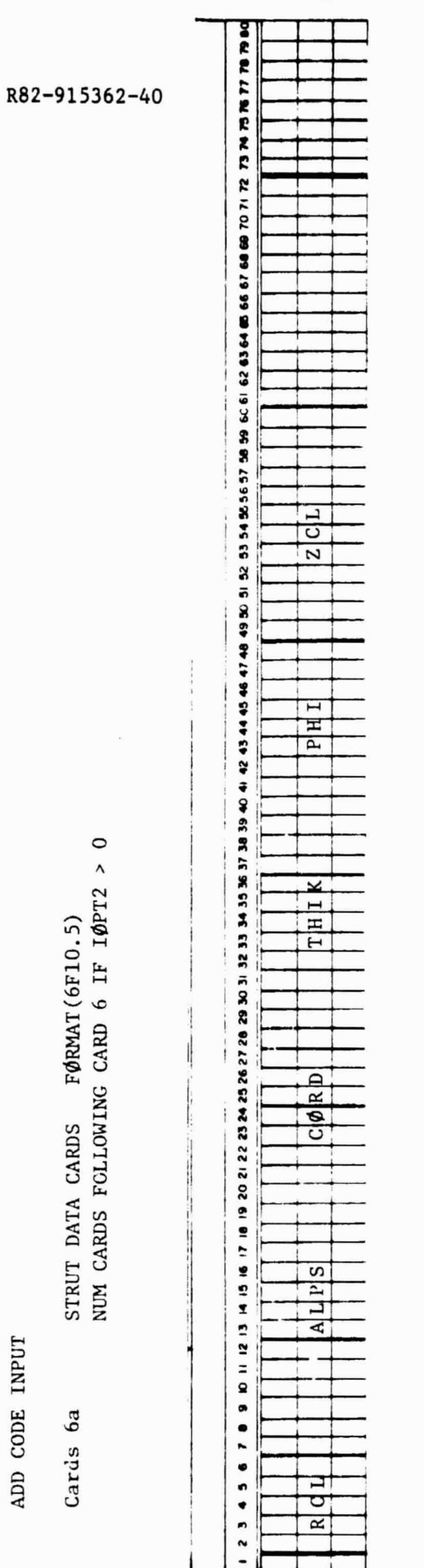

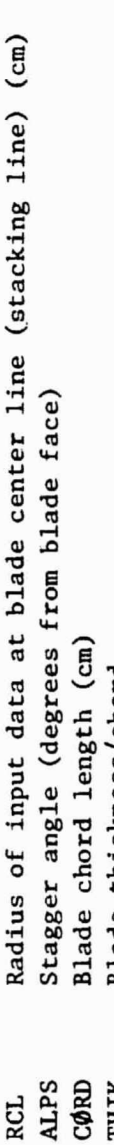

,

i,

l,

- Blade thickness/chord THIK<br>PHI
- Blade camber angle (equivalent circular arc camber in degrees) Axial distance to blade center line (cm) ZCL
	-
- NUM  $\leq 20$  $\frac{1}{2}$ NOTE:
- Load data with increasing RCL

 $\ddot{\bullet}$ 

 $\frac{1}{2}$ 

 $\begin{bmatrix} 1 \\ 1 \\ 1 \end{bmatrix}$ 

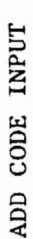

BLADE THICKNESS CARDS FØRMAT(8E10.0)<br>CARDS FOLLOWING CARDS 6a IF ISHAPE=4 Cards 6b

R82-915362-40

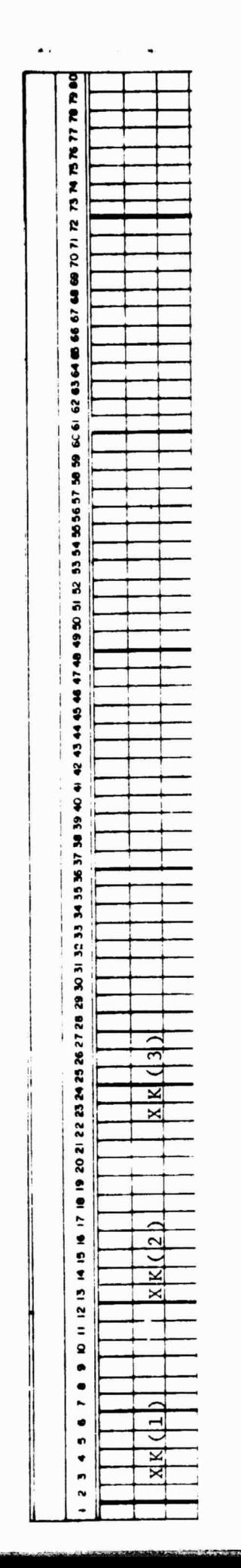

Fractional distance along chord line from blade leading  $XK(I)$ 

 $0\frac{5}{2}XX(1)\frac{5}{1}.0 I=1$ , KBLADE

ORIGINAL PACE IS

š

 $\frac{1}{2}$  $\ddot{\phantom{a}}$ 

 $\frac{1}{2}$ 

Ý.

ADD CODE INPUT

FØRMAT (8E10.5) CARDS FOLLOWING CARDS 6b IF ISHAPE=4 BLADE THICKNESS CARDS Cards 6c

R82-915362-40

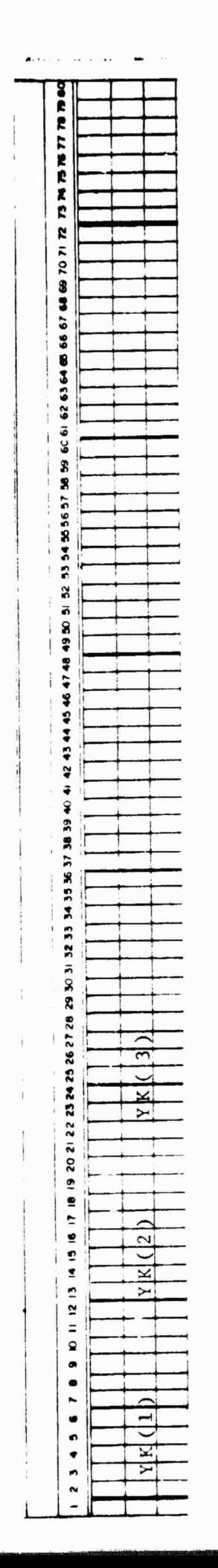

 $I = 1$ , KBLADE Blade thickness/chord  $YK(I)$ 

ORIGINAL ESSENTIN

 $\begin{array}{lll} \hline \rule{0pt}{2.5ex} & \multicolumn{2}{c} \multicolumn{2}{c} \multicolumn{2}{c$ 

a è

> Ţ 4ĥ

40 

 $\ddot{\phantom{0}}$  $\ddot{\bullet}$ 

 $\sim$ 

\* ?

 $4 - 20$
ADD CODE INPUT

REFERENCE CONDITIONS FØRMAT(2E10.5, 5F6.0, 3E10.5) Card 7

R82-915362-40

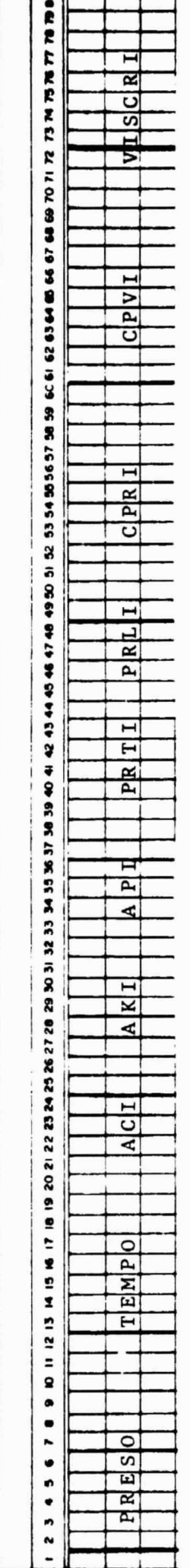

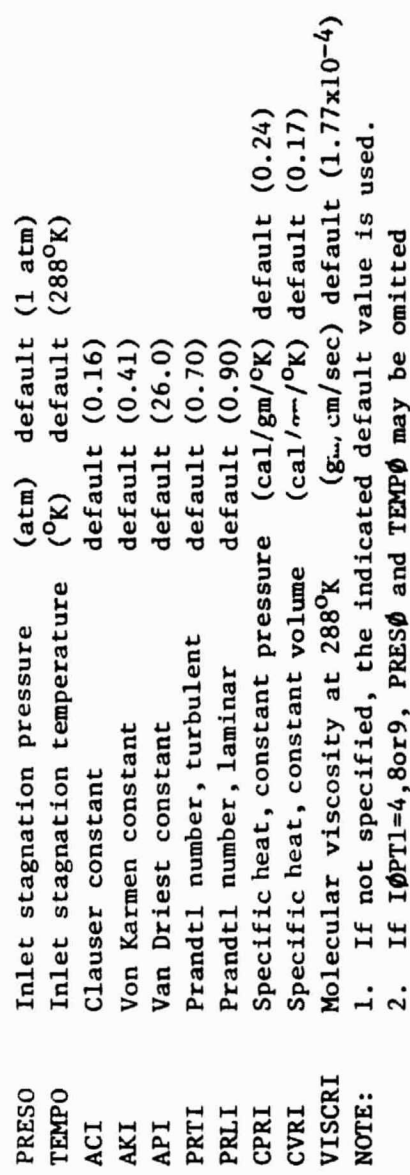

# ORIGINAL FACTOR

## 4.3 Output Description for ADD Code

The output on each page from the ADD code is largely self-explanatory. A general description of the output by page **is given below.**

### Title Page

This page presents a list of modifications, dates, and report numbers for all changes to the ADD code.

#### Input Data Page

This page presents all input data including all options and default input values.

#### Inlet Flow Pages

If IOPT1 = 4, 8 or 9, the input data is checked for self-consistency. Both input and derived results are printed on these pages.

### Performance Page

Mean and average quantities of the inlet flow which **are** frequently used to measure or normalize duct performance are printed on this page.

#### Wall Conditions Pape

The coordinates of the hub and tip wall, mass flow bleed, and wall temperature are printed. For adiabatic walls, the wall temperature is not known before the calculation and appears as  $T_W = 0$  on the printout.

### Wall Geometry Page

This page prints the wall coordinates, wall curvature, and arc length along the walls.

# Gap Average Inviscid Flow Pages

The ADD code calculates the Inviscid flow field and prints the solution for each streamwise station as determined by the print option IØPT4.

#### Gap Average Viscous Flow Pages

The ADD code calculates the viscous flow field solution and prints the solution for each streamwise station as determined by the print option IOPT4. The solution appearing on these pages is stored on file EIGHT.

# Boundary Layer Coordinate Pages

When  $I\rlap{/}DPT4 < 0$ , the velocity and shear stress distribution in universal coordinates  $U^+(Y^+)$  and  $T^+(Y^+)$  and the effective turbulent viscosity and thermal conductivity distributions predicted by the turbulence model are printed. }

# Turbulence Properties Pages

When  $I\varnothing PT4 < 0$ , the calculated distribution of turbulence kinetic energy, Rey-.iolds stress, Reynolds number of turbulence, and turbulent Richardson number are printed.

#### Mass Flow Average Page

At the completion of the calculation, a flow summary is given which includes mass flow weighted averages of several variables, pressure recovery coefficient, and pressure loss coefficient.

# Wall Surface Conditions Page

This page presents a summary of wall heat transfer conditions including wall friction coefficient, wall temperature, integrated wall area, and integrated heat transfer through the wall.

#### Wall Radiation Summary Page

This page presents a summary of data required for wall radiation calculations. This output is not applicable for cases in which the ADD code is applied to premixing fuel preparation passages.

# Boundary Layer Parameter Pages (Hub and Tip)

These pages summarize the growth of the boundary layer in terms of displacement thickness, momentum thickness, and shape factor.

# 4.4 Diagnostics for ADD Code

 $\mathbf{r}$ 

f.

٠.

Numerous checks are made during the course of the calculation. If a minor error cucurs, a DIAGNOSTIC message is printed and the calculation continues. If a fatal error occurs, a DIAGNØSTIC message is printed and the calculation stops. A description of these DIAGNOSTICS is given in this section. The DIAGNØSTIC message is always of the form:

\*\*DIAGNOSTIC NO. XX FOR ANNULAR DIFFUSER DECK\*\*

where xx refers to one of the errors listed. It should be noted that numerical values printed with the DIAGNOSTIC message will be in dimensionless form or in English units.

1) IØPT3 OUTSIDE RANGE OF ALLOWABLE DUCT OPTIONS

This error is detected in Subroutine ALTMN. The input option must be between  $1 \leq$  1ØPT3  $\leq$  6.

2) No solution exists in AMFOR

This error is detected in Subroutine AMFOR. This subroutine solves the Mach number function

$$
N = M(1 + \frac{\gamma - 1}{2})^2 / (1 + \gamma M^2)
$$

for M given N. The function has a maximum at  $M = 1$ . Hence

$$
N(1) = [2(1+Y)]^{-\frac{1}{2}}
$$

Solutions do not exit for values of  $N > N(1)$ .

3) MASS FLOW EXCEEDS THE MAXIMUM MASS FLOW POSSIBLE

This error is detected in Subroutine AMINLT which solves the Mach number function  $\overline{Y} + 1$ 

$$
N = M(1 + \frac{Y-1}{2} M^2) - \frac{1}{2(Y-1)}
$$

for M given N. This function has a maximum for  $M = 1$  given by

$$
N(1) = (\frac{Y+1}{2})^{-\frac{Y+1}{2(Y-1)}}
$$

corresponding to choked flow.

4) ISHAPE AND IØPT2 ARE NOT CONSISTENT

This error is detected in subroutine CASC. For blade and strut calculations use only  $I\phi PT2=3$  with any ISHAPE, where

ORIGINAL LINE CO OF POCR COMPANY

# $3$   $\leq$  ISHAPE  $\leq$  6

Otherwise, the calculation will stop.

5) FOR BEST RESULTS ADD A STRAIGHT ANNULAR CHANNEL INLET

This error is detected in Subroutine COOR1. In the construction of the duct coordinates, it is assumed that the inlet has no curvature as shown in the figure below. This is not a fatal error because small inlet curvatures may be tolerated. For best results add a straight annular section to the inlet as shown by the dotted lines in the figure.

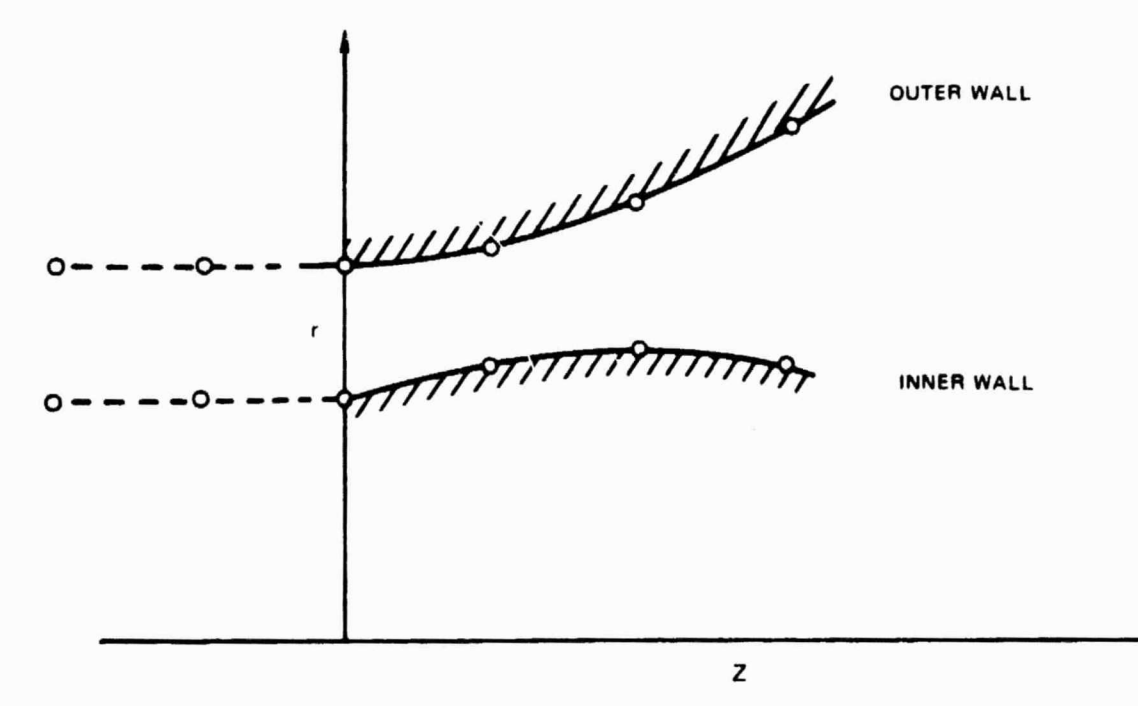

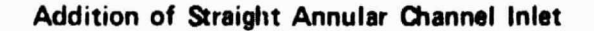

# 6) PROGRAM ASSUMES INLET FLOW HAS CURVATURE

This error is detected in Subroutine COOR1. Same as diagnostic 5.

 $\mathfrak{f}$  ,

7) WALL CURVATURE IS TOO LARGE AT °T**ATION X.**

This error is detected in Subroutine COOR1 usually if the duct has a discontinuous change in wall curvature such as shown in the figure below.

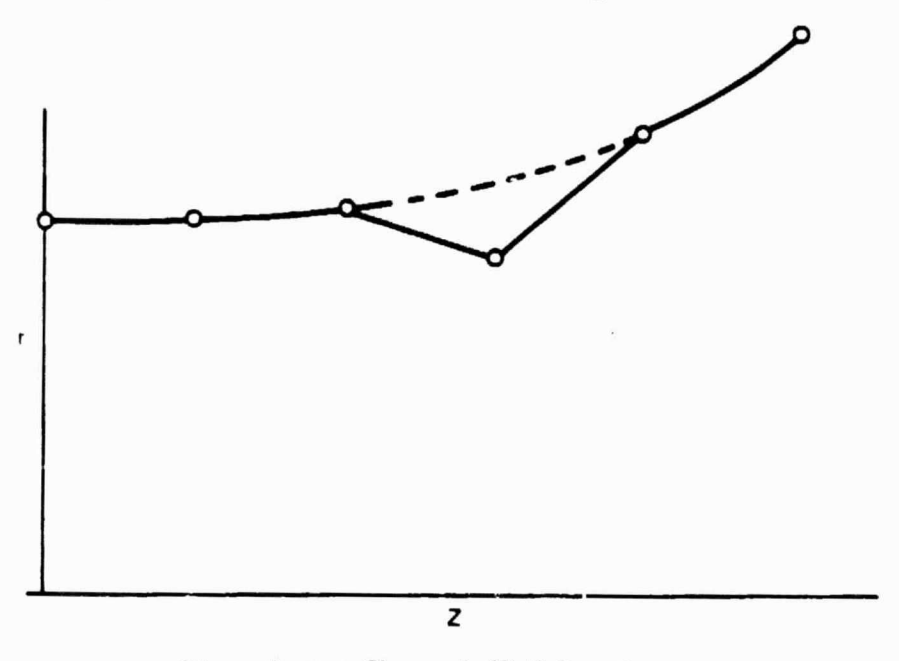

**Discontinuous Change in Well Curvature**

- 8) Not Used
- 9) GREATER THAN 1. PERCENT NORMAL PRESSURE GRADIENT ERROR RECALCULATE STATIC PRESSURE

This error is detected in Subroutine ERPIN. This subroutine integrates the radial momentum equilibrium equation.

$$
P_{\gamma} = P_{H} = \gamma M_{r}^{2} \int_{0}^{1} \left| \frac{-\rho}{V} \frac{\partial V}{\partial n} U_{s}^{2} + \frac{\rho}{R} \frac{\partial R}{\partial n} U_{\phi}^{2} \right| \frac{d\eta}{X_{V}}
$$

and compares  $(P_T - P_H)$  to that computed for the input inlet flow  $(P_T - P_H)_{1}$ . If the error given by

 $\mathbf{E} \sim \left(1-\frac{\mathbf{P_T}+\mathbf{P_H}}{\left(\mathbf{F_T}-\mathbf{P_H}\right)}\right)$ 

is greater than 0.01, the input initial static pressure distribution is replaced by the above pressure equation and the inlet flow is recalculated.

10) Not Used

11) MASS **FLOW RFOU1RED EXCEEDS MAXIMUM** MASS FLOW POSSIBLE

This error is detected in Subroutine CKINPT. If it is determined that choked flow exists in the duct, this diagnostic will be printed; the weight flow must be r educed.

12) PRESSURE RISE EXCEEDS PERMISSIBLE PRESSURE RISE

This error is detected in Subroutine CKINPT and indicates that the deck cannot calculate properly the initial flow profilos. Check input for errors.

13) ITERATION OF BACK PRESSURE CALC. FAILS TO CONVERGE

**Tills error is detected in Subroutine F1NV1S.**

In the calculation of strut forces, it has been assumed that the strut exit flow is subsonic and unseparated (i.e.,  $U_a > 0$ ). If these conditions are violated, no solution can be obtained. The calculation will stop.

14) BOUNDARY LAYER TOO THIN FOR MESH SPACING

This error is detected in Subroutine FLOWIN. The viscous flow calculation requires a finite initial boundary layer thickness. In addition, it requires enough mesh points to describe the inlet boundary layer velocity profile. The deck assumes arbitrarily that at least five mesh points are required. Thus, if this diagnostic occurs, increase the number of mesh points, KL, increase the mesh distortion parameter. DDS, or increase the assumed inlet boundary layer thickness. If DDS is input equal to zero, the program automatically aets the mesh distortion parameter to the appropriate value for turbulent f low.

15) TOTAL PRESSURE IS LESS THAN STATIC PRESSURE

This error is detected in Subroutine FLOWIN. A check is made on the input data for  $1\phi PT1 - 4$  to make sure that  $P_T > P$ .

16) INPUT DATA NOT IN RADIAL EQUILIBRIUM CORRECTIONS APPLIED TO STATIC PRESSURE

This error is detected in Subroutine FLOWIN. A check is made of the input static pressure data for  $10^{p}T1 = 4$ . If the static pressure data are not in radial equilibrium, it is assumed that the static pressure data are in error and that the other inlet data are correct. Then the static pressure profile is computed from

**ORIGINAL FA + R** OF POOR QUALITY

 $\frac{d \Pi}{d \eta} = 2 \frac{\gamma}{\gamma - 1} \left[ \frac{1}{\chi \sqrt{v}} \frac{\partial V}{\partial n} \cos^2 \alpha - \frac{1}{\chi R} \frac{\partial R}{\partial n} \sin^2 \alpha \right] \Pi \left( \left( \frac{\Pi}{\Pi} \right)^\gamma - 1 \right)$ 

with the ID wall static pressure as a boundary condition.

17) INPUT DDS MUST BE SPECIFIED

This error is detected in Subroutine FNORM. At this time there is no algorithm to select automatically the mesh distortion parameter DDS for laminar flow.

18) BLADE DATA ERROR IN CKINPT ROUTINE

This error is detected in Subroutine CKINPT. Blade data have been input incorrectly and must be rearranged with Y increasing.

19) NO UNIQUE SOLUTION FROM MINVRT

This error is detected in Subroutine MINVRT. If the matrix used to solve for the turbulent flow solution is singular, no solution can be obtained. This situation may occur due to numerical truncation errors.

20) LEADING OR TRAILING EDGE INDEX OF STRUT OUT OF RANGE

This error is detected in Subroutine SLETE. In order to compute blade forces, the strut must be located entirely within the duct length. This problem may be eliminated by extending the duct as shown in the figure.

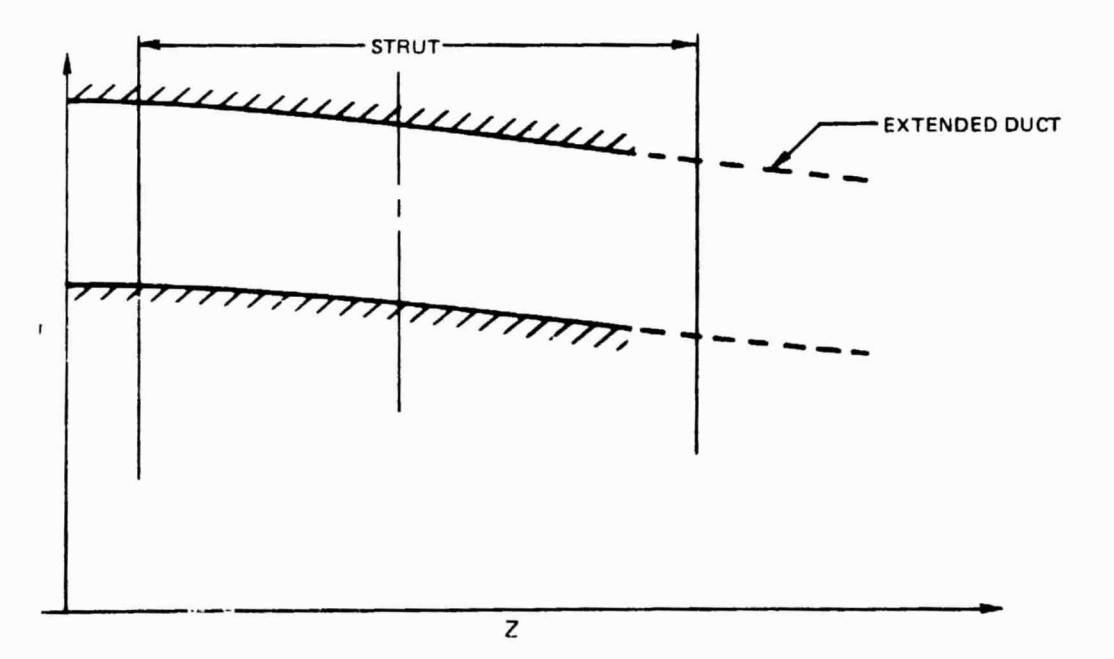

Extended Duct Section

ORIGINAL CANCEL OF POOR QUALITY

 $\mathbf{I}$ 

# 21) SLOT INPUT NOT IN INCREASING ORDER

This error is detected in Subroutine SLOTA.

The slot input data must be arranged in order of increasing axial distance. Check input data. The calculation stops if this error is detected.

22) CHOKED FLOW IN SLOT NO.

This error is detected in Subroutine SLTFL $\phi$ . The slot weight flow is determined by the ratio of the stagnation pressure of the slot coolant fluid to the local wall static pressure. If this pressure ratio is too large the flow may be choked at the slot inlet. The calculation will stop.

23) BOUNDARY LAYER OVERLAP OR TOO LARGE

This error is detected in Subroutine FLØWIN. For internal flow, the sum of the boundary layer thicknesses on the hub and tip walls must be less than the duct inlet height. Check input data.

24) SET TOTAL TEMPERATURE, PRESSURE, ANGLE TO VALUE AT EDGE OF BOUNDARY LATER - CORRECTIONS APPLIED

This error is detected in Subroutine FLØWIN. For IØPT1 = 4, the calculated boundary layer profiles are matched to input inlet flow profiles.

A good match requires that the stagnation pressure,  $P_T$ , be constant in the experimentally determined boundary layer region as shown in the figure (dashed line).

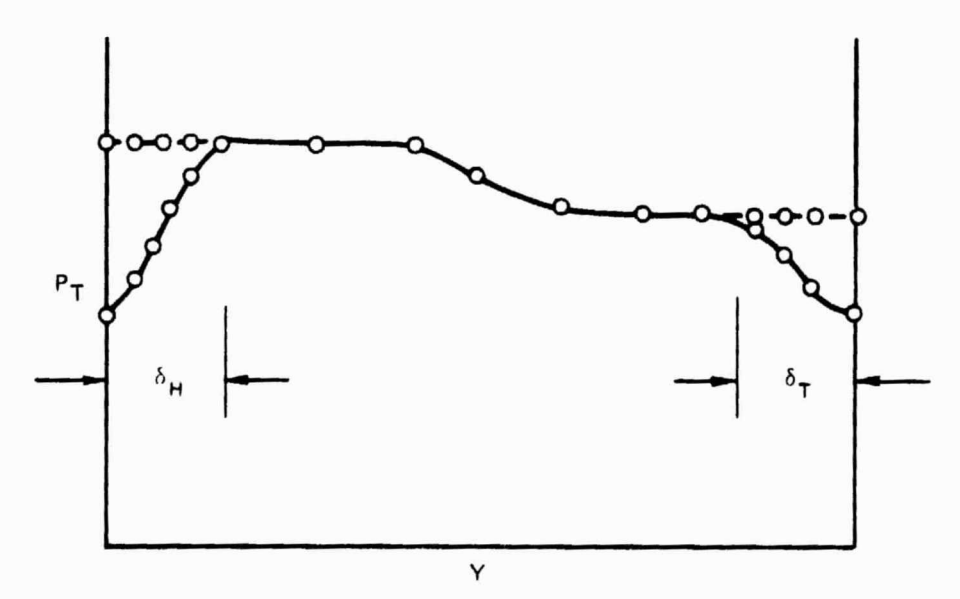

Constructing the Inlet Flow

# 25) TRUNCATION ERROR CANNOT BE REDUCED BY STEP SIZE

This error is detected in Subroutine SOLVI. If the step size parameter (KDS) is not specified, it is selected automatically by checking the truncation error at each step. When an instability occurs, the program attempts to reduce the truncation error by reducing the streamwise step size. If the truncation error cannot be \_educed below a minimum value, the calculation stops.

a.

1 k

d

 $...$ 

- 6 a E

 $\sim$ 

. 1

# 26) NUMERICAL INSTABILITY

This error is detected in Subroutine FCORCT and Subroutine S¢LVI and is an indication that the program has calculated negative temperatures or pressures. The calculation stops if this problem occurs.

27) RHOCX ITERATION DID NO: CONVERGE, ERR =

This error is detected it. Subroutine FORCE. In determining the blade force, an iteratior scheme is used to determine the downstream static pressure. If this iteration fails to converge, this diagnostic is printed together with the maximum error found in the iteration. The calculation, however, is not terminated.

28)  $I\phi PT3 = 2$  OPTION NOT IN USE

This error is detected in Subroutine FORCE but this option has been deleted from the current version of the ADD code.

29) SOLUTION REQUIRES REVERSE FLOW, INCREASE WFLOW

This error is detected in Subroutine CKINPT. For flows with radial pressure gradients, there is a minimum weight flow below which reverse flow exists. This problem can be corrected by increasing the weight flow. The calculation will stop.

30) LOAD DOWNSTREAM FLOW DATA CARDS

This error is detected in subroutine CALINV and indicates that the downstream flow data cards, required by  $I$ OPT $l = 4$  or 9, have not been entered. The calculation will stop.

31) SOLUTION FOR BLADE FORCE DOES NOT EXIST

This error is detected in subroutine FØRCE. The blade force cannot be calculated because no inviscid flow solution can be calculated. (Same as DIAGNØSTIC 29) The calculation will stop.

32) GRADIENT OF METRIC COEFFICIENT = FOR BETTER RESULTS ADD STRAIGHT CHANNEL INLET

> This error is detected in Subroutine COOR4. It is assumed that the inlet duct has no curvature. To avoid problems, add a straight annular section to the inlet. The calculation will continue.

33) INPUT TOO LARGE FOR COLE'S LAW SET N <

This error is detected in subroutine FLOWIN.

Cole's friction law requires a certain relationship  $H_{12} = H_{12} (R_e)$  such that there is an upper bound of  $n<10$ . For a solution to  $e^{\frac{t}{k}}$ st,

$$
A = \kappa \frac{Ue}{U^*} \quad (1 - \frac{1}{H_{12}}) > 1.573
$$

Setting

$$
H_{\min} = 1 - \frac{1}{\frac{1.5731}{\pi^{\text{He}}}}
$$

V.

Then

$$
n \leq \frac{2}{H_{\min} - 1}
$$

The calculation will stop.

34) WEIGHT FLOW ITERATION MAY NOT CONVERGE IN SUBROUTINE CKINPT CHECK INPUT DATA.

This error is detected in Subroutine CKINPT. The weight flow iteration that determines the static pressure may not converge if the free stream inviscid flow is highly distorted. An input flow which is more uniform in stagnation pressure is required. The calculation will stop.

35) WFLI AND IOPTI1 OPTIONS INCOMPATIBLE

This error is detected in subroutine ALTMN. The weight flow cannot be specified for ex\_ernal flow. The calculation will stop.

 $36)$  IØPT1 = 1 OR IØPT1 = 2 OPTIONS NOT USED

This error is detected in Subroutine ALTMN. The options  $I\varnothing PT1 = 1$  and  $I\varnothing PT1 = 2$ have been deleted from the code.

37) CONFLICT OF OPTIONS, IOPT14<0 IMPLIES SEPARATION AND GLOBAL ITERATIONS. AUTOMATIC STEP SIZE ALGORITHM CANNOT BE USED. <sup>1</sup>

This error is detected in Subroutine SØLVI. When performing a global iteration (IOPT14>0), the same number of streamwise steps must be used for each iteration. Hence the automatic step size algorithm for the streamwise direction must not be used. The calculation will stop.

 $\cdots$ 

⊶ ، ۽

- 1

 $\overline{a}$ 

 $\frac{1}{2}$ z š - 4

 $\sim$   $\sqrt{2}$ 

 $\ddot{\phantom{a}}$ 

 $\mathbb{Z}$  $\overrightarrow{ }$ 

# 4.5 Debug Options for ADD Code

When set equal to unity, these options allow intermediate results calculated by the subroutine indicated to be printed as an aid in debugging a troublesome case. Note that these outputs are not converted to metric units and reference must be made to the source code for interpretation of printout.

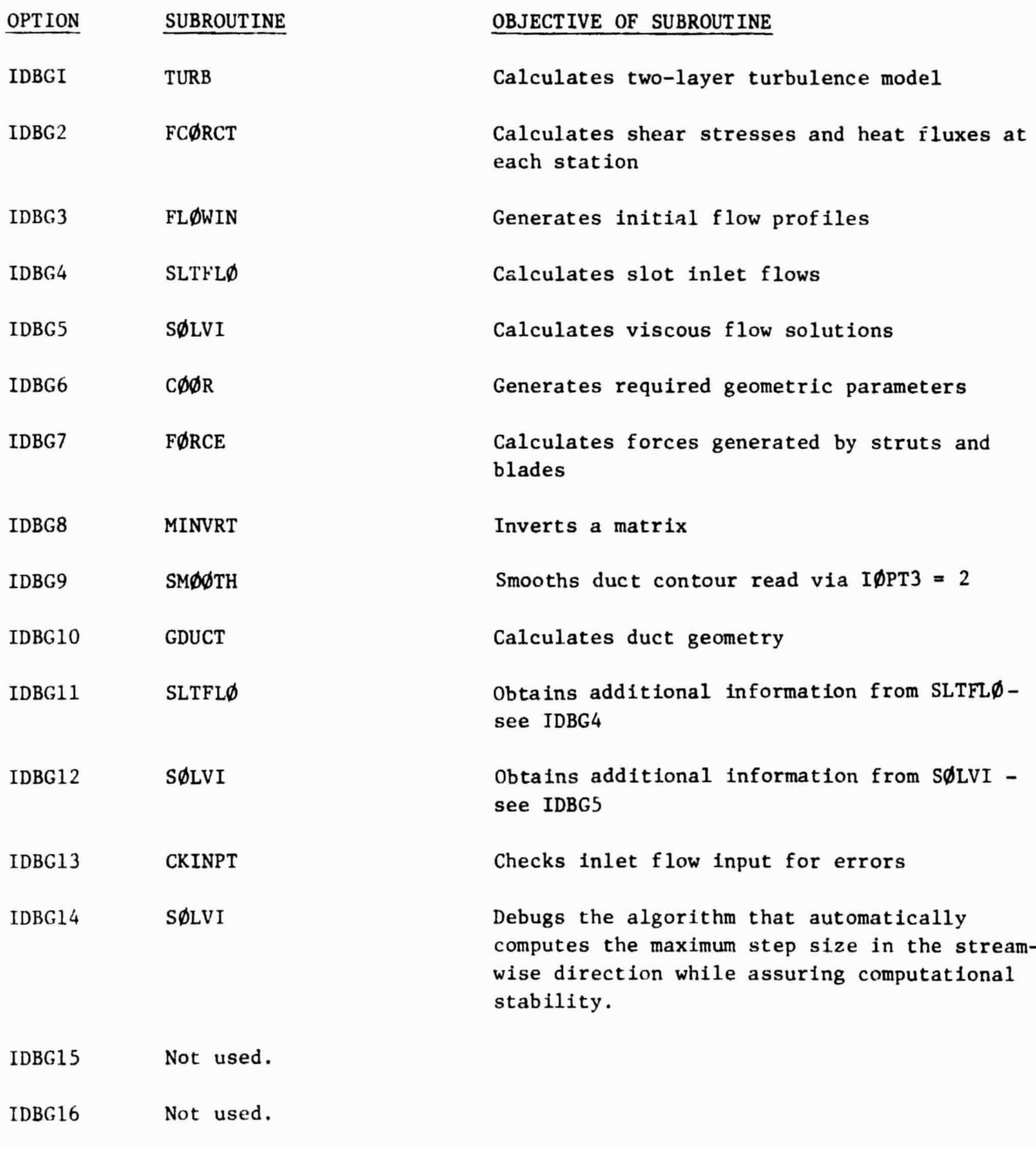

IDBG17 Not used.

# 4.6 Sample Input for ADD Code

ii

t

دد

u i

щ. ..

Two sample inputs to the ADD code are presented on the following pages. These cases correspond to the two design studies described in Vol. I Section 7.0. The first sample is the input for the Swirl Tube Premixing Passage Case and the Record sample is the input for the Series Staged Premixing Passage Case second sample is the input for the Series Staged Premixing Passage Case.

### Swirl Tube Premixing Passage

The option card (line 2) indicates that the inlet flow conditions are to be calculated from input flow profile data  $(I\emptyset PTI=9)$ . The duct geometry is to be determined using the straight wall annular diffuser option (IOPT3=3). Only the solution at every 5th station is to be printed (I $\Phi$ PT4=5) and the coordinates are to be read from a previously calculated data file (IOPT9=3). The mesh parameter card (line 3) indicates that the default mesh distortion parameter (DDS =  $0.0$ ) and step size (KDS = 0) algorithms are to be used. Two sets of 26 input data cards each describing the inlet and exit flow profiles, respectively, will be read. The duct geometry card (line 4) indicates that the overall duct length is 11.1 cm and that the inlet radius is 2.8956 cm. The inlet flow card (line 5) shows that the initial boundary layer displacement thickness is 0.029 cm and that a 1/7 power law profile is assumed for each wall. Lines 6 through 31 are the KLL=26 inlet flow profile data cards and lines 32 through 57 are the KLL-26 exit flow profile data cards which are identical to the inlet flow cards. The last card indicates that default values are used for the remaining input parameters exce c for the Prandtl number, heat capacities, and molecular viscosity.

### Series Staged Premixing Passage

The option card (line 2) indicates that the inlet flow is to be calculated assuming a constant stagnation pressure and stagnation temperature in the core flow ( $1\phi$ PT1=3). The duct geometry is to be read from input data cards ( $1\phi$ PT3=2). On the mesh parameter card (line 3), the default mesh distortion parameter (DDS=O) has been selected but the streamwise step size parameter has been input KDS=2. From line 3, it is noted that the duct coordinates at JLPTS=50 equally spaced axial stations are to be read and that the least squares spline smoothing routine will be used (JLPTS  $\neq$  JL). The length of the duct is 22.72 cm (line 4). Lines 5 through 11 contain 50 data points for the tip radii and lines 12 through 18 contain 50 data points for the hub radii. The inlet Mach number is  $0.102$  (line 19), the stagnation pressure is 11.06 atm, and the stagnation temperature is 745K.

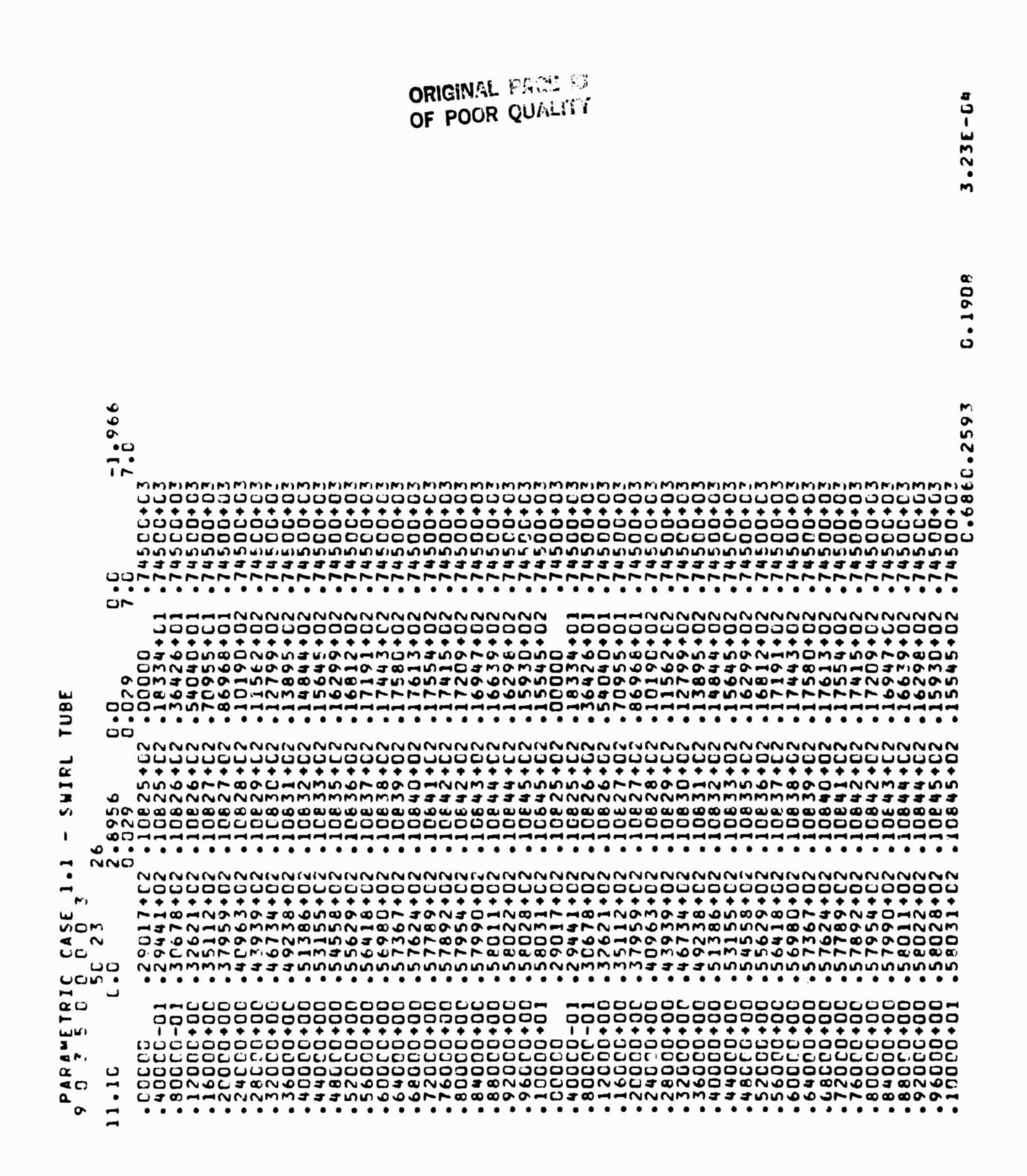

8と今らられてころのよりかなしゃないまでなくなくなくなどででなくなくなくないことですのかなくないですかなどでしょうなかことです。そこはころではないようでしょうなんだろうとなどですか。

1877777<br>1999999<br>1997778

PONDODN<br>CONDODN<br>CORNEC

NNNNNM

CNCNCN 

PHONDRO

WANNAN

 $69784 + 122$ <br>  $692834 + 1222$ <br>  $693344 + 1222$ <br>  $693344 + 1222$ <br>  $693344 + 1222$ 

WWWWW

. . . . . .

. . . . . .

 $2000000$ 

NOODOO

NNNNNN<br>2000000<br>2000000<br>2000000

 $.........$ 

0000000<br>0000000<br>0000000

NNNNNN

 $77777777$ 

**WWAWAO** 

 $\ddot{v}$ 

ឹ

 $.23E$ 

 $\mathbf{r}$ 

.190°

ں

 $\mathbf{r}$ .  $\alpha$ 

 $\mathbf{u}$ 

 $\frac{5}{2}$ 

 $\overline{\phantom{0}}$ 

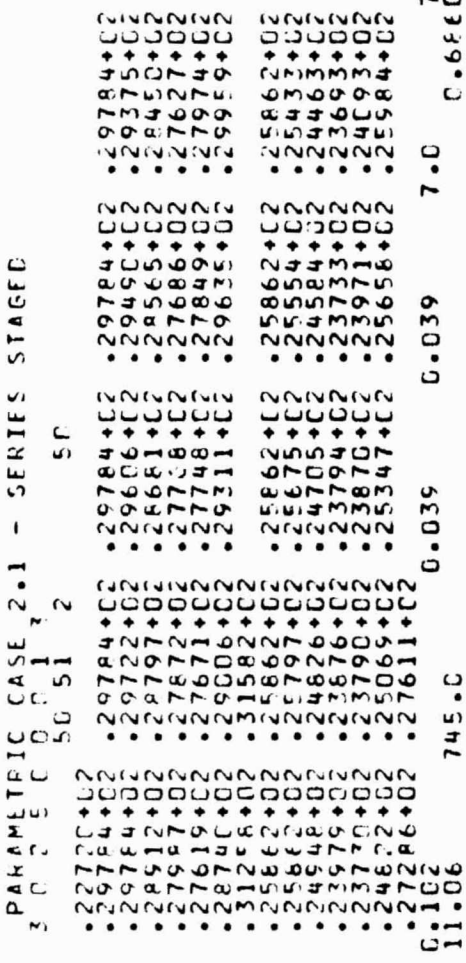

HNMJUCHODHNMJUOHQOD  $\begin{array}{c} \begin{array}{c} \begin{array}{c} \begin{array}{c} \end{array} & \end{array} & \begin{array}{c} \end{array} & \end{array} & \begin{array}{c} \end{array} & \begin{array}{c} \end{array} & \begin{array}{c} \end{array} & \begin{array}{c} \end{array} & \end{array} \end{array} \begin{array}{c} \end{array} \begin{array}{c} \end{array} \begin{array}{c} \end{array} & \begin{array}{c} \end{array} \begin{array}{c} \end{array} \begin{array}{c} \end{array} \begin{array}{c} \end{array} \begin{array}{c} \end{array} \begin$ 

 $\lambda$ 

ĪŢ

 $\lambda$  .

 $\ddot{\phantom{0}}$ 

ij

 $\ddot{\cdot}$ 

 $\frac{2}{4}$ 

.,

 $\ddot{\cdot}$ 

 $\ddot{\phantom{1}}$ 

÷

i.

a a

 $\epsilon$  . . .  $\lambda \rightarrow \mu$ 

٠. a a

 $\vec{r}$  $\star$ 

# 5.0 OPERATION OF PTRAK CODE

5.1 Runstreams for PTRAK Code

# Autoignition Model Not Used

It is assumed that:

- 1. The program will be executed in TPF\$;
- 2. The executable (absolute) element is PTRACK7;
- 3. The catalogued files, EIGHT and NINE, exist and have been written into by the ADD code **(see** ADD code input format);

 $\mathbf{I}$ 

t

4. A catalogued file **exists** for storing the fuel vaporization terms for use with the VAPDIF code (and is called SEVENTEEN in this example).

Then the following runstream is sufficient to execute the PTRAK code.

@ASG,AX EIGHT.,D/O/TRK/300000

@ASG,AX NINE., D/0/TRK/250000

@USE 8,EIGHT

@USE 9,NINE

@ASG,T 12,D/700000/TRK

@ASG, T 14, D/60000/TRK

@ASG,AX SEVENTEEN.,D/O/TRK/300000

@USE 17,SEVENTEEN

@ASG,T 18

@ASG,T 19

@XQT PTRACK7

(INPUT CARDS)

@FREE 8

r•

@FREE 9

@FREE 12

@FREE 14

@FREE 17

@FREE 18

@FREE 19

Autoignition Model Used

- It is assumed that:
- I. The program will be **executed in** TPF\$;
- 2. The **executable** (absolute) element is PTRACK7;
- **3. The catalogued files, EIGHT and NINE, exist and have been written into** by the ADD code **(see** ADD code input format);

i!

Baseball<br>Base<del>do</del>

1

薄

I

I

I

**PART STORES** 

a f

**Ti** M

 $\mathbb{I}$ 

-i

}  $\mathbb{I}$ 

- **4. A catalogued file exists for storing the fuel vaporization terms for use with the VAPDIF code (and is called SEVENTEEN in this example).**
- 5. A catalogued file exists for storing the critical species source terms for use with the VAPDIF code (and is called TWENTYSEVEN in this example);
- 6. A catalogued file exists for storing the temperature depression source terms for use with the VAPDIF code (and is called TW ENTYEIGHT in this example).

Then the following runstream is sufficient to execute the PTRAK code when using the autoignition model.

@ASG,AX EIGHT.,D/0/TRK/300000

@ASG,AX NINE., D/0/TRK/250000

@USE 8,EIGHT

@USE 9,NINE

@AFG,: 12,D/700000/TRK

 $\frac{1}{2}$ 

Ļ,

 $\frac{1}{\sqrt{2}}$ 

OASG,T 14,D**/60000/TRK @ASG,AX SEVENTEEN.,D**/0/TRK/300000 @USE 17,SEVENTEEN @ASG,T 18 @ASG,T 19 @ASG,AX TWENTYSEVEN.,D/0/TRK/300000 @USE 27,TWENTYSEVEN @ASG,AX TWENTYEIGHT.,D/0/TRK/300000 @USE 28,TWENTYEIGHT @XQT PTRACK7 (INPUT CARDS) @FREE 6 @FREE 9 @FREE 12 **@FREE** 14 @FREE 17 @FREE 18 @FREE 19 @FREE 27 @FREE 28

77.44

i i l  $\overline{1}$ 

**It**

# 5.2 Input Format for PTRAK Code

.y

ë9

**SLOWER** 

 $\mathcal{L}$ 

M

i

 $\mathbf{I}$ 

" ł. s

 $\begin{array}{c} \n\bullet \\
\bullet \\
\bullet\n\end{array}$ 

1

i

 $\frac{1}{4}$ 

 $\frac{1}{2}$ 

The input to the FTRAK code is described on the input data coding forms which follow. These coding forms are arranged with one form per input data card. Each form contains the names of the input variables, the format, and a description of the data. In general, the input data is read as follows:

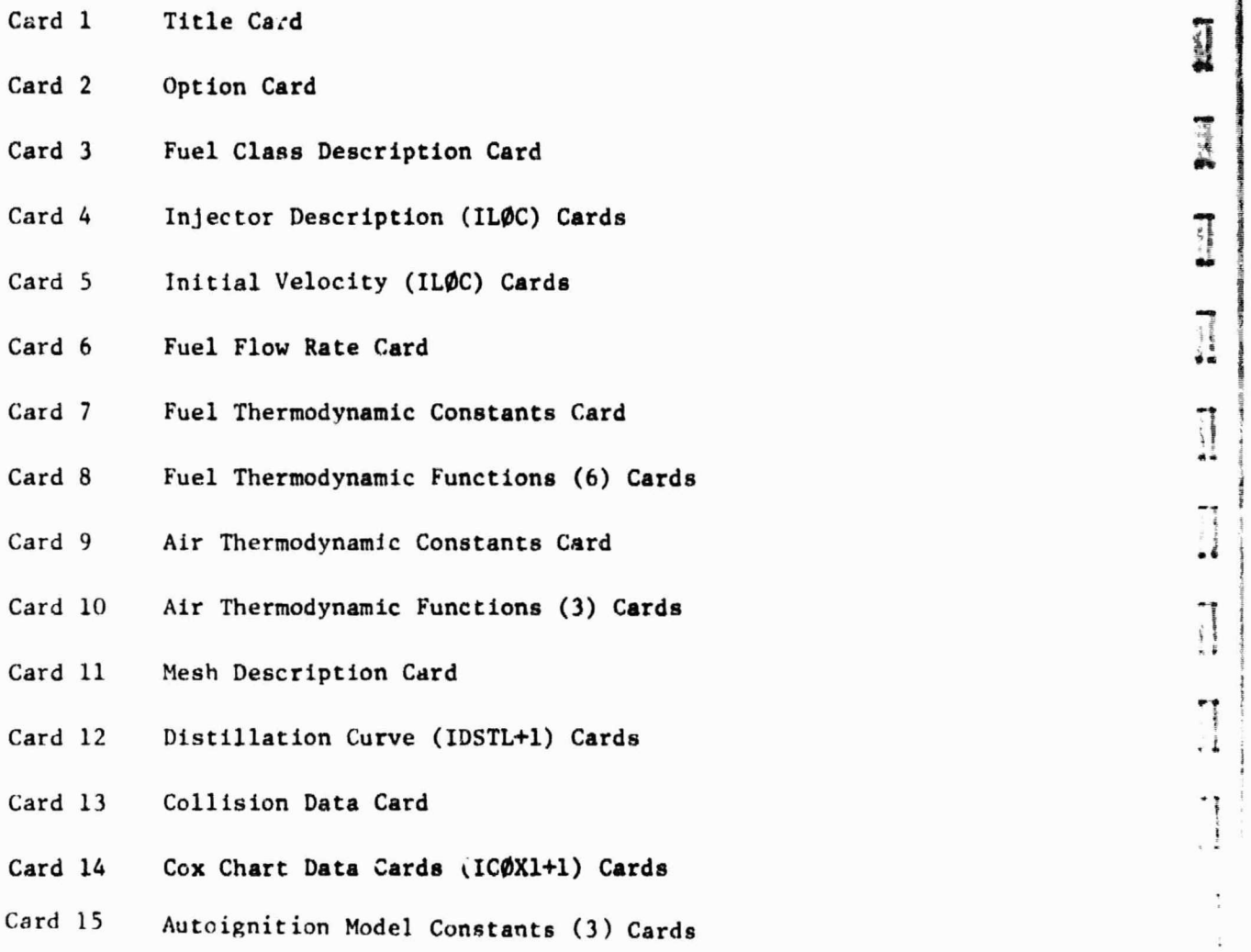

ش−ک

PTRAK CODE INPUT

 $\ddot{\ddot{\mathrm{}}}$ 

l.

 $-10-4$ 

partico shares in

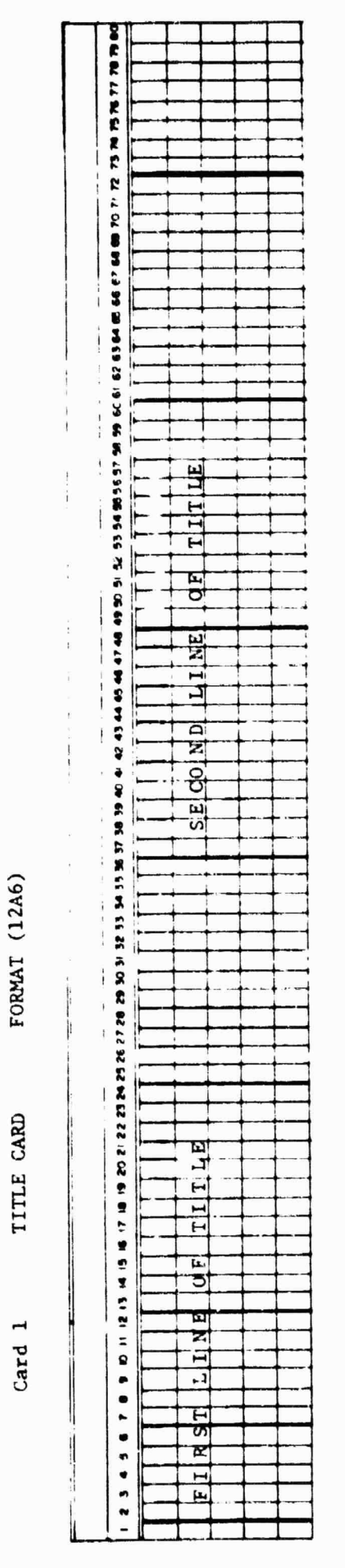

 $\overline{\phantom{a}}$ 

ORIGINAL PACE IS

 $\frac{1}{2}$ 

 $\bar{t}$  $\frac{1}{3}$   $\overline{ }$ 

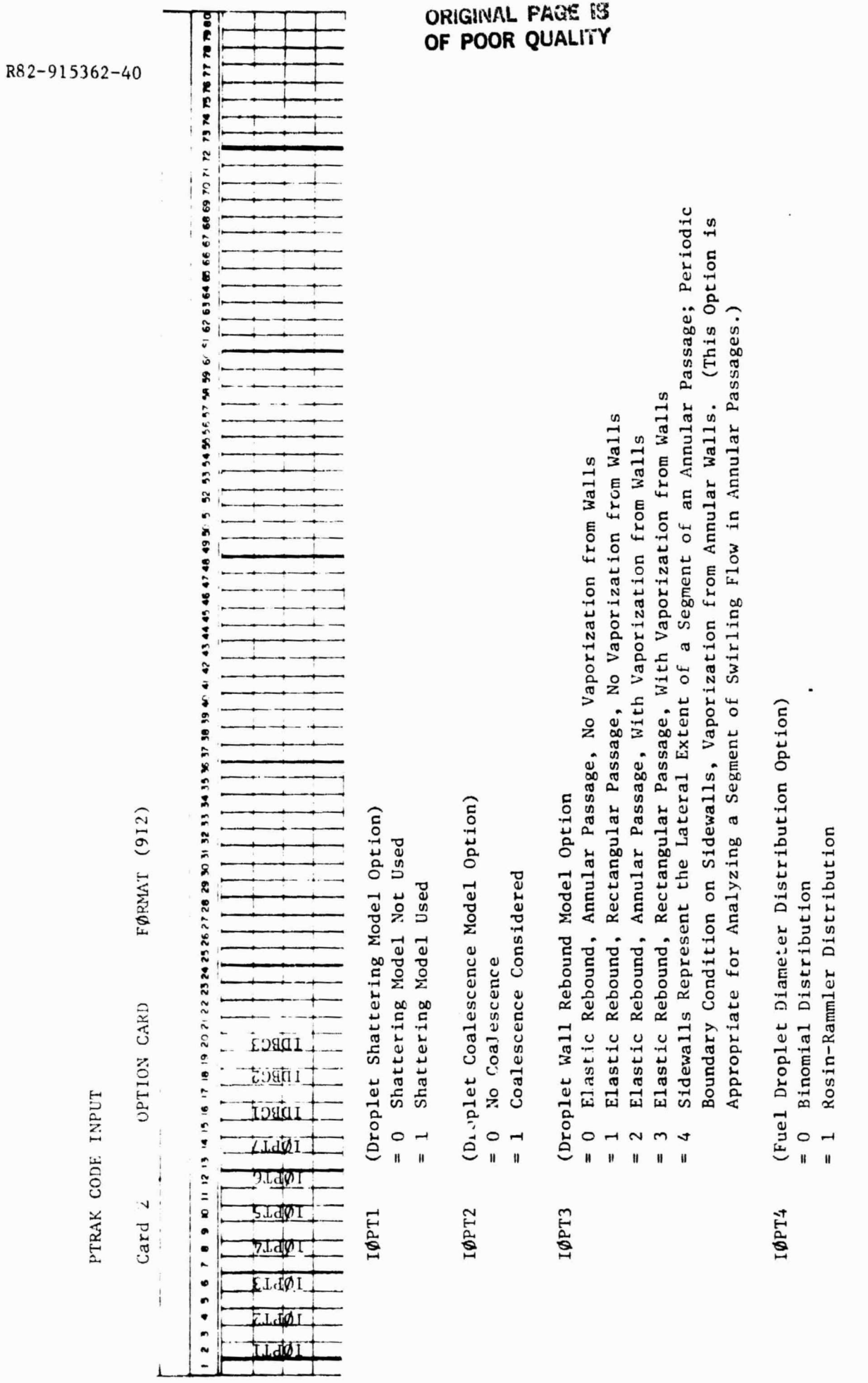

 $\prod_{i=1}^{n}$ 

 $\begin{bmatrix} \mathbf{1} & \mathbf{1} & \mathbf{$ 

 $\begin{bmatrix} 0 & 0 & 0 \\ 0 & 0 & 0 \\ 0 & 0 & 0 \\ 0 & 0 & 0 \\ 0 & 0 & 0 \\ 0 & 0 & 0 \\ 0 & 0 & 0 \\ 0 & 0 & 0 \\ 0 & 0 & 0 \\ 0 & 0 & 0 \\ 0 & 0 & 0 \\ 0 & 0 & 0 \\ 0 & 0 & 0 \\ 0 & 0 & 0 \\ 0 & 0 & 0 & 0 \\ 0 & 0 & 0 & 0 \\ 0 & 0 & 0 & 0 \\ 0 & 0 & 0 & 0 & 0 \\ 0 & 0 & 0 & 0 & 0 \\ 0 & 0 & 0 & 0 & 0 \\ 0 & 0 &$ 

 $\ddot{\mathbf{z}}$ 

 $\begin{bmatrix} 1 & 0 & 0 \\ 0 & 0 & 0 \\ 0 & 0 & 0 \\ 0 & 0 & 0 \\ 0 & 0 & 0 \\ 0 & 0 & 0 \\ 0 & 0 & 0 \\ 0 & 0 & 0 \\ 0 & 0 & 0 \\ 0 & 0 & 0 \\ 0 & 0 & 0 \\ 0 & 0 & 0 \\ 0 & 0 & 0 \\ 0 & 0 & 0 & 0 \\ 0 & 0 & 0 & 0 \\ 0 & 0 & 0 & 0 & 0 \\ 0 & 0 & 0 & 0 & 0 \\ 0 & 0 & 0 & 0 & 0 \\ 0 & 0 & 0 & 0 & 0 & 0 \\ 0 & 0 & 0 &$ 

 $\overline{\phantom{a}}$ 

I

I

l

I

I

I

1

Last Axial Station for Performing Trajectory Calculations.<br>If Omitted, Program will Use "JL" From ADD Run **IØPT5** 

(Friction Drag Option) **10PT6** 

- = 0 Use Droplet Drag Coefficient Correlations
	- Set Drag Coefficients to Zero  $\begin{array}{c}\n1 \\
	1\n\end{array}$

(VAPDIF Storage Option) **IØPT7** 

- No Information Is Stored on Unit 17  $\frac{1}{\pi}$ 
	- Store Vapor Source Terms on Unit 17  $\frac{1}{n}$
- Store vapor, critical species and temperature depression source terms (on units 17, 27, and 28, respectively) for autoignition Model I (see Volume I, Section 8.0)  $= 2$

**ORIGINAL PAGE IS**<br>OF POOR QUALITY

Same as  $16PT7 = 2$  but for Model II  $\tilde{\phantom{a}}$  $\mu$ 

Debug options are described in Section 5.5 Note:

 $\ddot{\phantom{a}}$ 

 $\begin{array}{ccccc}\star & & \star & & \star & \\ \star & & \circ & & \circ & & \\ \star & & & \circ & & \end{array}$ 

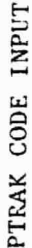

 $\frac{1}{2} \frac{1}{2} \frac{1}{2} \frac{1}{2} \frac{1}{2}$ 

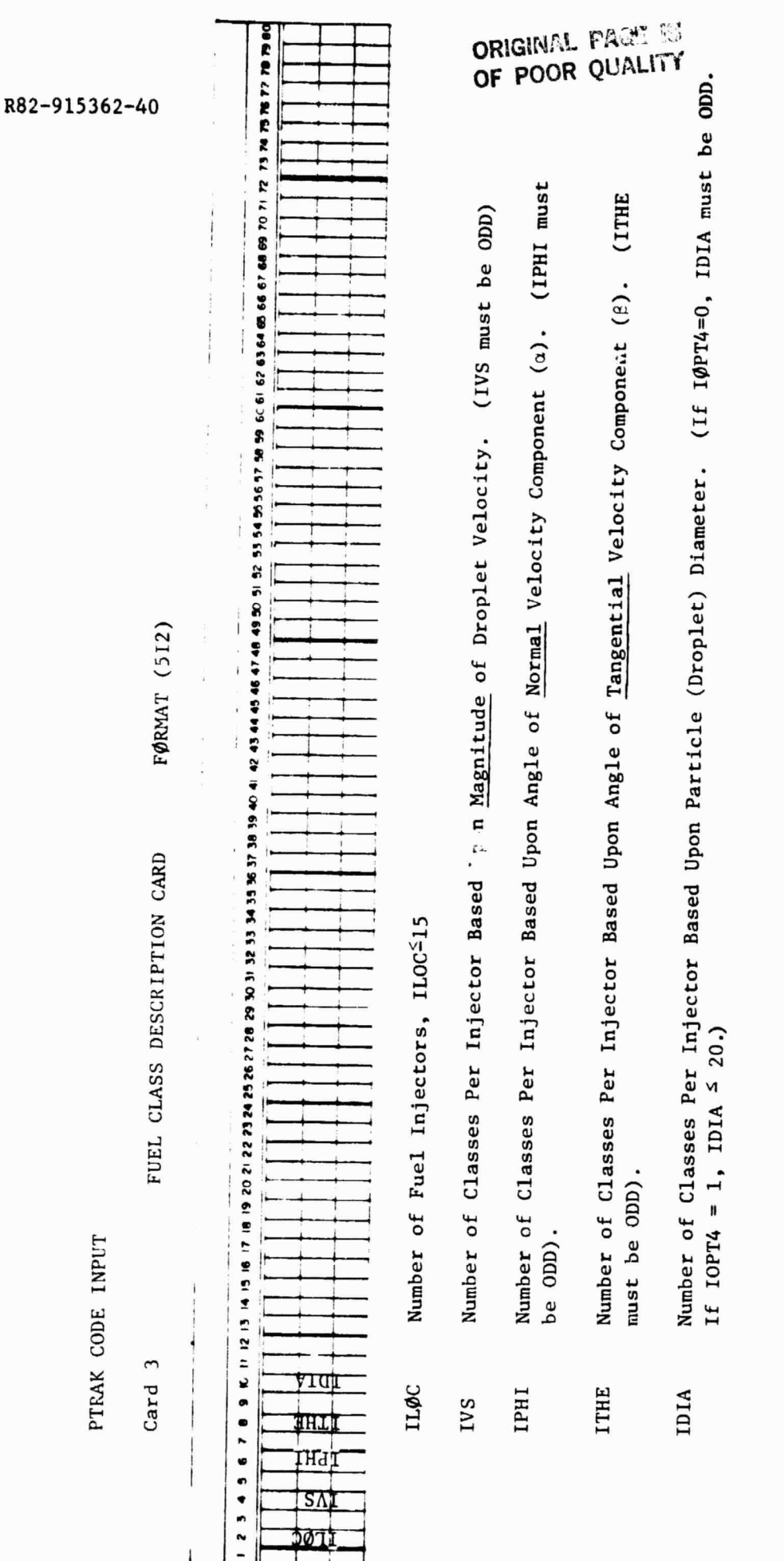

 $5 - 8$ 

ILØC \* IVS \* IPHI \* ITHE \* IDIA < 1250 Note:

diameters)<br>Promocent

**Protects** 

 $\begin{array}{ll} \bullet & \text{out} \{\cdot, \cdot\colon \bullet\} \\ \bullet & \text{out} \end{array}$ 

 $\begin{bmatrix} 1 & 1 & 1 \\ 1 & 1 & 1 \\ 1 & 1 & 1 \\ 1 & 1 & 1 \\ 1 & 1 & 1 \\ 1 & 1 & 1 \\ 1 & 1 & 1 \\ 1 & 1 & 1 \\ 1 & 1 & 1 \\ 1 & 1 & 1 \\ 1 & 1 & 1 \\ 1 & 1 & 1 \\ 1 & 1 & 1 \\ 1 & 1 & 1 \\ 1 & 1 & 1 \\ 1 & 1 & 1 \\ 1 & 1 & 1 & 1 \\ 1 & 1 & 1 & 1 \\ 1 & 1 & 1 & 1 \\ 1 & 1 & 1 & 1 \\ 1 & 1 & 1 & 1 \\ 1 & 1 & 1 &$ 

 $\begin{matrix} \vdots \\ \vdots \\ \vdots \end{matrix}$ 

 $\ddot{\bullet}$ 

 $\frac{1}{2}$ 

 $\begin{array}{c}\n\hline\n\end{array}$ 

 $\begin{array}{c} \bullet & \bullet \\ \bullet & \bullet \\ \bullet & \bullet \end{array}$ 

 $\cdot$  ;

 $\ddot{\cdot}$ 

ŗ. 

 $\ddot{\cdot}$ 

 $\ddot{\cdot}$ 

 $\begin{array}{c} \overline{\phantom{a}} \\ \overline{\phantom{a}} \\ \overline{\phantom{a}} \end{array}$ 

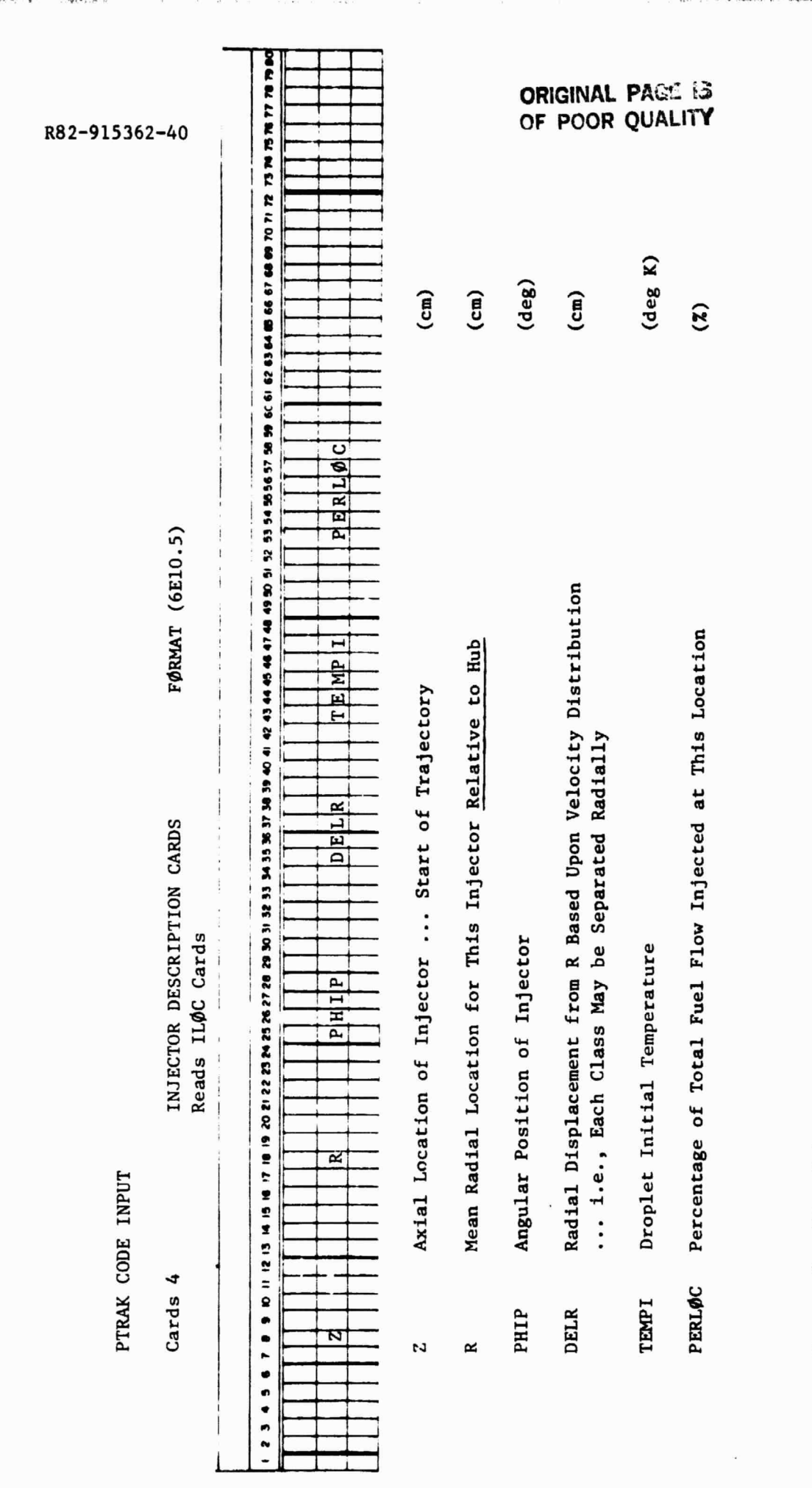

 $\begin{bmatrix} 1 \\ 1 \end{bmatrix}$ 

 $\label{eq:1} \frac{1}{2} \int_{\mathbb{R}^3} \frac{1}{\sqrt{2}} \, \mathrm{d} \mu \, \mathrm{d} \mu \, \mathrm$ 

 $\overline{\phantom{a}}$ 

See Fig. 5.1 Note:

ORIGINAL PACKE IS

 $\alpha$  or  $\gamma$  , and  $\beta$  is

R82-915362-40

.<br>14. in

# FUEL INJECTOR DESCRIPTION

(CARD NO. 4)

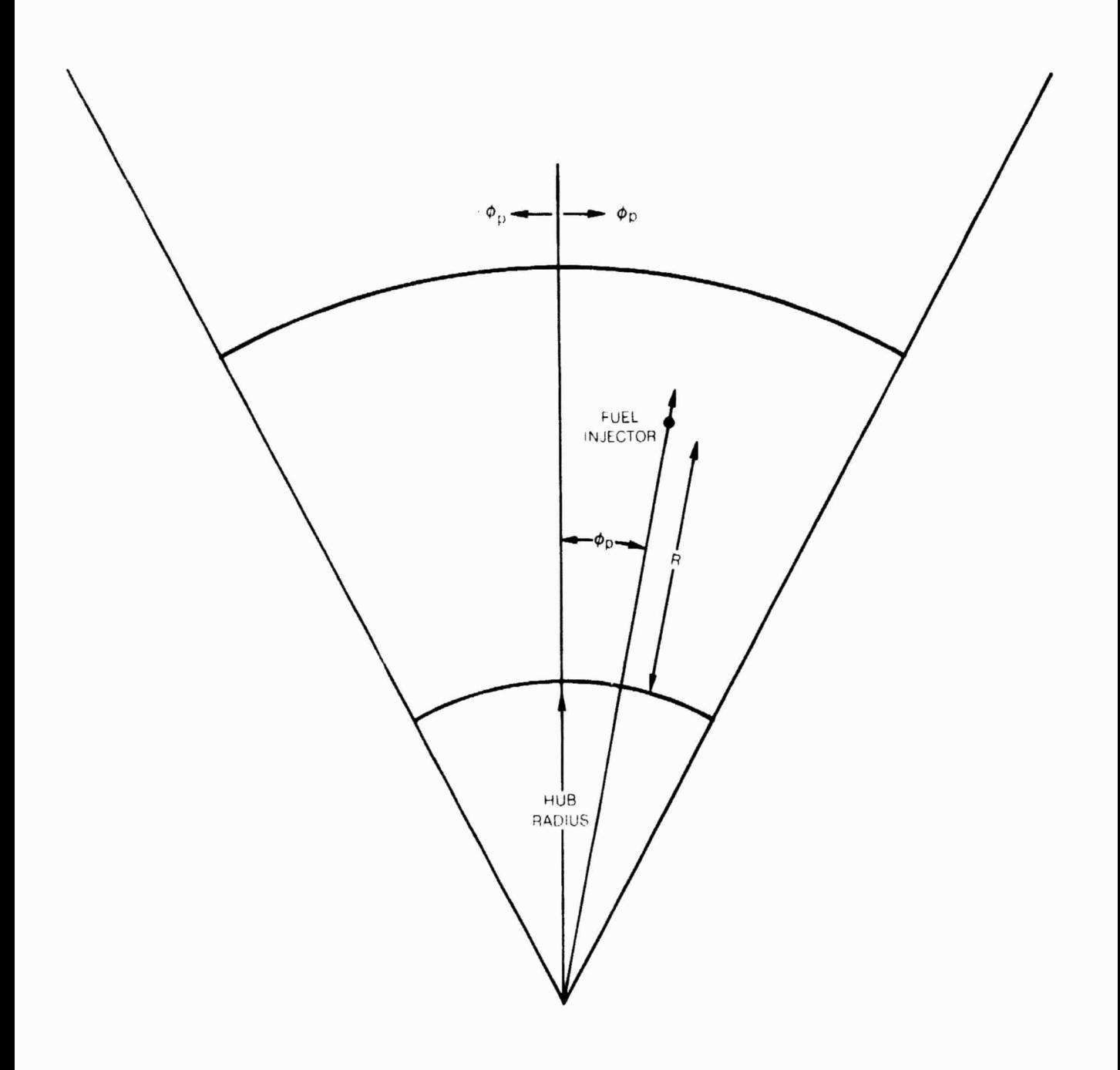

FIG. 5.1

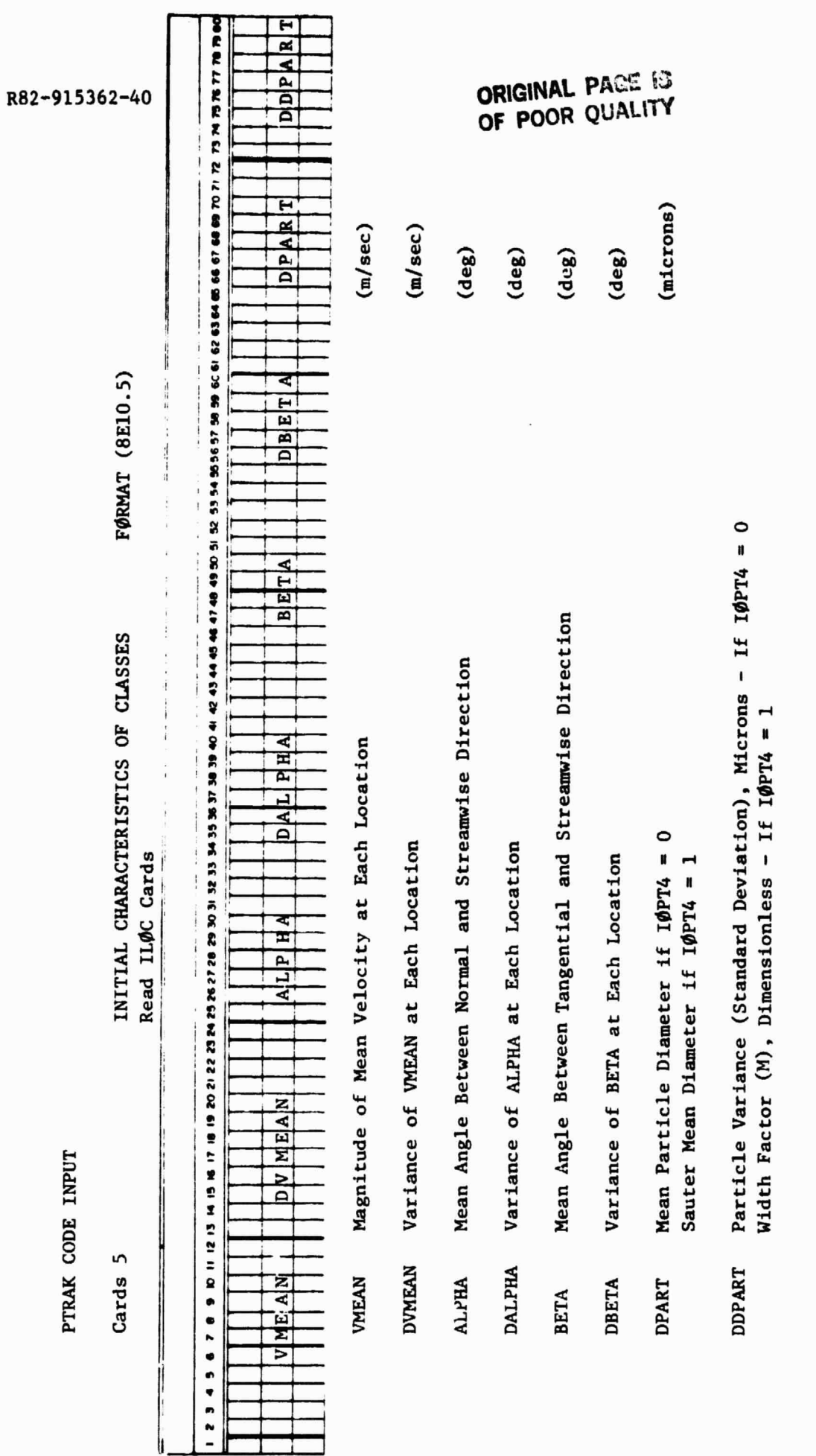

 $5 - 11$ 

 $\mathsf{l}_-$ 

Note: See Fig. 5.2

 $\overline{\mathcal{M}}$ 

ORIGINAL PACE IS

# INPUT DROPLET VELOCITY VECTORS

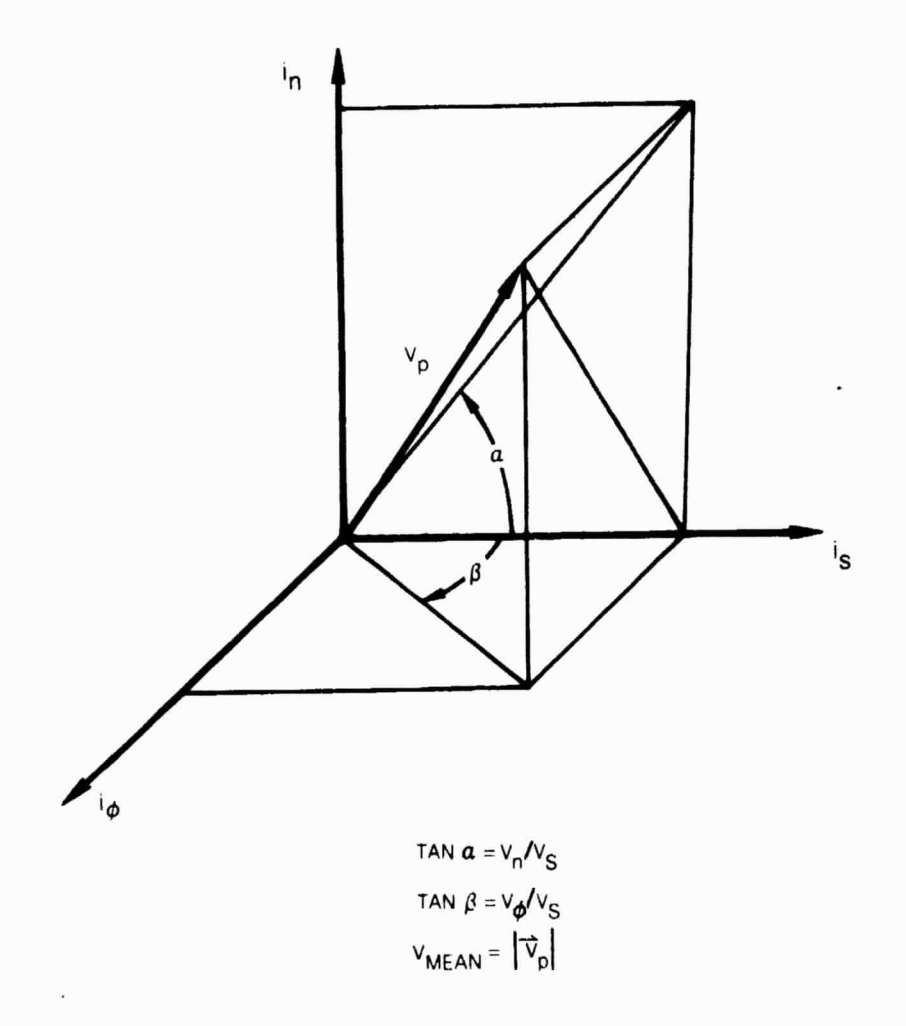

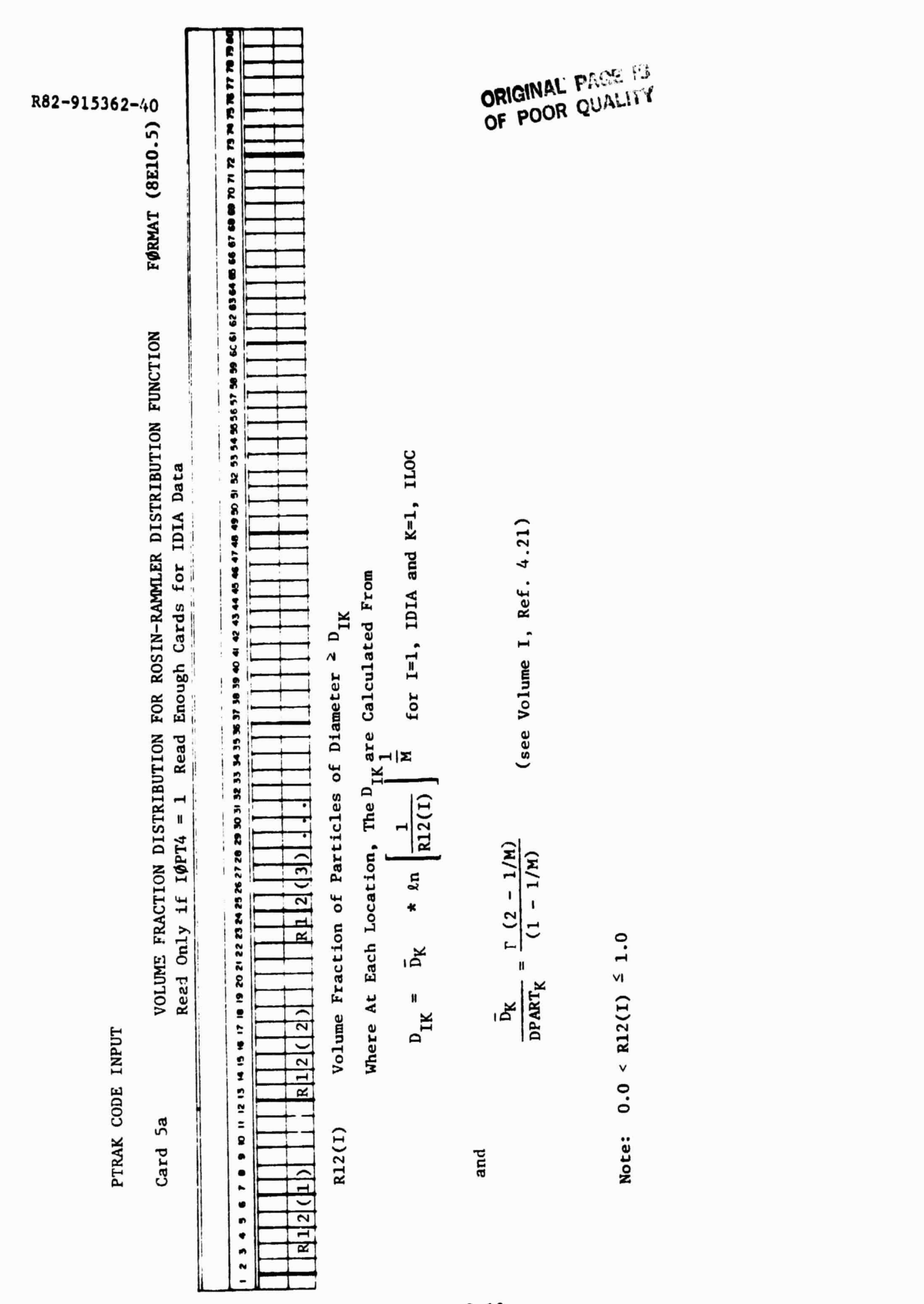

 $\frac{1}{3}$ 

 $\ddot{\ddot{\phantom{a}}}$ 

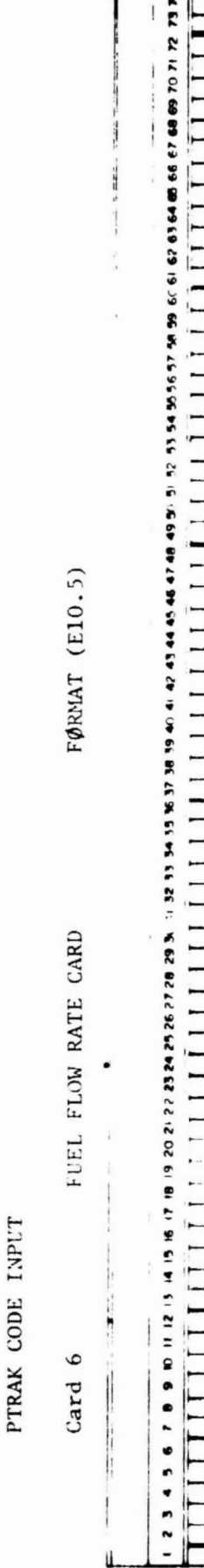

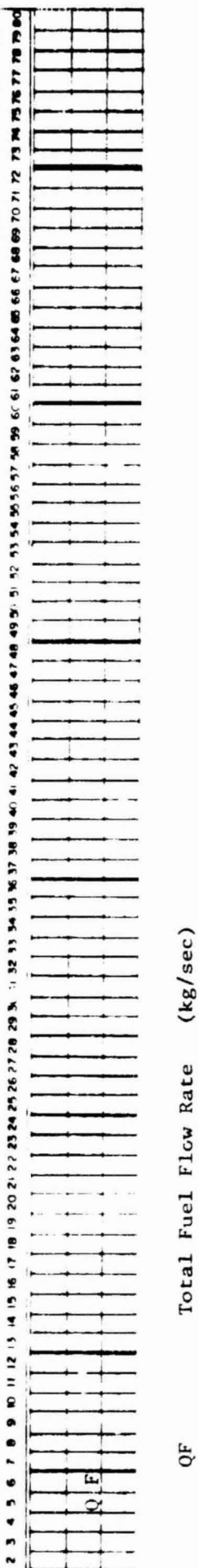

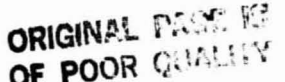

# ORIGINAL PASSERS

 $\prod \limits$ 

 $\prod\limits_{i=1}^{n}$ 

 $\begin{bmatrix} 1 & 0 & 0 & 0 \\ 0 & 0 & 0 & 0 \\ 0 & 0 & 0 & 0 \\ 0 & 0 & 0 & 0 \\ 0 & 0 & 0 & 0 \\ 0 & 0 & 0 & 0 \\ 0 & 0 & 0 & 0 \\ 0 & 0 & 0 & 0 \\ 0 & 0 & 0 & 0 \\ 0 & 0 & 0 & 0 \\ 0 & 0 & 0 & 0 \\ 0 & 0 & 0 & 0 & 0 \\ 0 & 0 & 0 & 0 & 0 \\ 0 & 0 & 0 & 0 & 0 \\ 0 & 0 & 0 & 0 & 0 & 0 \\ 0 & 0 & 0 & 0 & 0 & 0 \\$ 

 $\prod_{i=1}^{n}$ 

 $\begin{array}{c} \frac{1}{2} & \frac{1}{2} \\ \frac{1}{2} & \frac{1}{2} \end{array}$ 

 $\ddot{\cdot}$ 

 $\begin{array}{c} \begin{array}{c} 1 \\ 1 \end{array} \\ \begin{array}{c} \end{array} \end{array}$ 

 $\frac{1}{\sqrt{2}}$ 

 $\ddot{\phantom{0}}$ 

 $\begin{array}{c} 1 \\ 1 \\ 2 \\ 3 \\ 4 \end{array}$ .

 $\begin{bmatrix} 1 \\ 2 \end{bmatrix}$ 

 $\begin{bmatrix} 1 & 1 \\ 1 & 1 \\ 1 & 1 \end{bmatrix}$ 

 $\begin{bmatrix} 1 \\ 1 \\ 1 \end{bmatrix}$ 

 $\ddot{\cdot}$ 

 $\begin{array}{c} \n\bullet \\
\bullet \\
\bullet\n\end{array}$ 

 $\ddot{\phantom{a}}$ 

4

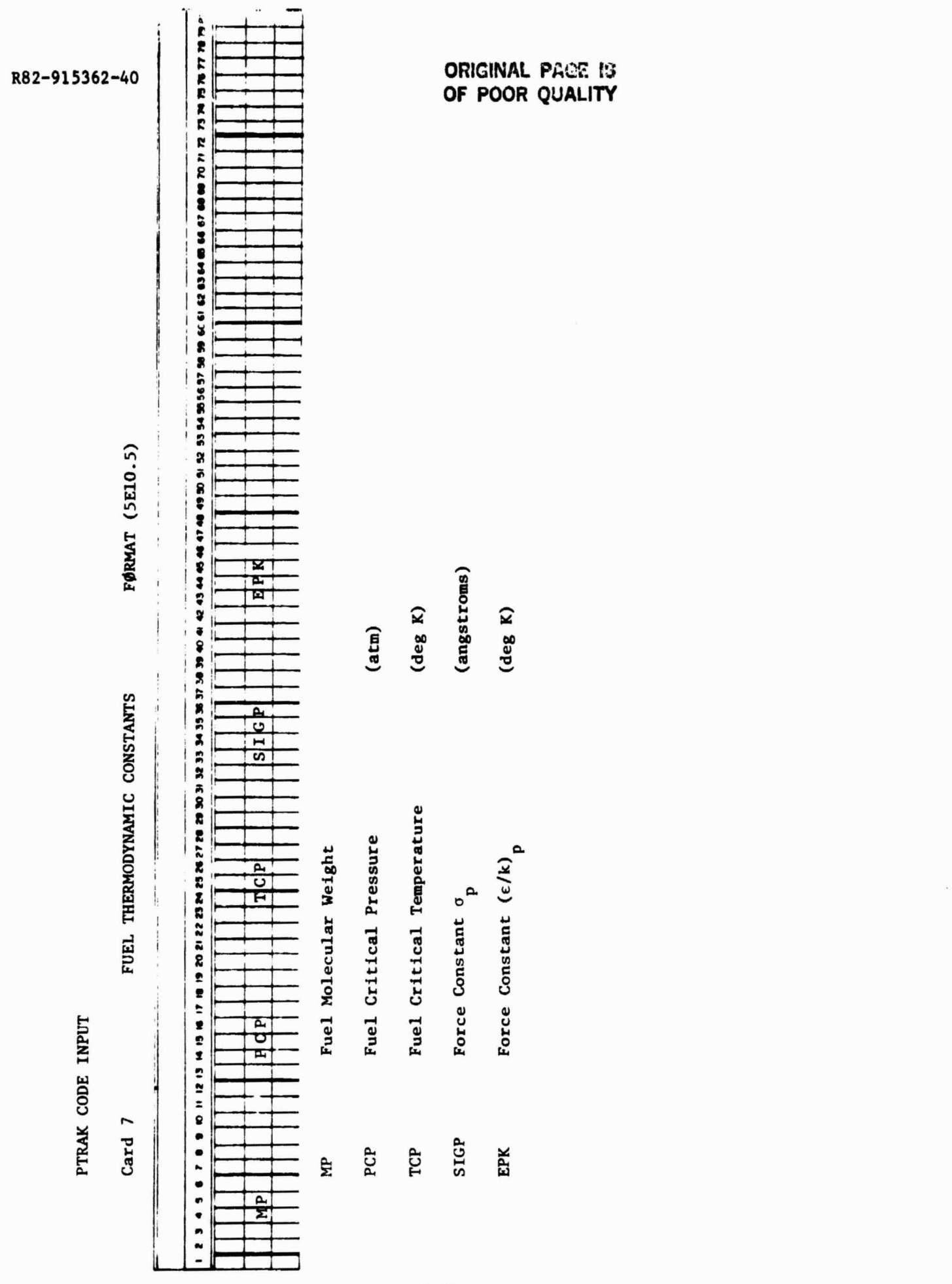

 $1.7.5$  $\ddot{\phantom{a}}$ 

í,

4

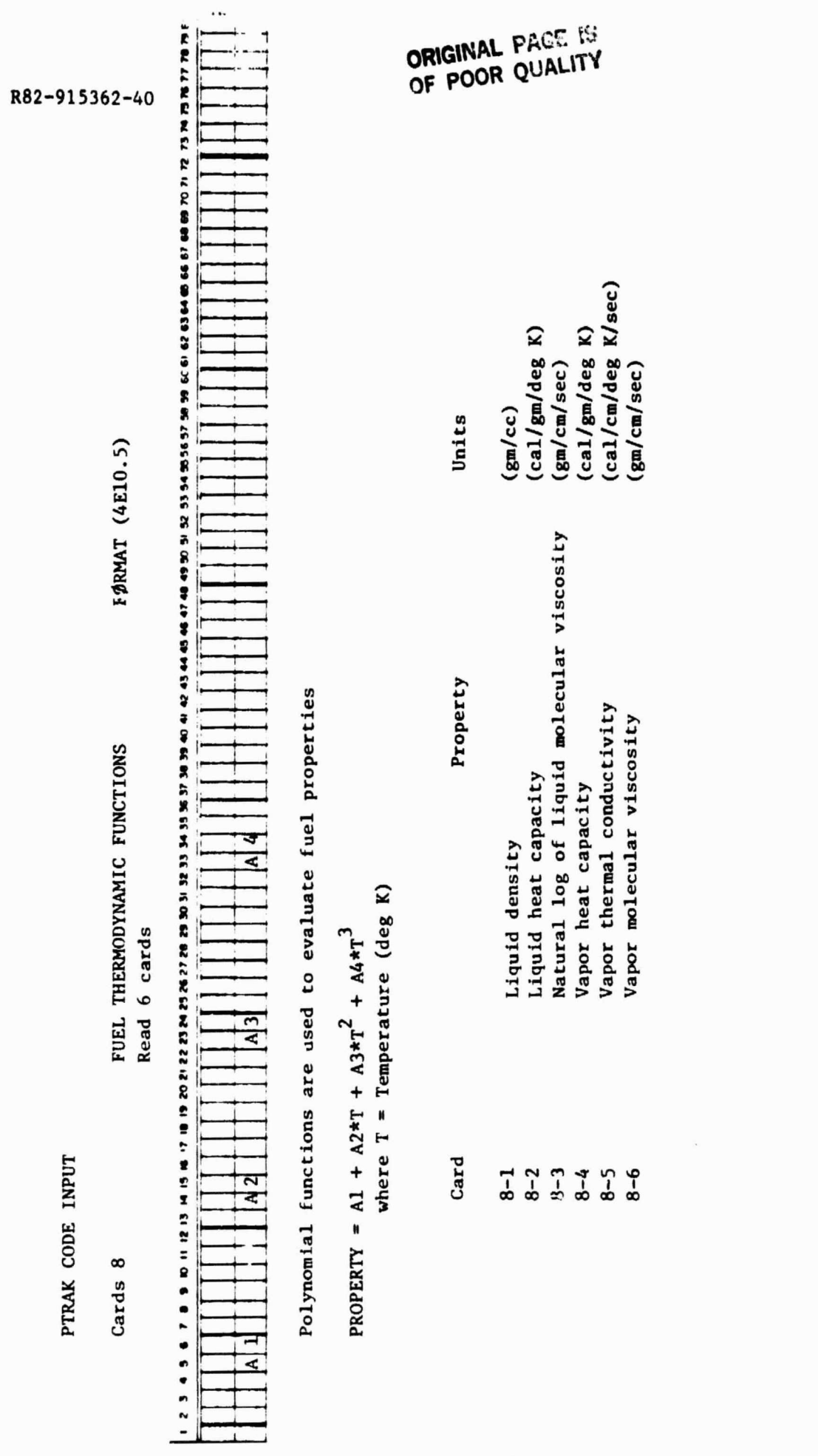

 $\prod_{i=1}^{n}$ 

 $\begin{matrix} \frac{1}{2} & \frac{1}{2} \\ \frac{1}{2} & \frac{1}{2} \end{matrix}$ 

 $\begin{bmatrix} 1 & 1 & 1 \\ 1 & 1 & 1 \\ 1 & 1 & 1 \end{bmatrix}$ 

 $\begin{bmatrix} 1 \\ 1 \\ 1 \end{bmatrix}$ 

 $\ddot{\cdot}$  ;

 $\label{eq:1} \begin{array}{lllll} \star & \star & \star & \star \\ \star & \star & \star & \star \end{array}$ 

 $\epsilon$  .

ς,

 $\begin{array}{c} \begin{array}{c} \begin{array}{c} \end{array} \\ \begin{array}{c} \end{array} \\ \begin{array}{c} \end{array} \end{array}$ 

 $\begin{array}{c} \bullet \\ \bullet \\ \bullet \\ \bullet \end{array}$ 

 $\blacksquare$ 

I

I

I

I

 $\ddot{\phantom{a}}$ 

 $\begin{bmatrix} 1 \\ 1 \end{bmatrix}$ 

**THE APART** 

 $\begin{array}{c} 1 \\ 1 \\ 1 \end{array}$ 

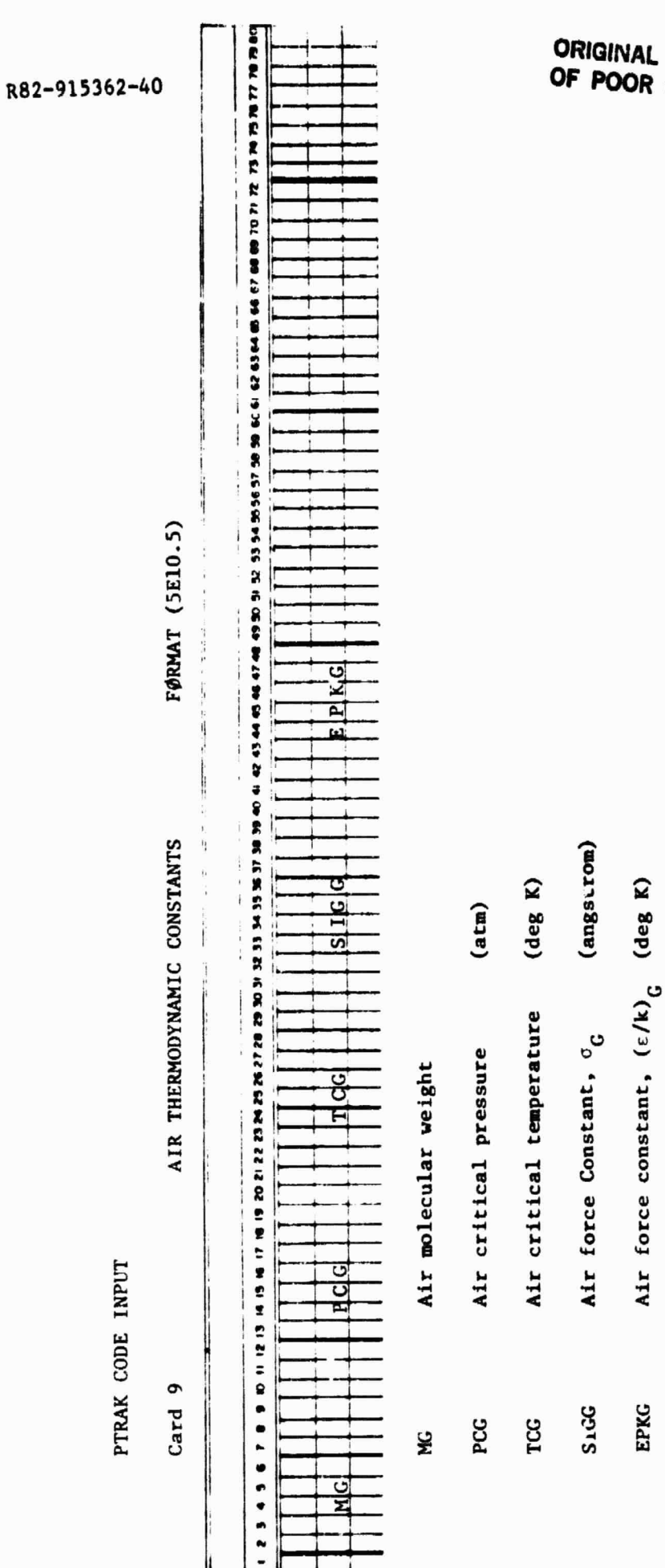

 $\frac{1}{2}$  $\frac{\hat{\pi}}{\hat{\pi}}$  ORIGINAL PACE IS<br>OF POOR QUALITY

 $\frac{1}{2}$ ĭ.

 $\bar{1}$ 

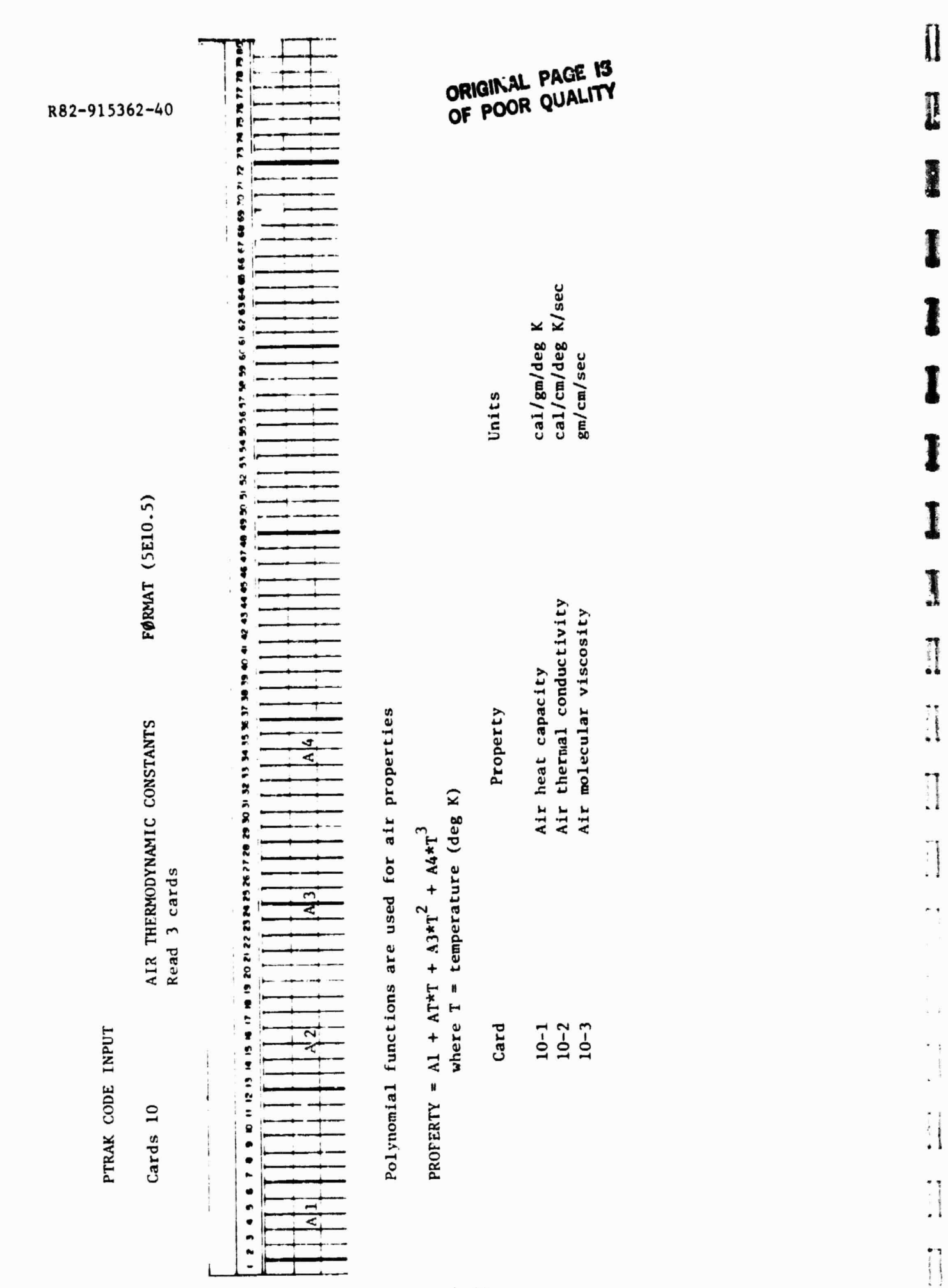

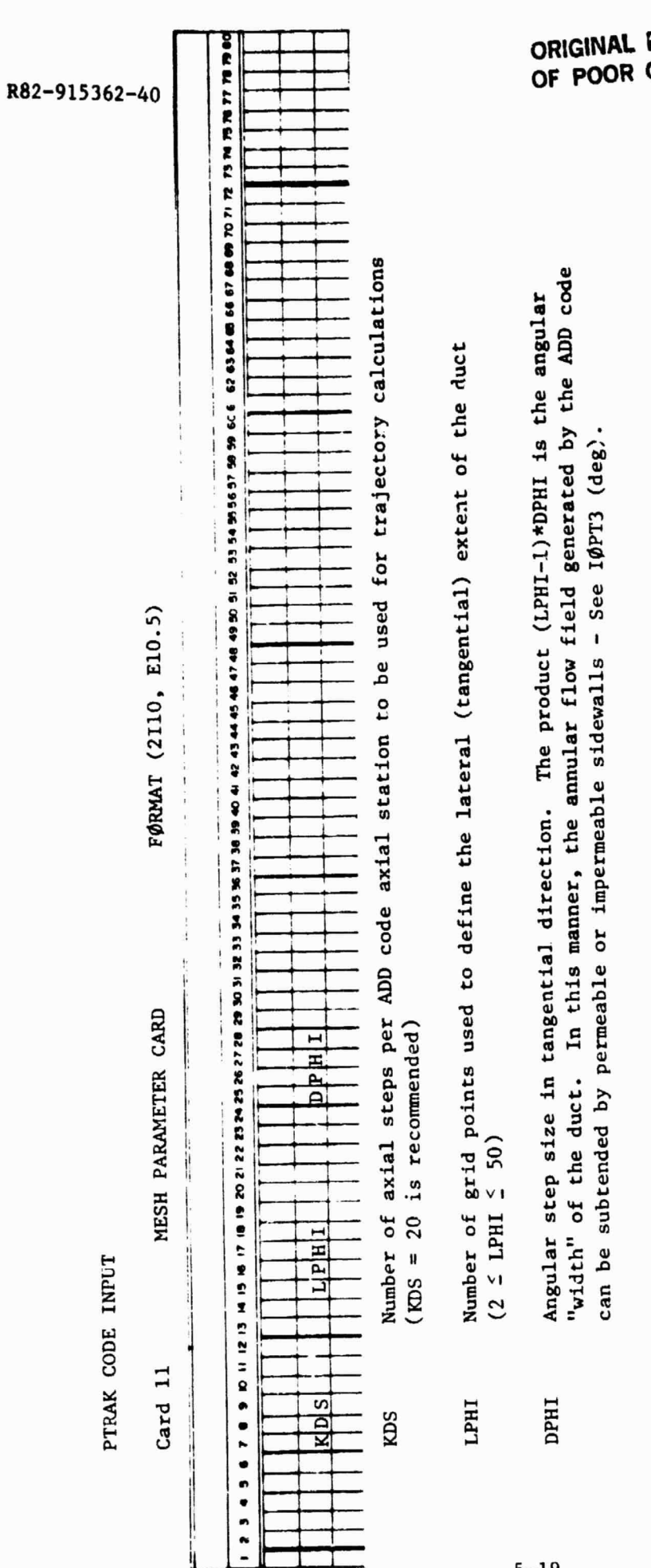

a Tar

 $5 - 19$ 

 $\frac{1}{2}$ 

 $\mathbf{I}$ || 中小野 ||

**BASEMANISM** 

L

See Fig. 5.3 Note:

# PACE **IS**<br>QUALITY

redi in

 $\prod\limits_{i=1}^{n}$ 

 $\begin{array}{c} \hline \rule{0pt}{2ex} \rule{0pt}{2ex} \rule{$ 

 $\begin{bmatrix} \mathbf{r} & \mathbf{r} & \mathbf{r} \\ \mathbf{r} & \mathbf{r} & \mathbf{r} \\ \mathbf{r} & \mathbf{r} & \mathbf{r} \end{bmatrix}$ 

 $\begin{picture}(20,20)(-20,20)(-20,20)(-20,20)(-20,20)(-20,20)(-20,20)(-20,20)(-20,20)(-20,20)(-20,20)(-20,20)(-20,20)(-20,20)(-20,20)(-20,20)(-20,20)(-20,20)(-20,20)(-20,20)(-20,20)(-20,20)(-20,20)(-20,20)(-20,20)(-20,20)(-20,20)(-20,20)(-20,20)(-20,20)(-20,20$ 

T

● は、「いままに、「のままに、「のままに、」

**THERMORE AREA** 

1

DEFINITION OF LATERAL EXTENT OF DUCT FOR PTRAK (CARD NO 11) ORIGINAL PAGE IS<br>OF POOR QUALITY

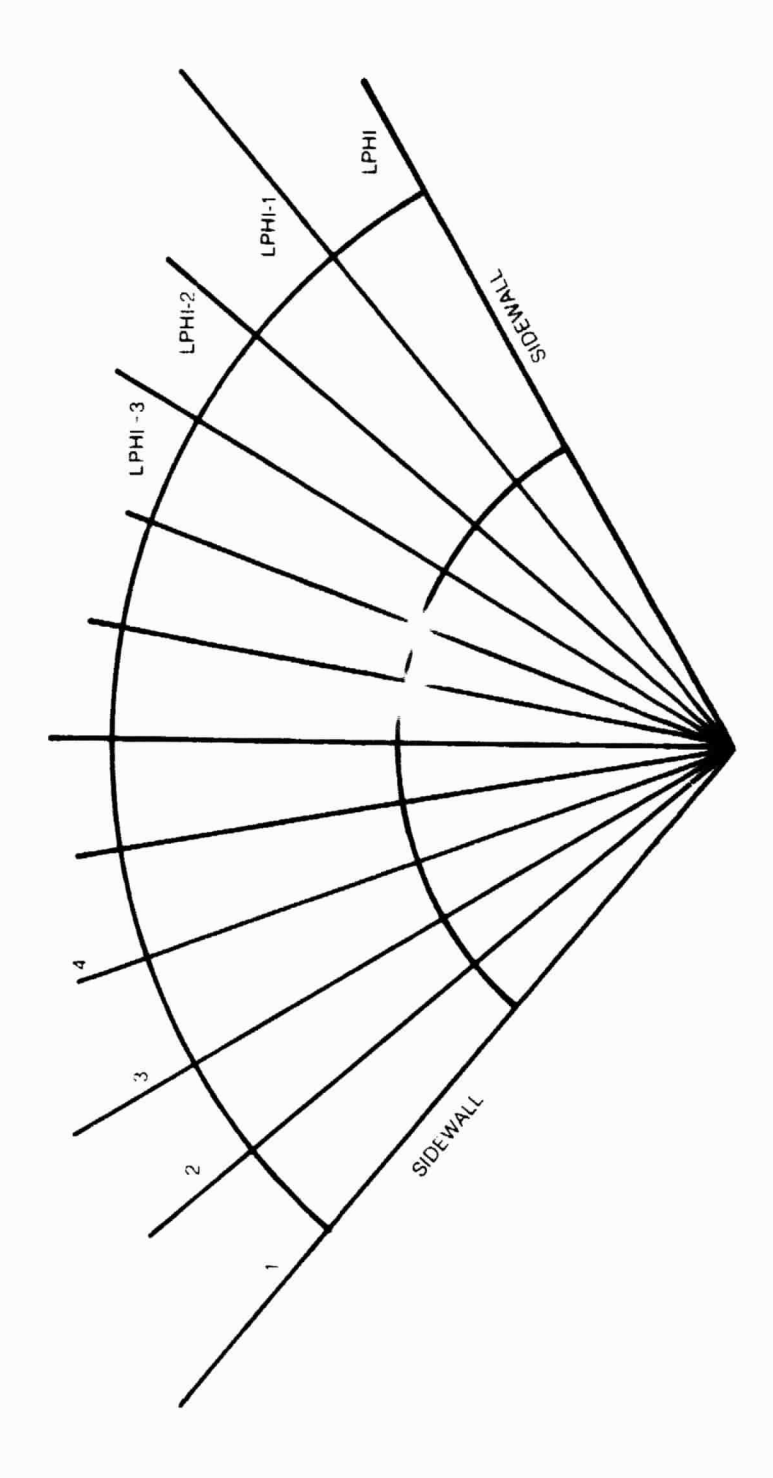
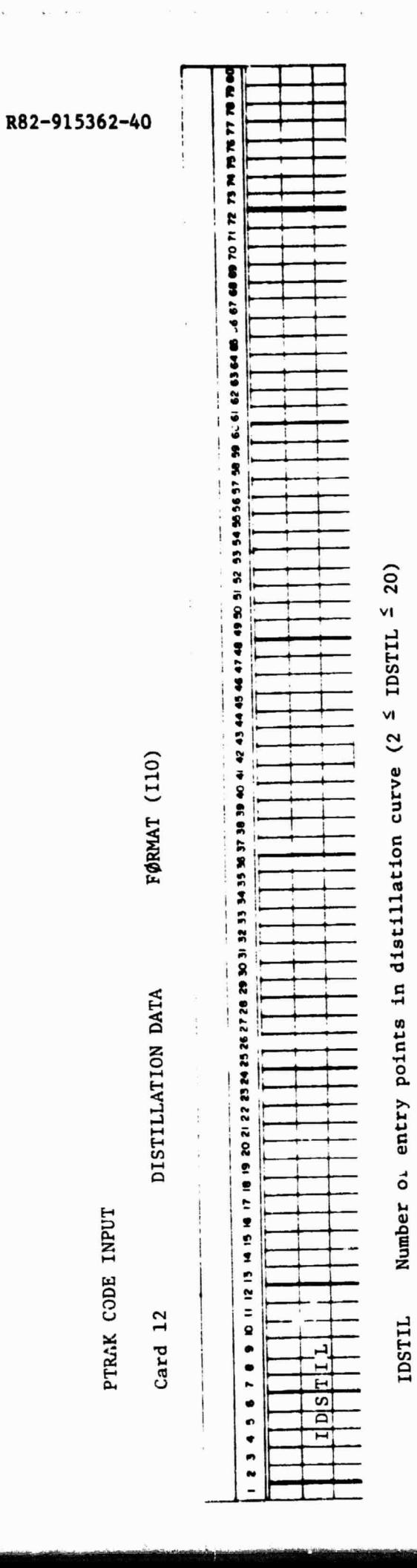

 $\hat{\epsilon}$ 

ORIGINAL PACE IS

 $\overline{t}$ 

医生产的

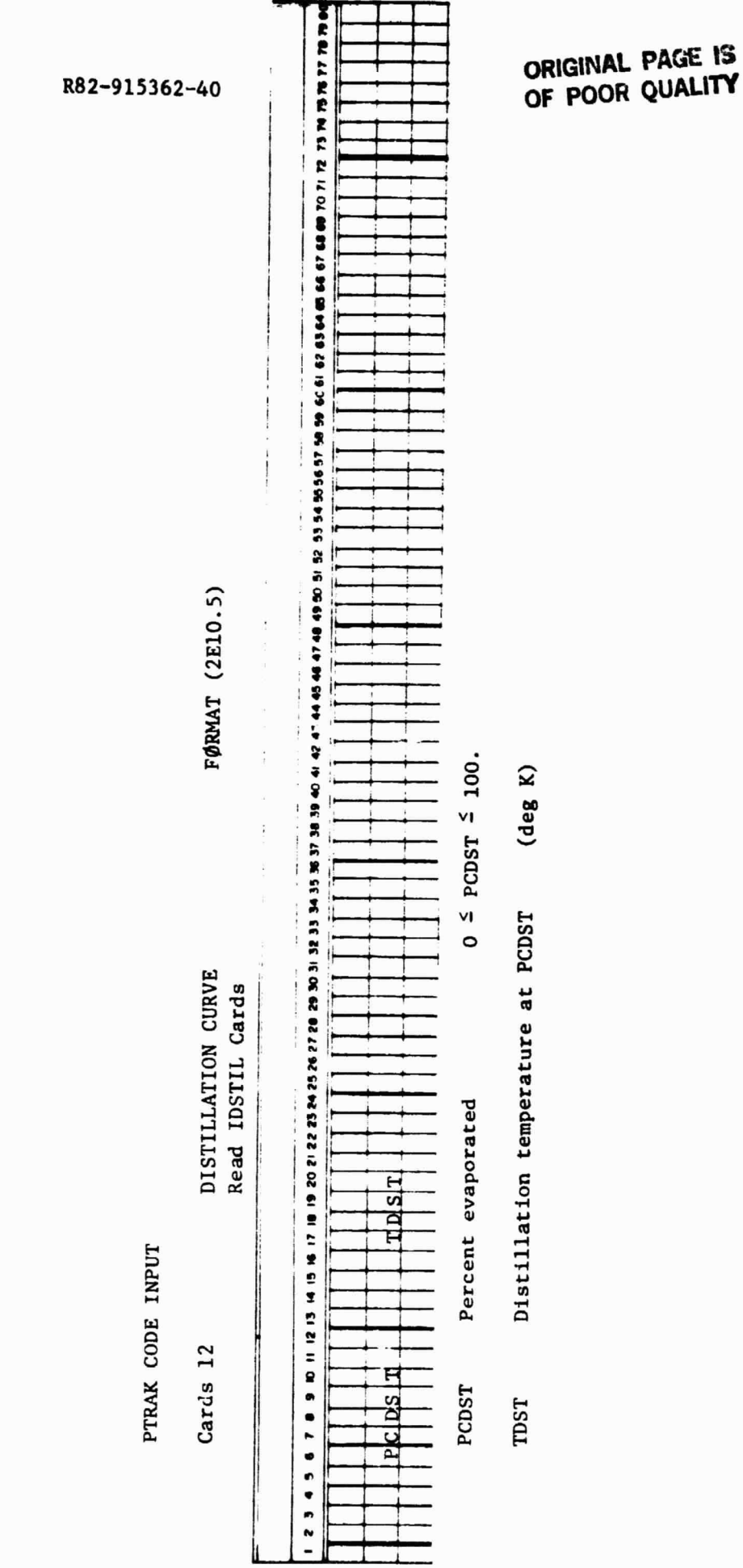

地震的

 $\Delta \sim 1$ 

 $5 - 22$ 

 $\prod$  $\begin{bmatrix} \phantom{-} \end{bmatrix}$  $\begin{bmatrix} 1 & 1 \\ 1 & 1 \\ 1 &$  $\begin{bmatrix} 1 & 1 & 1 \\ 1 & 1 & 1 \\ 1 & 1 & 1 \end{bmatrix}$  $\begin{bmatrix} 1 & 0 & 0 & 0 \\ 0 & 0 & 0 & 0 \\ 0 & 0 & 0 & 0 \\ 0 & 0 & 0 & 0 \\ 0 & 0 & 0 & 0 \\ 0 & 0 & 0 & 0 \\ 0 & 0 & 0 & 0 \\ 0 & 0 & 0 & 0 \\ 0 & 0 & 0 & 0 \\ 0 & 0 & 0 & 0 \\ 0 & 0 & 0 & 0 & 0 \\ 0 & 0 & 0 & 0 & 0 \\ 0 & 0 & 0 & 0 & 0 \\ 0 & 0 & 0 & 0 & 0 & 0 \\ 0 & 0 & 0 & 0 & 0 & 0 \\ 0 & 0 & 0 & 0 &$  $\begin{array}{c} \begin{array}{c} \begin{array}{c} \begin{array}{c} \end{array} \\ \begin{array}{c} \end{array} \end{array} \end{array} \end{array}$  $\begin{bmatrix} 1 & 0 & 0 & 0 \\ 0 & 0 & 0 & 0 \\ 0 & 0 & 0 & 0 \\ 0 & 0 & 0 & 0 \\ 0 & 0 & 0 & 0 \\ 0 & 0 & 0 & 0 \\ 0 & 0 & 0 & 0 & 0 \\ 0 & 0 & 0 & 0 & 0 \\ 0 & 0 & 0 & 0 & 0 \\ 0 & 0 & 0 & 0 & 0 & 0 \\ 0 & 0 & 0 & 0 & 0 & 0 \\ 0 & 0 & 0 & 0 & 0 & 0 & 0 \\ 0 & 0 & 0 & 0 & 0 & 0 & 0 \\ 0 & 0 & 0 & 0 & 0 & 0 &$  $\begin{array}{c} \rule{0pt}{2.5ex} \begin{array}{c} \rule{0pt}{2.5ex} \rule{0pt}{2.5ex} \rule{0pt}{2.$  $\begin{array}{c} \begin{array}{c} \begin{array}{c} \begin{array}{c} \end{array} \\ \begin{array}{c} \end{array} \\ \begin{array}{c} \end{array} \\ \begin{array}{c} \end{array} \end{array} \end{array} \end{array}$  $\begin{bmatrix} 1 \\ 1 \end{bmatrix}$  $\begin{array}{c} \begin{array}{c} \begin{array}{c} \begin{array}{c} \end{array} \\ \begin{array}{c} \end{array} \end{array} \end{array} \end{array}$ I I 

Ľ

 $\begin{bmatrix} \phantom{-} \end{bmatrix}$ 

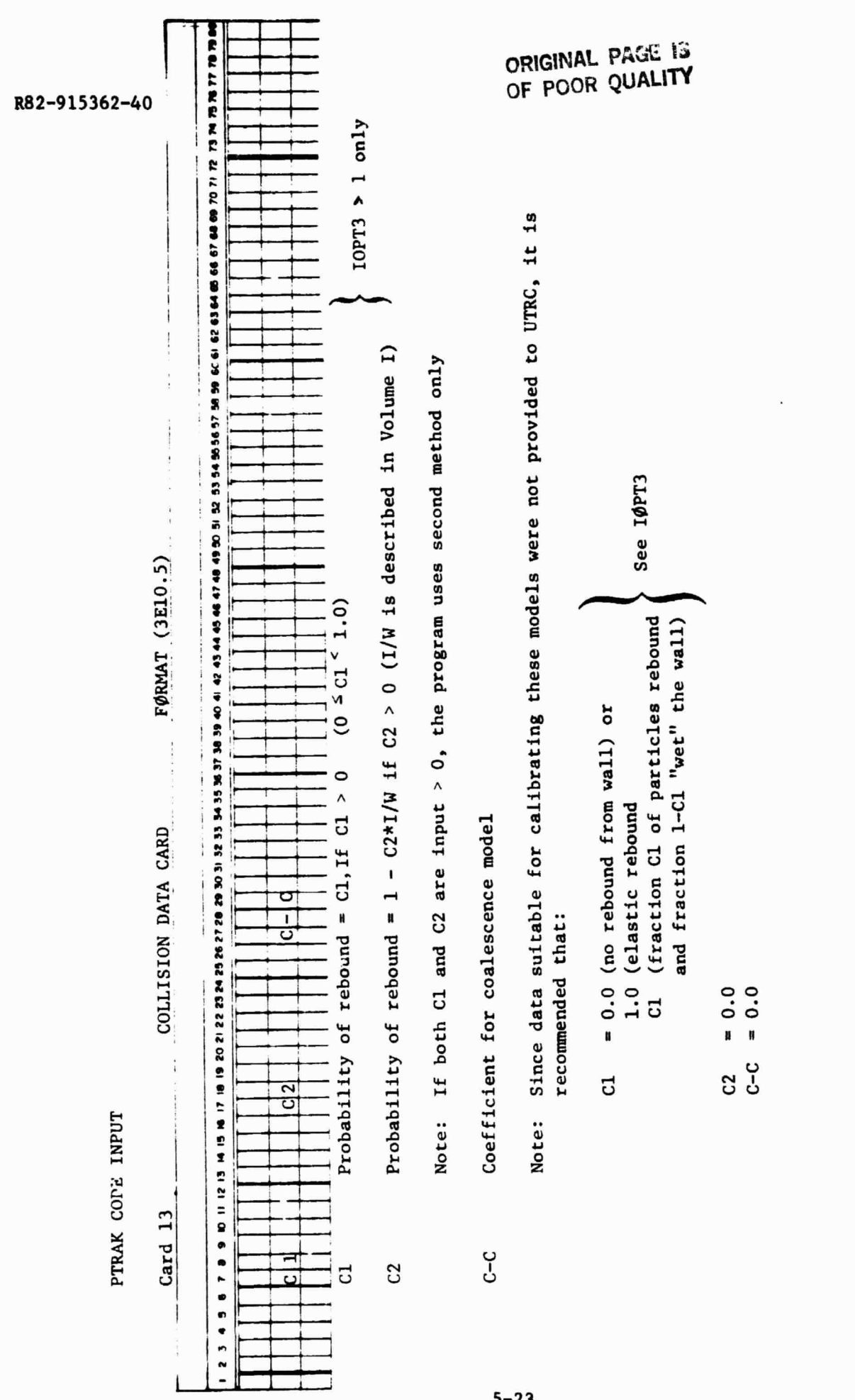

 $5 - 23$ 

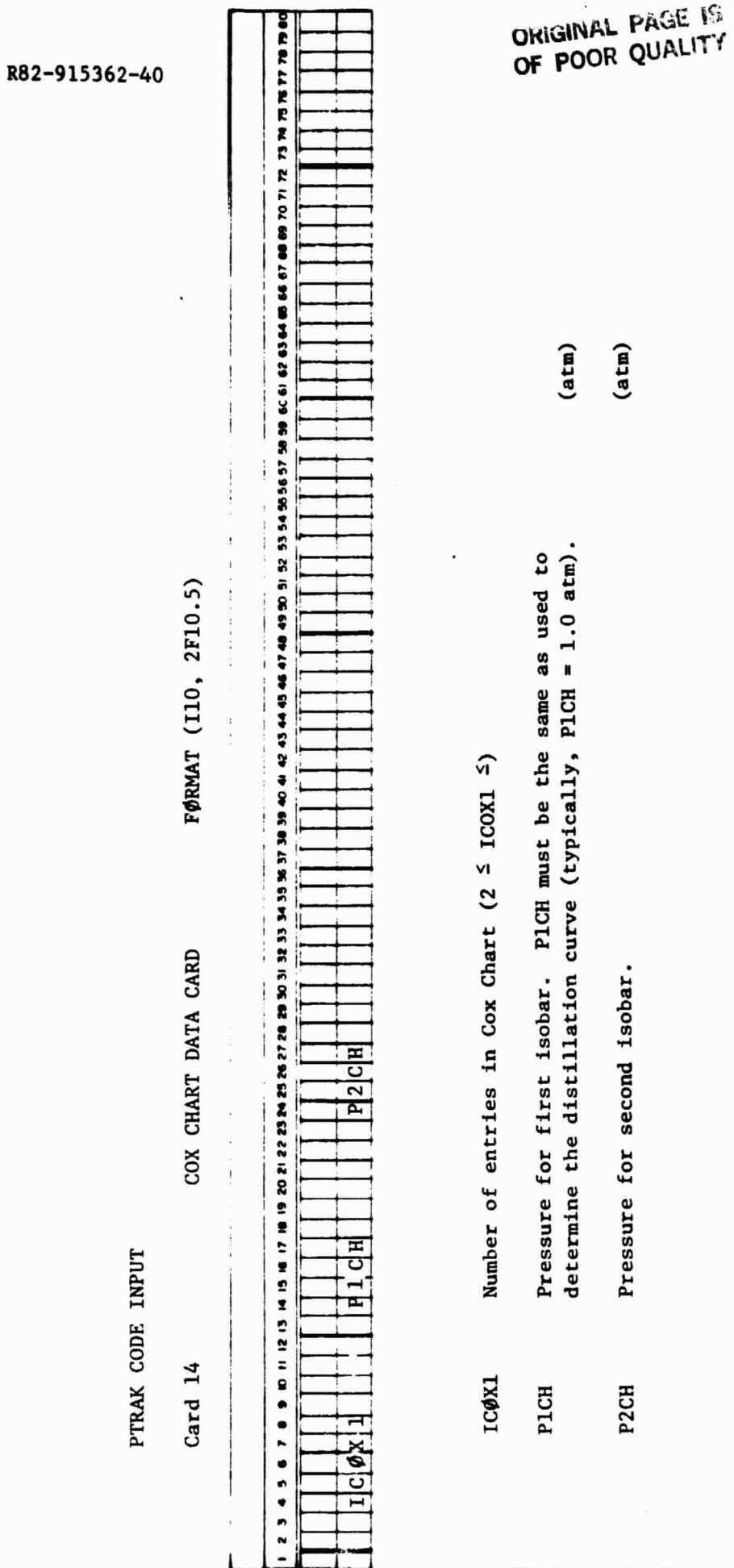

iya.

1 I Ĩ I Î I **BANK CONTROL** I Strainen  $\begin{array}{c} \bullet \\ \bullet \\ \bullet \\ \bullet \end{array}$ 

 $\begin{bmatrix} 1 & 1 \\ 1 & 1 \\ 1 & 1 \end{bmatrix}$ 

 $\prod$ 

in.<br>K

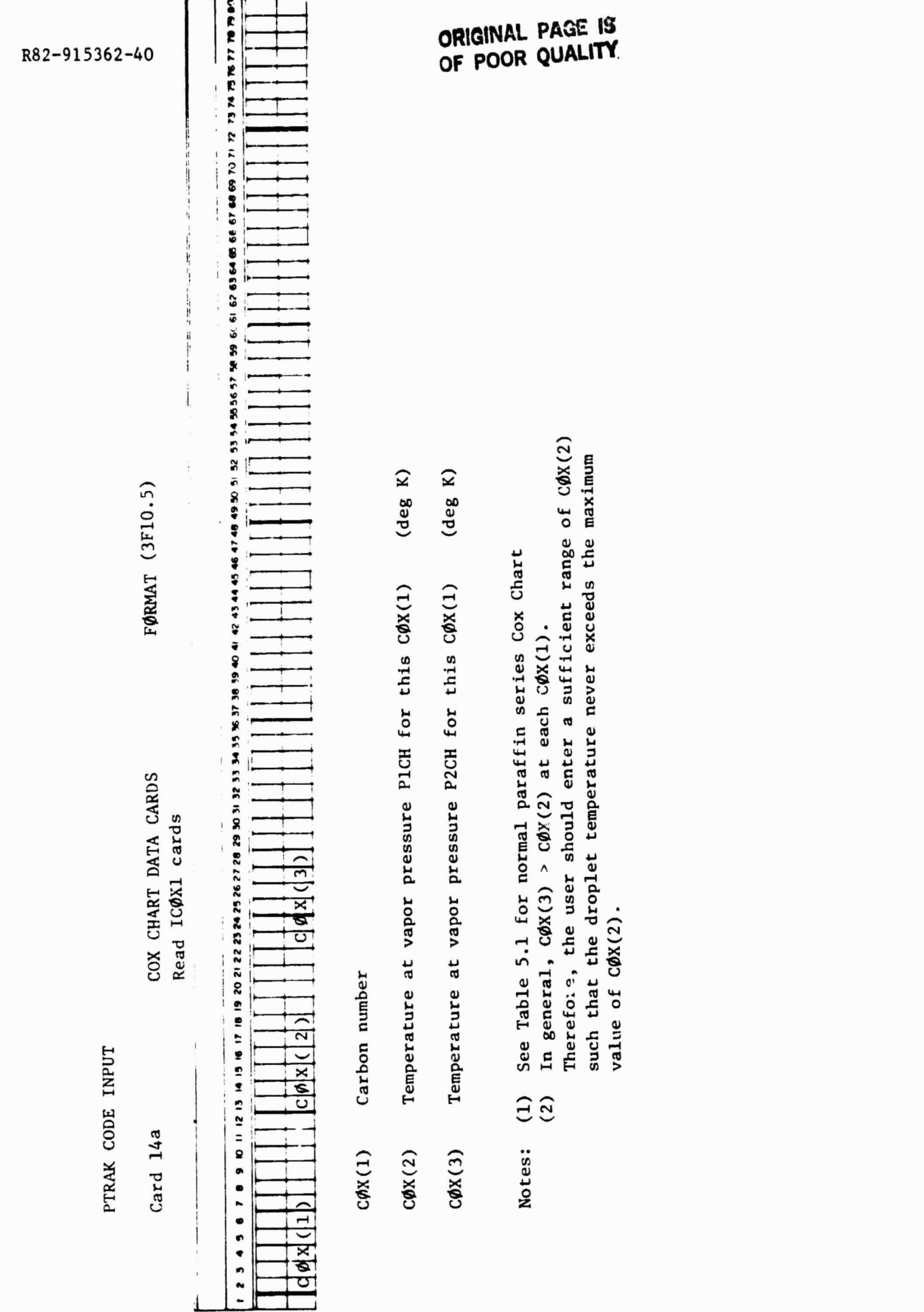

 $\mathbb{R}^+$ 

## $\cos$  Chart for the Simulation of a Pure Substance  $\left[\right]$

The Cox Chart for simulating a pure substance consists of (a) a set of arbitrary "carbon" numbers, COX(1); (b) a set of arbitrary temperatures for a vapor arbitrary "carbon" numbers,  $COX(1)$ ; (b) a set of arbitrary temperatures for a vapor pressure of PICH,  $COX(2)$ ; and (c) a set of temperatures all of which are equal to the temperature that produces a vapor pressure of P2CH, COX(3). At any point in <sup>1</sup> the calculation, the program will obtain the distillation temperature for the instantaneous value of percentage of fuel evaporated (this temperature for a pure substance is the normal boiling point), calculate an obviously meaningless "carbon" number, and then find the temperature that produces a vapor pressure equal to P2CH. These parameters are sufficient to calculate the vapor pressure at the instantaneous value of droplet temperature (see Volume I, Section 4.5). A Cox chart for the normal paraffin series is given in Table 5.1.

 $\mathsf{h}^-$ 

H

 $\prod$ 

 $\begin{minipage}{0.9\linewidth} \centering \begin{tabular}{|c|c|c|c|} \hline \multicolumn{1}{|c|}{\textbf{1}} & \multicolumn{1}{|c|}{\textbf{1}} & \multicolumn{1}{|c|}{\textbf{1}} & \multicolumn{1}{|c|}{\textbf{1}} & \multicolumn{1}{|c|}{\textbf{1}} & \multicolumn{1}{|c|}{\textbf{1}} & \multicolumn{1}{|c|}{\textbf{1}} & \multicolumn{1}{|c|}{\textbf{1}} & \multicolumn{1}{|c|}{\textbf{1}} & \multicolumn{1}{|c|}{\textbf{1}} & \multicolumn{$ 

i

 $\begin{array}{ll} \bullet & \cdots \\ \bullet & \cdots \\ \bullet & \cdots \\ \end{array}$ 

i **Women's** 

3

₹, 7

 $\blacksquare$ 

**s** 

**J** 

 $\label{eq:1} \mathcal{F}(\mathcal{G}) = \mathcal{G}(\mathcal{G})$ 

**MARK 2014** 

## TABLE 5.1

## COX CHART FOR NORMAL PARAFFIN SERIES

## $P1CH = 1$  atm  $P2CH = 6.8$  atm

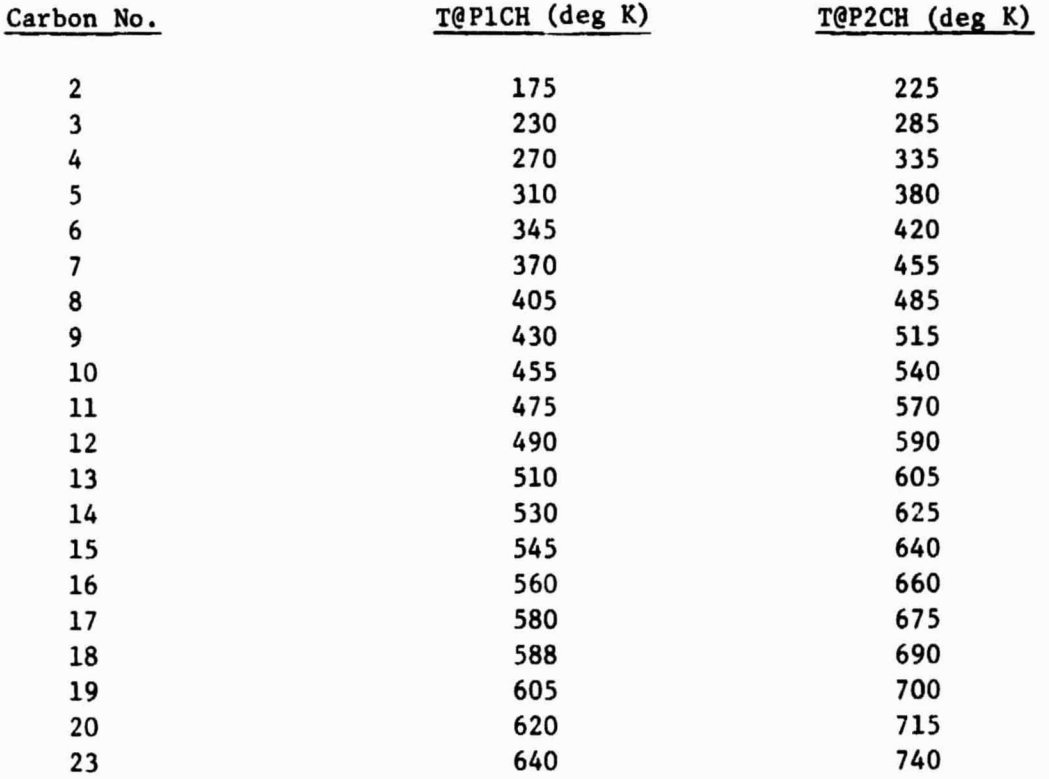

k

×,

 $\cdot$ 

 $\overline{1}$ 

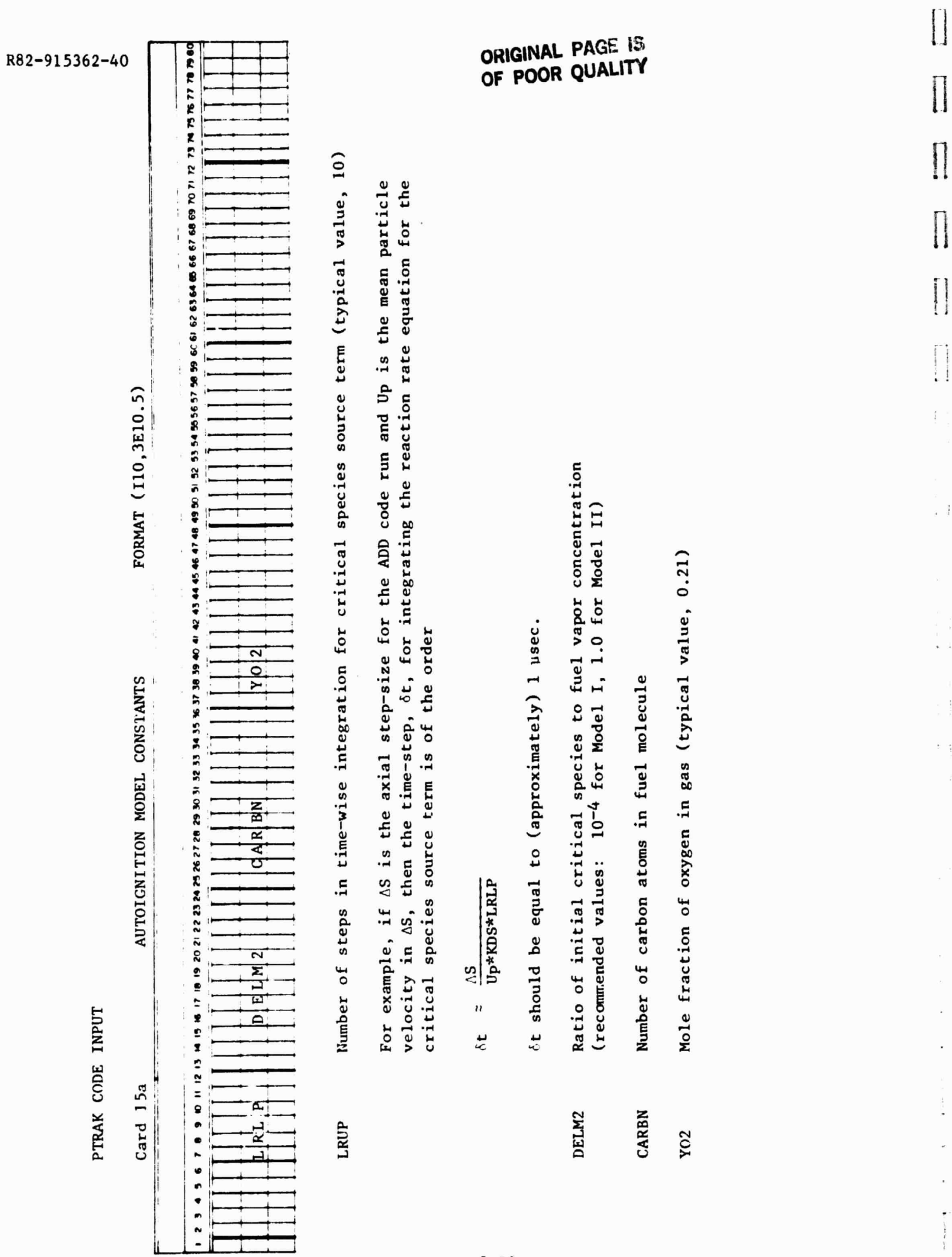

 $\overline{\phantom{a}}$ 

 $5 - 28$ 

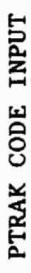

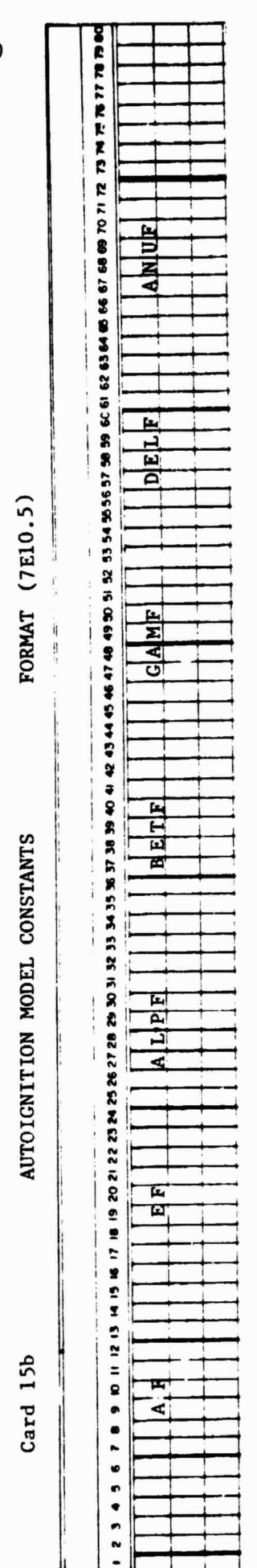

Constants for critical species production ("forward") reaction rate expression.

 $dX2/dt = AF*EXP(-EF/(R*T))*X02**ALPF*XFUEL**BETF*X2**GMF$ 

\*PHI \*\*DELF\*T\*\*ANUF

where X02, XFUEL, X2 are concentrations of oxygen, fuel vapor and critical species in mole/cc

Apparent activation energy (cal/mole) E

Constant such that the units of dX2/dt are mole/cc-sec Ę

R82-915362-40

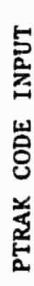

 $\overline{t}m^{\mu\nu}$  is a

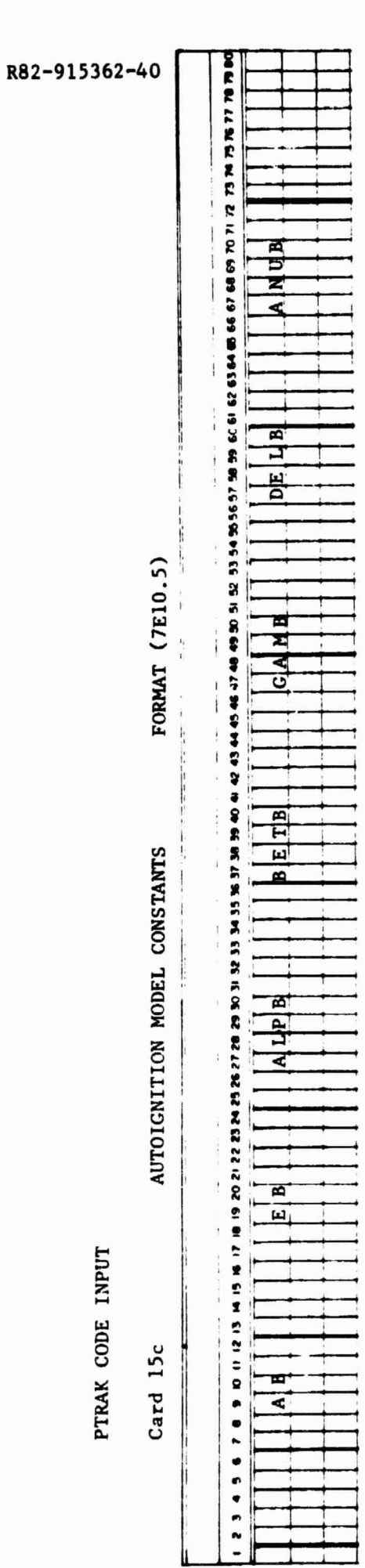

Constants for critical species depletion ("backward") reaction rate expression

(see Card 15b)

Note: For Model II, enter a blank card.

ORIGINAL PAGE 13

 $\begin{bmatrix} \phantom{-} \\ \phantom{-} \end{bmatrix}$ 

 $\begin{bmatrix} 1 \\ 1 \end{bmatrix}$ 

 $\prod$ 

 $\begin{array}{c} \hline \end{array}$ 

 $\begin{bmatrix} 1 \\ 1 \end{bmatrix}$ 

 $\vdots$ 

 $\ddot{\ddot{\phantom{}}\,}$ 

 $\frac{1}{2}$ 

 $\frac{1}{2}$ 

 $\begin{array}{cc} \bullet & \bullet & \bullet \\ \bullet & \bullet & \bullet \\ \bullet & \bullet & \bullet \end{array}$ 

大学工具

 $\blacksquare$ 

 $\begin{bmatrix} 1 \\ 1 \end{bmatrix}$ 

\*†

ا،

 $\begin{array}{c} \n\hline\n\end{array}$ 

 $\begin{array}{c} \n\bullet \\
\bullet \\
\bullet\n\end{array}$ 

 $\begin{array}{c} \begin{array}{c} \begin{array}{c} \begin{array}{c} \end{array} \\ \end{array} \\ \begin{array}{c} \end{array} \end{array} \end{array}$ 

#### 5.3 Output Description for PTRAK Code

The output on each page from the PTRAK code is largely self-explanatory. A general description of the output by page is given below.

#### Title Page

This page presents a list of modifications, dates, and references to all changes to the PTRAK code.

#### Option Page

This page lists all options used in the PTRAK calculation and the number of classes in each category.

#### Fuel Injector Page

This page lists the location and initial conditions for all fuel injectors. The total fuel flow rate is also printed.

#### Fuel Thermodynamic Properties Page

This page presents the thermodynamic data and transport properties for both the fuel liquid and vapor phases.

V.

#### Air Thermodynamic Properties Page

This page presents both the thermodynamic data and transport properties for the air and the mesh parameters.

#### Multicomponent Fuel Properties Page

This page lists the data for the distillation curve and Cox chart.

## Autoignition Model Constants Page

This page lists all constants used in the autoignition model.

#### Initial Conditions by Class Page

This page describes the initial conditions, including number density, for all droplet classes.

#### Duct Geometry Page

This page presents the coordinates of the duct contour.

#### Solution Pages

These pages present all of the dependent variables by class, and the overall Sauter mean diameter, number of droplets, and fuel flow rate at each axial station. i <sup>1</sup> ^

 $\begin{bmatrix} 1 \\ 1 \end{bmatrix}$ 

 $\prod$ 

 $\mathbf{r}$ 

A i

#### Summary Page

The summary page presents the plobal properties of the fuel spray and includes Lhe Sauter mean diameter, liquid fuel flow rate, percentage of fuel evaporated, and fuel-air ratio as a function of axial distance.

i

#### 5.4 Diagnostics for PTRAK Code

Numerous checks are made during the course of the calculation. If a minor error occurs, a DIAGNØSTIC message is printed and the calculation continues. If a fatal error occurs, a DIAGNØSTIC is printed and the calculation is stopped. A description of these errors is given in this section. The DIAGNØSTIC messege is always of the form

\*\*DIAGNØSTIC NO. XX FOR PTRAK CODE\*\*

where xx refers to one of the errors listed below.

1. FAILURE TO INTERPOLATE IN FINTP

This error occurs when the PTRAK code cannot find the location where a particle track crosses a grid point. The axial step-size should be reduced by increasing KDS. This error causes the calculation to terminate.

#### 5.5 Debug Options for PTRAK Code

i

5

i<br>immed

 $0 - M_{\rm 10}$  :  $M_{\rm 10}$  :

r

 $\begin{array}{c} \begin{array}{c} \begin{array}{c} \begin{array}{c} \end{array}\\ \end{array} \end{array} \end{array}$ 

 $\cdot$ 

*<i><u> the seconds</u>* 

**Burnetten** 

Rentancia<br>Morrison

When set equal to unity, these options allow intermediate results calculated by the subroutine indicated to be printed as an aid in debugging a troublesome case. These outputs are not converted to metric units and reference must be made to the source code for interpretation of the printout.

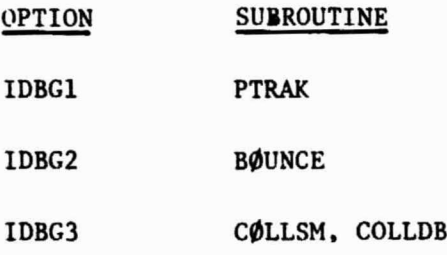

 $\cdot$ 

 $5 - 34$ 

#### **5.6** Sample Input for PTRAK Code

This sample of input to the PTRAK code is based on the Series Staged Premixing Passage case described in Volume I, Section 7. The option card (line 2) indicates that the duct is an annular passage with periodic boundary conditions (IOPT3=4). Thus the inner and outer boundaries are to be treated as solid walls and the two remaining boundaries represent the lateral extent of the annular segment being considered. While the air flow in this case is not swirling, droplets injected normal to the flow direction but in the angular direction may exit from this segment to an adjacent segment. If droplets do exit through one of the "sidewalls", then a source of droplets identical in all respects to this sink of droplets must enter this segment through the opposite sidewall. Only the behavior of the spray in a 1/60th segment of the annular duct is to be calculated (LPHI = 31 and DPHI = 0.2 from line 24). From line 5, the fuel class description card, there are four injectors (IL $\phi$ C = 4) and only one class is to be formed at each injection location using the binominal distribution function for each property. Thus, the total number of droplet classes is four. These four injectors, described on lines 4 through 7, are located 7.48 cm from the inlet. Lines 8 through 11 describe the initial velocity components and droplet size for each injector. The fuel flow rate is .01146 kg/sec (line 12). The thermodynamic and transport data for the fuel and air are presented on lines 13 through 23. The distillation curve appears on lines 25 through 31 and the Cox chart is listed on lines 33 through 53. All droplets which strike a solid wall will rebound elastically (line 32,  $Cl = 1.0$ ).

ORIGINAL PAGE IS OF POOR QUALITY 0000  $\bullet\ \bullet\ \bullet\ \bullet$  $0000$ 3333 7777 ពាធាត  $N N / N$  $\ddot{\cdot}$ ĩ, خ<br>ت LLLL  $.........$ دعة S NNNNNNU  $7601F$ agagua uga<br>ugagua uga .coccocacoc 4  $\frac{1}{2}$  $\bullet$ υ.  $J(T)$ **MMMMORU1**  $\sim$  $\overline{ }$ こ  $\overline{u}$ ī  $\pmb{\cdot}$ **19.1** a<br>**BRADDROCOCOCO**  $\overline{a}$ anococo  $\overline{I}$ . . . . . . . . mouuuu ushi u MLC<br>Hould Little<br>Mannon DNC<br>Tannon DNC ž ؋ ш  $\mathbf{a}$  $\mathbf{r}$ م م  $\sim$ MARTINE CAR  $\sigma$  $\bullet$  $\cup$  $\overline{ }$ **MAN AND DESCRIPTION OF ALL AND AND AND ADDITIONAL ARTICLE INC.**  $\sigma$  $\overline{u}$  $\overline{\phantom{a}}$ المائدان • • المائدان **SHUMMUS UND TOM**  $\ddot{ }$ NESCRIPTION NUMBER OF THE STATE OF THE STATE OF THE STATE OF THE STATE OF THE STATE OF THE STATE OF THE STATE OF THE STATE OF THE STATE OF THE STATE OF THE STATE OF THE STATE OF THE STATE OF THE STATE OF THE STATE OF THE S NNMMESSURGEDCCCOODMMM ر Η Œ  $\bullet$  $\overline{ }$  $\overline{\phantom{0}}$ لىد I ru a a doadad AUVERATION CONTROLLED  $\frac{5}{2}$  $\blacksquare$  $\sim$   $0.00440$   $0.00440$   $0.00440$   $0.00440$ G  $-0.000000$  $MCD$  $22$  $\begin{bmatrix} 1 & 0 & 0 & 0 & 0 & 0 & 0 \\ 0 & 0 & 0 & 0 & 0 & 0 \\ 0 & 0 & 0 & 0 & 0 & 0 \\ 0 & 0 & 0 & 0 & 0 & 0 \\ 0 & 0 & 0 & 0 & 0 & 0 \\ 0 & 0 & 0 & 0 & 0 & 0 \\ 0 & 0 & 0 & 0 & 0 & 0 \\ 0 & 0 & 0 & 0 & 0 & 0 \\ 0 & 0 & 0 & 0 & 0 & 0 \\ 0 & 0 & 0 & 0 & 0 & 0 & 0 \\ 0 & 0 & 0 & 0 & 0 & 0 & 0 \\ 0 & 0 &$ ັບຕໍ່ຕອງ = "<br>| ຕົວວັດດີ | ຕົວດີ<br>| ຕົວວັດດີ | ຕົວດີ<br>| ຄືການການທີ່  $\mathcal{L}_{i}$  $\mathbf{C}$ っ  $\sim$  $L L H$ w  $\overline{a}$ CONDITION OF NO  $x = \frac{1}{100}$ **ANG CALIFORNIA DE CONSTRUCTION COMMUNICATION COMMUNICATION COMMUNICATION COMMUNICATION COMMUNICATION COMMUNICATION COMMUNICATION COMMUNICATION COMMUNICATION COMMUNICATION COMMUNICATION COMMUNICATION COMMUNICATION COMMUNIC**  $\propto$ ٩ HHHHHHHHMNN a  $\bullet$  CUGOC  $\bullet$ CHNUTH AF ۳ ີ  $\overline{a}$ こうてきいらるよう ヨサミンてい らなし アミサトてんなくこく とうらか ミンクドロ らなん ターク らか こくせんこ つけ しつらかこてしょう S  $\begin{matrix} \phantom{-} \end{matrix}$ 

**Bioconomica** 

*Bullion Service &* 

 $\frac{1}{2}$ 

**Hollan** 

ż.

7

шá

 $\equiv$ 

ì

į

۳ş

 $\ddot{\phantom{a}}$ 

..

71

.,

 $\ddot{i}$ 

 $\frac{1}{\pi}$ 

 $\bullet$ 

ب

 $\bullet$ ⊢ œ

 $\pmb{\mathtt{a}}$ 

 $\cdot$  a

ĭ

#### 6.0 OPERATION OF VAPDIF CODE

6.3 Runstreams for VAPDTF Code

#### Cal culation of Fuel Vapor Mass Fraction Distribution

It is assumed that:

- 1. The program will be executed in TPF\$;
- 2. The executable (absolute) element is DIFFUSEMAP;
- 3. The catalogued files, EIGHT and NINE, exist and have been written into by the ADD code;
- 4. The catalogued file, SEVENTEFN, exists and has been written into by the PTRAK code;
- 5. The catalogued file, FUELS<sup>®</sup>L, exists and will be written into by the VAPDIF code. It is used to permit the VAPDIF code to restart a case subsequent to the initial run. If no restart capability is desired, this file may be a temporary file. The file FUELSOL contains the solution of the diffusion equation at each mesh point for the fuel vapor mass fraction.

Then the following runstream is sufficient to execute the VAPDIF code.

@ASG,AX EIGHT,D/O/TRK/300000

@ASG, AX NINE, D/O/TRK/250000

@USE 8,EIGHT

@USE 9,NINE

@ASG,T 10,D/O/TRK/2250000

@ASG,AX FUELS@L,D/O/TRK/250000

@USE 11,FUELSOL

@ASG,T 12/D/O/TRK/750000

(ASG, T 13, D/O/TRK/2250000

<sup>r</sup> @ASG,AX SEVENTEEN.,D/O/TRK/300000

@USE 17,SEVENTEEN

@XQT DIFFUSEMAP (INPUT CARDS) @FREE 8 @FREE 9 @FREE 10 @FREE 11 @FREE 12 @FREE 13 **@FREE 17** 

## Calculation of Critical Species Concentration Distribution

The mass fraction of critical species (ethene when using autoignition Model I) or of the relative mass fraction of the unknown critical species (using autoignition Model II) can be calculated using the following runstream once the fuel vapor mass fraction distribution is known.

5

**Professional Profession**<br>Professional Professional

**STARBOOK** 

I

I

 $\frac{1}{2}$ 

 $\overline{\mathbf{a}}$ 

i. 1

i

3. i  $\cdot$  t

r

i

 $\cdot$  1

.,

T

**CNN**

4

#### It is assumed that:

- 1. The program will be executed in TPF\$;
- 2. The executable (absolute) element is DIFFUSEMAP;
- 3. The catalogued files, EIGHT and NINE, exist and have been written into by the ADD code;
- 4. The catalogued files, SEVENTEEN, TWENTYSEVEN and TWENTYEIGHT have been written into by the PTRAK code;
- 5. The catalogued file, ELEVEN, exists and will be written into by the VAPDIF code. It is used to permit the VAPDIF code Lo .t.start a case subsequent to the initial run. If no restart capability is desired, this file may be a temporary file. The file ELEVEN contains the solution to the diffusion equation at each mesh point for the concentration of critical species.
- 6. The catalogued file, FUELSØL, exists and contains the fuel vapor mass fraction distribution determined previously by the VAPDIF code.

Then the following runstream is sufficient to execute the VAPDIF code when using the autoignition model.

@ASG,AX EIGHT,D/0 */TRK*/300000

**@ASG,AX NINE,D/0/TRK/250000**

**@USE 8,EIGHT**

**@USE 9,NINE**

**@ASG,T** 10,D/0/TRK */2250000*

**@ASG,AX ELEVEN,D/0/TRK***/250000*

**@USE 11,ELEVEN**

*@ASG,T 12* /D */0/TRK*/750000

@ASG,T 13,D/0/TRK/2250000

**@ASG, AX SEVENTEEN., D/O/TRK/300000** 

@USE 17,SEVENTEEN

@ASG,AX FUELSOL.,D/0/TRK/250000

@USE 19,FUELSOL

<sup>i</sup> @ASG,AX TWENTYSEVEN.,D/0/TRK/300000

@USE 27, TWENTYSEVEN

@ASG,AX TWENTYEIGHT.,D/0/TRK/300000

@USE 28,TWE"TYEIGHT

@XQT.. DIFFUSEMAP

(INPUT CARDS)

@FREE 8

@FREE 9

@FREE 10

@FREE 11

@FREE 12

@FREE 13

@FREE 17

@FREE 19

@FREE 27

 $Q$ FREE 28

ì

 $\begin{array}{c} \begin{array}{c} \begin{array}{c} \end{array} \\ \begin{array}{c} \end{array} \end{array} \end{array}$ 

I

 $\frac{1}{2}$ 

 $\sum_{i=1}^{n}$ 

 $\begin{bmatrix} 1 \\ 1 \\ 2 \\ 3 \\ 4 \end{bmatrix}$ 

 $\frac{1}{2}$ 

 $\prod_{\alpha \in \mathcal{A}}$ 

 $\overline{\mathbf{r}}$ ÷

7 ×é

 $\ddot{\cdot}$ 

 $\ddot{i}$ 

 $\ddot{i}$ ..

÷.

 $\overline{\phantom{a}}$ 

 $\overline{1}$ 

 $\sum_{n=1}^{n}$ 

 $\tilde{z}$ 

 $\frac{1}{2}$ 

۰,

 $\left\{ \right.$ 

## 6.2 Input Format for VAPDIF Code

The input to the VAPDIF code is described on the input data coding forms which follow. These coding forms are arranged with one form per input data card. In general the input data is read as follows:

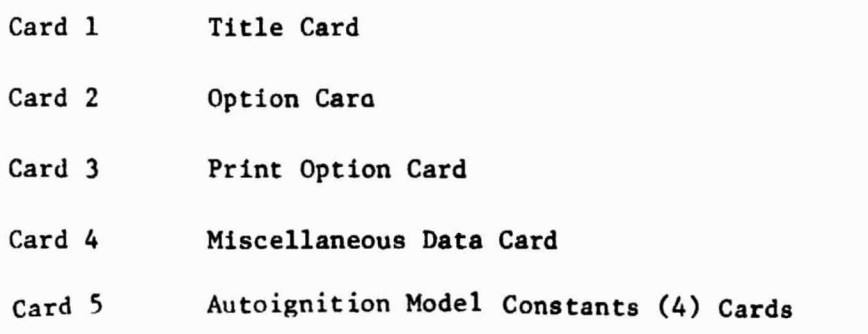

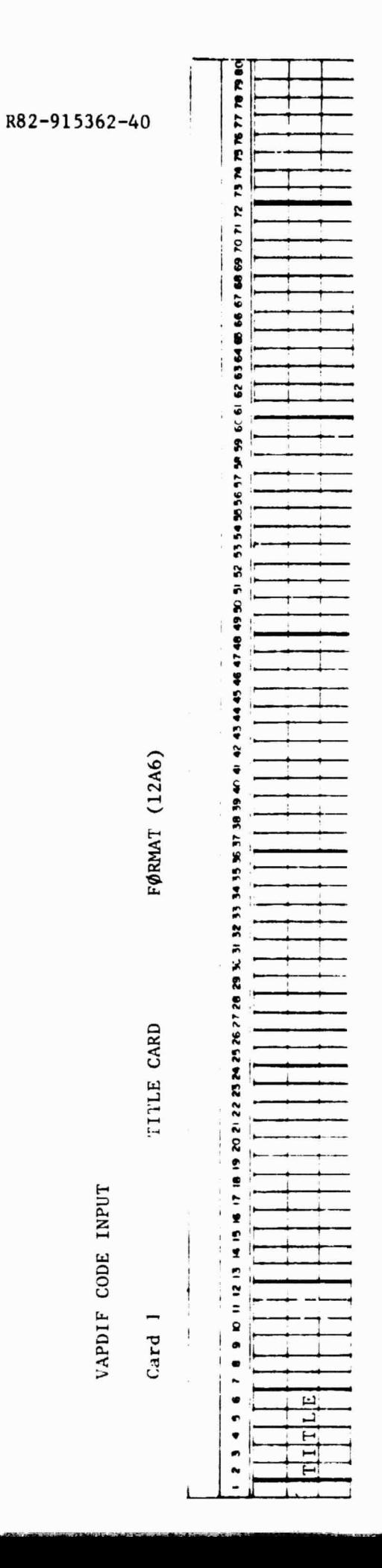

# ORIGINAL PAGE IS<br>OF POOR QUALITY

 $\overline{\mathbf{l}}$ 1 I I I 大学  $\begin{bmatrix} 1 & 0 & 0 & 0 \\ 0 & 0 & 0 & 0 \\ 0 & 0 & 0 & 0 \\ 0 & 0 & 0 & 0 \\ 0 & 0 & 0 & 0 \\ 0 & 0 & 0 & 0 \\ 0 & 0 & 0 & 0 \\ 0 & 0 & 0 & 0 \\ 0 & 0 & 0 & 0 \\ 0 & 0 & 0 & 0 \\ 0 & 0 & 0 & 0 & 0 \\ 0 & 0 & 0 & 0 & 0 \\ 0 & 0 & 0 & 0 & 0 \\ 0 & 0 & 0 & 0 & 0 & 0 \\ 0 & 0 & 0 & 0 & 0 & 0 \\ 0 & 0 & 0 & 0 &$  $\begin{array}{ll} \bullet & \circ \circ \circ \circ \circ \circ \circ \circ \bullet \\ \bullet \circ & \circ \circ \circ \circ \circ \circ \bullet \end{array}$  $\begin{array}{c} \bullet \\ \bullet \\ \bullet \end{array}$  $\begin{bmatrix} 1 \\ 1 \end{bmatrix}$  $\begin{bmatrix} 1 \\ 1 \\ 1 \\ 1 \end{bmatrix}$  $\frac{1}{2}$ H  $\begin{array}{c} \n\bullet \quad \text{if} \quad \text{if} \quad \text{if$  $\begin{array}{c} \bullet \\ \bullet \\ \bullet \end{array}$ 

÷

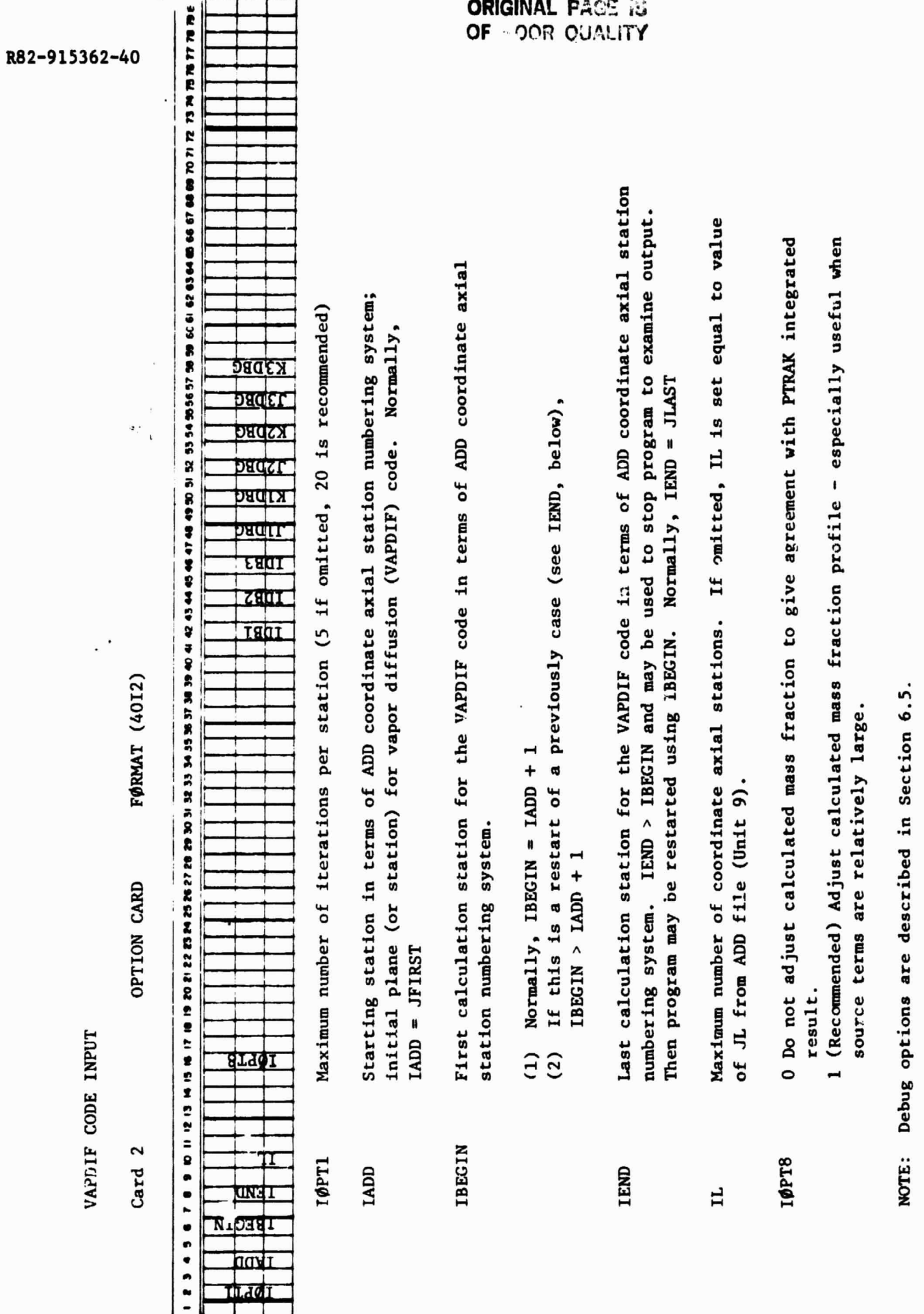

ŧ.

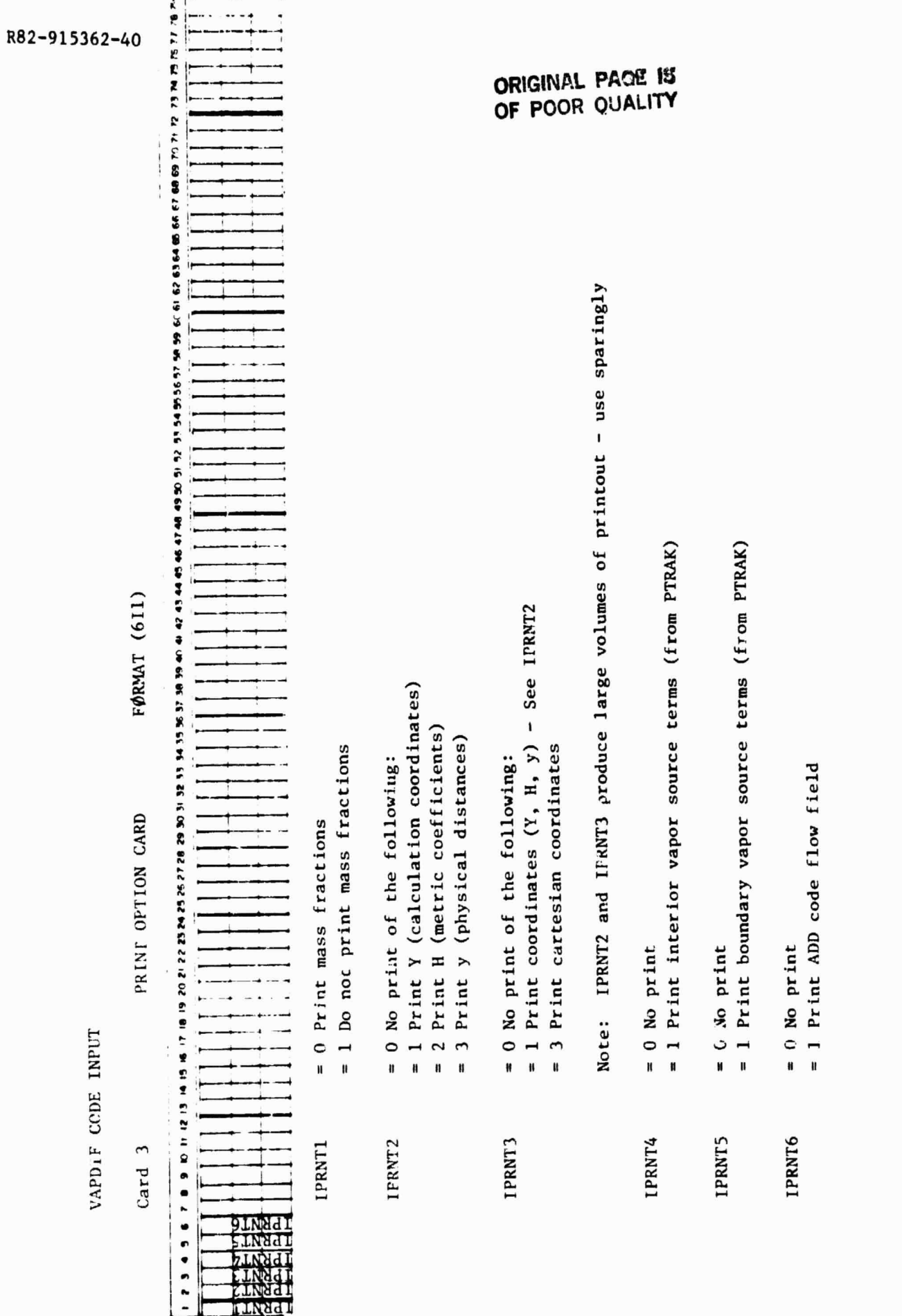

 $6 - 8$ 

 $\cdot$  :

**Contact Property** I I I Ĩ

 $\frac{1}{2}$  .  $\frac{1}{2}$ 

., j<br>\*

> ן<br>ו . .

į,

 $\ddot{\phantom{0}}$ 

۰, . .

أأ

 $\prod_{i=1}^{n}$ 

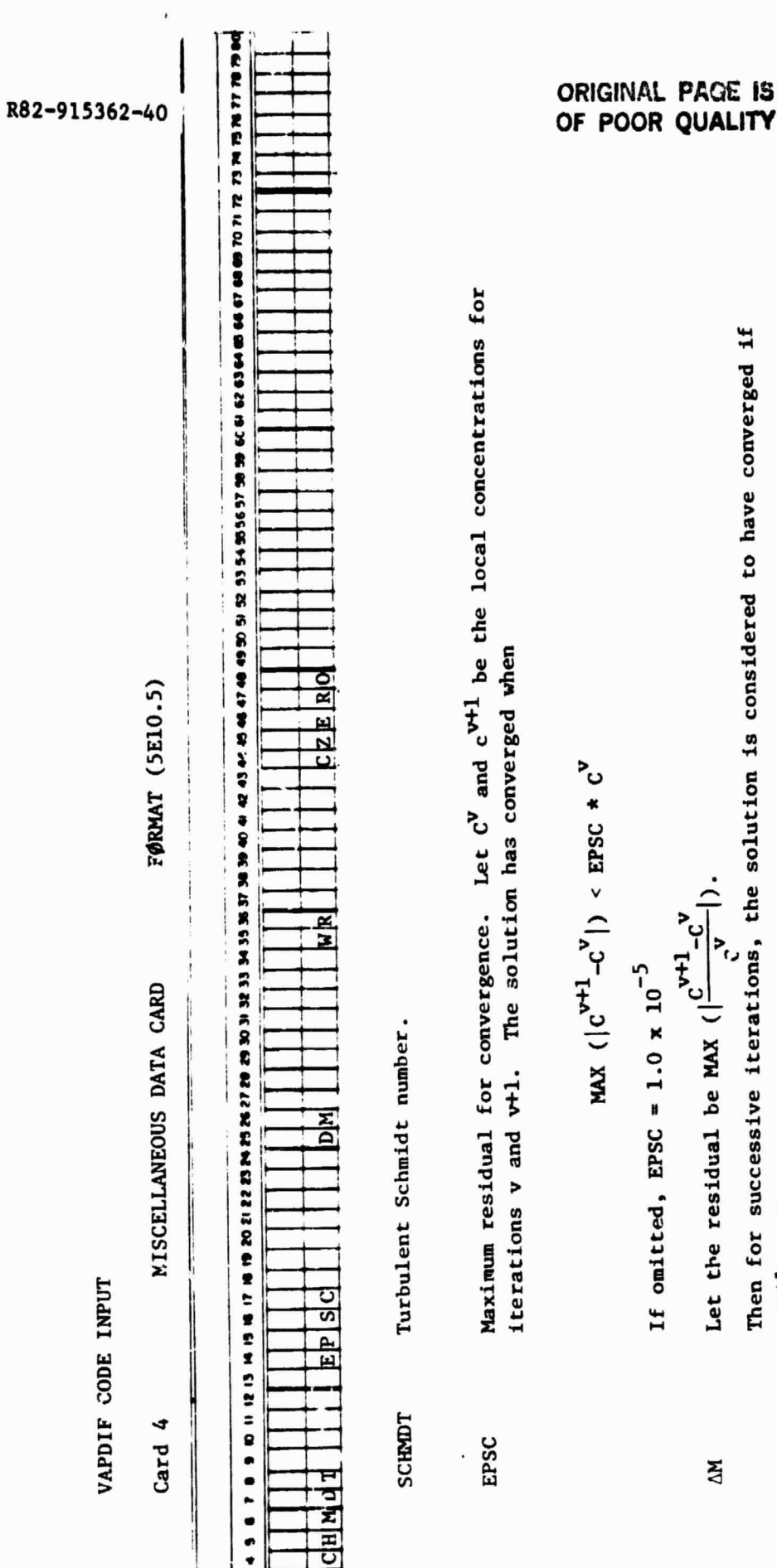

 $\ddot{\cdot}$ 

Í

 $\begin{array}{c} \frac{1}{2} \left( \frac{1}{2} \right) \\ \frac{1}{2} \left( \frac{1}{2} \right) \\ \frac{1}{2} \left( \frac{1}{2} \right) \\ \frac{1}{2} \left( \frac{1}{2} \right) \\ \frac{1}{2} \left( \frac{1}{2} \right) \\ \frac{1}{2} \left( \frac{1}{2} \right) \\ \frac{1}{2} \left( \frac{1}{2} \right) \\ \frac{1}{2} \left( \frac{1}{2} \right) \\ \frac{1}{2} \left( \frac{1}{2} \right) \\ \frac{1}{2} \left( \frac{1}{2} \right) \\ \frac{$ 

 $\overline{\mathbf{L}}$ 

If omitted,  $\Delta M = 1.0 \times 10^{-3}$ 

the change in the residual is less than AM.

Let the residual be MAX  $(|\frac{C}{v} \frac{-C}{v}|)$ .

 $\mathbf{M}$ 

 $|R^{v+1} - R^{v}| < \Delta M$ .

That is, even if the residual is not less than EPSC, the solution has converged if

Then for successive iterations, the solution is considered to have converged if

Relaxation parameter. If omitted, the value is obtained from an equation due to Garabedian:

 $\frac{25}{3}$ 

$$
Wr = \frac{2}{1 + \lambda \bar{h}/A^{1/2}}
$$

where

Ń

J

$$
\frac{1}{h} = \left( \left( \frac{Y_{2L}}{1 - 1} \right)^2 + \left( \frac{Y_{3L}}{K - 1} \right)^2 \right)^{1/2}
$$
  

$$
A^{1/2} = (Y_{2L} * Y_{3L})^{1/2}
$$
  

$$
\lambda = 2.53878
$$

A value of  $WR = 1.0$  is recommended.

Initial, uniform level of fuel vapor mass fraction in entrance plane. **CZERØ** 

deressing

 $\label{eq:1.1} \begin{array}{lllllllllllll} \alpha & \alpha & \beta & \beta & \gamma \\ \alpha & \alpha & \beta & \gamma & \gamma \\ \alpha & \alpha & \gamma & \gamma & \gamma \end{array}$ 

 $\begin{bmatrix} \end{bmatrix}$ 

 $\prod$ 

 $\begin{bmatrix} 1 & 0 & 0 \\ 0 & 0 & 0 \\ 0 & 0 & 0 \\ 0 & 0 & 0 \\ 0 & 0 & 0 \\ 0 & 0 & 0 \\ 0 & 0 & 0 \\ 0 & 0 & 0 \\ 0 & 0 & 0 \\ 0 & 0 & 0 \\ 0 & 0 & 0 \\ 0 & 0 & 0 \\ 0 & 0 & 0 \\ 0 & 0 & 0 \\ 0 & 0 & 0 \\ 0 & 0 & 0 & 0 \\ 0 & 0 & 0 & 0 \\ 0 & 0 & 0 & 0 \\ 0 & 0 & 0 & 0 \\ 0 & 0 & 0 & 0 \\ 0 & 0 & 0 & 0 & 0 \\ 0 &$ 

 $\begin{array}{c} 1 \\ 1 \\ 1 \end{array}$ 

 $\begin{bmatrix} 1 \\ 1 \end{bmatrix}$ 

 $\begin{array}{c} \overline{a} \\ \overline{b} \\ \overline{c} \end{array}$ 

 $\begin{array}{c} \begin{array}{c} \bullet & \bullet \\ \bullet & \bullet \end{array} \\ \bullet & \bullet \end{array}$ 

 $\begin{bmatrix} 1 \\ 1 \end{bmatrix}$ 

 $\begin{array}{c} \n\bullet \\
\bullet \\
\bullet\n\end{array}$ 

 $\ddot{\cdot}$ 

 $\ddot{\hspace{0.1cm}}$ 

 $\begin{array}{c} \n\bullet \\
\bullet \\
\bullet\n\end{array}$ 

1

 $\frac{1}{4}$ 

 $6 - 10$ 

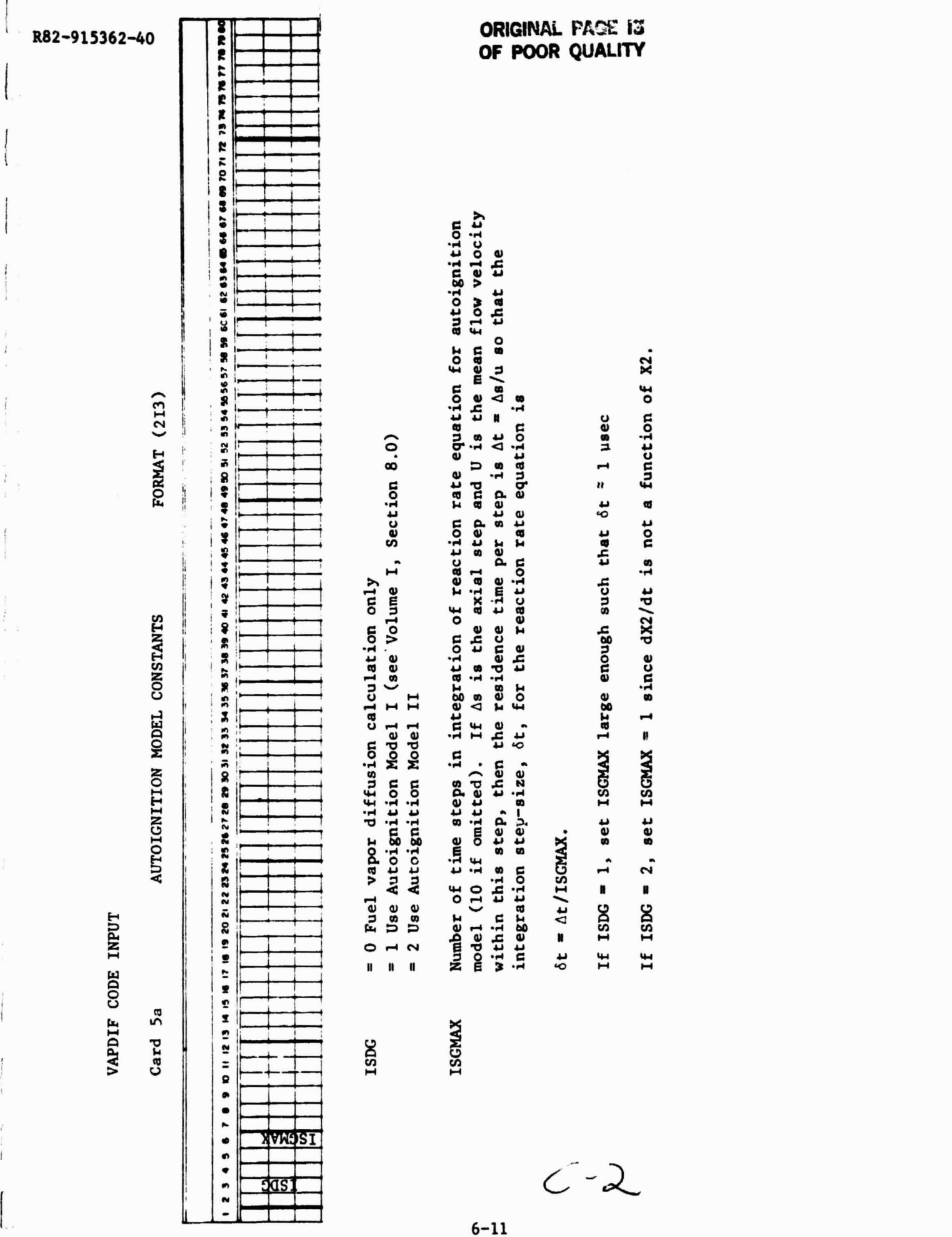

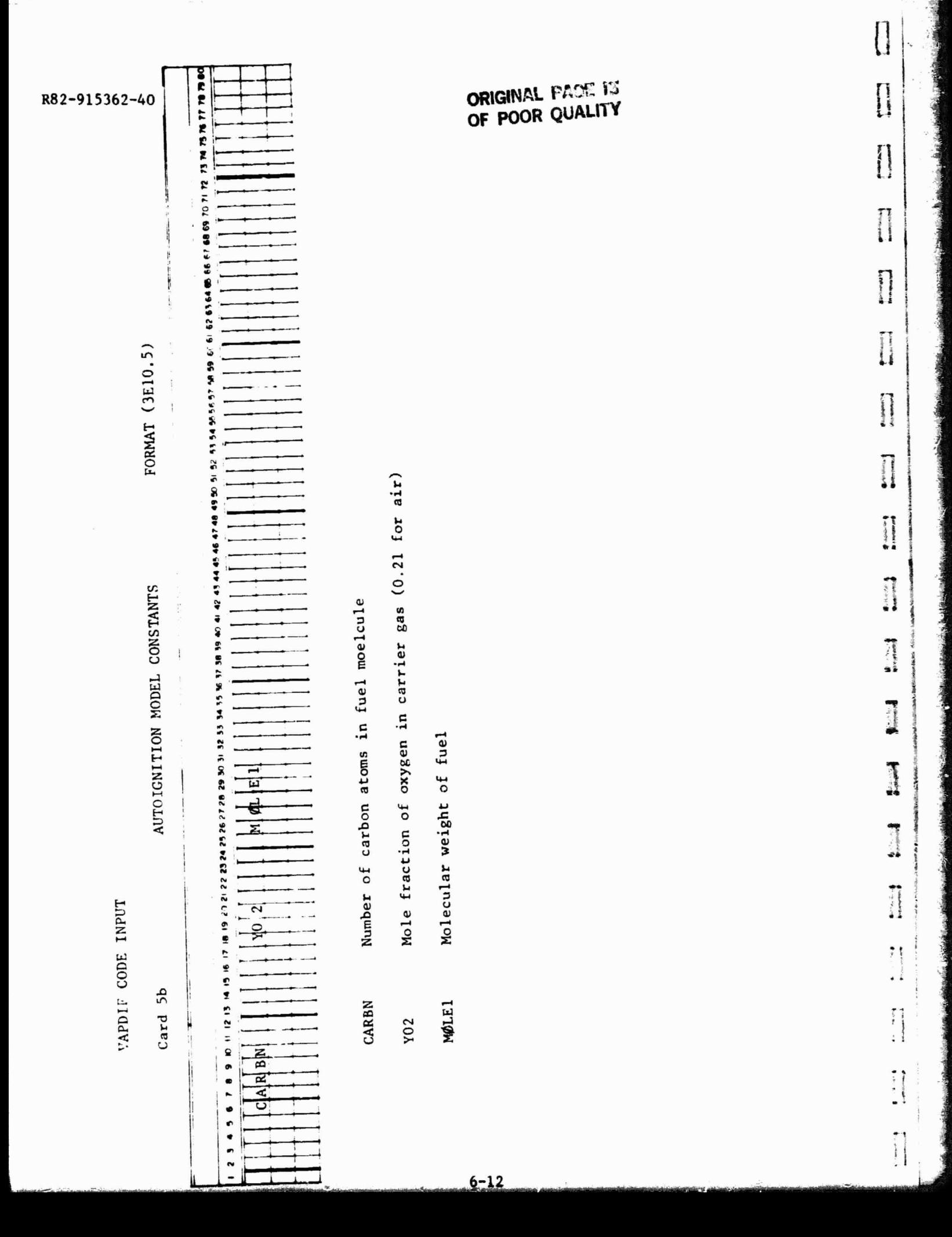

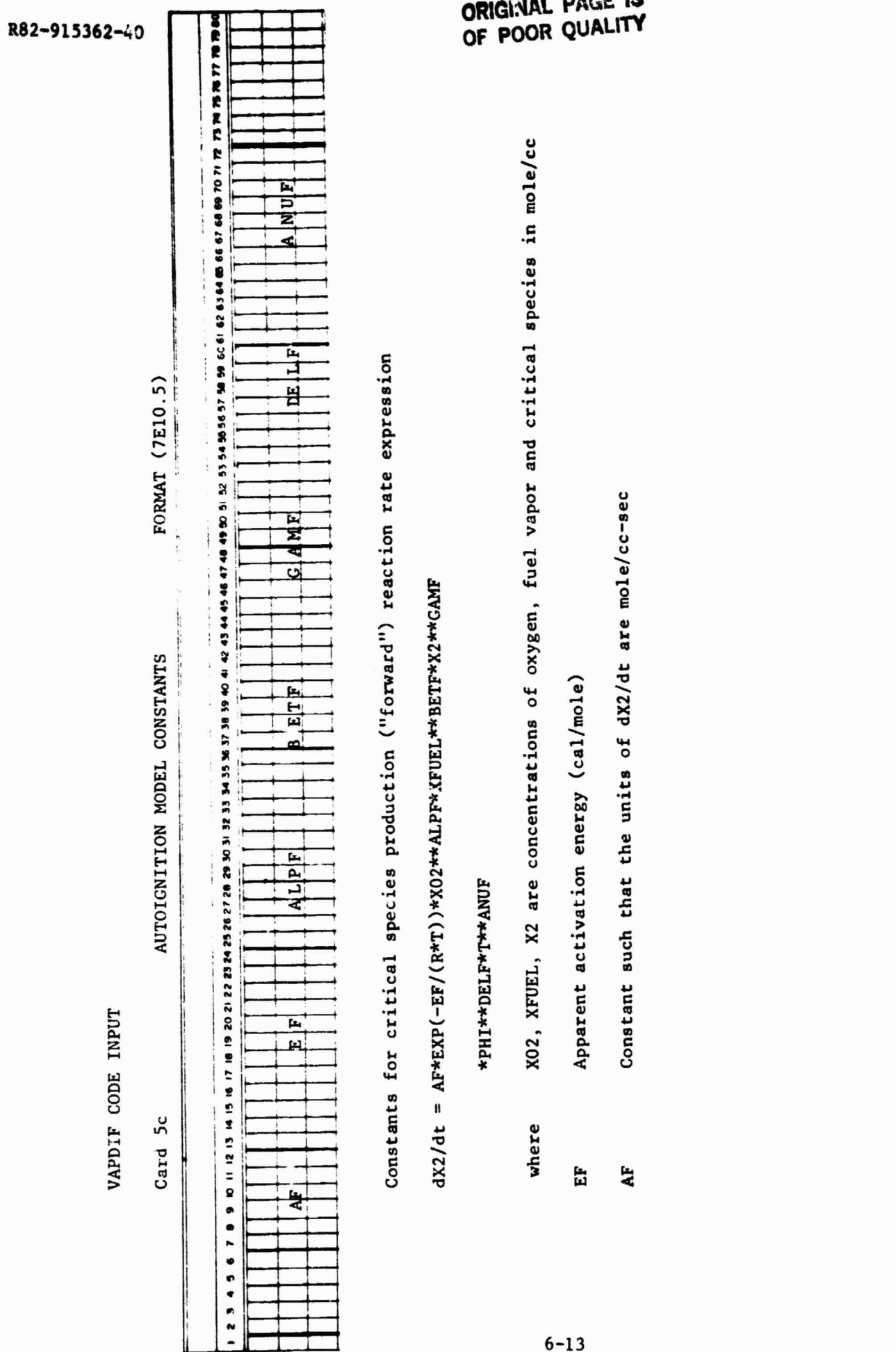

1CS

 $\sum_{i=1}^{n}$ 

 $\mathbf{z}_{\mathbf{z}}$ 

 $\ddot{\cdot}$  $\frac{4}{6}\text{er}^2$ 

 $\frac{d\vec{p}}{d\vec{p}}$  $\frac{1}{4} \frac{1}{2}$ 

 $\bar{\lambda}$ 

ï

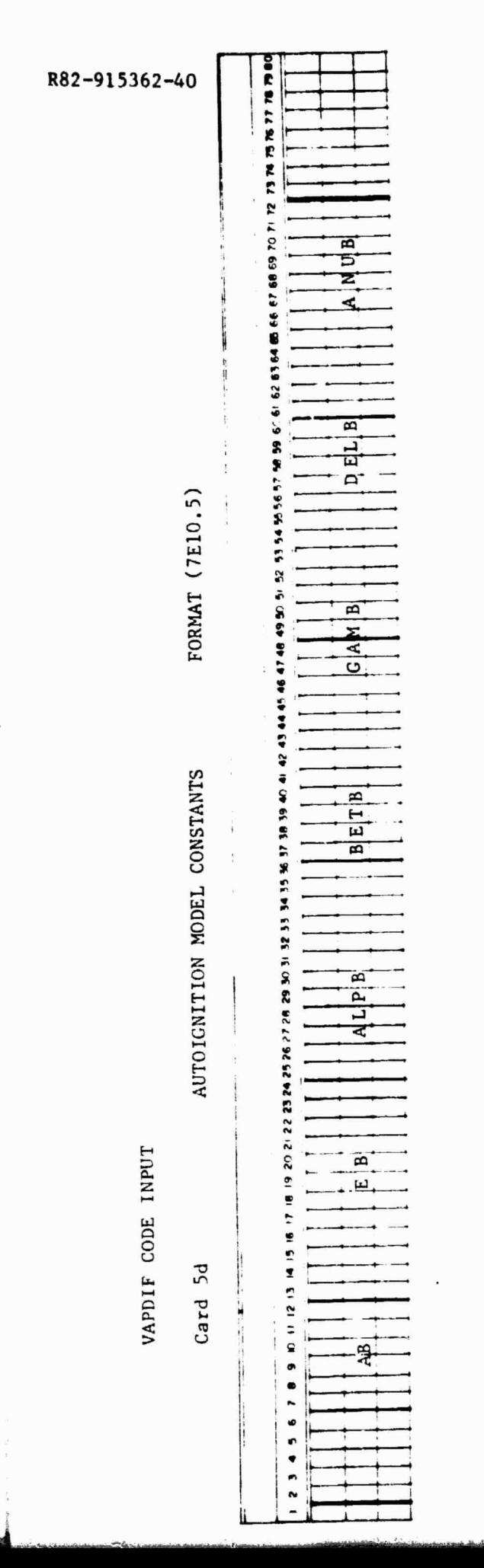

 $\mathcal{A} = \mathcal{A} = \mathcal$ 

contact and security of

Constants for critical species depletion ("backward") reaction rate expression

(see Card 15b)

Note: For Model II, enter a blank card.

ORIGINAL PACE IS

0

**Processing** 

 $\begin{array}{c} \n\end{array}$ 

 $\begin{bmatrix} 1 \\ 1 \end{bmatrix}$ 

 $\begin{array}{c} \begin{array}{c} \begin{array}{c} \begin{array}{c} \end{array} \\ \begin{array}{c} \end{array} \\ \begin{array}{c} \end{array} \end{array} \end{array}$ 

 $\begin{bmatrix} 1 \\ 1 \\ 1 \end{bmatrix}$ 

 $\begin{bmatrix} 1 \\ 1 \end{bmatrix}$ 

 $\begin{matrix} \prod_{i=1}^n \alpha_i & \alpha_i \end{matrix}$ 

 $\begin{array}{c} \bullet \cdots \cdots \bullet \end{array}$ 

 $\mathbf{r}$ 

1

ł

#### 6.3 Output Description for VAPDIF Code

The output on each page from the VAPDIF code is largely self-explanatory. A general description of the output by page is given below.

#### Input Page

The input page presents all of the input data including: options, computational grid size controls, iteration parameters, and the axial coordinates of the corner point  $(J = 1, K = 1)$ . In addition the reference conditions for the ADD code viscous flow field are printed.

 $\overline{\phantom{a}}$ 

#### Source Term Pages

If 1PRNT4-1, the source terms on the crossplane grid are printed. These terms are arranged by (K row), (J column) where K is the index for the tangential (azimuthal) coordinate and J is the index for the normal (radial) coordinate.

#### Solution Page

If IPRNT1 =  $0$ , the mass fractions on the crossplane grid are printed.

#### Coordinate Grid Page

For IPRNT2 or IPRNT3  $\neq$  0, the coordinates on the crossplane grid are printed.

#### Iteration Page

If IDB1  $= 1$ , the iteration history of the calculation is printed. This printout includes the iteration number, residual, maximum concentration, and mass flow weighted average concentration for each residual.

#### Flow Summary Page

This page presents values of vapor flow rate and vapor fuel to air ratio as a function of axial location determined by integrating the vapor concentration over the crossplane grid at each axial station. The last column, labeled CTIL, is the overall vapor fuel to air ratio as determined by the PTRAK code and serves as a check of the accuracy of the VAPDIF calculation.

## 6.4 Diagnostics for VAPDIF

 $\frac{1}{\text{minimize}} \cdot \frac{1}{\text{min}}$ 

 $\begin{array}{c} \hline \end{array}$ 

**Report Follows** 

习意

I

 $\begin{tabular}{l} \hline \textbf{B} & \textbf{B} & \textbf{B} & \textbf{B} \\ \hline \textbf{B} & \textbf{B} & \textbf{B} & \textbf{B} \\ \hline \textbf{B} & \textbf{B} & \textbf{B} & \textbf{B} \\ \hline \end{tabular}$ 

 $\begin{array}{c} \rule{2mm}{2mm} \rule{2mm}{2mm} \rule{2mm}{$ 

 $\frac{1}{1}$ 

 $\begin{array}{c} \begin{array}{c} \begin{array}{c} \begin{array}{c} \end{array} \\ \begin{array}{c} \end{array} \\ \begin{array}{c} \end{array} \end{array} \end{array}$ 

 $\bullet$   $\bullet$   $\bullet$ 

 $\begin{array}{c} \bullet \end{array}$ 

과

 $\ddot{\cdot}$ 

At the present time no diagnostics exist for the VAPDIF code.

#### **6.5 Debug** Options for VAPDIF Code

If the options IDB1, IDB2, IDB3 **are set equal to** unity, **intermediate results** are printed for each iteration.

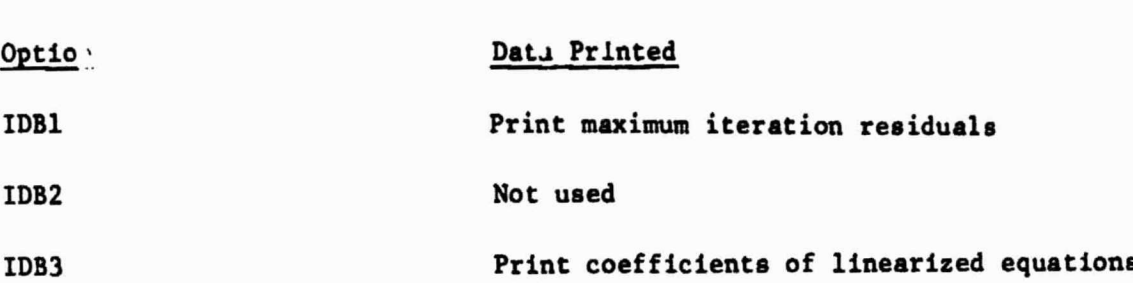

The solution for each iteration at the point (J1DBG, K1DBG) on the calculation plane (crossplane grid) may **also** be printed. These terms are arranged by (K row), (J column) where K is the index for the tangential (azimuthal) coordinate and J is the index for the normal (radial) coordinate. Solutions for the points (J2DBG, K2DBG), (J3DBG, K3DBG), and (J4DBG, K4DBG) may also be displayed.

It is recommended that IDB1 be set equal to unity.

6-17

#### 6.6 Sample Input for VAPDIF Code

n

^I

**numerica**<br>Nome

**The Second** 

the control of

*<u>Property</u>* 

 $\begin{bmatrix} 1 & 0 & 0 \\ 0 & 1 & 0 \\ 0 & 0 & 0 \\ 0 & 0 & 0 \\ 0 & 0 & 0 \\ 0 & 0 & 0 \\ 0 & 0 & 0 \\ 0 & 0 & 0 \\ 0 & 0 & 0 \\ 0 & 0 & 0 \\ 0 & 0 & 0 \\ 0 & 0 & 0 \\ 0 & 0 & 0 \\ 0 & 0 & 0 \\ 0 & 0 & 0 & 0 \\ 0 & 0 & 0 & 0 \\ 0 & 0 & 0 & 0 \\ 0 & 0 & 0 & 0 & 0 \\ 0 & 0 & 0 & 0 & 0 \\ 0 & 0 & 0 & 0 & 0 \\ 0 & 0 &$ 

j

. . 1

 $\begin{array}{c} \begin{array}{c} \begin{array}{c} \begin{array}{c} \begin{array}{c} \end{array} \\ \end{array} \end{array} \end{array} \end{array} \end{array} \end{array}$ 

**Minister**<br>**Programme** 

The sample of input to the VAPDIF code is based on the Swirl Tube Premixing Passage case described in Volume I, Section 7. Since almost all input data required to run the code is stored in data files generated by the ADD and PTRAK codes, little input is required by the VAPDIF code. On card 2 (line 2), it is noted that the number of iterations is limited to IØPT1=5. The initial flowfield station is located at the first ADD code coordinate station (IADD=1), the first calculation station after the initial plane is IBEGIN=2, and the calculation will terminate at station IEND = 5. The print option card (line 3) indicates that both the concentrations and fuel source distributions will be printed at each station. The last card (line 4) shows that the Schmidt number is unity.

 $\left\{ \right\}$ 

ORIGINAL PACE IST<br>OF POOR QUALITY

 $\frac{1}{2}$ 

×

裳

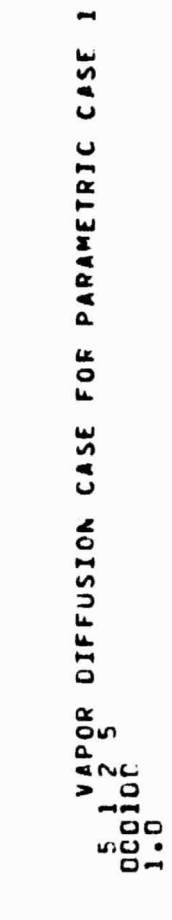

 $m<sub>m</sub>$ 

**<sup>F</sup> <sup>I</sup>**F**-**

#### 7.0 GLOBAL STRUCTURE

#### 7.1 Interaction of ADD, PTRAK, VAPDIF Codes

The Global Structure Flow Chart which describes the interactions of the ADD, PTRAK, and VAPDIF codes is shown on Fig. 7.1. The three coder are executed independently in the sequential order shown and output stored on data files. The data files (Units 8, 9, 11, 17, 19, 27, 28) are the only interfaces between the codes.

The ADD code calculates the computational coordinates (S,N) and physical cylindrical coordinates (r,z) and stores this data on Unit 9. This coordinate data is required by both the PTRAK and **VAPDIF codes.** The ADD code also calculates the viscous flow solution and stores the flow variables  $(P, T, \rho, \overline{V}, \mu_F)$  on Unit 8. These flow variables are required by both the PTRAK and VAPDIF. Certain control parameters, such as the number of streamlines KL and number of streamwise stations JL, which are required by the PTRAK and VAPDIF codes are also stored on Units  $8$ and 9 and are not required inputs to these codes. This procedure reduces conflicts or ambiguities when executing the three codes.

The PTRAK code calculates the droplet trajectories and degree of evaporation from the initial droplet conditions and known flow field. This solution is used to calculate the source terms W<sub>f</sub> and W<sub>fw</sub> which are stored on Unit 17 for use by the VAPDIF code. The PTRAK code also calculates preignition reactions and stores a source term  $S_d$  on Unit 27. As the droplets evaporate, they cool the surrounding air. This temperature drop AT is stored on Unit 28.

The VAPDIF code can be executed in two modes. The first execution, with ISDG=0, calculates the three dimensional fuel concentration throughout the flow field using the fuel source distribution calculated from the PTRAK code. This solution is written on Unit 11. On the second execution, ISDG=1 or 2, VAPDIF calculates the concentration of critical species. The fuel concentration which was previously written on Unit 11 is read on Unit 19 and used to calculate the source term due co chemical reaction in the gas phase. The critical species concentration is then stored on Unit 11.

It is noted that all control parameters are calculated and stored by the first code and are not required input to succeeding codes. This arrangement of codes produces considerable flexability in that any data which is calculated and permanently stored on data files need not be repeated. As an example: for any given premixing duct and airflow conditions, several different droplet ejectors may **be examined** using the PTRAK code without repeating the ADD code calculation.

7-1
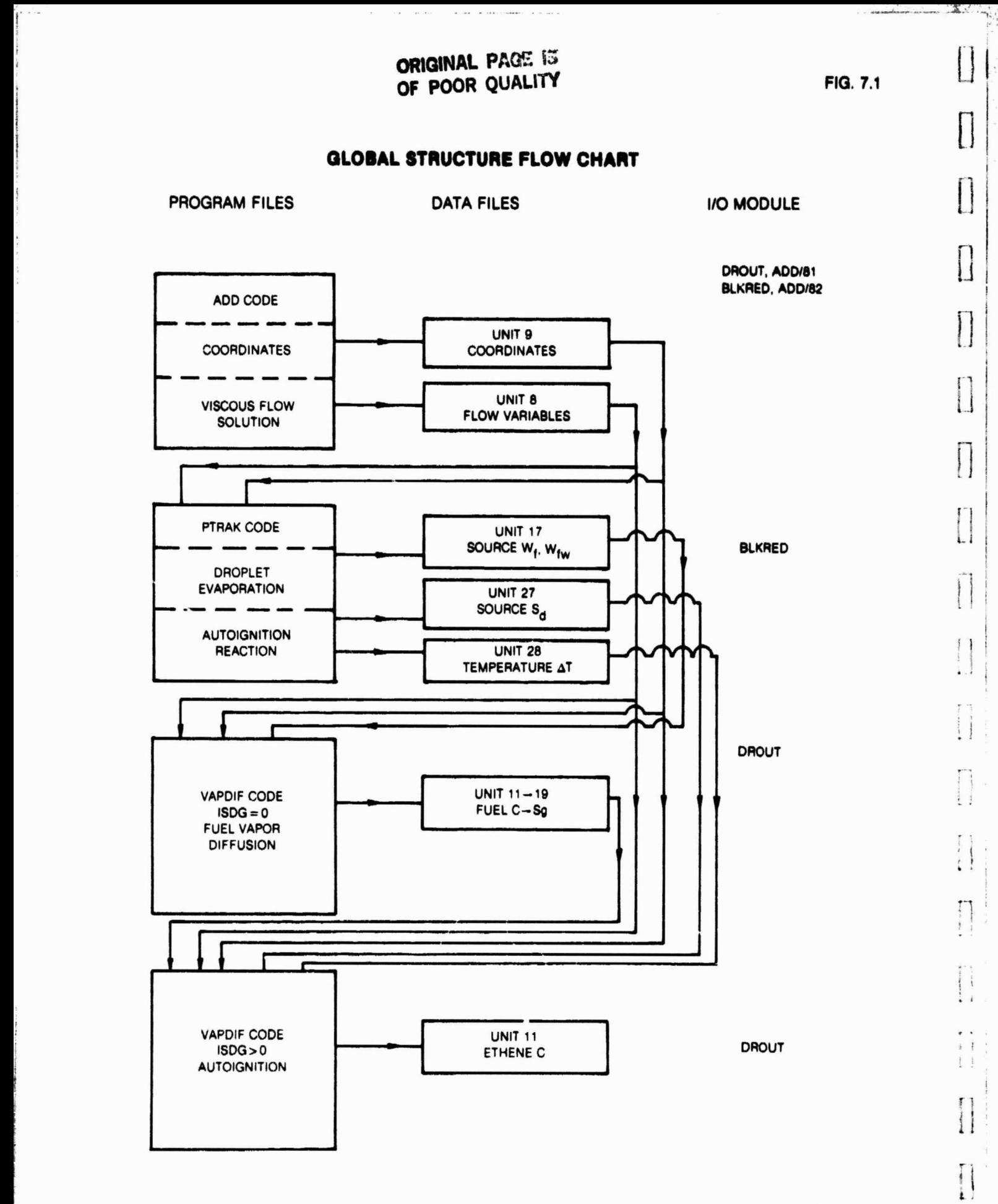

 $\mathbf{I}$ 

 $82 - 8 - 51 - 5$ 

i

**<sup>I</sup> <sup>I</sup> R82-915362-40**

#### 7.2 Input/Output Data Files

The output data files for the ADD; PTRAK, and VAPDIF codes are described on Tables 7.1, 7.2, 7.3 respectively. These tables show the Unit number, the names of the arrays stored on the file, the block (record) length in words, the number of blocks (records), and the subroutine generating the files. All unit numbers are set by parameters statements (in brackets). All arrays are single precision except AFF generated by the ADD code.

In the operation of the ADD code, only files assigned to Units 8, 9, 11, and 22 are required. The other files are only used for special options in the ADD code which would not generally be used for a LPP duct calculation. Note also that only output files are shown under the computer code name. Input files for the PTRAK code are described on Table 7.1, and input files for the VAPDIF are described on Tables 7.1 and 7.2. The actual file assignments and :unstreams for each code are described in Sections 4.1, 5.1, and 6.1.

These data files are read/written by general  $I/0$  routines DRØUT in the ADD/81 and VAPDIF codes or by BLKRED in the ADD/82 (Ref. 4) and PTRAK. These subroutines use the UNIVAC Library I/O routine NTRAN. Both DRØUT and BLKRED are easily converted to ANSI standard FØRTRAN DEFINE FILE.

It

**CONTRACTOR** 

 $\sim 0.1$ 

 $\alpha \in \mathbb{R}^n$  .

 $\mathcal{A}$ 

# Table 7.1

## Table of **File Assignments** ADD Code

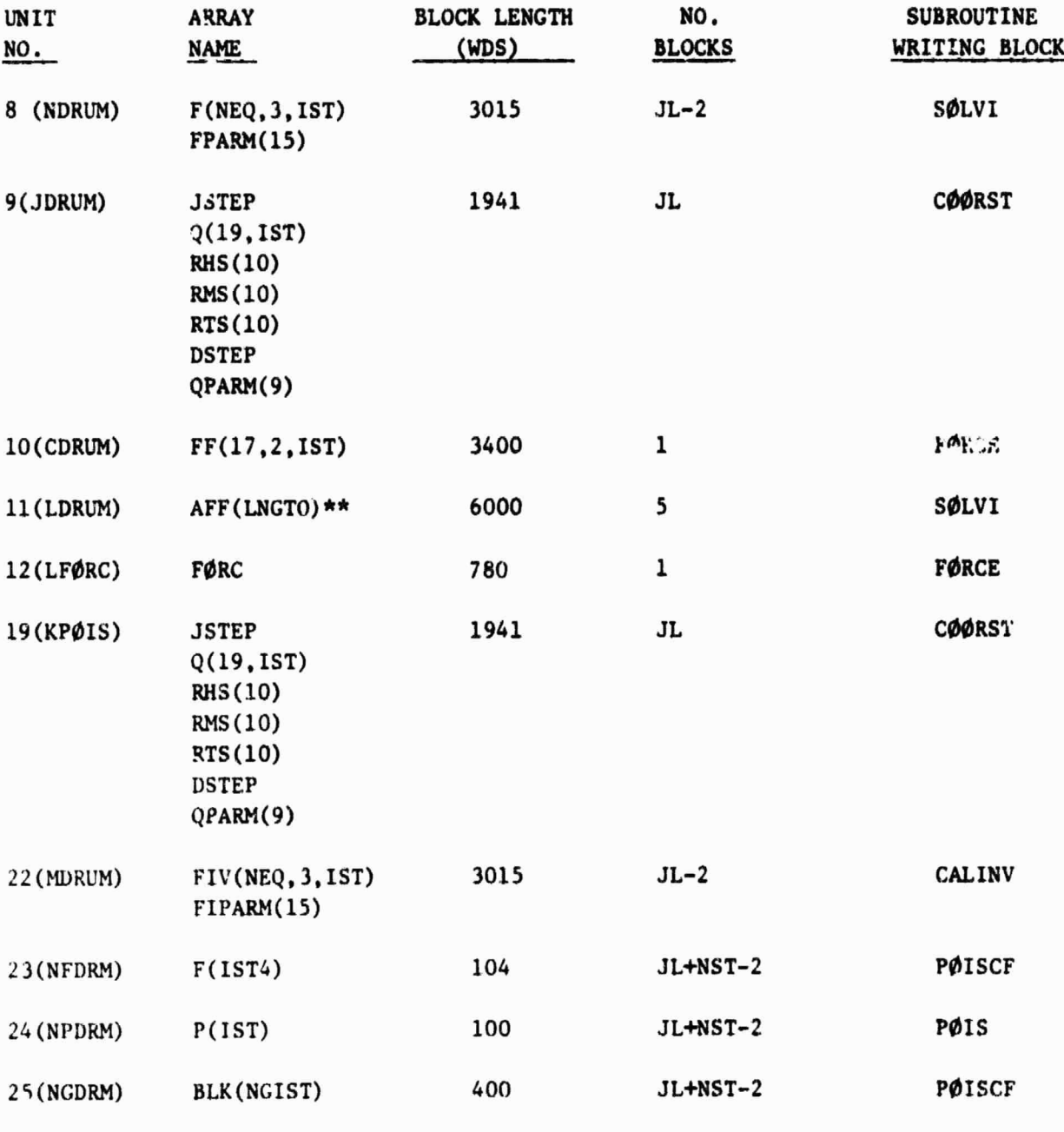

\*\*Double precision variables  $1S = 1.00$  $NST = 25$  $IST = 100$ 

İ  $\mathfrak{t}$ 

# **Table 7.2**

# **Table of File Assignments PTRAK Code**

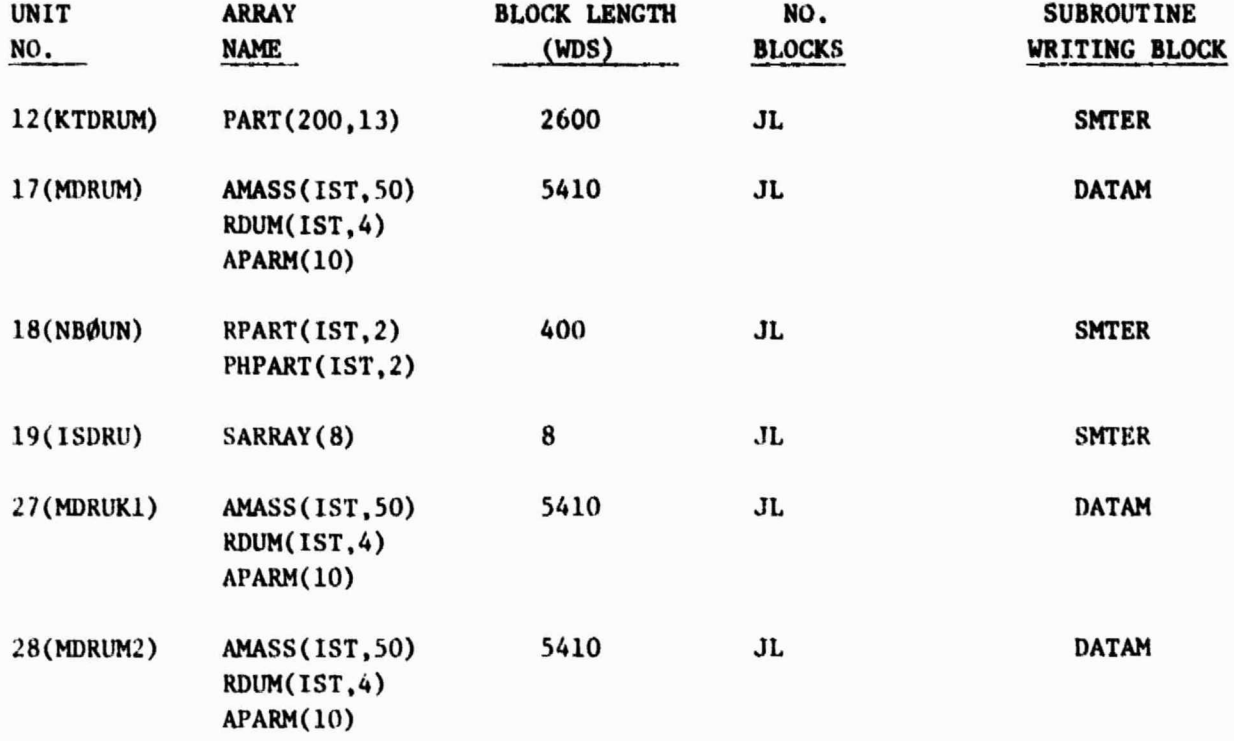

t

 $\mathcal{N}$ 

 $JL \leq IS = 100$ KL  $\leq$  IST = 100

 $\left| \right|$ 

 $\overline{1}$ 

 $\ddot{\phantom{0}}$ 

I.

I.

 $\begin{array}{c} \hline \end{array}$ 

 $\ddot{\cdot}$ 

7 **I**

# Table 7.3

1

**I** 

**income** 

in Program<br>in Particular

I

i

I

3

**Denverse** 

n

1

1

I

i

1

 $\mathbf{r}$ 

I

# Table of File Assignments VAPDIF

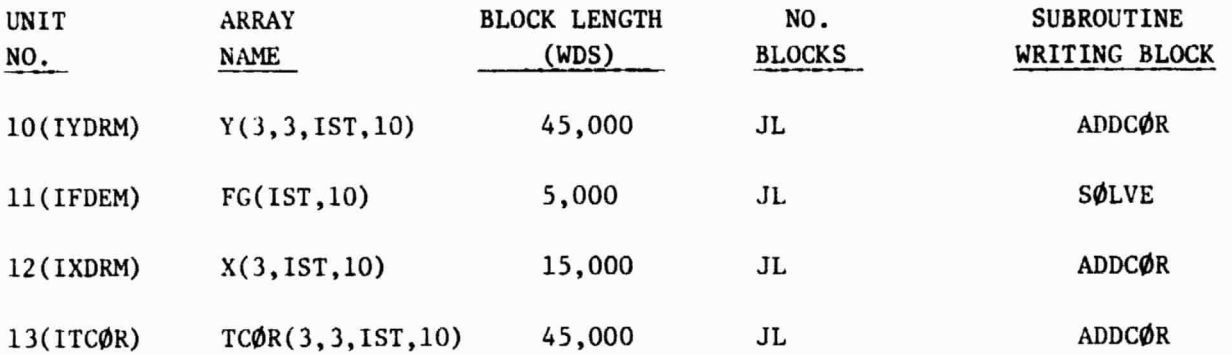

 $\mathbf{l}$ 

**I**

#### 8.0 DETAIL DESCRIPTION OF PTRAK CODE

#### 8.1 Main Program/Flow Chart

The flow chart for the main program PTRAK is shown on Fig. 8.1. It consists of three major tasks: 1) Read input data and set up initial conditions for the droplet (subroutines INPUT, INTIAL, OUTPUT); 2) Calculate the droplet trajectory, evaporation rate, and production of critical species (subroutines TRACK, SUMRY); and 3) Calculate the source terms for use by the VAPDIF (subroutine DATAM).

In task 1, INPUT reads the input data according to the input format described in Section 4.2. INIT determines the initial droplet conditions (location, temperature, velocity, mass) which define the droplet classes by specifying number density distribution described in Section 4.7. OUTPUT prints the input data and initial conditions.

The integration of the droplet equations for one step is accomplished by subroutine TRACK using a fine coordinate grid interpolated from the course coordinate grid calculated by COOR. The outer DO loop indexes the course grid where the J index corresponds to the J<sup>th</sup> streamwise coordinate (block) stored on file 9. The inner DØ loop indexes the fine grid in KDS interpolated steps using the index JKDS. The integration takes place from JFIRST to JLAST in KDS\*(JLAST-JFIRST) steps. At the present time there is no algorithm for varying the step size KDS. As the integration proceeds, the solution at each  $J<sup>th</sup>$  station for the droplet dependent variables is stored on file 12 and a summary of this data is stored on file 19. When the integration is complete, a summary of the solution is printed by SUMRY.

The execution of the third major task depends on the input option  $I\varphi PT$ . When  $I\varphi PT>0$ , subroutine DATAM searches through the solution files  $(8,9,12)$  calculates the source terms for the production of fuel, the source terms for the production of critical species, and the drop in air temperature due to droplet evaporation. These results are stored for each mesh point on the course grid corresponding to the coordinate grid stored on file 9.

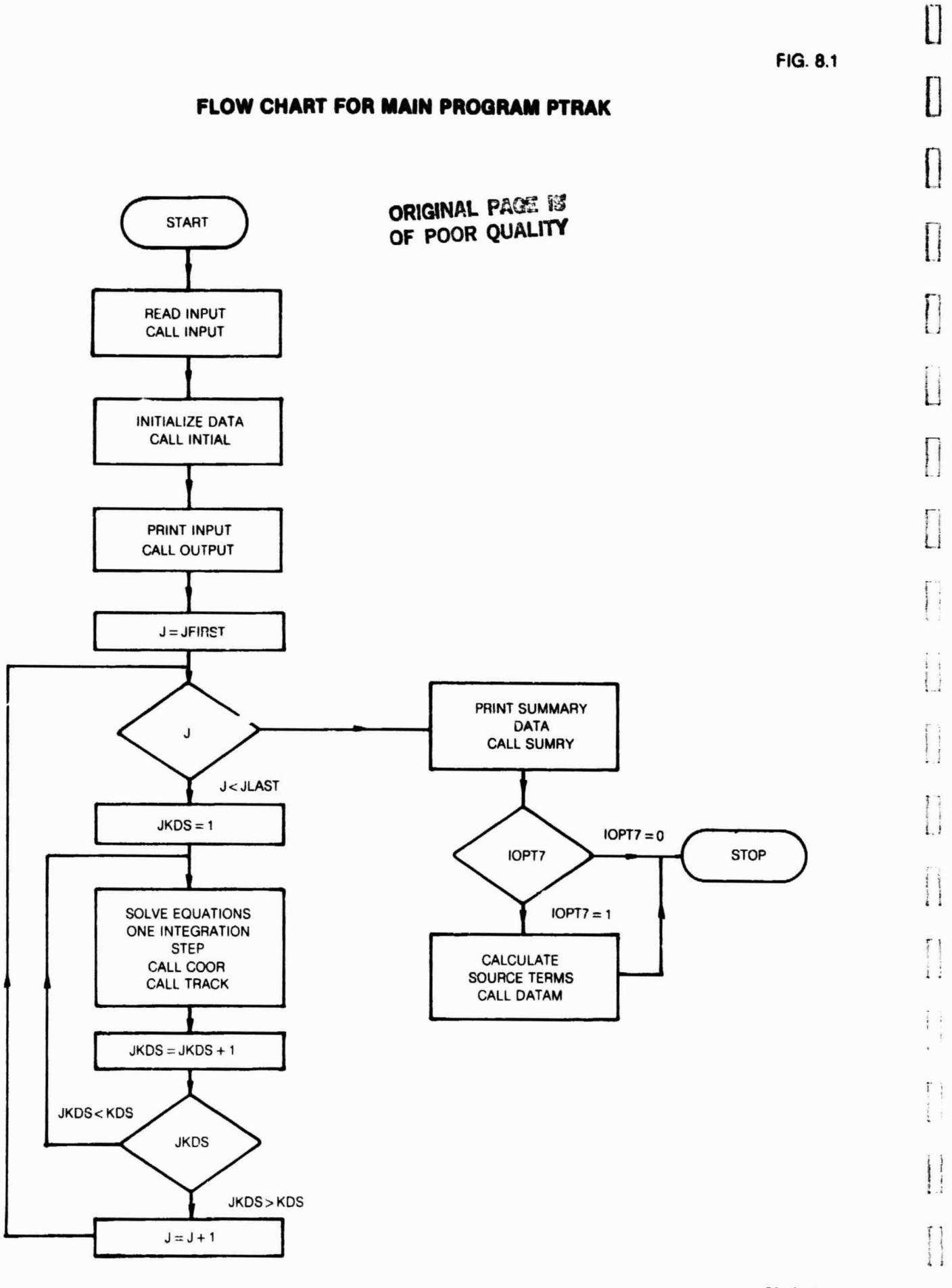

*8-2*

**82-8-51-4**

**Tanguna** 

#### 8.2 Description of Modules by Major Task

A complete list and brief description of all the subroutines is given in Section 8.3. The flow chart for the main program PTRAK is shown on Fig. 8.1 and an overall description is given in Section  $8.1$ . The description of the module functions will follow this flow chart. Only major computational tasks will be described. Minor tasks and Input/Output are self explanatory and will not be described.

Following through the flow chart Fig. 8.1, the first major task is performed by subroutine INTIAL which stores the crossection boundary at the initial station on unit NBOUND, reads the flow field variables at the initial station from unit NDRUM, and calculates the initial droplet conditions by calling subroutine FNØZ. FNOZ specifies the initial conditions (Eqs. 4.7.1), and specifies the number density in phase space defined by (Eq. 4.7.2). Generally the binomial distribution (Eq. 4.7.3) calculated by FBIN is used. At the user's option, the Rosin-Rammler distribution (Eq. 4.7.10) may be used to determine the distribution of droplet diameters.

The second major task is integrating the droplet equations and calculating the droplet collision interactions. Subroutine TRACK performs this calculation for one time step. The flow chart for TRACK is given on Fig. 8.2 which shows the breakdown of the major task into eight smaller tasks. At the beginning of each station on the course grid (J station) IPR=1, the droplet data is read from unit KTDRUM and the flow field variables from unit NDRUM. For each step on the fine grid (JKDS>l) and IPR#0, and the flow field and coordinate variables are interpolated.

t

 $\lambda$ 

The droplet class is defined by the index IJK calculated from the nested DØ loop indices. Thus for each droplet, the droplet motion is calculated by PARPAT, a determination is made if the droplet hits a boundary by WALLRB, and depending on the options IØPT1 and IBREK, a determination is made on whether the droplet shatters by BREKUP, and whether the droplet is a member of the two largest classes by LOCGRD. When the solution for all the droplets at the new time step is determined, LØGCØL examines the two largest classes and applies the collision model. The solution is then printed by subroutine PRINT and stored by subroutine SMTER.

The equations of droplet motion are contained in PARPAT which are integrated for one time step using the predictor corrector method described in Section 4.11. Table 8.1 shows a breakdown of the tasks performed by PARPAT. FINTP locates the droplet on the computational grid and interpolates the flow field variables at that point. FPRØP, GPRØP, and PPRØP calculates the thermodynamic and transport properties for the film, air, and, liquid respectively. DIFFUS calculates the mass diffusion coefficient (Eq. 4.4.16), POLY is a polynomial interpolation, COXCH is the Cox chart (see Section 4.5). DRAGF contains the drag coefficient correlation (Eq. 4.2.8) and NUSSET contains the Nusselt number correlations (Eqs. 4.4.1, 4.4.2) for heat and mass transfer. VAHR calculates the heat and mass transfer rates (Eqs. 4.3.4 and 4.3.1). The equations of motion (Eqs. 4.2.1 through 4.2.6) are programmed directly

using DRAGF. The role of change of droplet temperature (Eq. 4.3.3) and droplet diameter (Eq. 4.3.9) is calculated by DTEMP and DDIAM respectively. When the predictor corrector iteration converges (Eq. 4.11.10) the time step is known and the calculation of critical species is made. X2INIT calculates the initial distribution of critical species in the film surrounding the droplet. X2INIT requires MIR and PFILM to calculate the local partial pressure. XX2 integrates the rate equation (Eq. 8.3.1) using XRATE. X2MASS integrates over the film volume to obtain the mass of critical species (see Eq. 8.2.6). Finally the total heat input to the droplet (see Eq. 8.2.11) is calculated.

I

**RANGE** 

罪業

**Barriotte**<br>September

..

The third task in TRACK (Fig. 8.2) is to examine the droplet to see if it hits a boundary using subroutine WALLRB. For purely elastic wall rebound, the velocity component normal to the wall is changed in sign. For periodic boundary conditions, a droplet leaving one boundary enters on the opposite boundary. A portion of the droplets may stay on the wall and form a liquid film. These con ditions are calculated by subroutine BOUNCE. BOUNCE determines the fraction of droplets that remain on the wall using the models described in Section 4.10. Of the fraction that remains on the walls, some portion will evaporate depending on the fraction that remains on the walls, some portion will evaporate depending on  $\Box$ <br>the wall temperature and partial pressure calculated from the Cox chart using subroutine COXCHT as described in Section 4.10.

The next step is to determine if a droplet shatters using subroutine BREKUP  $\begin{bmatrix} 1 \end{bmatrix}$ and the models discribed in Section 4.9. The droplet shattering model is applied to all classes. After shattering the droplets are counted with the neare it class rather than forming new classes. However, the two largest classes in each computational grid must be recalculated using LØCGRD.

Once the new droplets conditions are established for all classes (IJK loop completed), the droplet collision model LØGCØL can be applied. LØGCØL searches through the computational grid and determines if the two largest classes are in the same grid volume. If they are in the same grid volume, subroutine COLLDE determines if a collision occurs. and the conditions after a collision using the model described in Section 4.8. A fraction of the droplets may coalesce and a fraction may rebound with elastic collisions. Of those that rebound, subroutine COLLSN calculates the approach velocity along the line of centers and subroutine  $C\emptyset$ LDYN calculates the rebound velocity. Subroutine  $C\emptyset$ LLSN contains the velocity transformation matrix and its inverse to go from the computational coordinates to the collision coordinates. Following tie collision, the new properties of the classes are calculated in CØLLDE. The solution is printed by PRINT and stored on files NBQUND, ISDRV, KTDRUM, by SMTER at each  $J<sup>th</sup>$  station of the course computational grid. This last step completes the calculation in TRACK.

Returning to PTRAK, Fig. 8.1, the calculation continues until the outer  $D\phi$ loop is completed. An output summary is printed for all J stations on the course grid by subroutine SUMRY. Depending on the input option IOPT7, the source terms are calculated by DATAM. DATAM searches through all the solution files and calculates

 $\overline{\mathfrak{l}}$ 

the source terms  $W_f$  and  $W_{f_{n-1}}$  for the vapor diffusion equation (Eq. 5.2.1) using **Eqs. 4.7.14 and 4,7.15. Tiis result is stored on file MDRUM. It then calculates** the source term S<sub>d</sub> for the critical species equation (Eq. 8.2.1) using Eq. (8.2.6) **and stores the result on file IDRUM1. Finally it calculates the temperature drop due to evaporization and stores the results on file MDRUM2. At this point the calculation in PTRAK is complete.**

**\_ r**

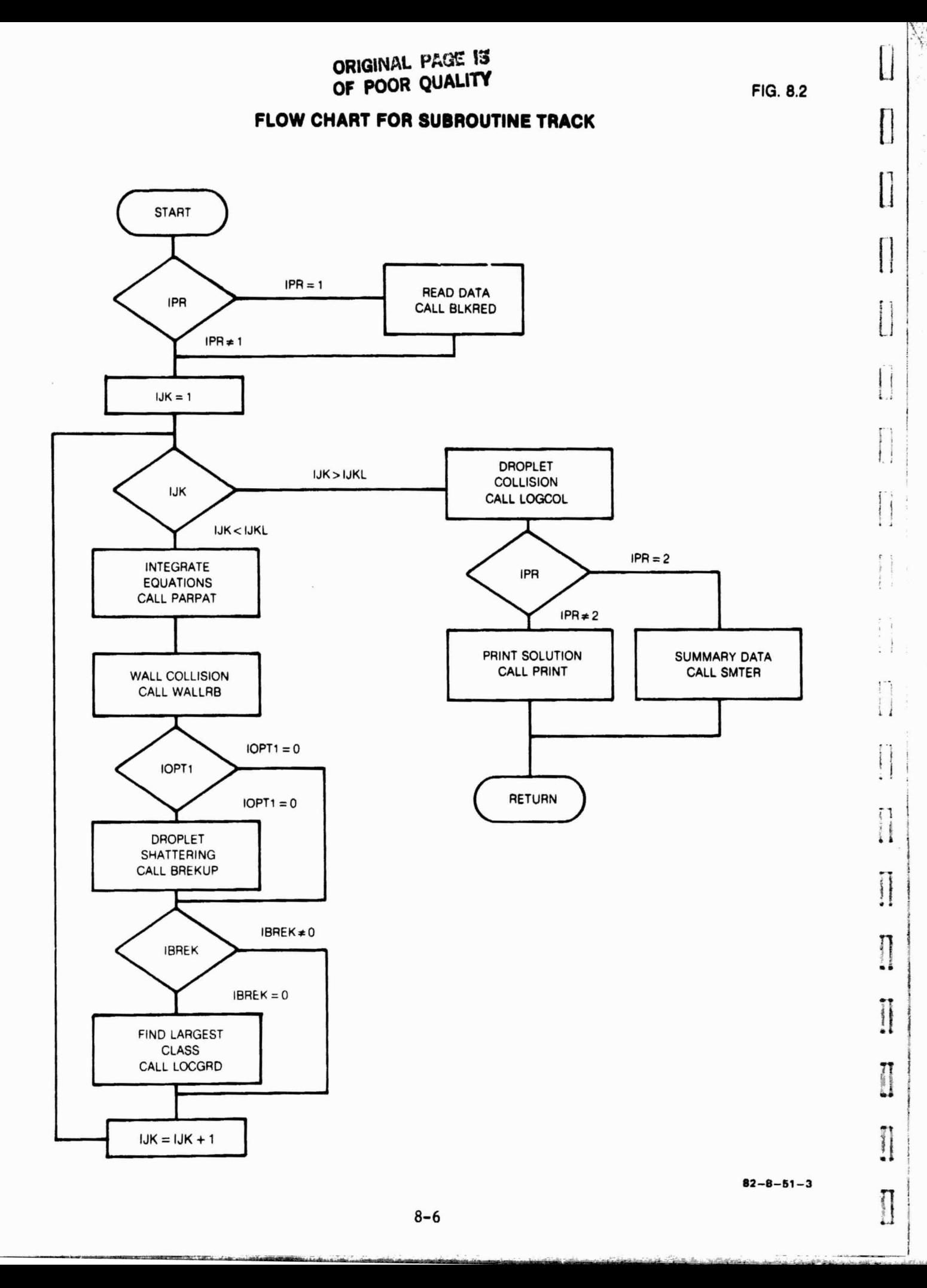

4t

ti

Í

# Table 8.1

٠

## Tasks in Subroutine PARPAT

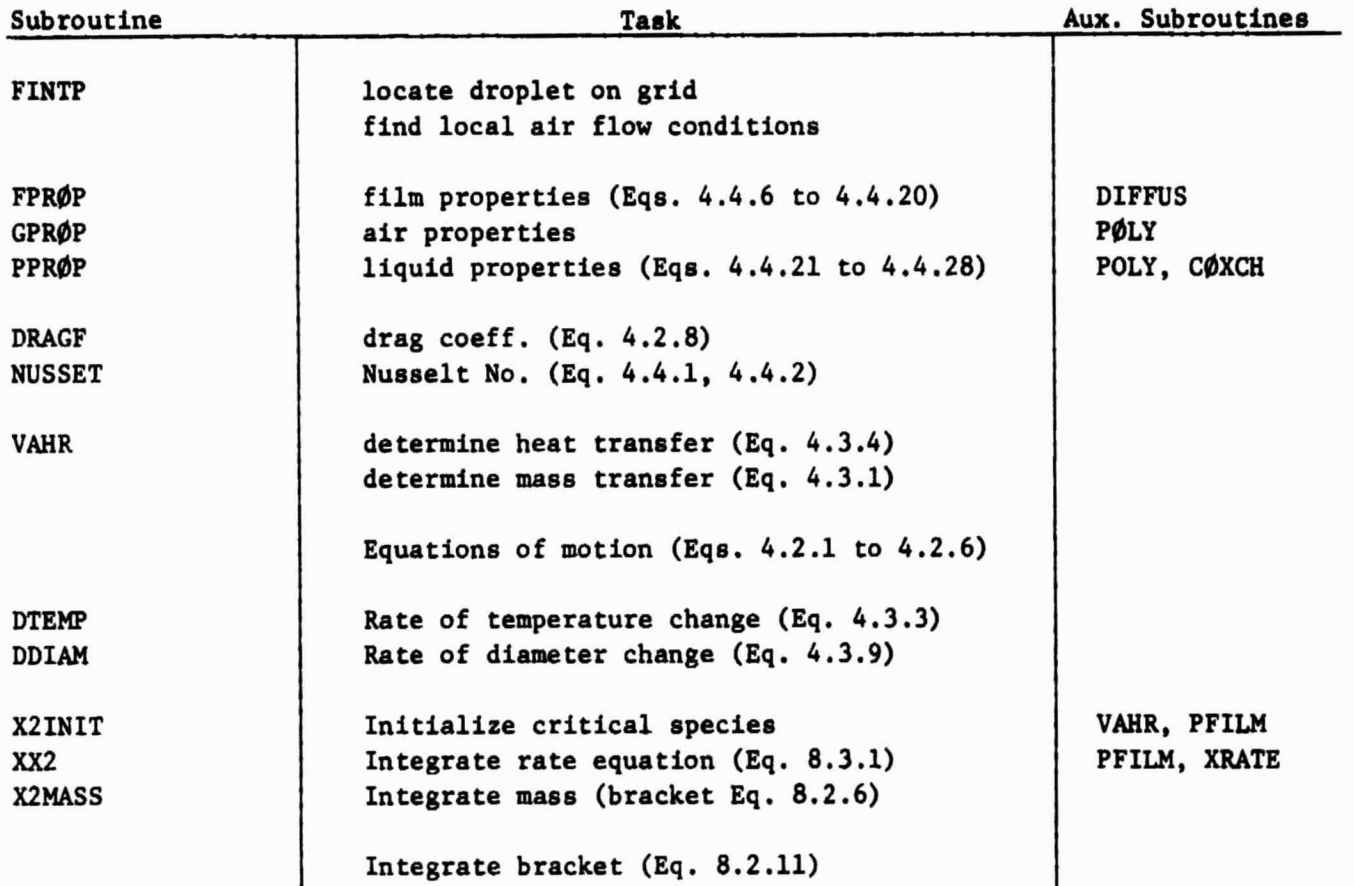

## 8.3 List of Subroutines in PTRAK

Evaluate Leonard Jones Potential collision integral Block data Read/Write data on files Wall rebound model Droplet Shattering model Calculate droplet velocity after collision Droplet Collision model Calculate velocity transformation matrix Read coordinate data Determine vapor pressure from Cox chart Store fuel sources for VAPDIF Calculate rate of change in droplet diameter Calculate mass diffusivity Determine distillation temperature Calculate droplet drag Calculate rate of change of droplet temperature Calculate binomial distribution Interpolate flow field of air Calculate initial conditions for droplets Determine fluid properties of film Calculate Gamma function Determine gas properties for droplet ALJPOT BLKDAT BLKRED BOUNCE BREKUP **CØLDYN** COLLDE COLLSN **CØØR CØXCHT** DATAM DDIAM DIFFUS DISTEM DRAGF DTEMP FB IN FINTP FNOZ FPROP GAMFUN GPROP

K

 $\frac{1}{2}$ 

1

 $\ddot{\phantom{0}}$ 

1.

thue)  $\mathbf{L}$ 

 $\epsilon$  $\mathbf{\hat{i}}$  . t o  $\cdots$ 

i

i

U |

n

ti

n

 $\begin{array}{c} \begin{array}{c} \text{F1} \\ \text{F2} \\ \text{F3} \\ \text{F4} \end{array} \end{array}$ 

**Recovered** 

Ŋ

propositions)<br>magnesium

 $\begin{bmatrix} 1 \\ 1 \end{bmatrix}$ 

 $\left\lceil \cdot \right\rceil$ 

پي

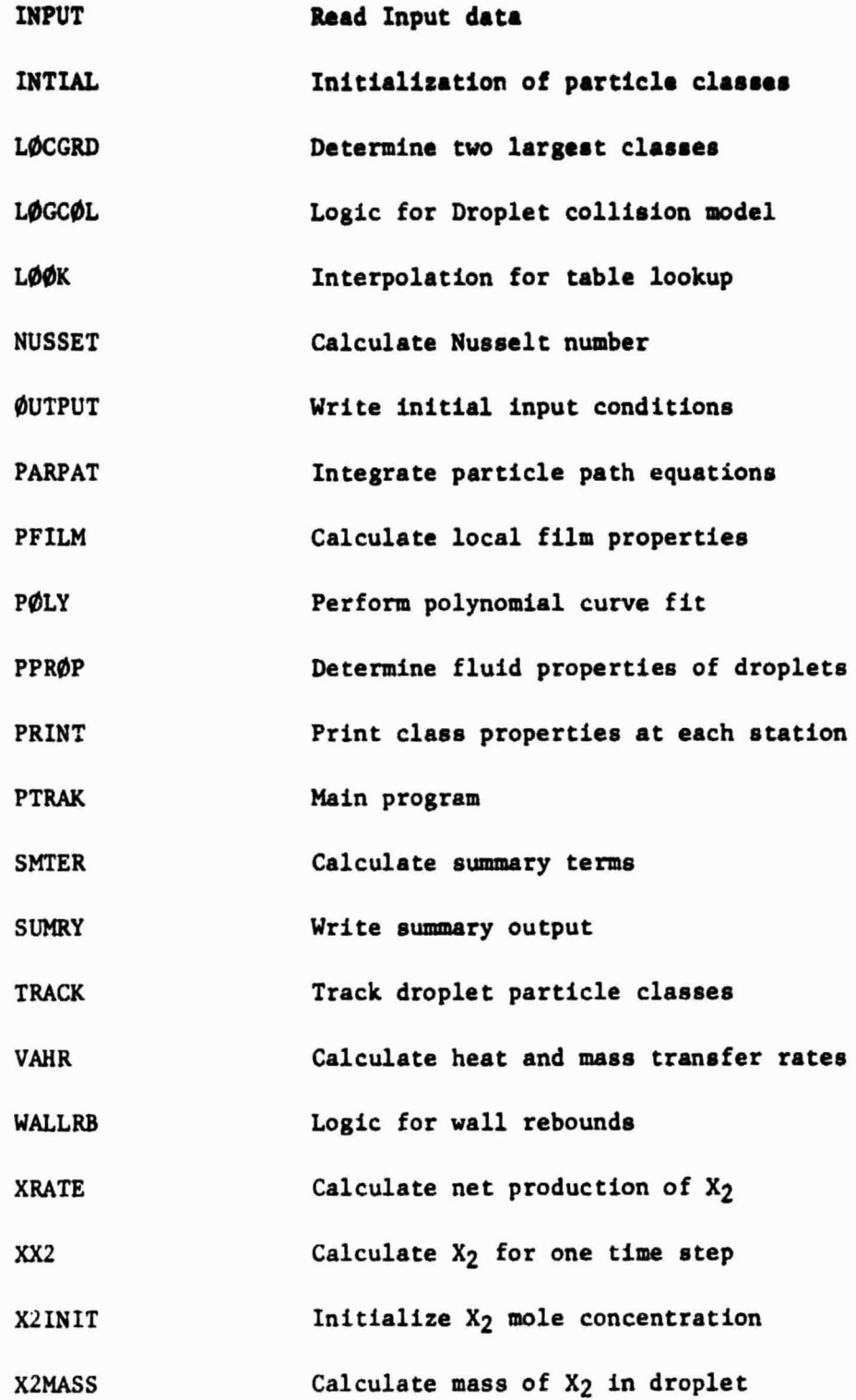

It

 $\bigg\}$ 

L.. 8-9

## **8.4 List of COMMON BLOCK Variables**

**The Company** 

**Program** 

passesse)<br>Passesse

Bentscond<br>Powerance

**Profit Manager** 

Π

ł

The **COMMON** BLOCK **variables are grouped into labeled COMMON** *BLOCKS.* **Alphabetica. listing iF** by **labeled COMMON BLOCK** name. The **COMMON** BLOCK **name** is given and a **general** description of the variables in the **group. Following this is a detailed list** of variables in the **order** in which they appear **in** the **COMMON** BLOCK. **COMMON** BLOCK variables for the ADD code are **given** in Ref. 4.

CØMMØN/ACØNS/ ADD Code Variables (Ref. 4) COMMON/APART/ Droplet Input Conditions RNZCLI(N,l) r Injector radius (cm)  $RNZCLI(N,2)$  z Injector axial location (cm)  $RNZCLI(N,3)$   $\qquad \qquad \text{Injector circumferential location (rad.)}$ RNZI(N) Radial displacement of r (cm)  $ALPHI(N)$   $\alpha$  Angle between normal and streamwise (deg) BETAI(N)  $\beta$  Angle between tangential and streamwise (deg) VMFANI(N) V Magnitude of velocity (M/sec) DPRTI(N)  $D_{I}$  Mean diameter of droplet (micron) DDPRTI(N)  $\delta D_L$  Variance of droplet diameter (micron) NNOZ Number of ejectors  $DALP(N)$   $\delta u$  Variance in a (deg)  $DBET(N)$  6 $\beta$  Variance in  $\beta$  (deg) ILOC Number of ejectors IVS Number of velocity classes IPHI Number of a classes  $ITHE$  Number of  $\beta$  classes IDIA Number of droplet diameter classes DVMI(N) 6V Variance of Mean Velocity

 $1.183.30$ 

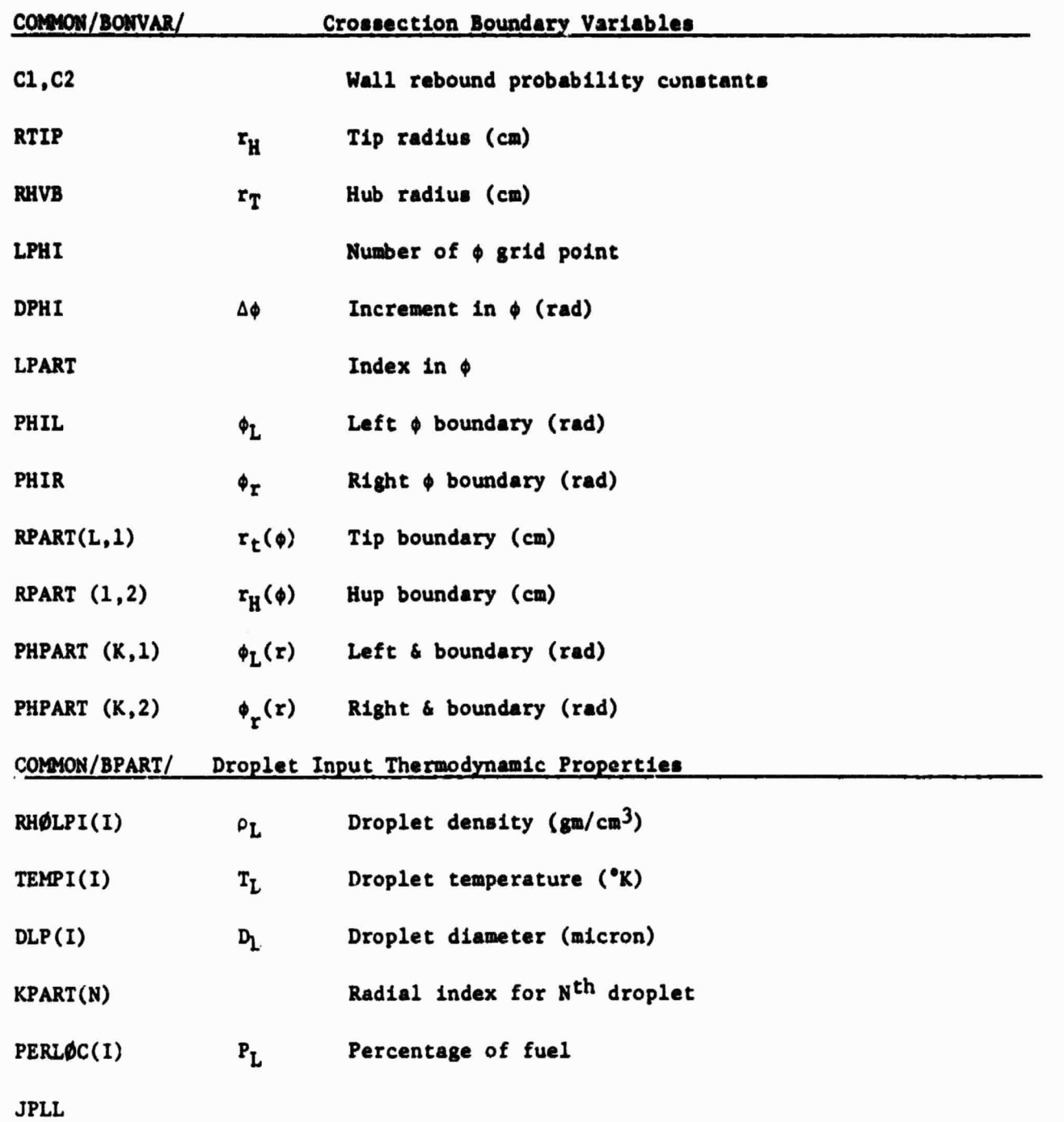

1970 Photograph 21, 2011 Photograph III 2012

**Contractor** 

**It**

 $\overline{\phantom{a}}$ 

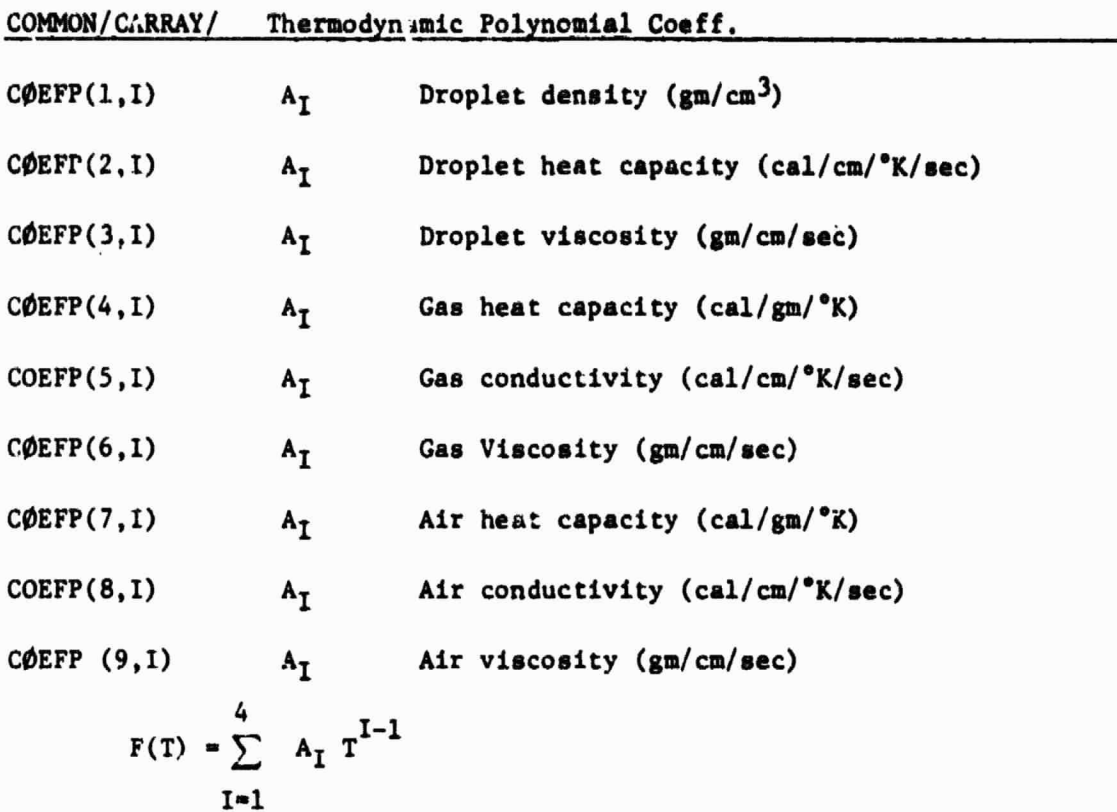

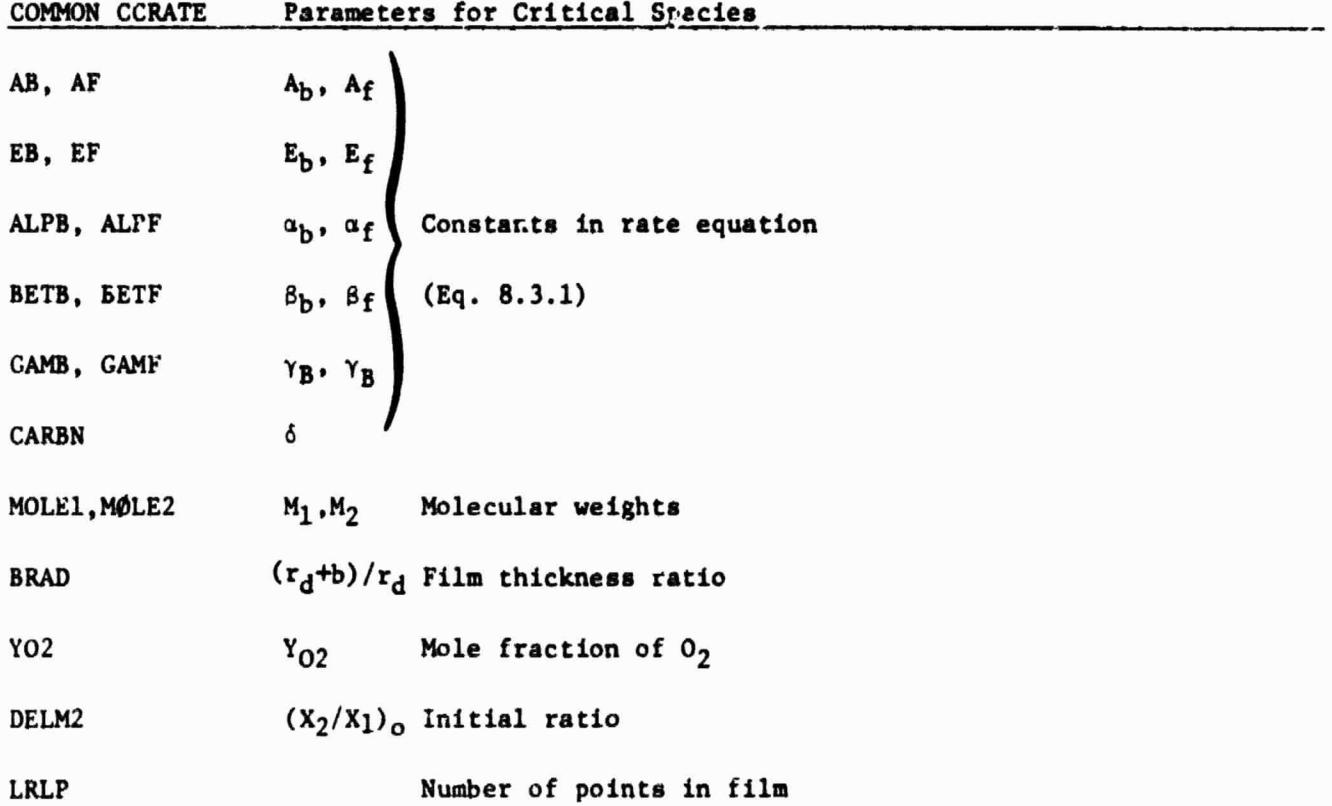

 $\begin{bmatrix} 1 \\ 1 \end{bmatrix}$ 

 $\begin{bmatrix} 1 \\ 1 \end{bmatrix}$ 

 $\int$ 

L.

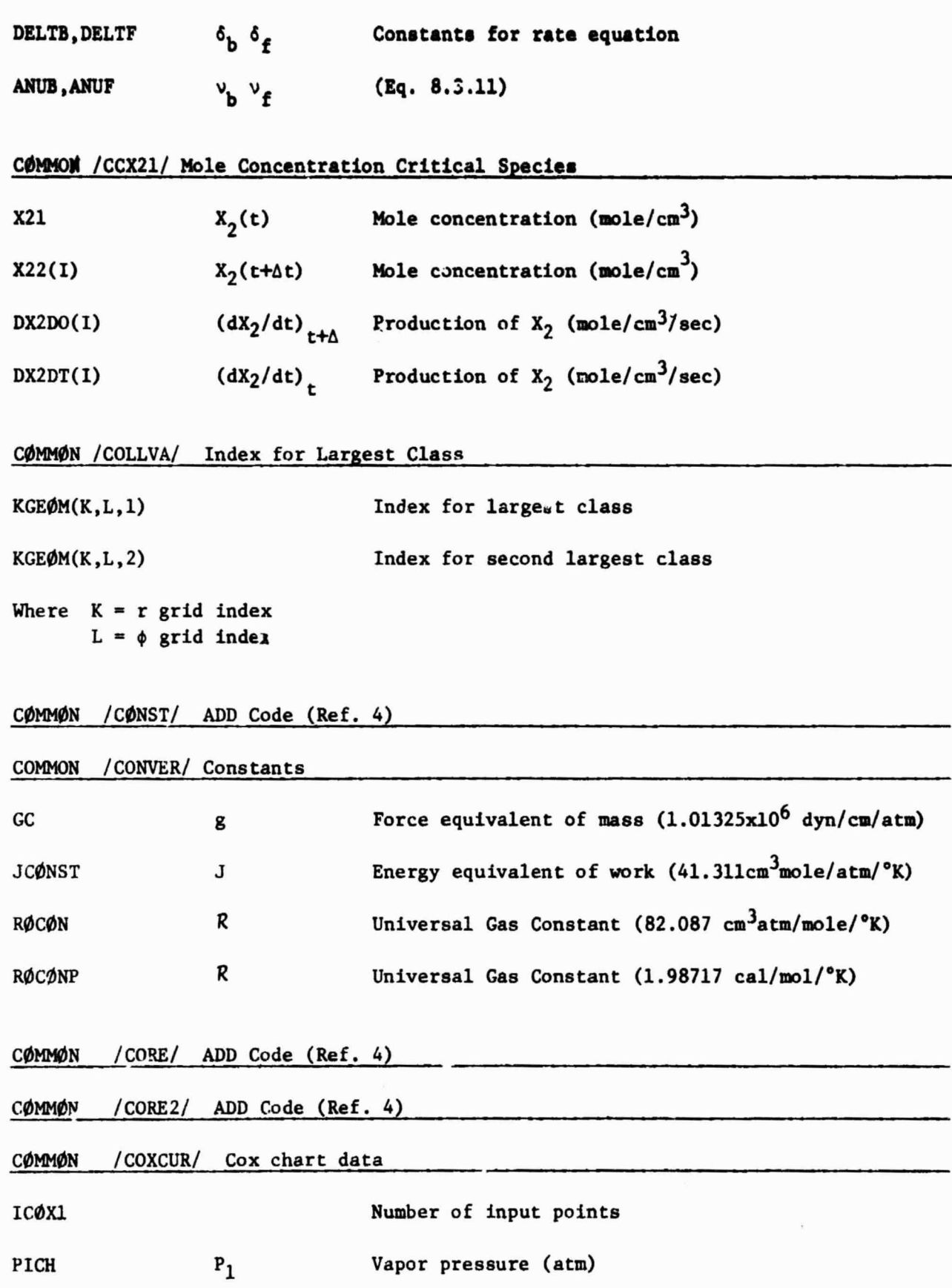

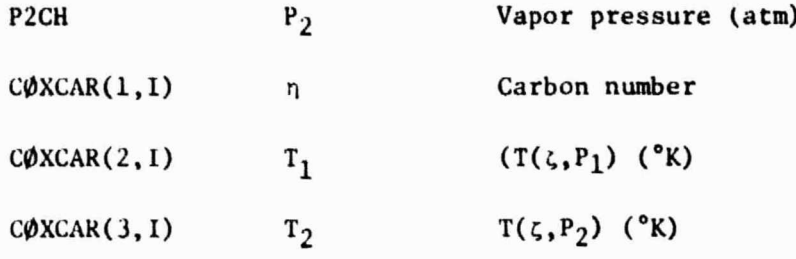

## COMMON /CPART/ Dependent droplet variables

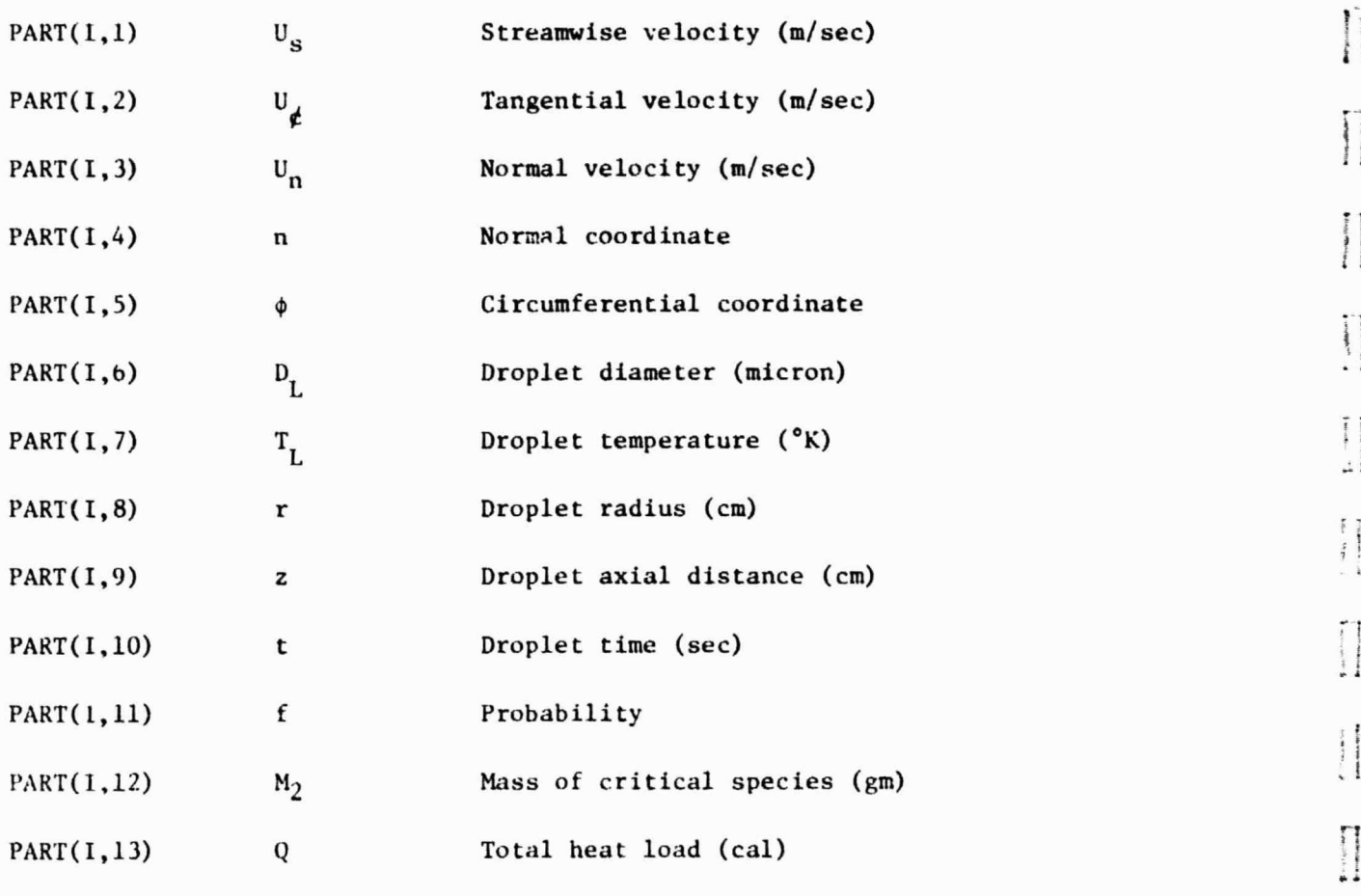

i

 $t$ 

 $\mathbf{s}$  f  $\mathbf{a}$   $\mathbf{b}$  and  $\mathbf{a}$ 

 $\overline{I}$ 

 $\prod_{i=1}^{n}$  $111$ 

 $\begin{bmatrix} 1 \\ 1 \end{bmatrix}$ 

 $\prod$ 

 $\begin{array}{c} \hline \end{array}$ 

 $\begin{array}{c} \hline \end{array}$ 

ii

!! 1)

^t

 $\begin{bmatrix} 1 & 1 & 1 \\ 1 & 1 & 1 \\ 1 & 1 & 1 \\ 1 & 1 & 1 \\ 1 & 1 & 1 \\ 1 & 1 & 1 \\ 1 & 1 & 1 \\ 1 & 1 & 1 \\ 1 & 1 & 1 \\ 1 & 1 & 1 \\ 1 & 1 & 1 \\ 1 & 1 & 1 \\ 1 & 1 & 1 \\ 1 & 1 & 1 \\ 1 & 1 & 1 \\ 1 & 1 & 1 \\ 1 & 1 & 1 \\ 1 & 1 & 1 \\ 1 & 1 & 1 \\ 1 & 1 & 1 \\ 1 & 1 & 1 \\ 1 & 1 & 1 \\ 1 & 1 & 1 \\ 1 & 1 &$ 

 $\begin{bmatrix} 1 & 0 & 0 \\ 0 & 0 & 0 \\ 0 & 0 & 0 \\ 0 & 0 & 0 \\ 0 & 0 & 0 \\ 0 & 0 & 0 \\ 0 & 0 & 0 \\ 0 & 0 & 0 \\ 0 & 0 & 0 \\ 0 & 0 & 0 \\ 0 & 0 & 0 \\ 0 & 0 & 0 \\ 0 & 0 & 0 \\ 0 & 0 & 0 \\ 0 & 0 & 0 & 0 \\ 0 & 0 & 0 & 0 \\ 0 & 0 & 0 & 0 \\ 0 & 0 & 0 & 0 \\ 0 & 0 & 0 & 0 \\ 0 & 0 & 0 & 0 \\ 0 & 0 & 0 & 0 \\ 0 &$ 

 $\begin{bmatrix} 1 & 1 \\ 1 & 1 \\ 1 & 1 \end{bmatrix}$ 

 $\begin{bmatrix} 1 \\ 1 \\ 2 \end{bmatrix}$ 

r ii

 $\prod$ 

 $\cdots$ 

a •'

 $\overline{\phantom{a}}$ 

i Francourt

# COMMON /CURVE/ Distilation curve

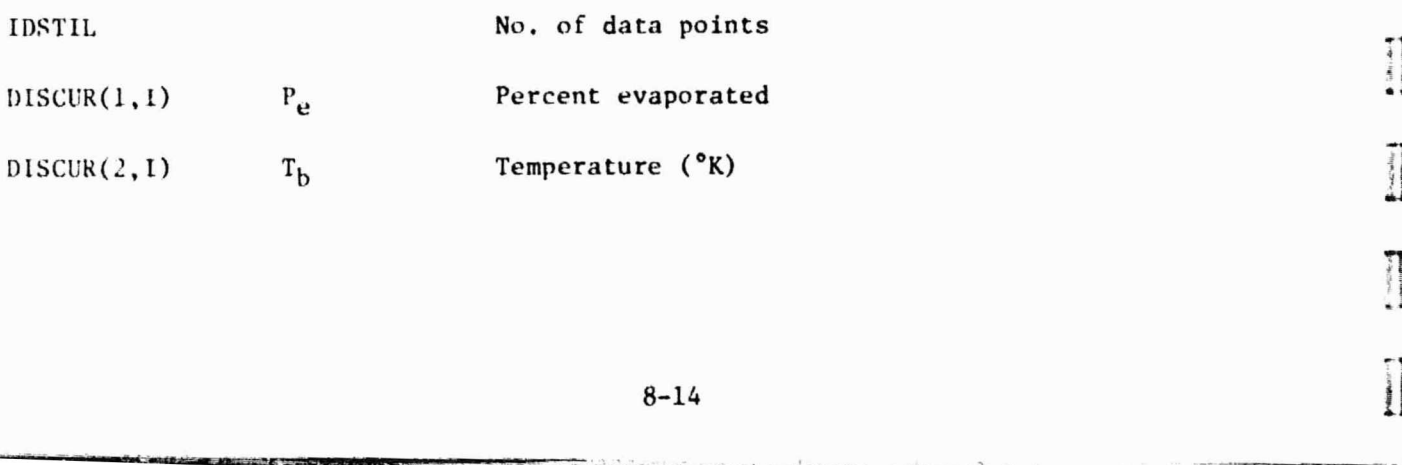

**Muzuli** 

 $, \, \, \cdot$ 

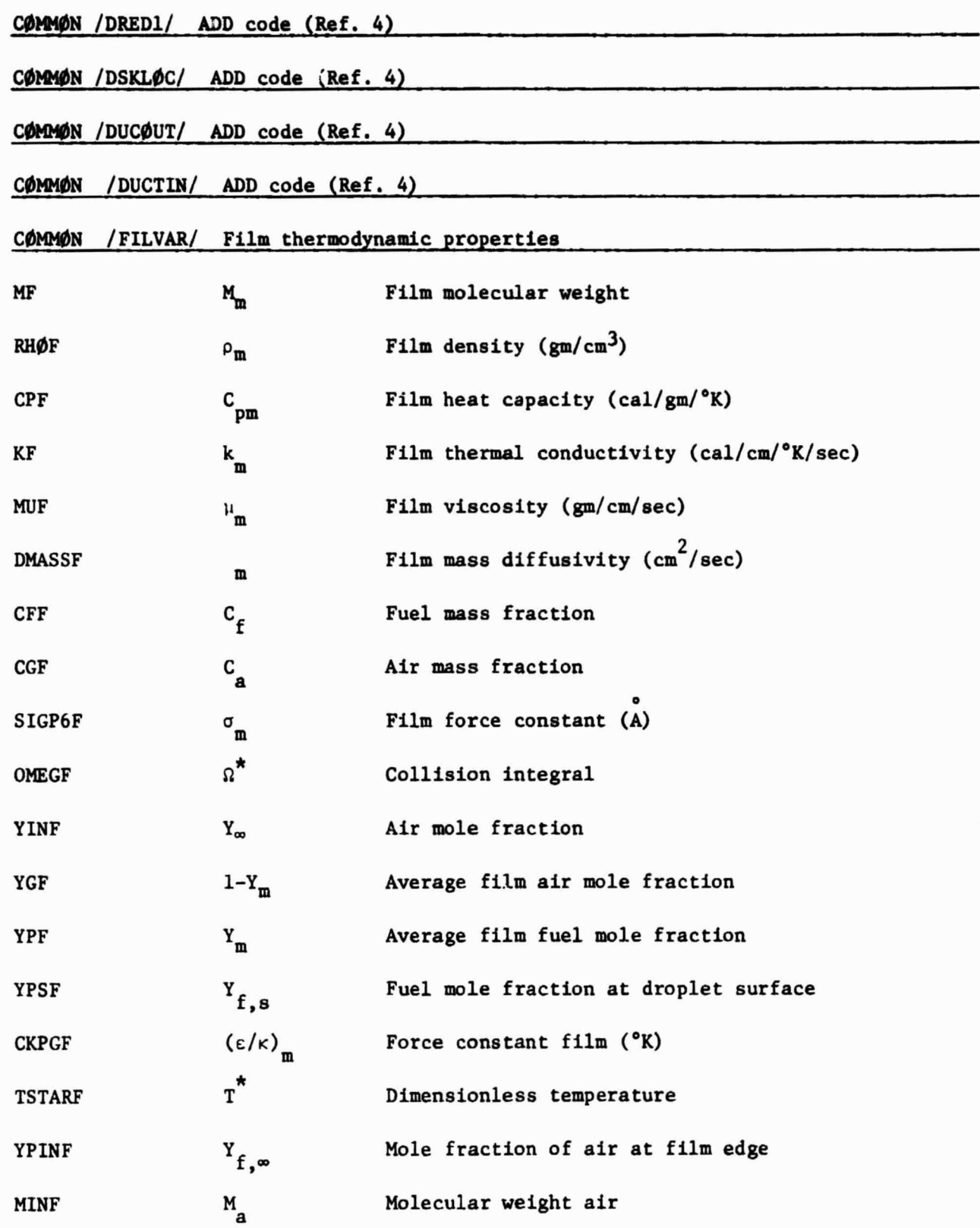

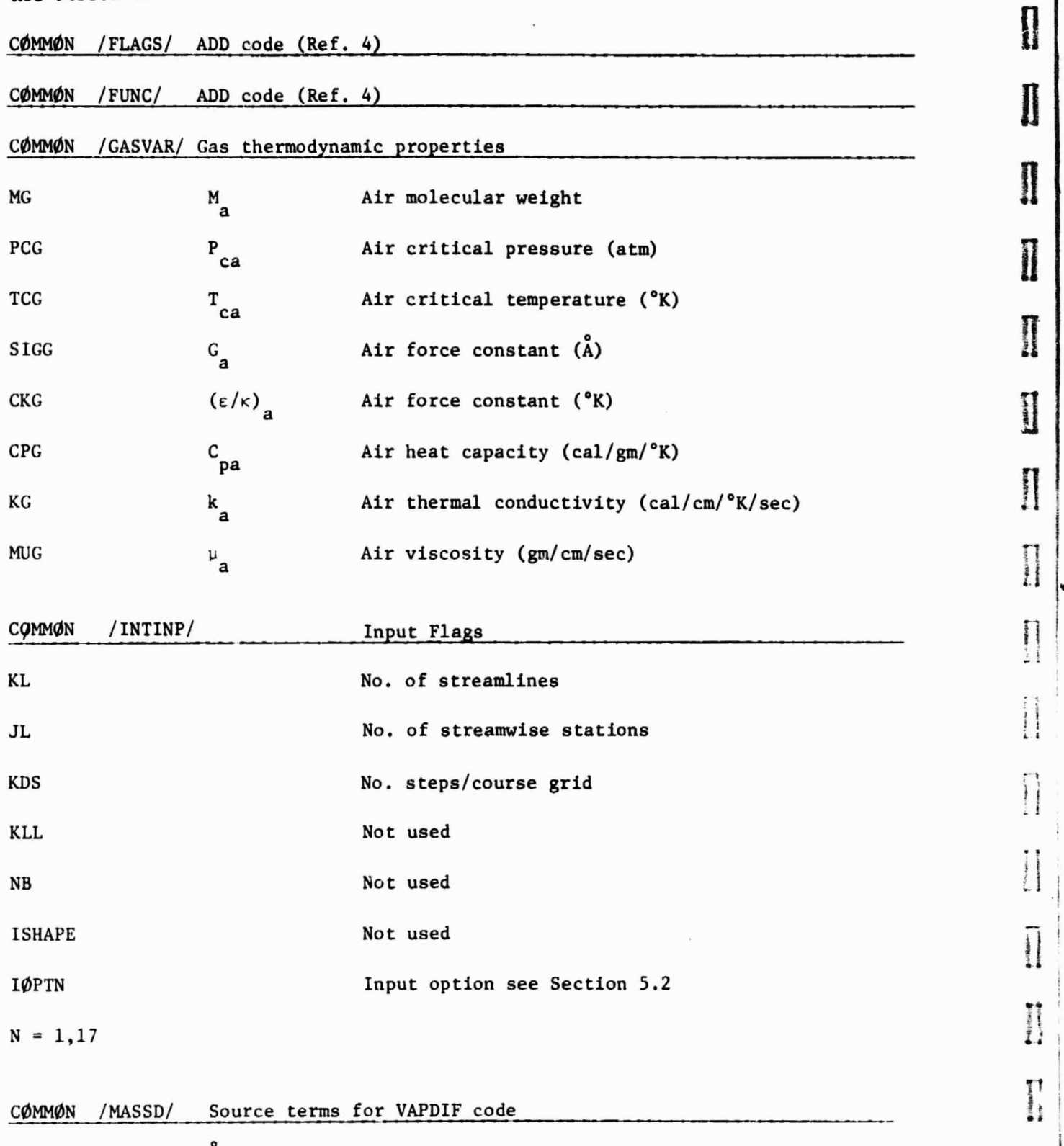

^

 $\begin{bmatrix} 1 & 0 & 0 & 0 \\ 0 & 0 & 0 & 0 \\ 0 & 0 & 0 & 0 \\ 0 & 0 & 0 & 0 \\ 0 & 0 & 0 & 0 \\ 0 & 0 & 0 & 0 \\ 0 & 0 & 0 & 0 \\ 0 & 0 & 0 & 0 \\ 0 & 0 & 0 & 0 \\ 0 & 0 & 0 & 0 \\ 0 & 0 & 0 & 0 \\ 0 & 0 & 0 & 0 & 0 \\ 0 & 0 & 0 & 0 & 0 \\ 0 & 0 & 0 & 0 & 0 \\ 0 & 0 & 0 & 0 & 0 & 0 \\ 0 & 0 & 0 & 0 & 0 & 0 \\$ 

 $\mathbb{Z}_2$ 

 $\prod_{i=1}^{n}$ 

 $\begin{array}{c} \begin{array}{c} \text{non-conv} \end{array} \end{array}$ 

s

t

t.

 $\begin{bmatrix} 1 & 1 \\ 1 & 1 \\ 1 &$ 

 $\vdots$ 

**international** 

**Scientists** 

 $\prod$ 

**BALLAR** 

 $\prod_{i=1}^{n}$ 

j i

•I

AMASS(K,L)  $w_f$ , S<sub>d</sub>, AT, Source terms for VAPDIF RDUM(K,ISIDE)  $w_{fw}^{o}$ , Wall source terms for VAPDIF

282-915362-40

 $\left\{ \right.$ 

 $\mathbf{1}$ 

 $\begin{bmatrix} 1 \\ 1 \\ 2 \\ 3 \end{bmatrix}$ 

 $\Bigg\{$ 

 $\Bigg\vert \begin{array}{c} \cdot \\ \cdot \\ \cdot \end{array}$ 

 $\Bigg|$  :

is

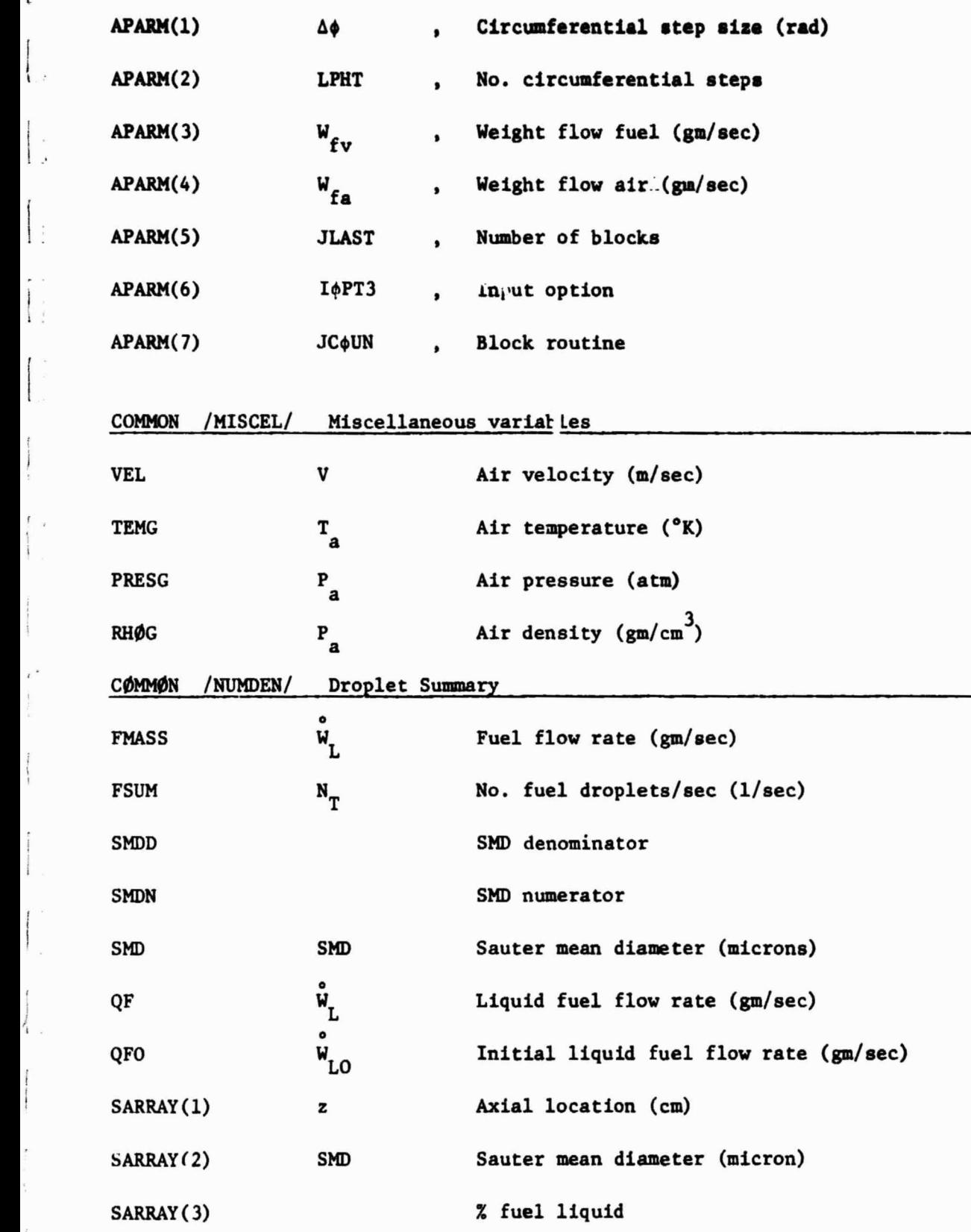

R

 $\mathcal{L}^2_\omega$ 

 $\dot{\mathbf{v}}$  coses

W.•

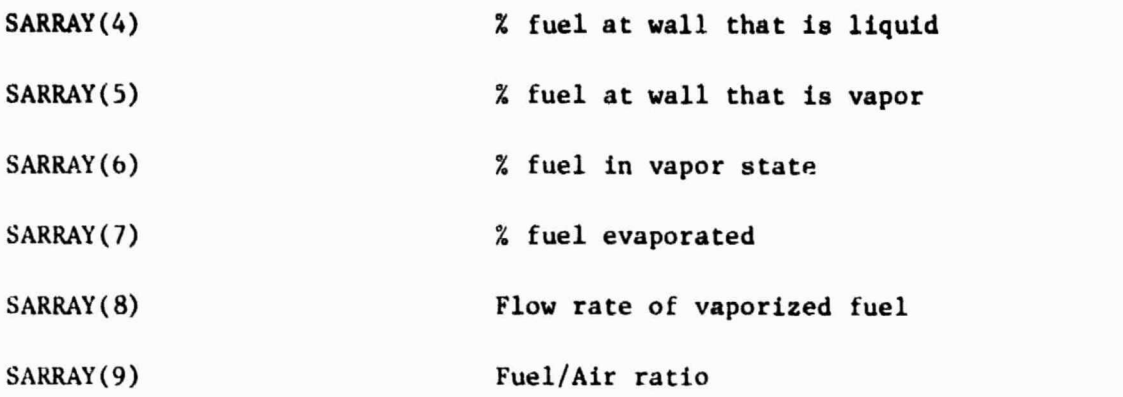

t

 $\prod_{i=1}^{n}$ 

 $\prod$ 

 $\overline{\mathbf{I}}$ 

I

 $+$ 

1 •^

1 i

 $\begin{bmatrix} 1 \\ 2 \end{bmatrix}$ 

{

 $\begin{bmatrix} 1 \\ 1 \\ 1 \end{bmatrix}$ 

٩

#### COMMON /NUSVAR/ Nusselt number variables

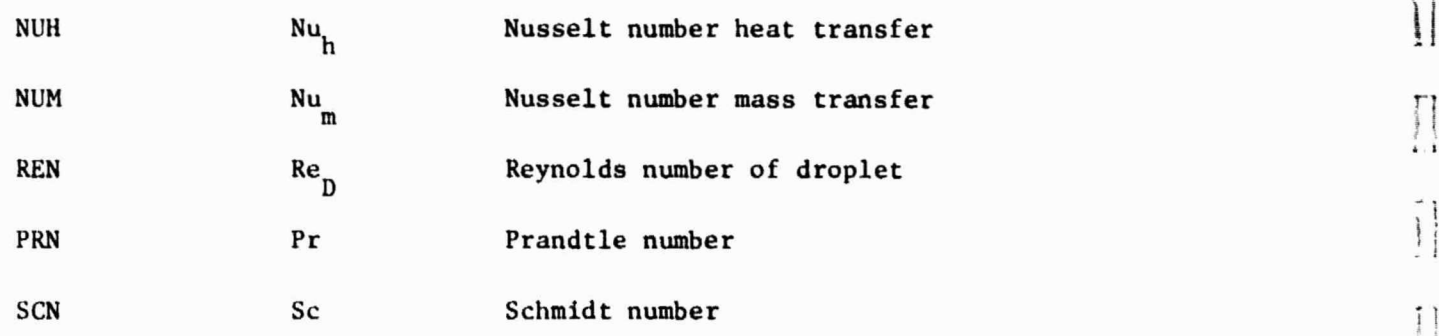

# COMMON /PARVAR/ Droplet thermodynamic properties

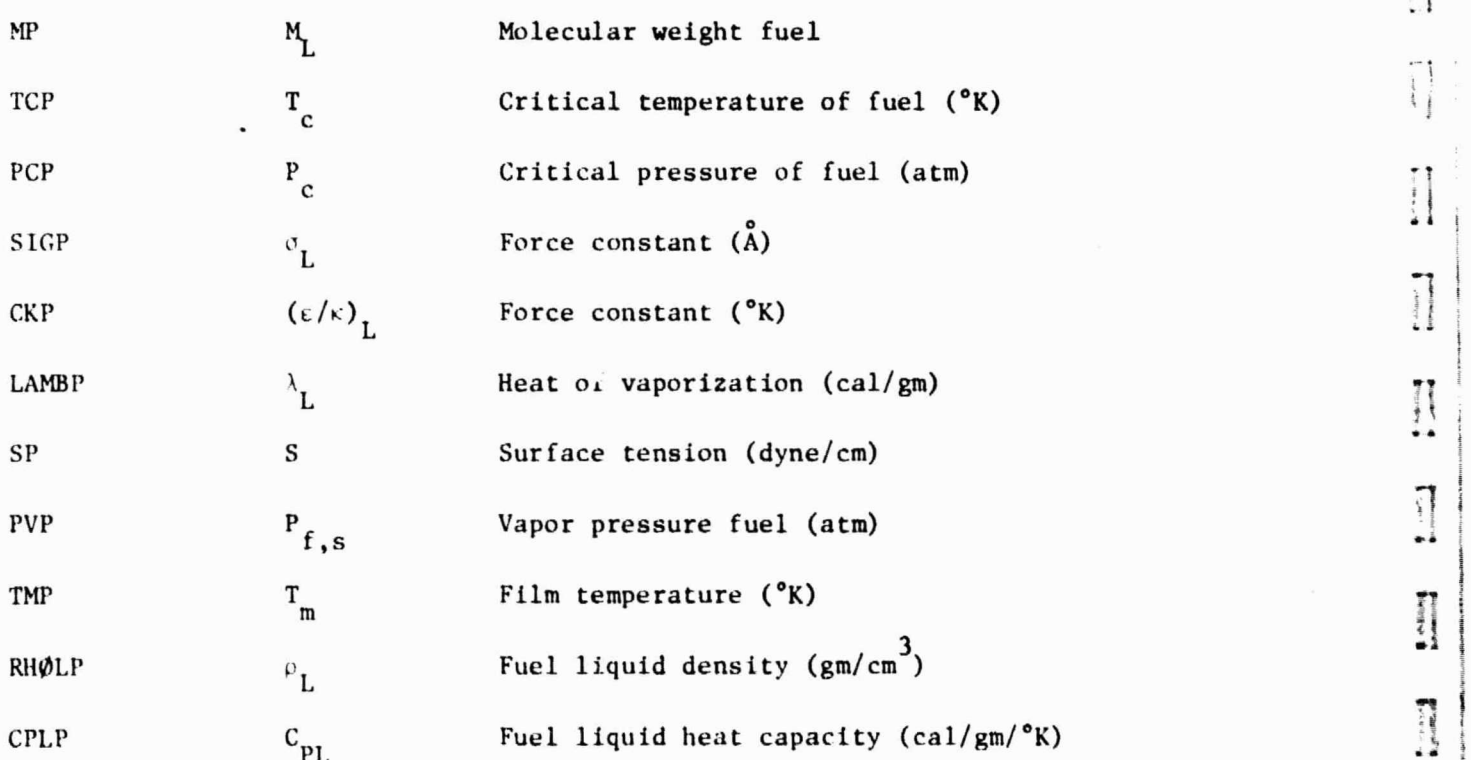

t

 $\frac{1}{2}$ 

i

 $\mathbf{r}$ 

 $\bar{1}$ :

i \_^

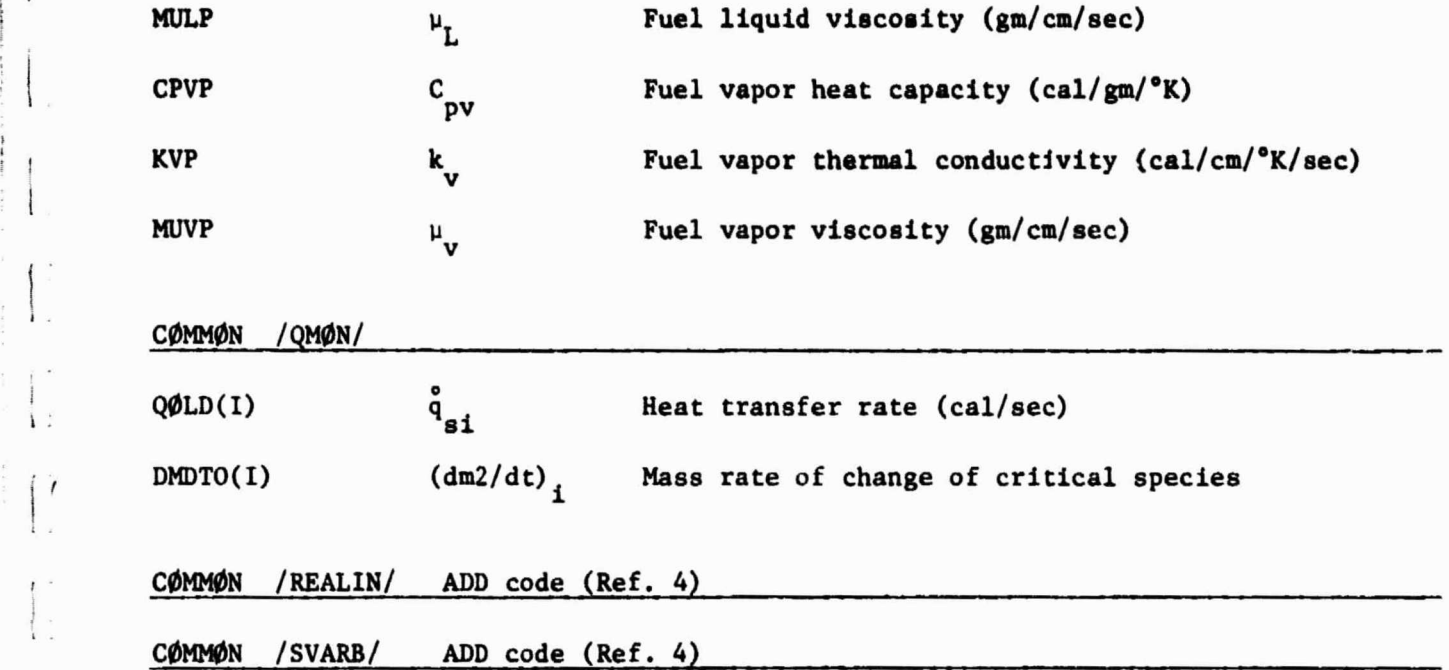

# 8.5 List of Local Variables  $\left\{ \begin{array}{ccc} 0 & 0 & 0 \\ 0 & 0 & 0 \\ 0 & 0 & 0 \\ 0 & 0 & 0 \\ 0 & 0 & 0 \\ 0 & 0 & 0 \\ 0 & 0 & 0 \\ 0 & 0 & 0 \\ 0 & 0 & 0 \\ 0 & 0 & 0 \\ 0 & 0 & 0 \\ 0 & 0 & 0 \\ 0 & 0 & 0 \\ 0 & 0 & 0 \\ 0 & 0 & 0 \\ 0 & 0 & 0 & 0 \\ 0 & 0 & 0 & 0 \\ 0 & 0 & 0 & 0 \\ 0 & 0 & 0 & 0$

A list of selected local variables appears below. These variables are alphabetically listed by subroutine name.

ALJPOT

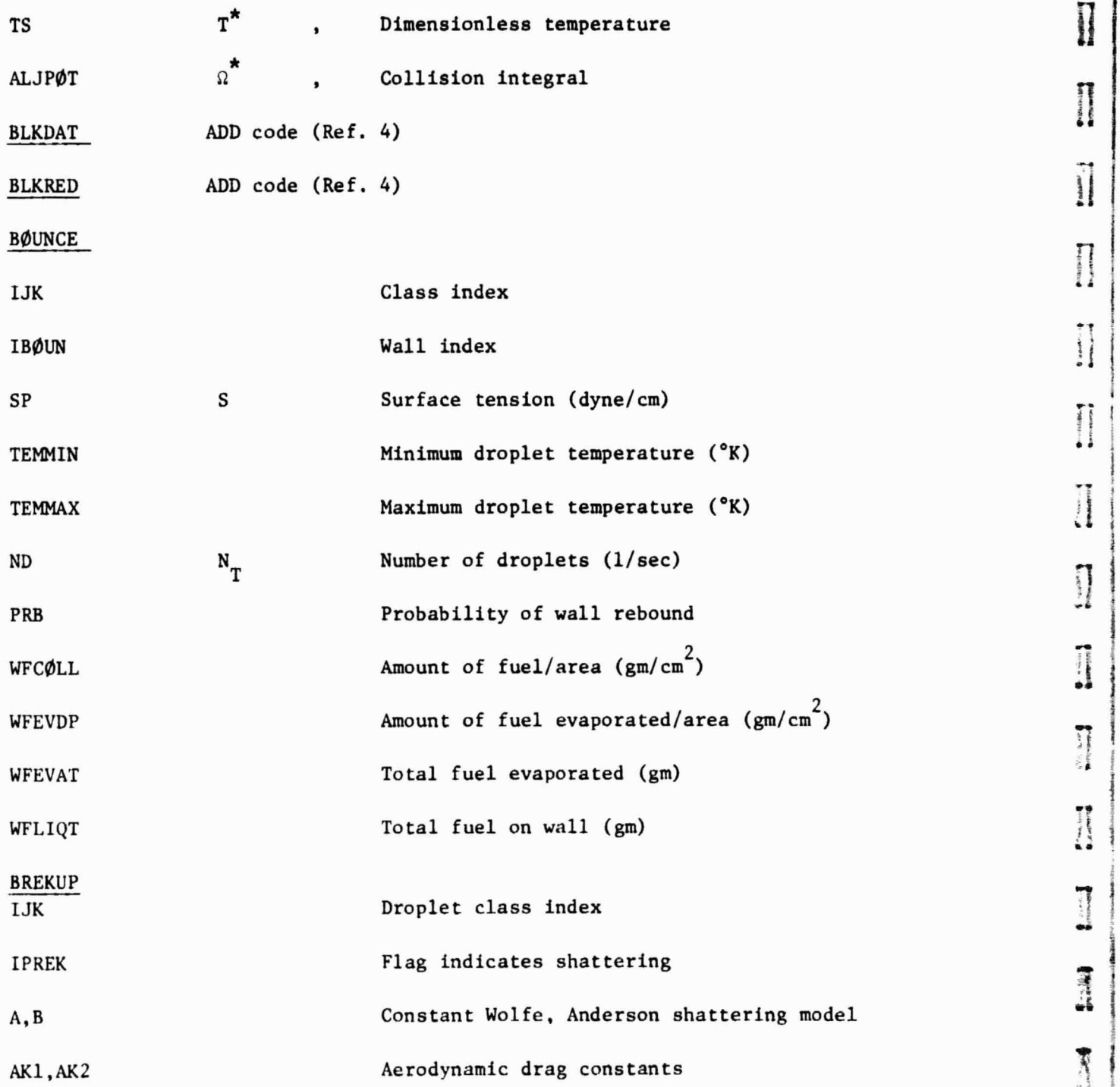

t

t

3

1 -s

4

!Y

**3t 100 million** 

**I** 

 $\begin{array}{c} \bullet\hspace{1.75mm}\bullet\hspace{1.75mm}\bullet\hs$ 

 $\begin{array}{c} \frac{1}{2} & \text{if } \frac{1}{2} \leq \frac{1}{2} \\ \frac{1}{2} & \text{if } \frac{1}{2} \leq \frac{1}{2} \end{array}$ 

I

 $\begin{array}{c} \textbf{f}^{\text{t}} \text{ is a constant} \\ \textbf{f}^{\text{t}} \text{ is a constant} \end{array}$ 

Pittsmann)

 $\overline{1}$ 

 $\begin{bmatrix} 1 \\ 2 \\ 3 \\ 4 \end{bmatrix}$ 

 $\prod$ 

I t

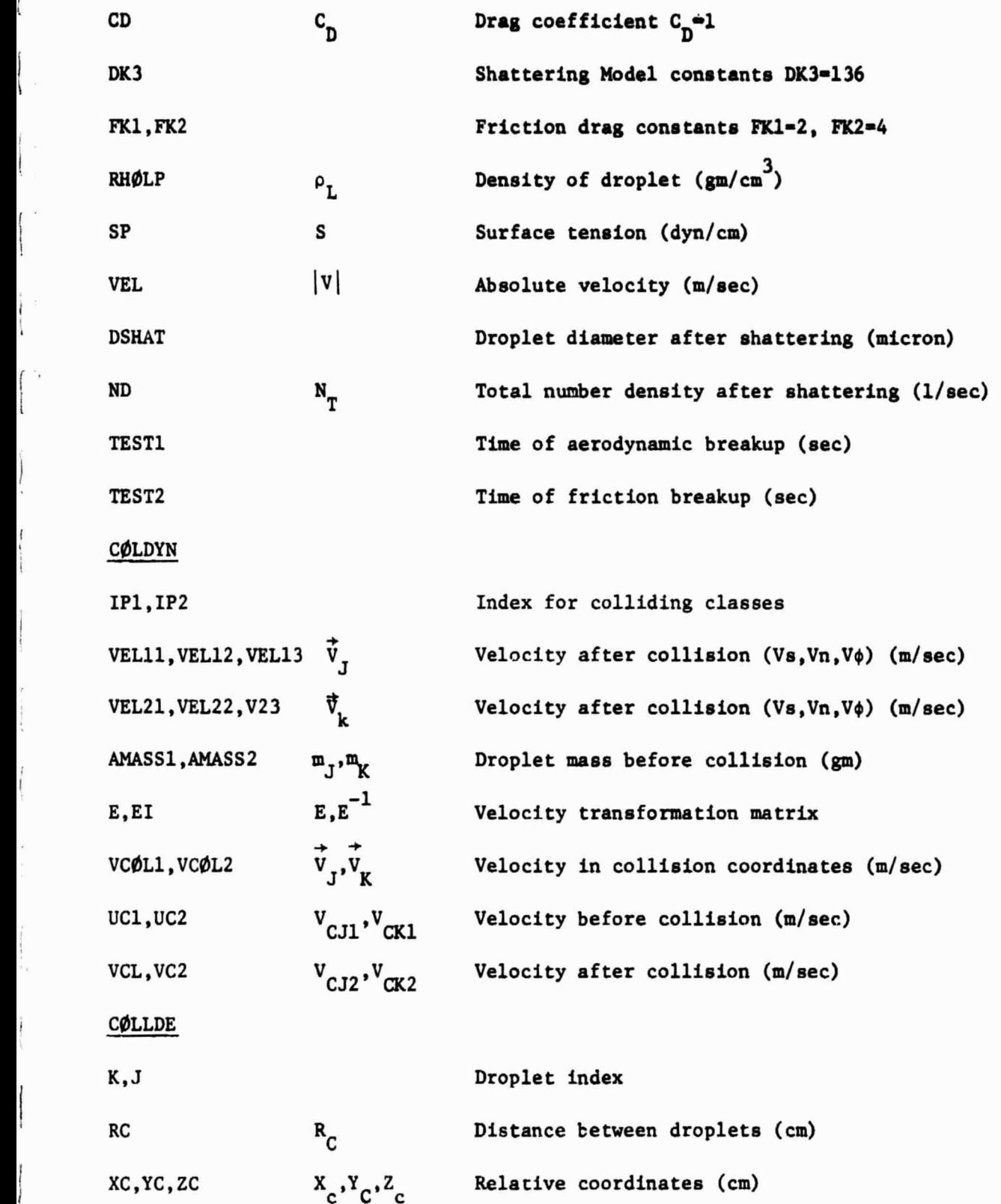

.

 $\ddot{z}$ 

 $\tilde{\boldsymbol{\tau}}$ 

**COLLSN** 

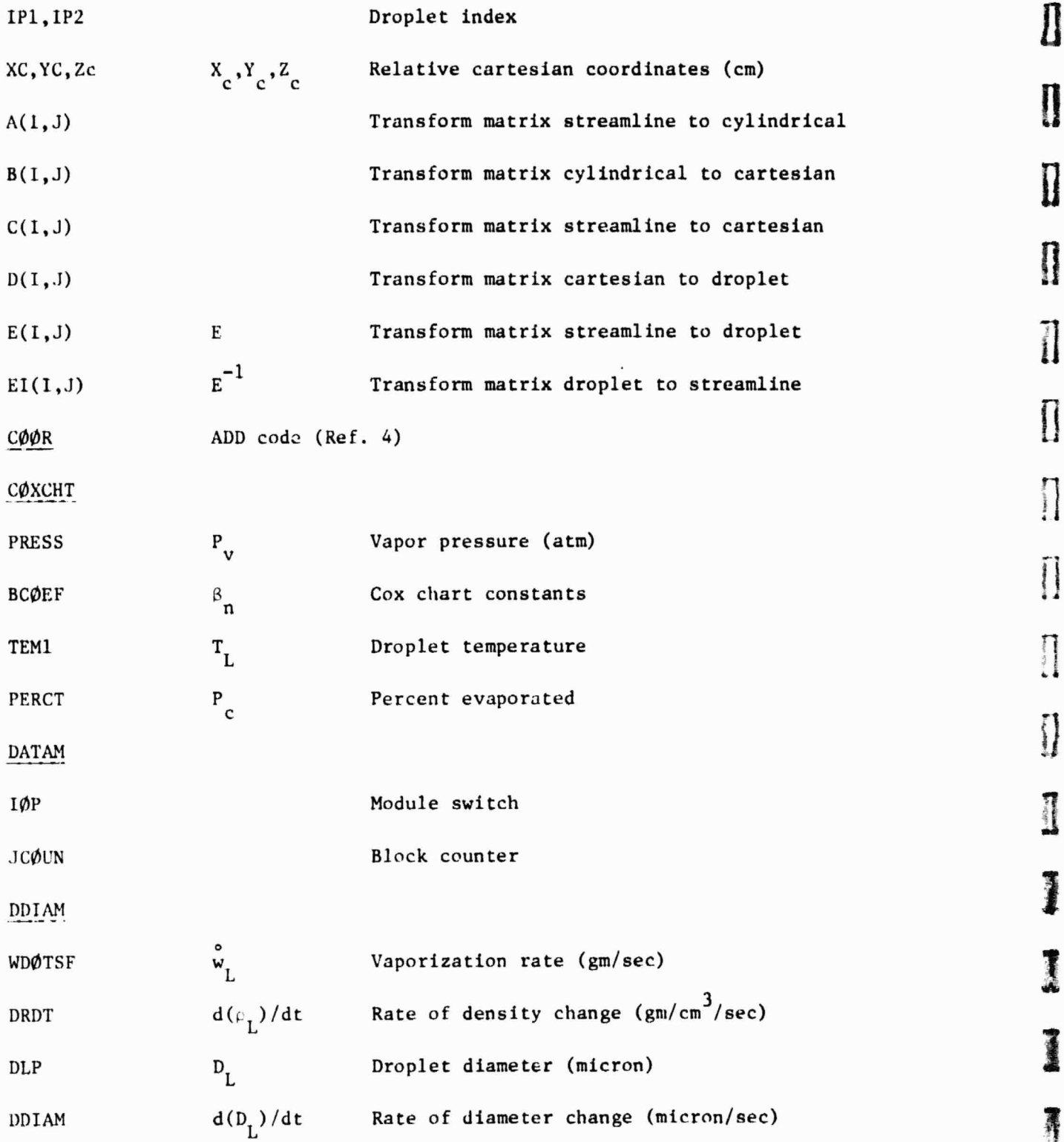

:.1

「 小 小 静力論を

 $\frac{1}{2}$ 

 $\begin{matrix} \end{matrix}$ 

 $\begin{matrix} \end{matrix}$ 

 $\begin{matrix} \end{matrix}$ 

 $\prod$ 

 $\prod_{i=1}^{n}$ 

 $\begin{matrix} \phantom{-} \\ \phantom{-} \end{matrix}$ 

 $\begin{array}{l} \text{if } \mathcal{C} \subseteq \mathcal{C} \text{ and } \mathcal{C} \text{ is a } \mathcal{C} \text{ is a } \mathcal{C} \text{$ 

1

美国

I.

**Euronau des** 

f

DIFFUS

 $\bar{t}$ 

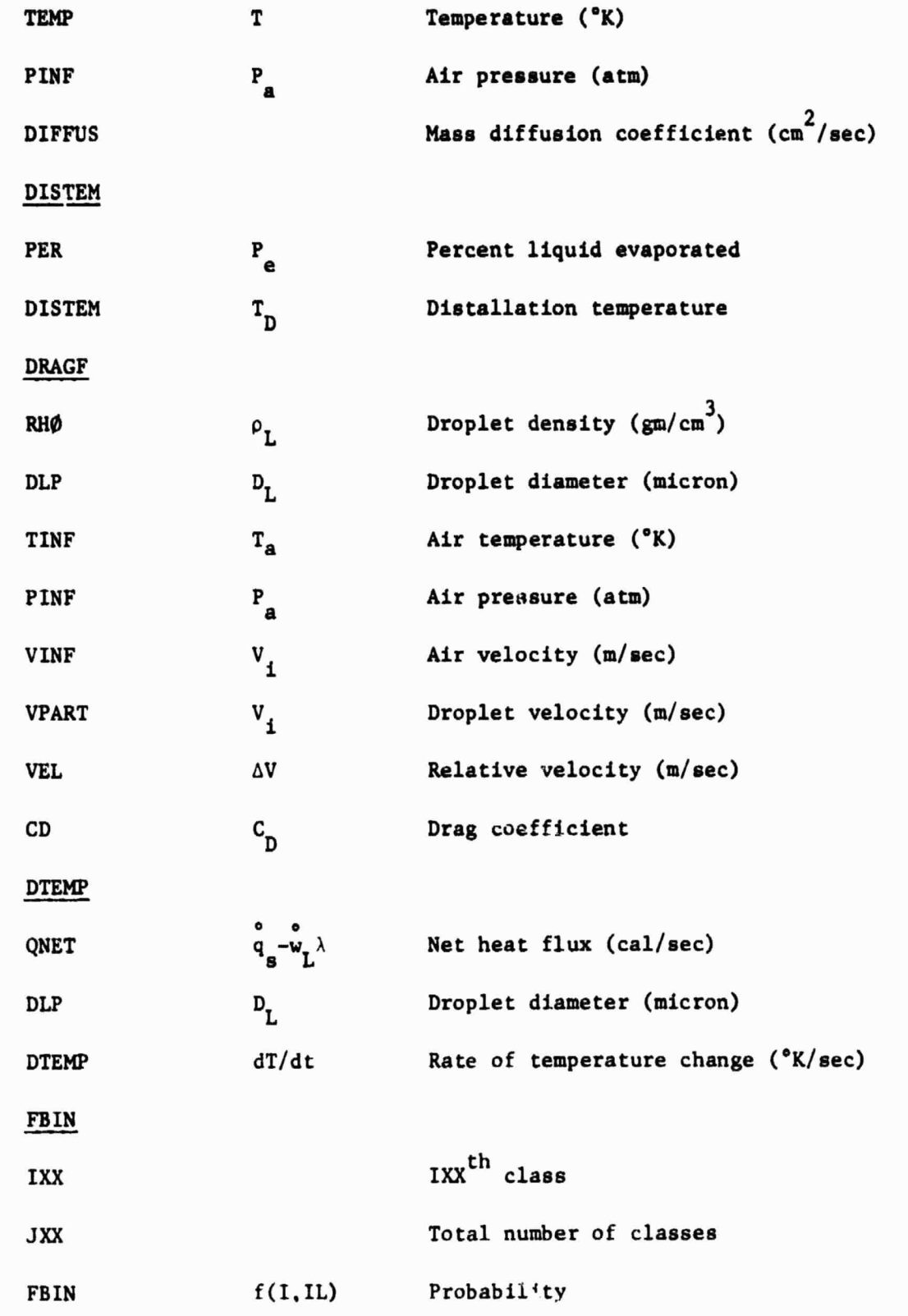

V.

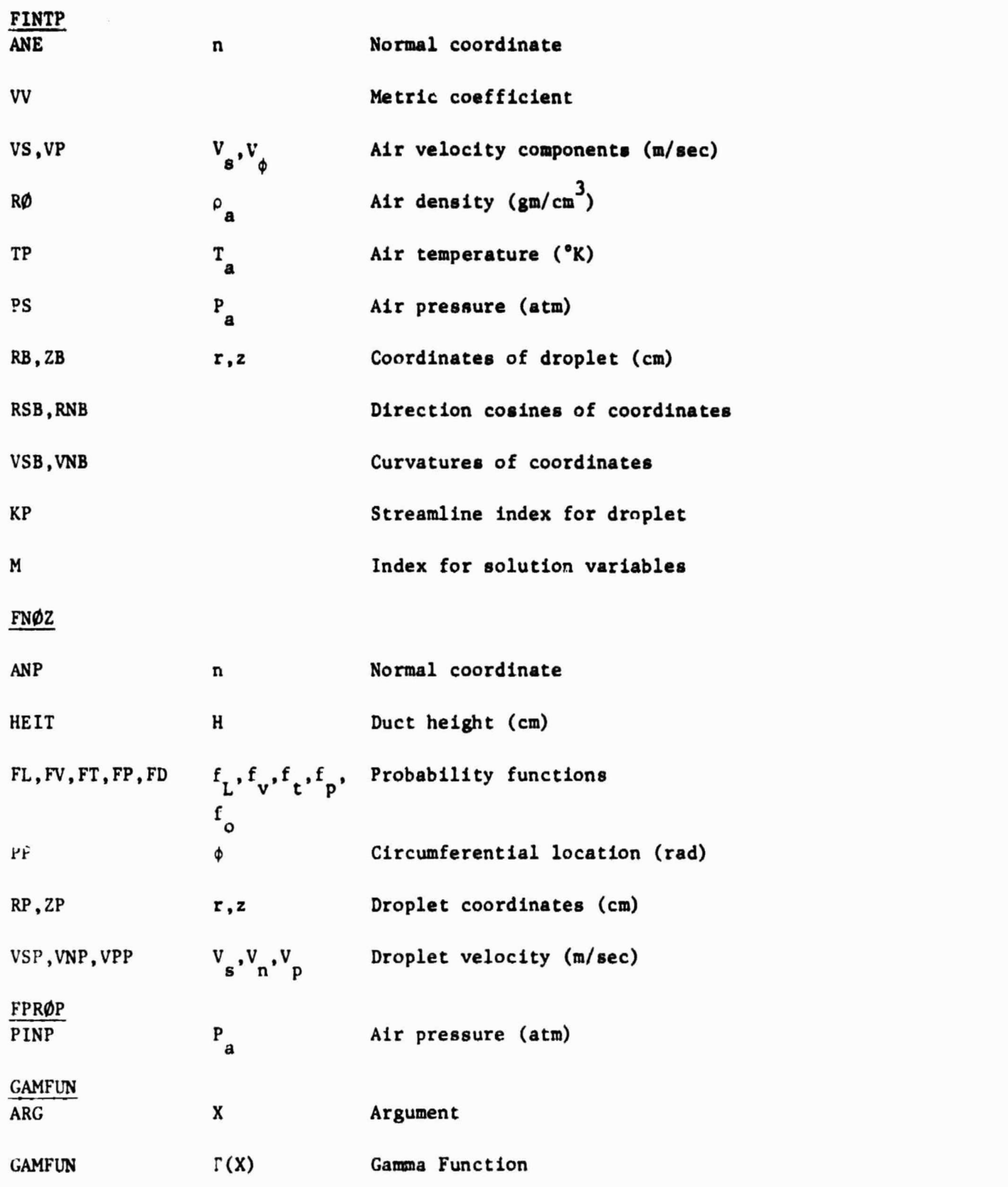

**.**<br>1

 $\mathbf{r}$ ^j

}  $\frac{1}{2}$ 

 $\prod$ 

i n

i  $\begin{matrix} \bullet & \bullet & \bullet & \bullet \\ \bullet & \bullet & \bullet & \bullet \end{matrix}$ 

**Community** 

清

1

ii  $\prod$ 

It

**ital** 

 $\overline{\prime}$ 

(i

4 "

 $\prod$ 

 $\iota$ 

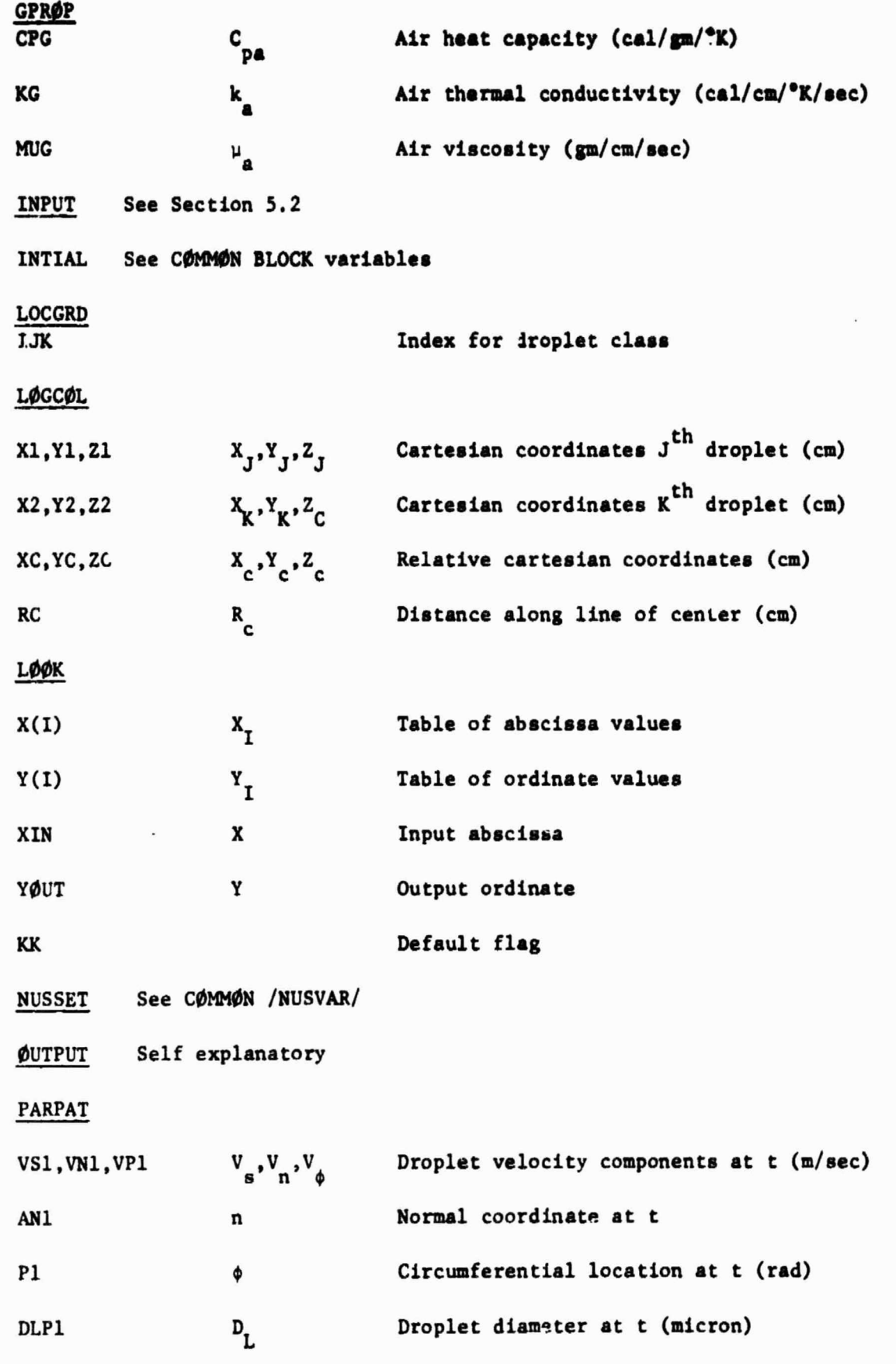

It

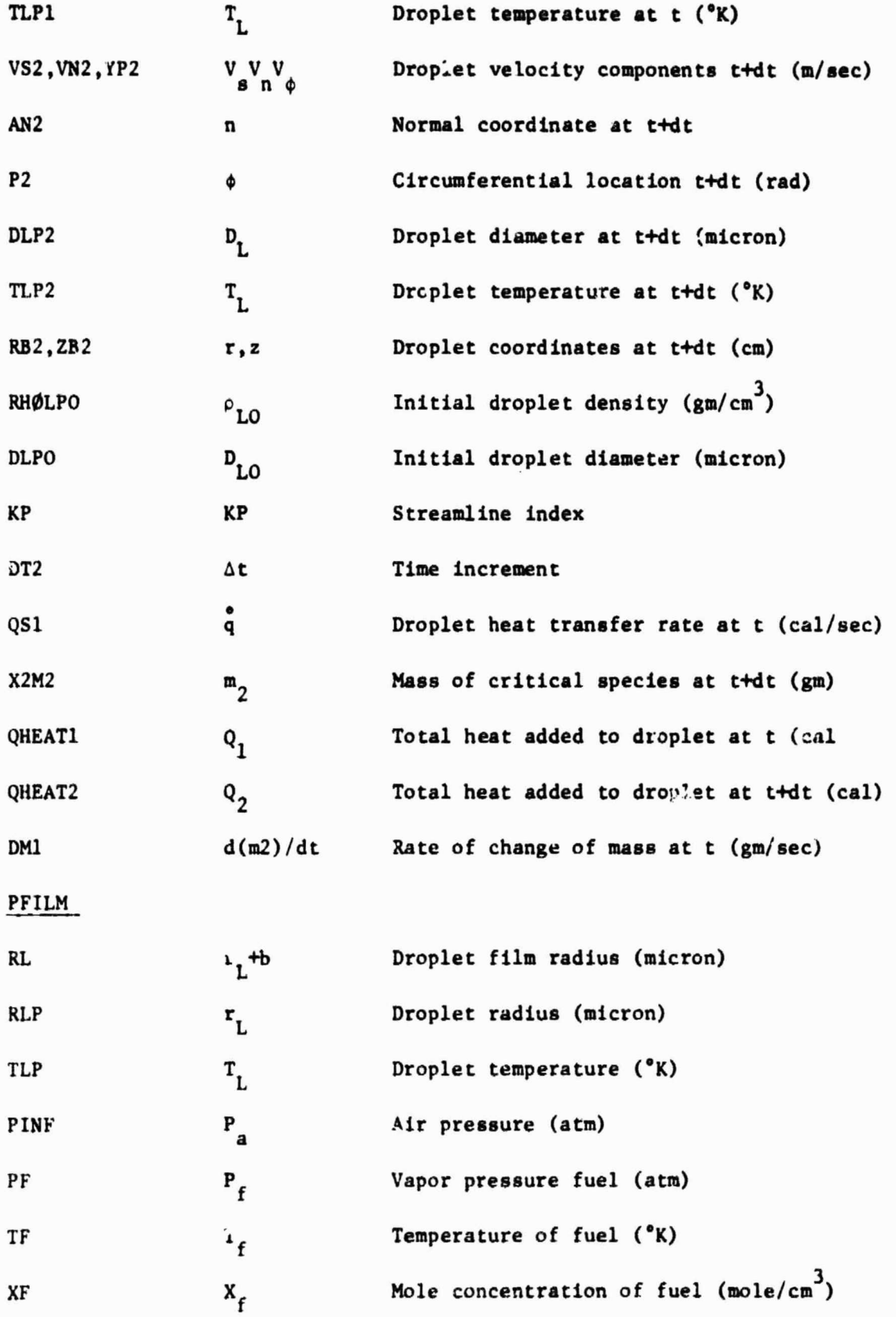

f.

ì

 $\mathbf{i}$ 

I

I

 $\vert \vert$ 

 $\frac{1}{2}$ 

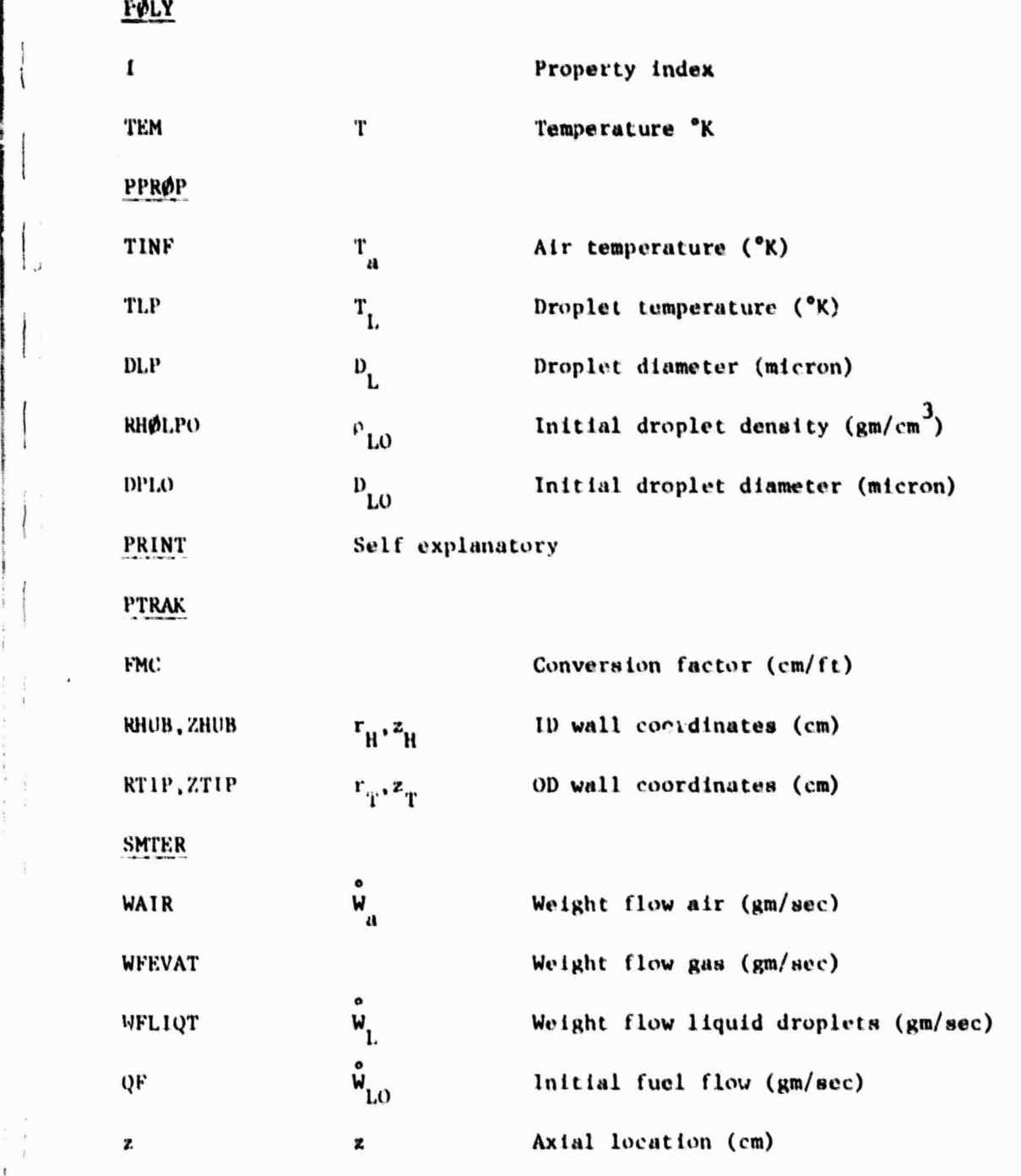

SUMRY Self explanatory

TRACK

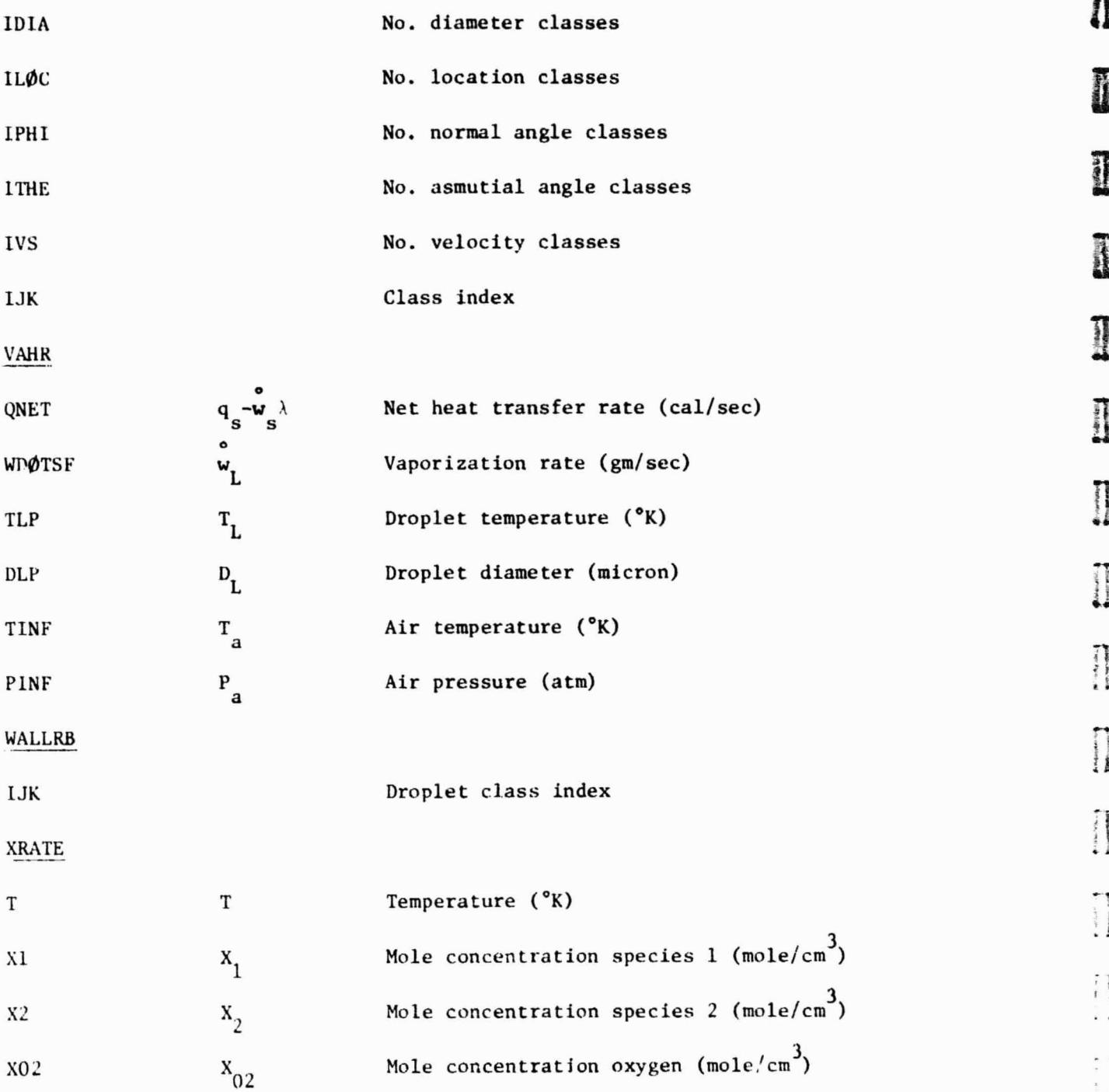

 $\prod\limits_{i=1}^n\left\{ \begin{array}{c} \prod\limits_{i=1}^n\left\vert \begin{array}{c} 0\\ 0\\ 0\\ 0\\ 0\\ 0 \end{array} \right\vert\right\}$ 

 $\begin{bmatrix} 1 & 0 & 0 & 0 \\ 0 & 0 & 0 & 0 \\ 0 & 0 & 0 & 0 \\ 0 & 0 & 0 & 0 \\ 0 & 0 & 0 & 0 \\ 0 & 0 & 0 & 0 \\ 0 & 0 & 0 & 0 \\ 0 & 0 & 0 & 0 \\ 0 & 0 & 0 & 0 \\ 0 & 0 & 0 & 0 \\ 0 & 0 & 0 & 0 & 0 \\ 0 & 0 & 0 & 0 & 0 \\ 0 & 0 & 0 & 0 & 0 \\ 0 & 0 & 0 & 0 & 0 & 0 \\ 0 & 0 & 0 & 0 & 0 & 0 \\ 0 & 0 & 0 & 0 &$ 

**Secondary** 

.3

1

 $\begin{array}{c} \begin{array}{c} \bullet \\ \bullet \end{array} & \begin{array}{c} \bullet \\ \bullet \end{array} \end{array}$ 

 $\left[ \begin{array}{c} 1 \\ 1 \\ 2 \end{array} \right]$ 

 $\begin{bmatrix} 1 & 1 & 1 \\ 1 & 1 & 1 \\ 1 & 1 & 1 \\ 1 & 1 & 1 \\ 1 & 1 & 1 \\ 1 & 1 & 1 \\ 1 & 1 & 1 \\ 1 & 1 & 1 \\ 1 & 1 & 1 \\ 1 & 1 & 1 \\ 1 & 1 & 1 \\ 1 & 1 & 1 \\ 1 & 1 & 1 \\ 1 & 1 & 1 \\ 1 & 1 & 1 \\ 1 & 1 & 1 \\ 1 & 1 & 1 \\ 1 & 1 & 1 \\ 1 & 1 & 1 \\ 1 & 1 & 1 \\ 1 & 1 & 1 \\ 1 & 1 & 1 \\ 1 & 1 & 1 \\ 1 & 1 &$ 

s^  $_1$  )

 $\begin{array}{c} \bullet \end{array}$ 

 $\begin{array}{c}\n\bullet \\
\bullet \\
\bullet \\
\bullet \\
\bullet \\
\bullet\n\end{array}$ 

 $\begin{array}{c} \frac{1}{2} & \frac{1}{2} \\ \frac{1}{2} & \frac{1}{2} \\ \frac{1}{2} & \frac{1}{2} \end{array}$ 

}

ŕ.

t.

**It**

 $\lambda$ 

**R82-915362-40**

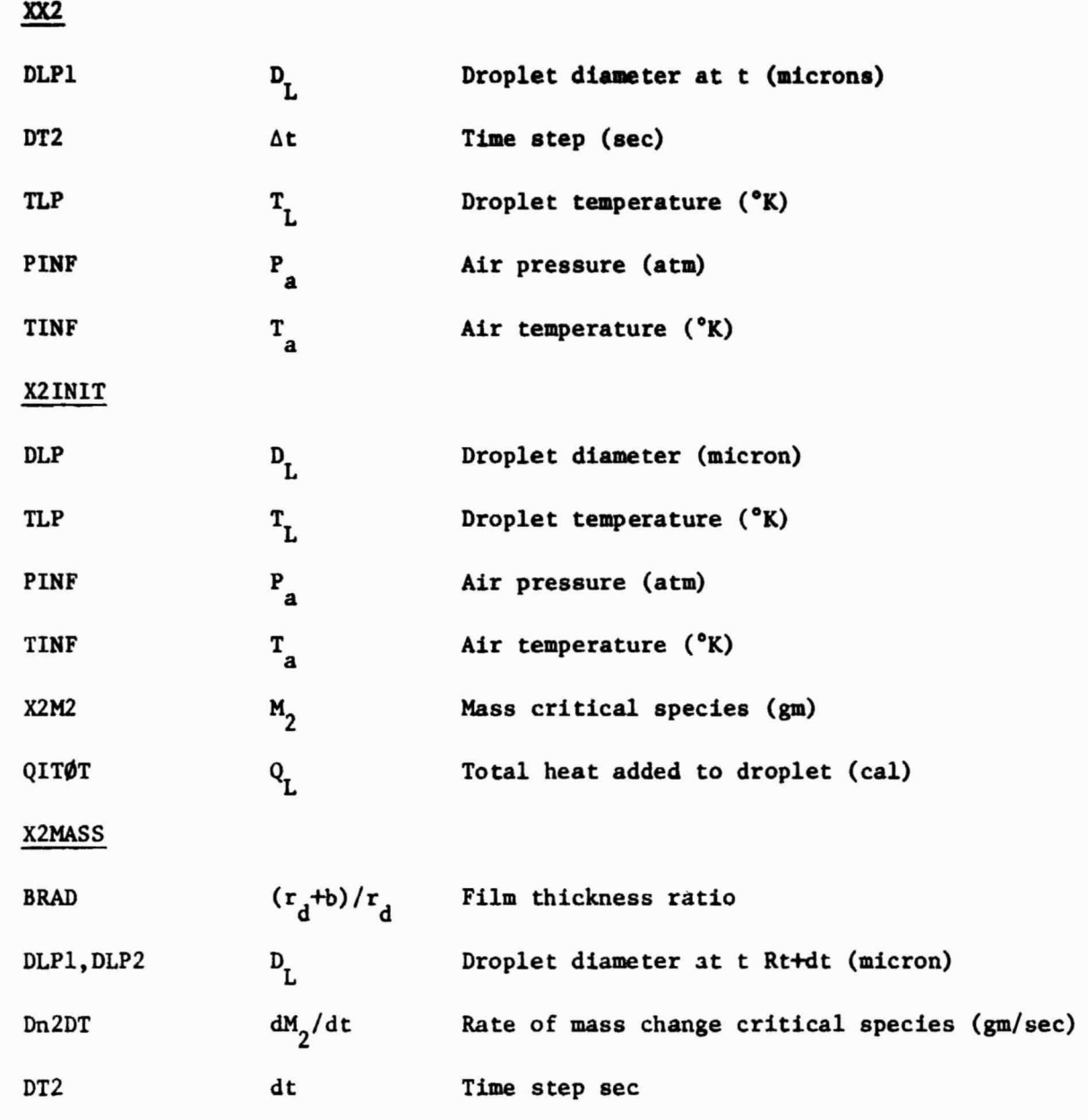

## **9.0 DETAIL DESCRIPTION OF VAPDIF CODE**

#### **9.1 Hain Program/Flow Chart**

**The** flow chart for the main program for the VAPDIF code is shown on Fig. 9.1. It consists of four major tasks: 1) Read and print the input data; 2) Calculate the three dimensional coordinates; 3) Calculate or restart initial conditions; and 4) Solve the diffusion equation. The run stream for execution of the code is given in Section 6.1. This run stream includes both input and output data files. A table of output file assignments is given on Table 7.3 and a table of unit numbers is given by Table 9.1. Table 9.1 shows both input and output files. NOP is the unit index used by the I/O routines. For input files the code generating the data is given by the code name in brackets. For output files the subroutine generating the data is given without brackets.

V,

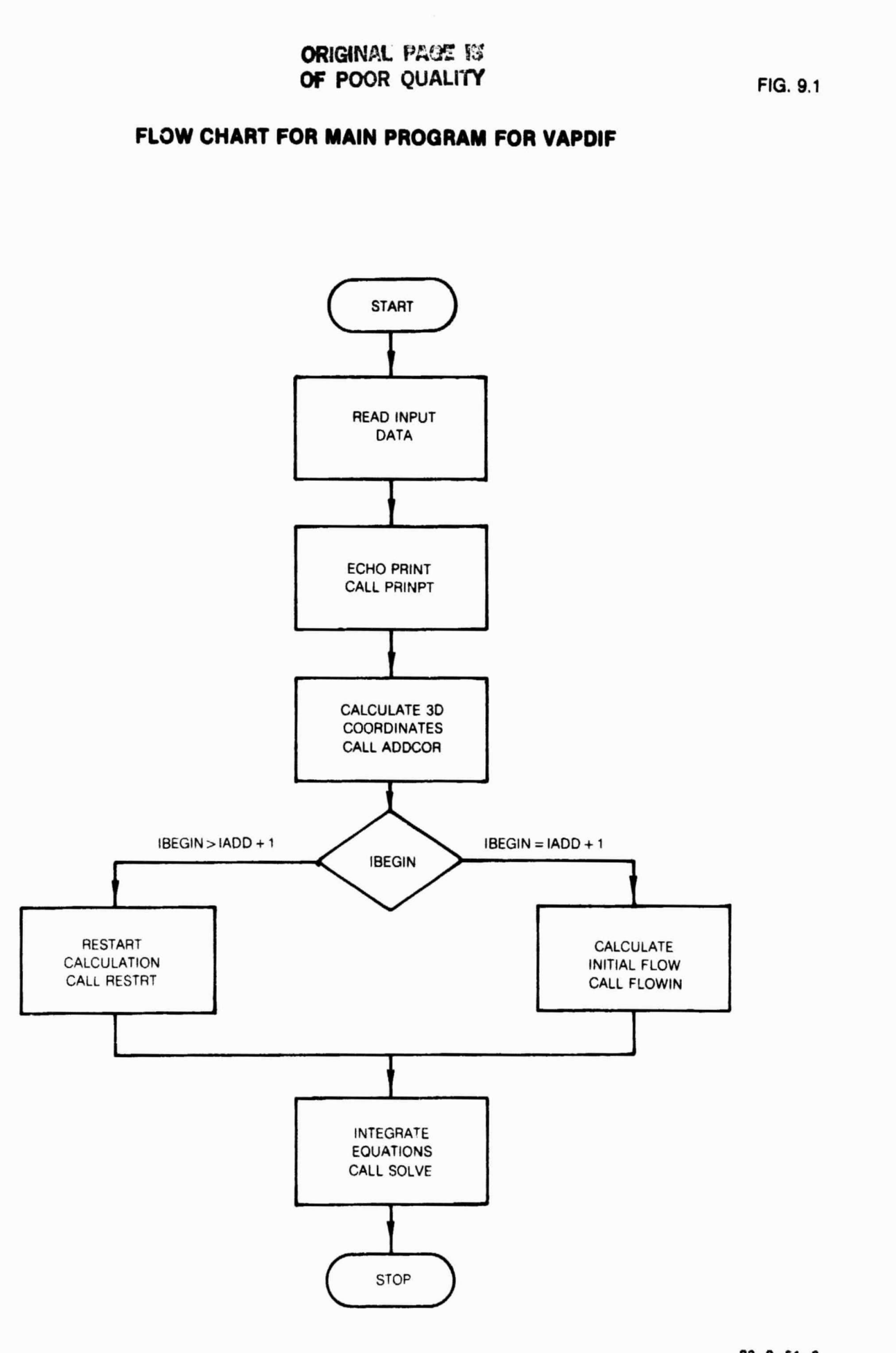

.<br>La caracter

inter una accordance

9-2

**82-8-51-2**

Fail.

**Contact of** 

 $\begin{array}{ll} \hline \textbf{m} & \textbf{m} & \textbf{m} \\ \textbf{m} & \textbf{m} & \textbf{m} \\ \textbf{m} & \textbf{m} & \textbf{m} \\ \textbf{m} & \textbf{m} & \textbf{m} \\ \textbf{m} & \textbf{m} & \textbf{m} \\ \textbf{m} & \textbf{m} & \textbf{m} \\ \textbf{m} & \textbf{m} & \textbf{m} \\ \textbf{m} & \textbf{m} & \textbf{m} \\ \textbf{m} & \textbf{m} & \textbf{m} \\ \textbf{m} & \textbf{m} & \textbf{m} \\$ 

 $\begin{picture}(20,20) \put(0,0){\dashbox{0.5}(20,0){ }} \put(15,0){\dashbox{0.5}(20,0){ }} \put(15,0){\dashbox{0.5}(20,0){ }} \put(15,0){\dashbox{0.5}(20,0){ }} \put(15,0){\dashbox{0.5}(20,0){ }} \put(15,0){\dashbox{0.5}(20,0){ }} \put(15,0){\dashbox{0.5}(20,0){ }} \put(15,0){\dashbox{0.5}(20,0){ }} \put(15,0){\dashbox{0.5}(20,0){ }} \put(15,0){\dashbox{$ 

 $\begin{array}{c} \begin{array}{c} \begin{array}{c} \begin{array}{c} \begin{array}{c} \end{array} \\ \end{array} \\ \begin{array}{c} \end{array} \end{array} \end{array} \end{array}$ 

 $\begin{array}{c} \overline{1} \\ \overline{1} \\ \overline$ 

 $\frac{1}{2}$ 

 $\prod_{i=1}^{n}$ 

 $\begin{array}{c} \bullet \\ \bullet \\ \bullet \\ \bullet \\ \bullet \\ \bullet \\ \bullet \end{array}$ 

 $\mathbf{r}$ 

 $\begin{bmatrix} 1 & 0 & 0 & 0 \\ 0 & 0 & 0 & 0 \\ 0 & 0 & 0 & 0 \\ 0 & 0 & 0 & 0 \\ 0 & 0 & 0 & 0 \\ 0 & 0 & 0 & 0 & 0 \\ 0 & 0 & 0 & 0 & 0 \\ 0 & 0 & 0 & 0 & 0 \\ 0 & 0 & 0 & 0 & 0 \\ 0 & 0 & 0 & 0 & 0 & 0 \\ 0 & 0 & 0 & 0 & 0 & 0 \\ 0 & 0 & 0 & 0 & 0 & 0 & 0 \\ 0 & 0 & 0 & 0 & 0 & 0 & 0 \\ 0 & 0 & 0 & 0 & 0 &$ 

 $\overline{'}$ 

 $\prod$ 

 $\prod$ 

 $1 - 5 + 8$ 

÷

**it**
#### 9.2 Description of Modules by Major Task

A complete list and brief description of all the **subroutines is given in** Section 9.3. The flow chart for the main program for VAPDIF is shown in Fig. 9.1 with an overall description given in Section 9.1. The description of the module functions will follow this flow chart. Only major tasks will be described. Input/Output routines are self explanatory and will not be described. Of the task shown on Fig. 9.1 only tasks two and four need be described.

Subroutine ADDCOR generates the three dimensional coordinate system **used** by the VAPDIF. Coordinates generated by the ADD code and stored on file 9, are read block by block. Each block corresponds to on streamwise station. ADDCØR then calculates the coordinates, metrics, and arc length distance and stores the result on unit 10. It then calculates the three dimensional cartesian coordinates for each mesh point and stores the results on unit 12. Finally it calculates the transformation matrix from the computational coordinates to the cartesian coordinates and stores the result on unit 13. Data on units 12 and 13 are not necessary for the solution but are useful for plotting results in physical space.

**It**

Subroutine SØLVE solves the diffusion equation (Eq. 5.2.1) or the critical species equation (Eq. 8.2.1) depending on the input option ISDG. The main program sets the first and last station. A flow chart for subroutine SØLVE is shown on Fig. 9.2. The first task is to align the data blocks on units 8, 17 and 28 with the absolute coordinate location of the coordinate grid stored on unit 9. The I DØ loop steps off streamwise stations from ILOW to INUM. Next flow field data calculated by the ADD code and stored on unit 8 is read and source terms stored on units 17 and 28 are read. The V **DO** loop is an iteration loop for the point relaxation algorithm described in Section 5.1, and the K and J **DO** loops sweep the entire crossplane grid including the boundary points. The coordinates stored on unit 10 are read by RDINB. The coefficients of the differential equations are calculated by COEFFI. For ISDG>0<sub>1</sub> CØEFSG calculates the source term  $S_{\rho}$  for the critical species equation (Eq. 8.2.1). On the boundaries, PBNDC applies normal derivative boundary conditions, and PERBC applies periodic boundary conditions depending on the input options. PØISSN applies the difference operators (see Section 5.1) and solves for the V<sup>th</sup> guess. With the completion of J, K grid sweep, a convergence check is made. If the solution converges, the solution is printed by PRTDSK and stores on unit 11 by WROUT. The calculation then moves to the next station until the I DØ loop is completed. The calculation then returns to the main program.

9-3

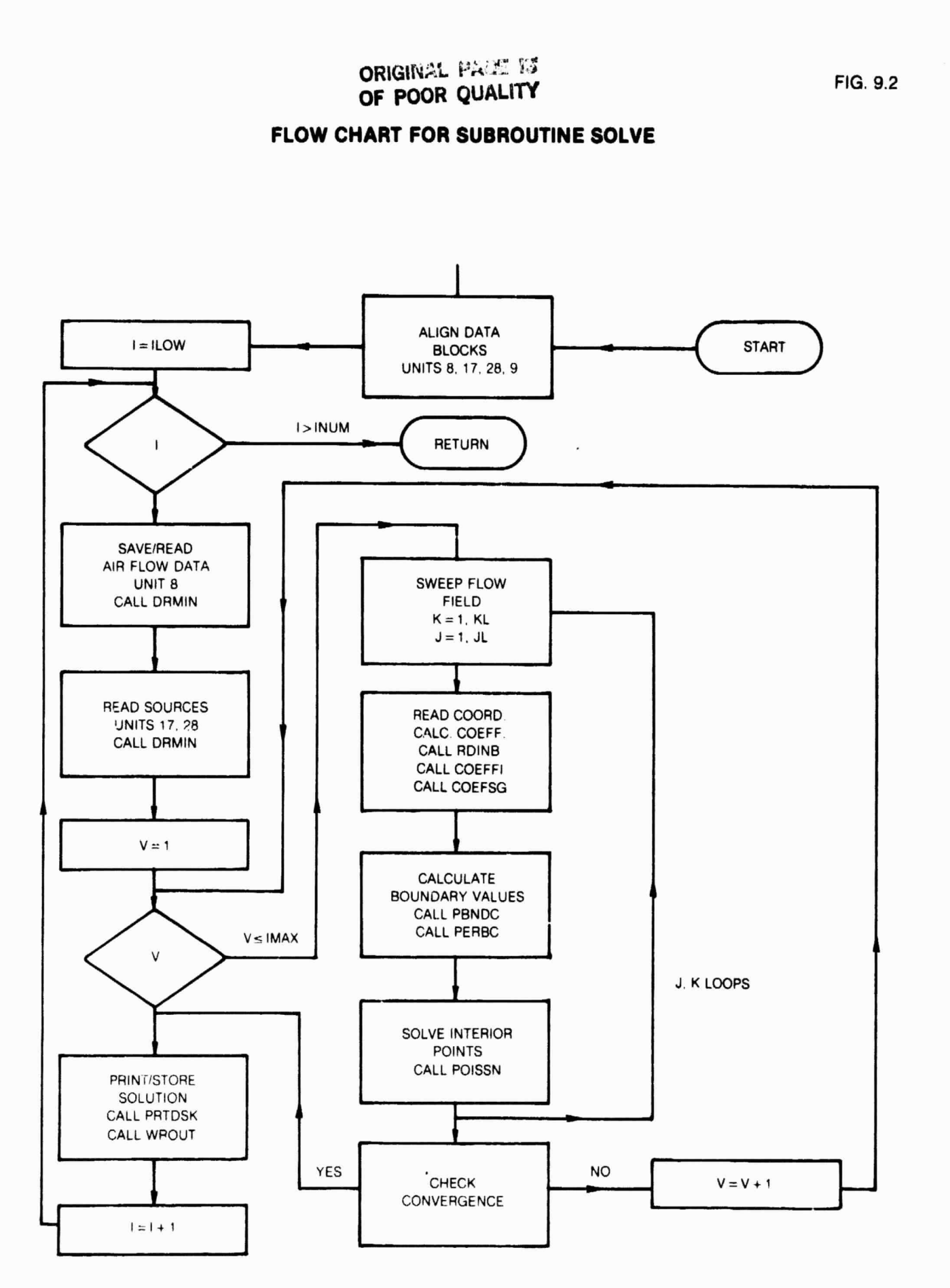

 $82 - 8 - 51 - 1$ 

 $\prod_{i=1}^n$ 

事业

電話

電流

 $\mathbf{f}$ 

 $\begin{bmatrix} 1 & 0 & 0 & 0 \\ 0 & 0 & 0 & 0 \\ 0 & 0 & 0 & 0 \\ 0 & 0 & 0 & 0 \\ 0 & 0 & 0 & 0 \\ 0 & 0 & 0 & 0 \\ 0 & 0 & 0 & 0 \\ 0 & 0 & 0 & 0 \\ 0 & 0 & 0 & 0 \\ 0 & 0 & 0 & 0 \\ 0 & 0 & 0 & 0 \\ 0 & 0 & 0 & 0 \\ 0 & 0 & 0 & 0 & 0 \\ 0 & 0 & 0 & 0 & 0 \\ 0 & 0 & 0 & 0 & 0 \\ 0 & 0 & 0 & 0 & 0 \\ 0 & 0 & 0 &$ 

 $\mathbf{r}$ 

Ì

Ī

 $\mathbf{r}$ 

š

 $9 - 4$ 

 $\overline{\phantom{a}}$ 

# Table 9.1

## Table of Unit Numbers

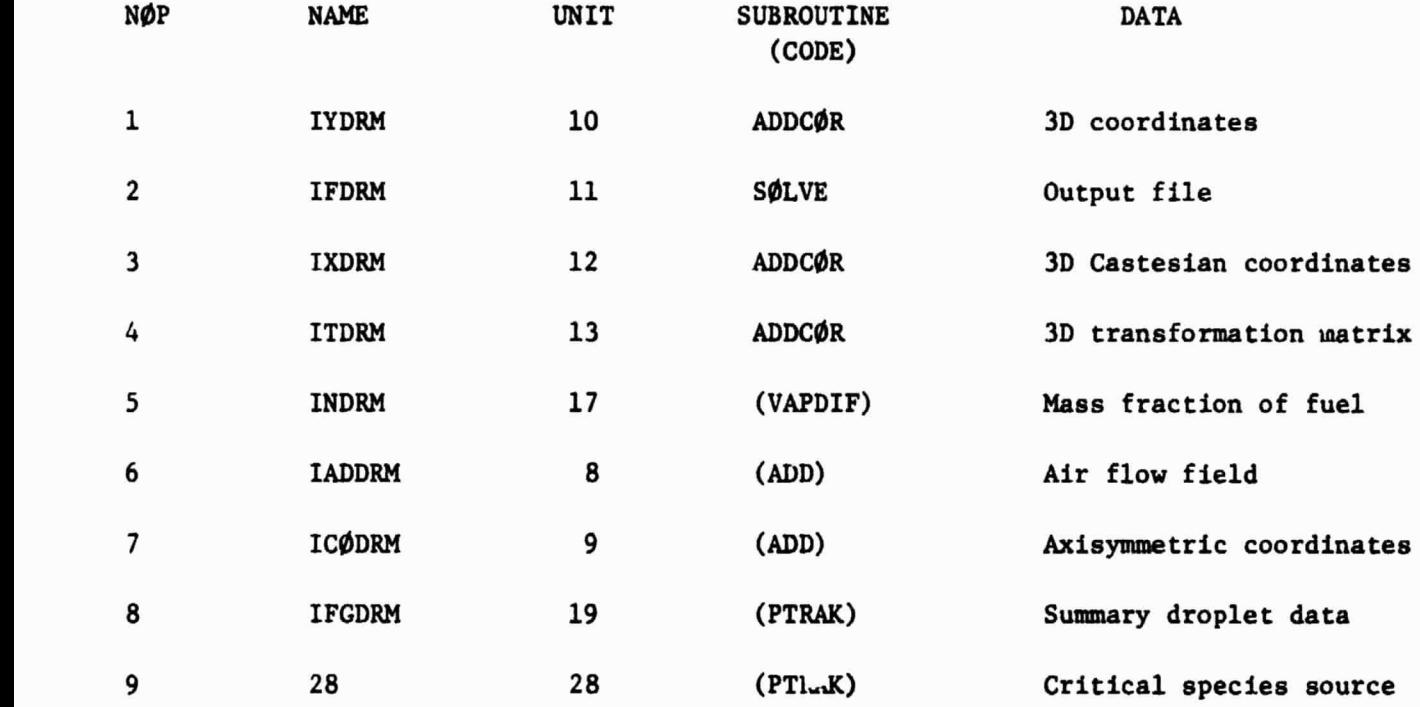

**It**

 $\overline{\mathcal{L}}$ 

# 9.3 List of Subroutines in VAPDIF  $\left[\right]$

I

 $\prod_{i=1}^{n}$ 

 $\begin{array}{c} \hline \end{array}$ 

 $\eta$ 

**is** 

**i** 

t

 $\prod$ 

i

•i

 $\frac{1}{2}$ 

n

 $\begin{bmatrix} 1 \\ 1 \\ 1 \end{bmatrix}$ E

 $\begin{array}{c} \bullet \\ \bullet \\ \bullet \\ \bullet \\ \bullet \end{array}$ 

 $\ddot{\phantom{1}}$ 

r

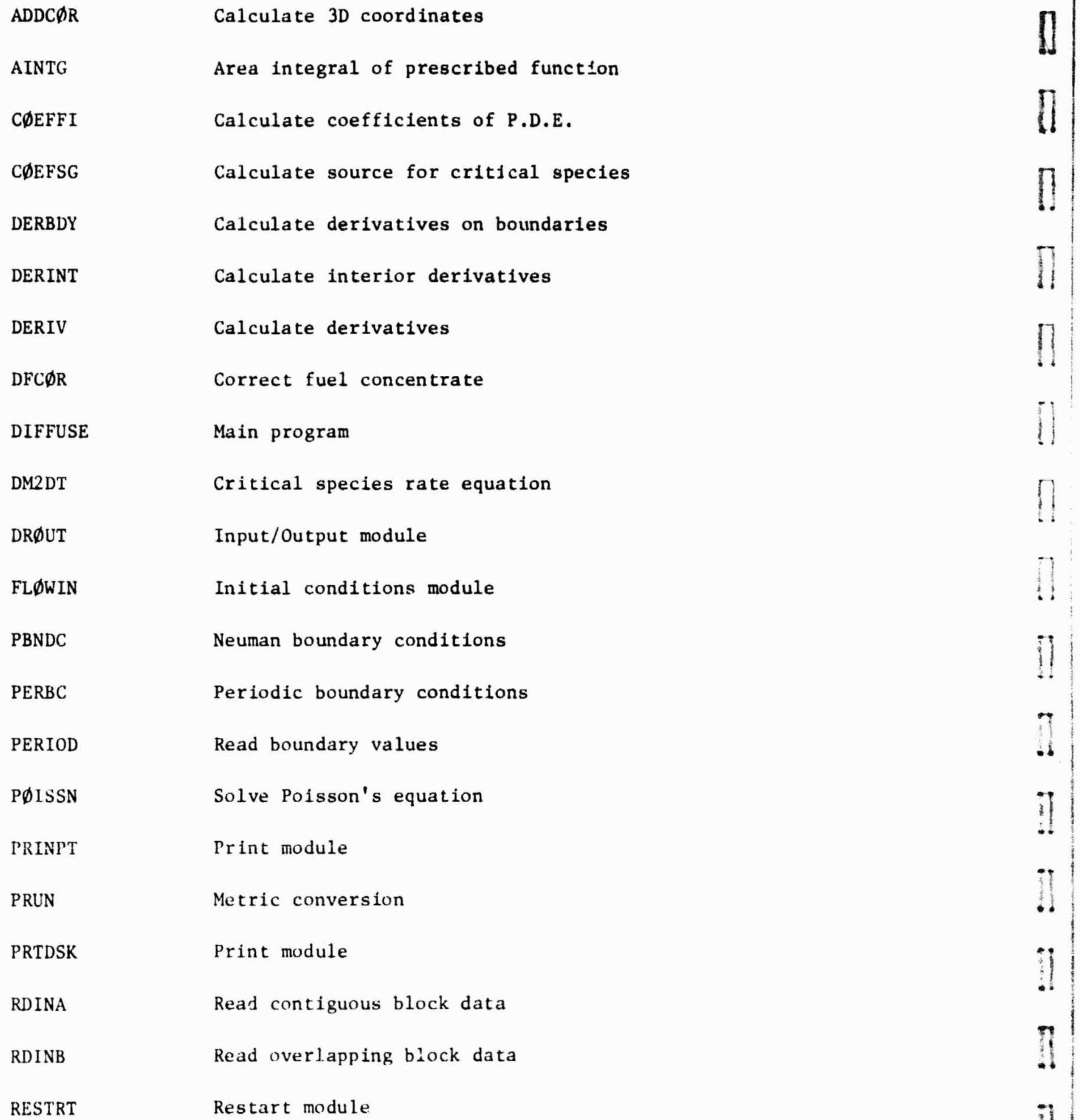

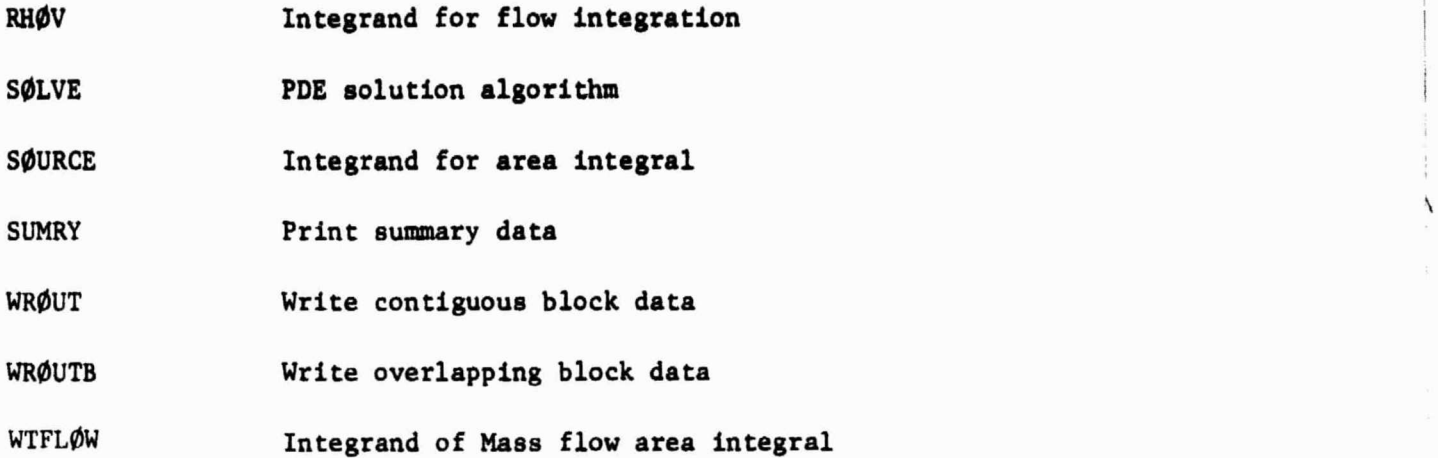

1

**It**

#### 9.4 List of CØMMØN BLØCK Variables

n

8

**i**<br>**Expansion** 

I

I,

t

1I

I

**I** 

It

I

了寻出

1

1

i

i 3^ #

f i t  $\cdot$ 

I' ;

 $\mathsf{F}^{\dagger}$ 

 $^{\ddagger}$  .

The COMMON BLOCK variables are grouped into labeled COMMON BLOCKS. Alphabetical listing is by labeled CØMMØN BLØCK name. The CØMMØN BLØCK name is given and a general description of the variables in the group. Following this is a detailed list of variables in the order in which they appear in the COMMON BLOCK. COMMON BLOCK variables for the ADD code are given in Ref. 4.

COMMON /CADD/ ADD code Air flow variables (Ref. 4)

## COMMON / CCRATE/ Variables for critical species rate equation

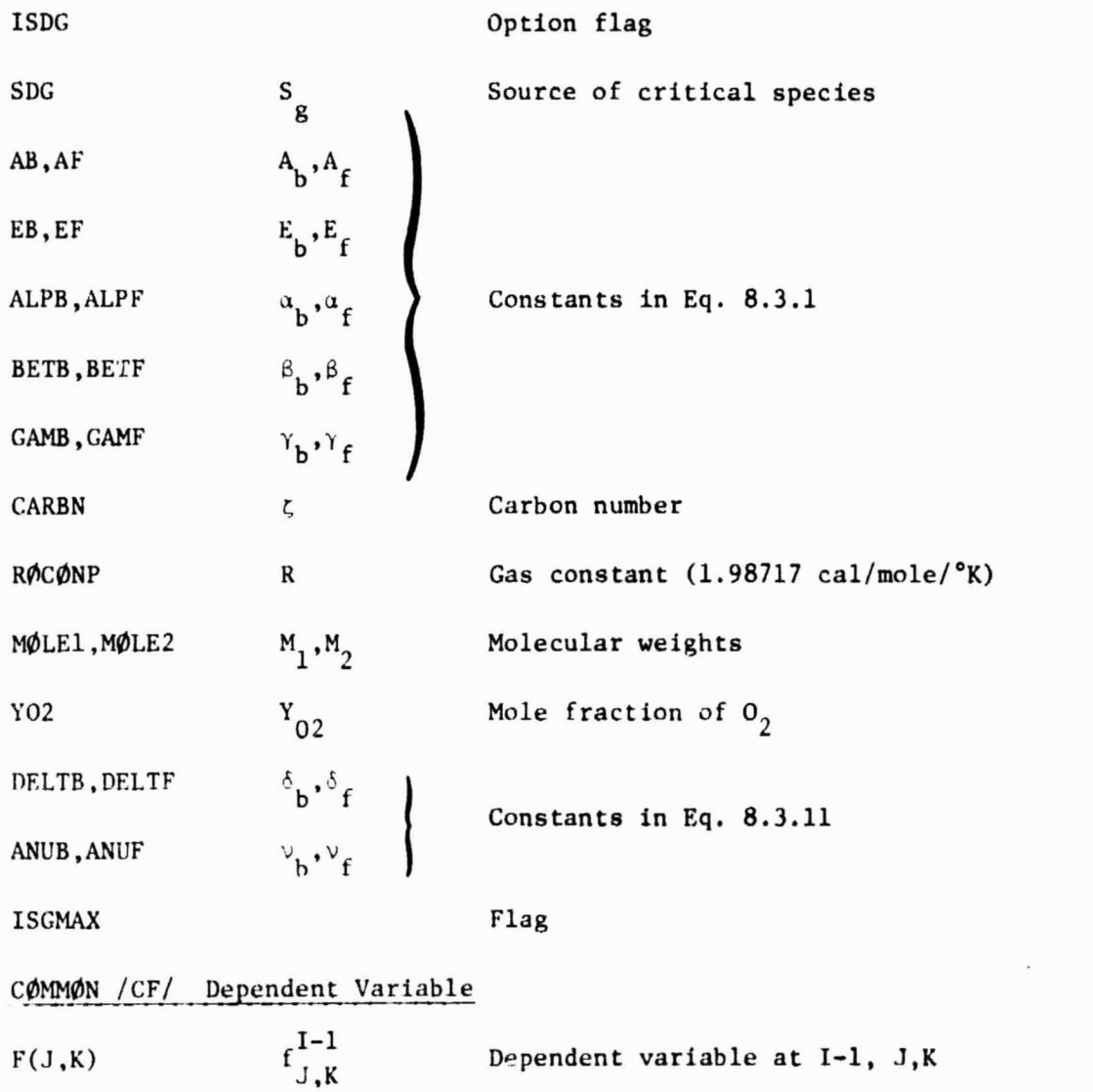

zas.

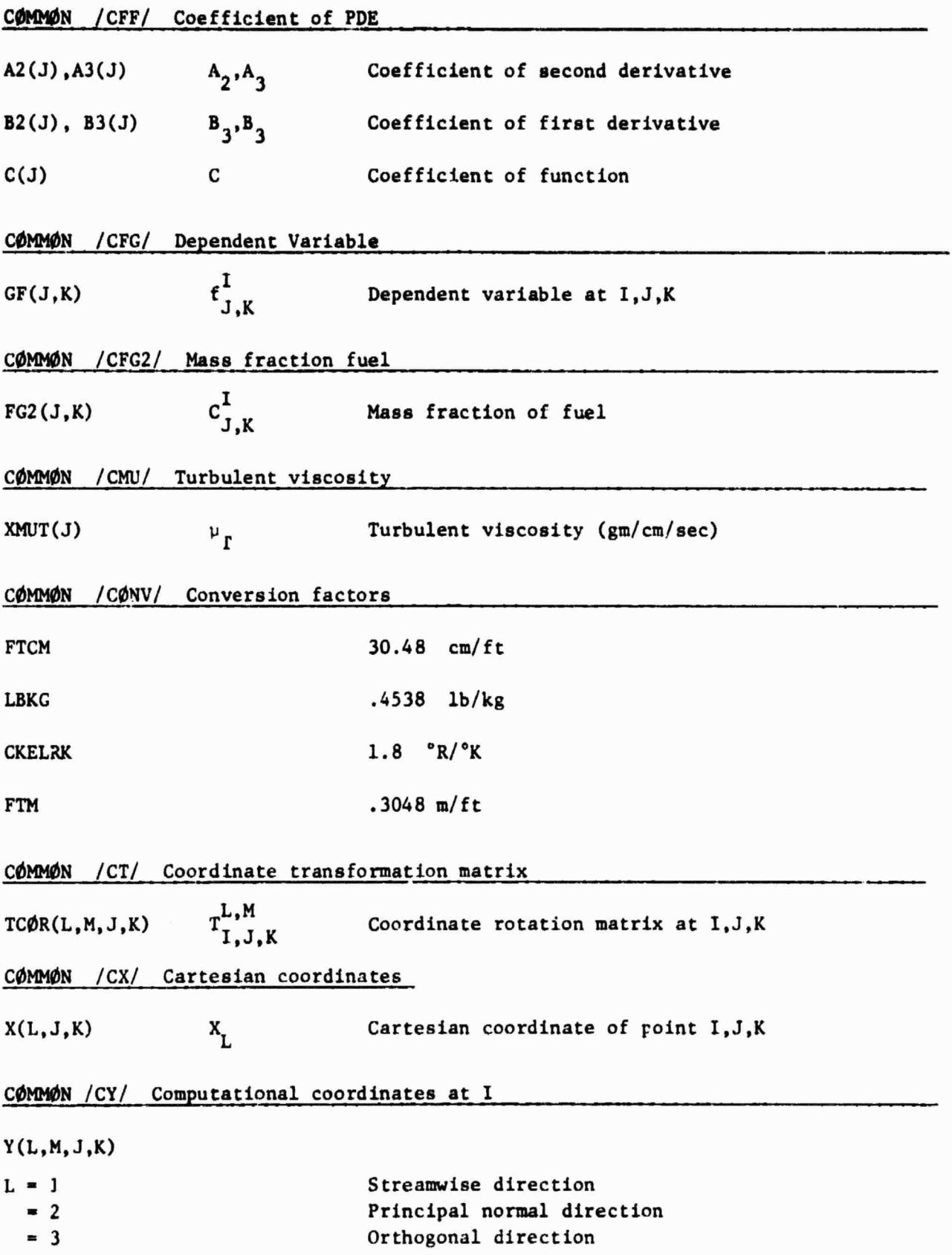

**It** 

tates

l,

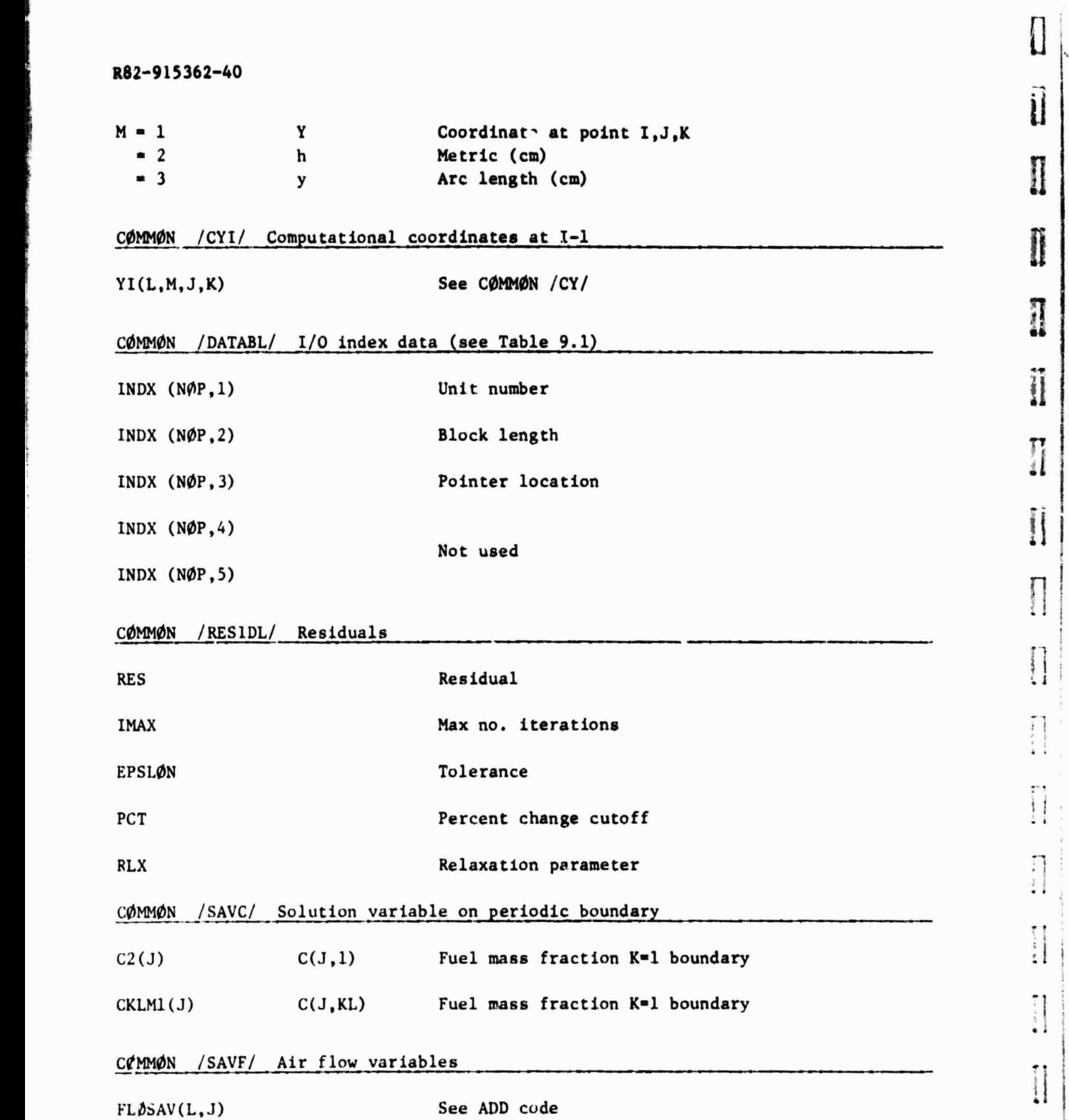

11

j

Ti

 $\begin{array}{c} \text{F} & \text{F} \\ \text{F} & \text{F} \\ \text{F} & \text{F} \end{array}$ 

 $\begin{bmatrix} 1 \\ 1 \\ 1 \\ 1 \end{bmatrix}$ 

 $\begin{bmatrix} 1 \\ 1 \end{bmatrix}$ 

 $\begin{bmatrix} 1 & 1 & 1 \\ 1 & 1 & 1 \\ 1 & 1 & 1 \\ 1 & 1 & 1 \\ 1 & 1 & 1 \\ 1 & 1 & 1 \\ 1 & 1 & 1 \\ 1 & 1 & 1 \\ 1 & 1 & 1 \\ 1 & 1 & 1 \\ 1 & 1 & 1 \\ 1 & 1 & 1 \\ 1 & 1 & 1 \\ 1 & 1 & 1 \\ 1 & 1 & 1 \\ 1 & 1 & 1 \\ 1 & 1 & 1 \\ 1 & 1 & 1 \\ 1 & 1 & 1 \\ 1 & 1 & 1 \\ 1 & 1 & 1 \\ 1 & 1 & 1 \\ 1 & 1 & 1 \\ 1 & 1 &$ 

 $\begin{array}{c} \text{B-4} \\ \text{B-4} \\ \text{B-4} \end{array}$ 

i

 $\left| \right|$ 

 $\begin{bmatrix} 1 \\ 2 \\ 3 \\ 4 \end{bmatrix}$ 

 $\prod_{i=1}^{n}$ 

 $\prod$ 

 $\cdot$ 

9-10

ł

 $\mathfrak{g}$ 

ł

 $\mathbf{I}$ 

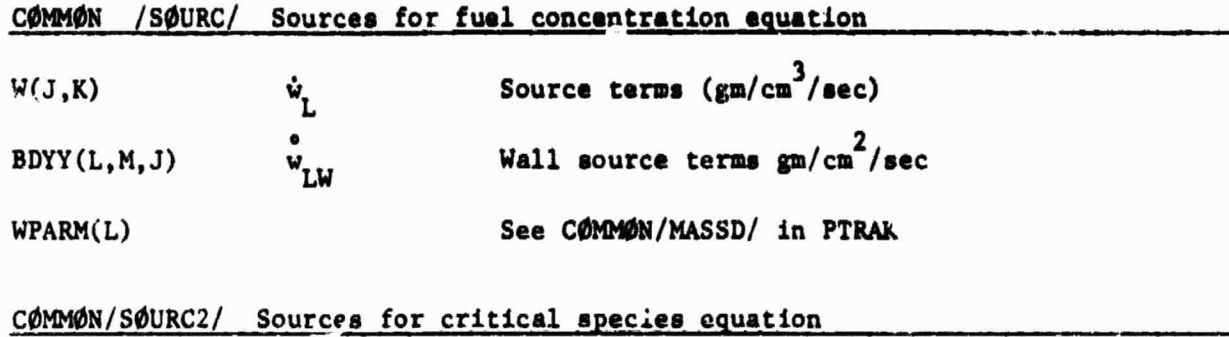

W2(J,K)  $S_d$ Source for critical species equation **MILLIANS AND REAL PROPERTY** 

#### 9.5 List of Local Variables

A.

 $\overline{\mathbf{1}}$ 

 $\blacksquare$ 

 $\frac{1}{2}$ 

 $\frac{1}{2}$  is defined.

 $\begin{aligned} \mathbf{F}(\mathbf{r},t),\mathbf{f}(\mathbf{g},\mathbf{X}),\mathbf{v}(\mathbf{r})\\ \mathbf{f}(\mathbf{r},t),\mathbf{f}(\mathbf{g},\mathbf{X})\geq 0 \end{aligned}$ 

 $\begin{bmatrix} 1 \\ 2 \\ 3 \\ 4 \end{bmatrix}$ 

 $\begin{array}{c} \mathbf{p} \sim_{\mathcal{N}} \mathbf{p} \sim \mathbf{p} \end{array}$ 

 $\mathbf{r}$ 

 $\frac{1}{2}$ 

 $\ddot{\phantom{0}}$ 

 $\ddot{\cdot}$ 

 $1 - 3 = 4$ 

*Community* 

Ì

A list of selected local variables appears below. These variables are alphabetically listed by subroutine name.

ADDCØR (Ref. 4)

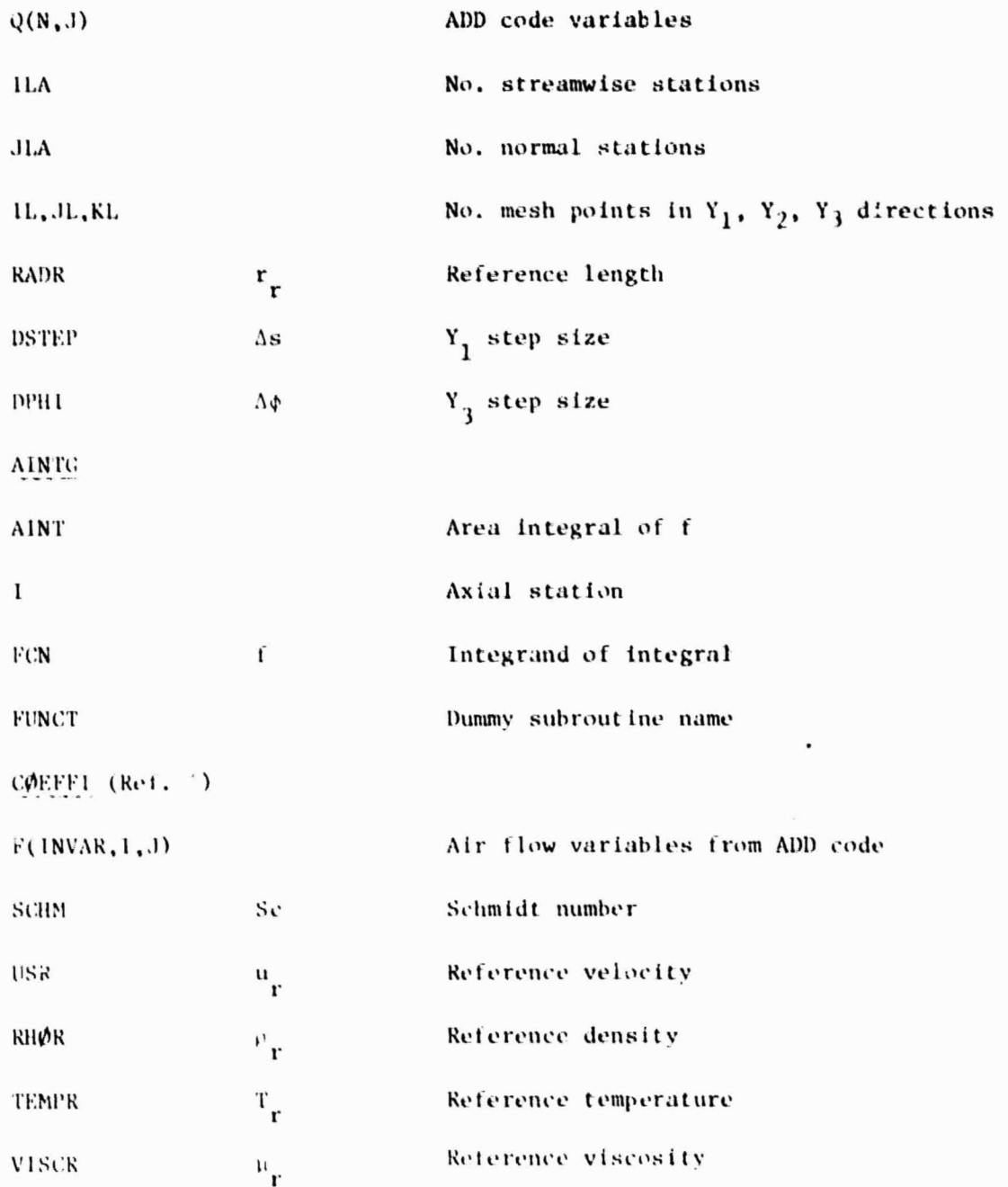

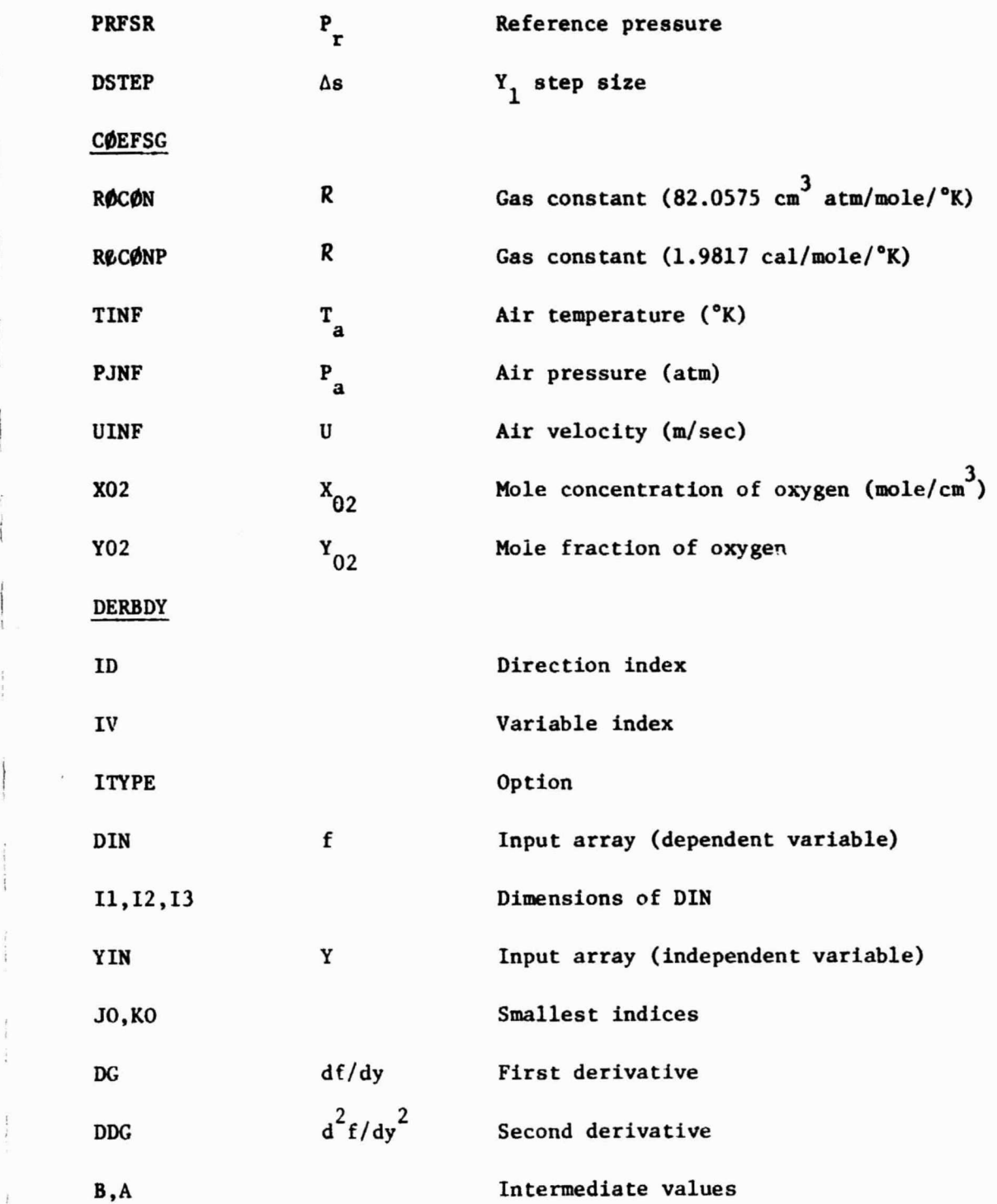

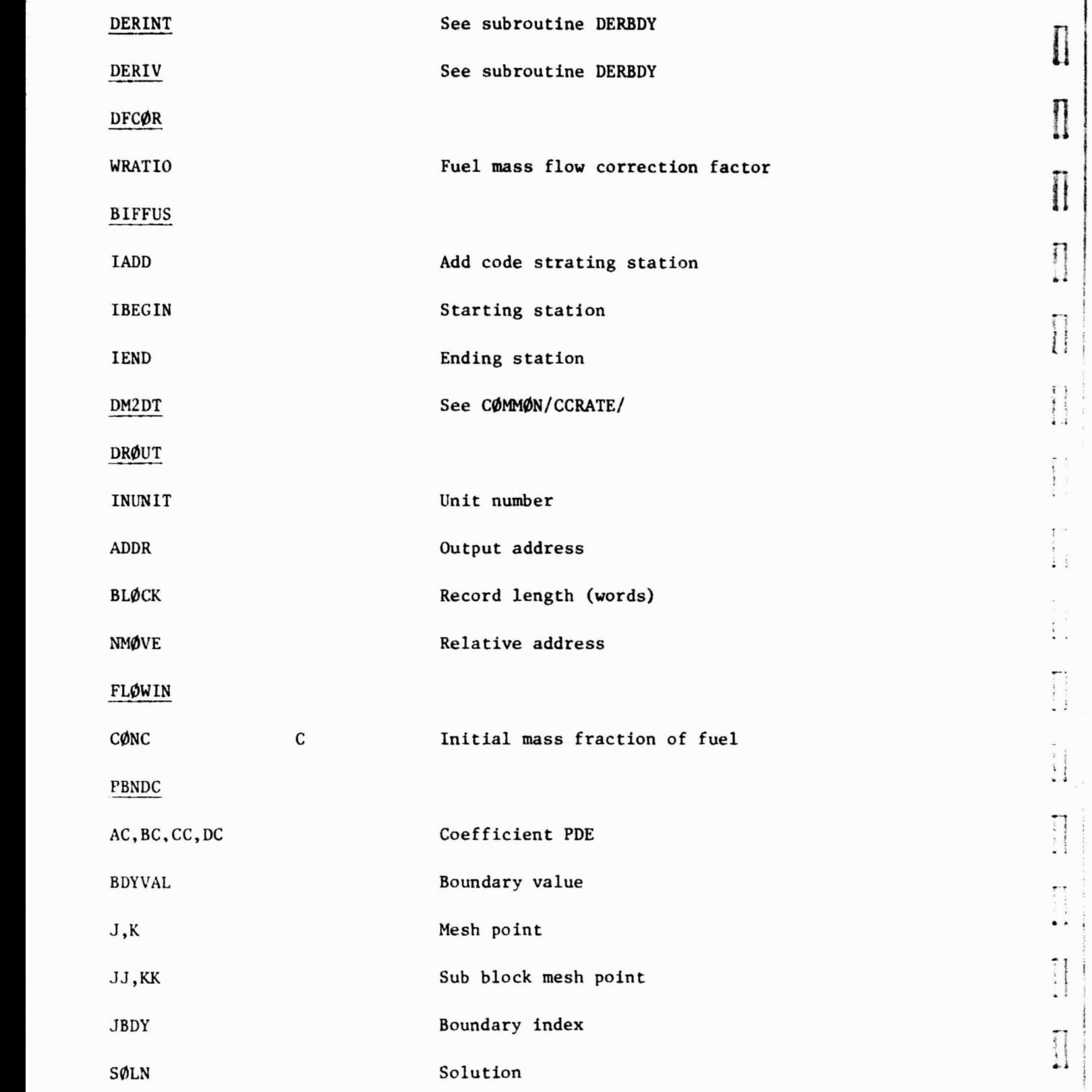

I

,

 $\sim$  50  $\alpha$ 

 $\begin{array}{c} \hline \end{array}$ 

 $\prod_{i=1}^{n}$ 

}

i

--

 $\begin{bmatrix} 1 \\ 1 \end{bmatrix}$ 

 $\mathfrak{t}$  :  $\ddot{\ddot{\phantom{}}\phantom{}}$ 

 $\tilde{\mathcal{C}}$  $\mathfrak{i}$  .

 $\begin{bmatrix} 1 & 0 & 0 & 0 \\ 0 & 0 & 0 & 0 \\ 0 & 0 & 0 & 0 \\ 0 & 0 & 0 & 0 \\ 0 & 0 & 0 & 0 \\ 0 & 0 & 0 & 0 \\ 0 & 0 & 0 & 0 \\ 0 & 0 & 0 & 0 \\ 0 & 0 & 0 & 0 \\ 0 & 0 & 0 & 0 \\ 0 & 0 & 0 & 0 & 0 \\ 0 & 0 & 0 & 0 & 0 \\ 0 & 0 & 0 & 0 & 0 \\ 0 & 0 & 0 & 0 & 0 & 0 \\ 0 & 0 & 0 & 0 & 0 & 0 \\ 0 & 0 & 0 & 0 &$ 

 $\begin{array}{c} - \\ 2 \\ 1 \\ 1 \end{array}$ 

 $\begin{array}{c} \begin{array}{c} \begin{array}{c} \begin{array}{c} \end{array} \\ \end{array} \end{array} \end{array}$ 

4  $\ddot{\phantom{0}}$ 

 $\overline{\mathbf{A}}$ 

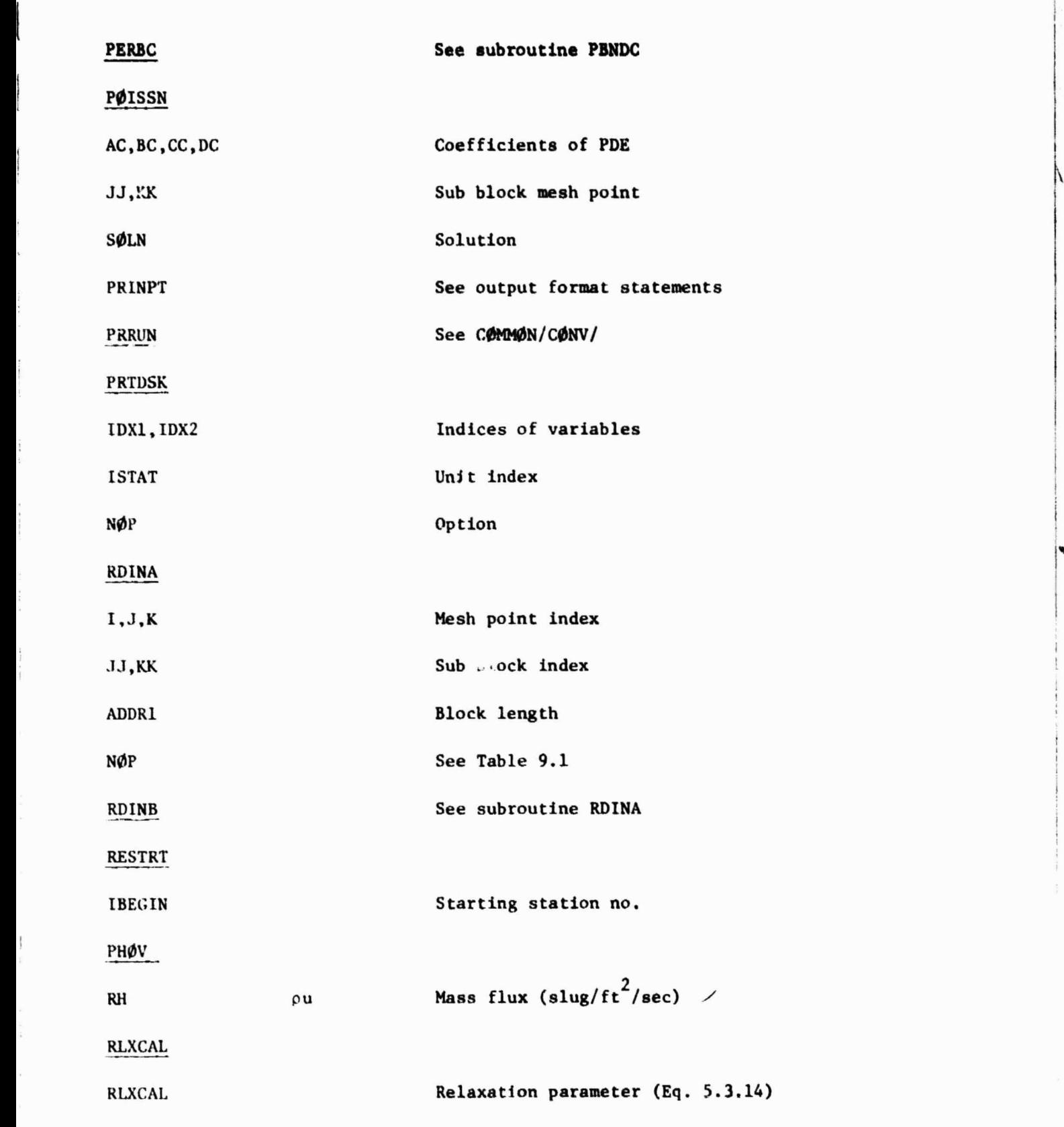

 $\mathbf{I}$ 

 $\tilde{\mathbf{w}}$ 

 $\bullet$  :

ù.

I

SØLVE

 $x = x +$ 

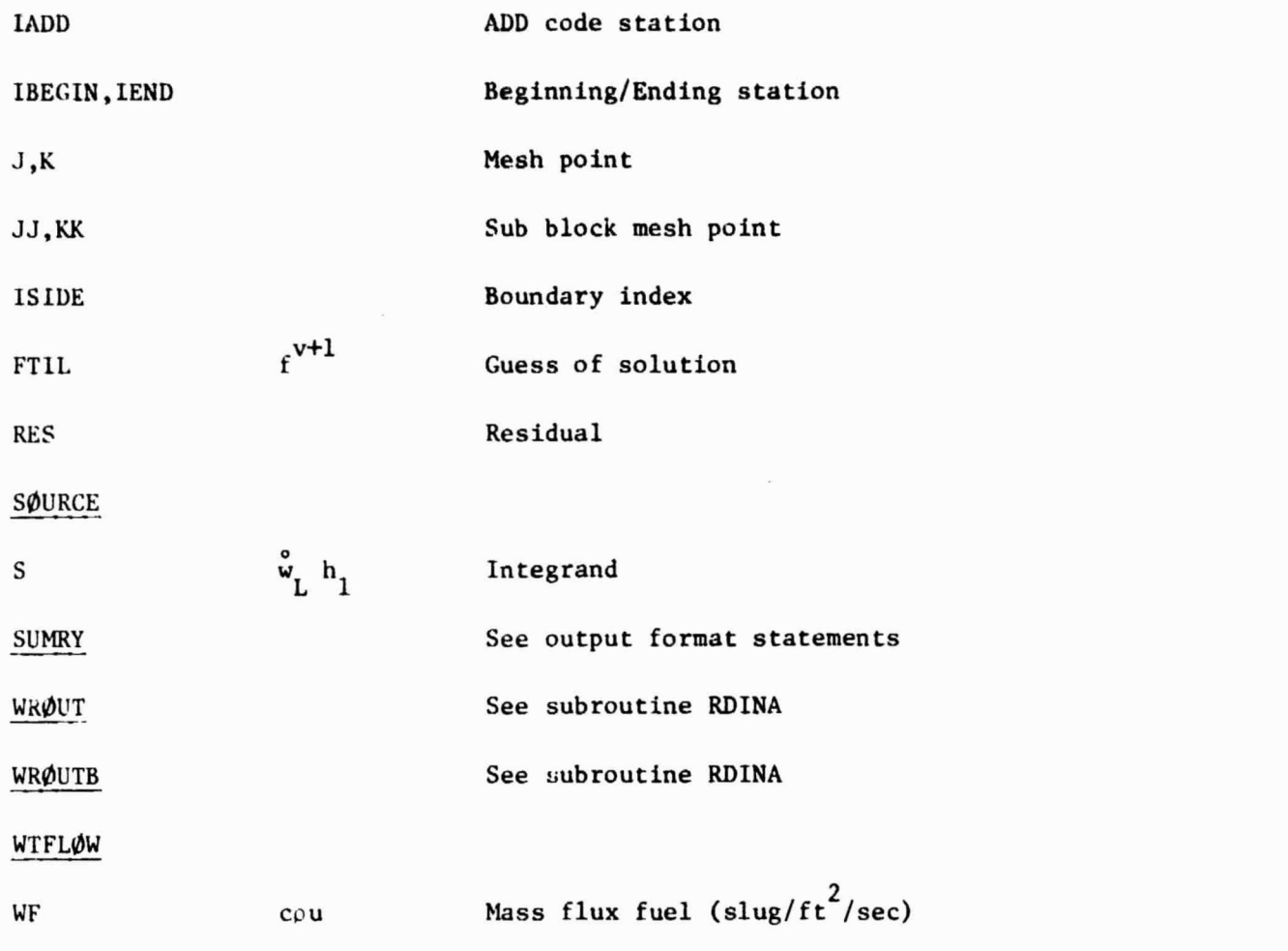

 $\frac{\tau_{\rm e}}{\rm d} \omega_{\rm max} = \frac{\tau_{\rm e}}{\omega_{\rm c} \omega_{\rm max}}$ 

 $\mathbb{Z}^n$  .

 $\begin{bmatrix} 1 \\ 1 \end{bmatrix}$ 

**Company** 

 $\begin{tabular}{|c|c|} \hline \multicolumn{3}{|c|}{\textbf{1}} & \multicolumn{3}{|c|}{\textbf{2}} & \multicolumn{3}{|c|}{\textbf{3}} & \multicolumn{3}{|c|}{\textbf{4}} & \multicolumn{3}{|c|}{\textbf{5}} & \multicolumn{3}{|c|}{\textbf{6}} & \multicolumn{3}{|c|}{\textbf{6}} & \multicolumn{3}{|c|}{\textbf{6}} & \multicolumn{3}{|c|}{\textbf{6}} & \multicolumn{3}{|c|}{\textbf{6}} & \multicolumn{3}{|c|}{\textbf{6}} & \multicolumn{3}{$ 

 $\begin{bmatrix} 1 & 1 & 1 \\ 1 & 1 & 1 \\ 1 & 1 & 1 \\ 1 & 1 & 1 \\ 1 & 1 & 1 \\ 1 & 1 & 1 \\ 1 & 1 & 1 \\ 1 & 1 & 1 \\ 1 & 1 & 1 \\ 1 & 1 & 1 \\ 1 & 1 & 1 \\ 1 & 1 & 1 \\ 1 & 1 & 1 \\ 1 & 1 & 1 \\ 1 & 1 & 1 \\ 1 & 1 & 1 \\ 1 & 1 & 1 \\ 1 & 1 & 1 \\ 1 & 1 & 1 \\ 1 & 1 & 1 \\ 1 & 1 & 1 \\ 1 & 1 & 1 \\ 1 & 1 & 1 \\ 1 & 1 &$ 

 $\begin{picture}(20,20) \put(0,0){\line(1,0){155}} \put(15,0){\line(1,0){155}} \put(15,0){\line(1,0){155}} \put(15,0){\line(1,0){155}} \put(15,0){\line(1,0){155}} \put(15,0){\line(1,0){155}} \put(15,0){\line(1,0){155}} \put(15,0){\line(1,0){155}} \put(15,0){\line(1,0){155}} \put(15,0){\line(1,0){155}} \put(15,0){\line(1,0){155}} \$ 

 $\begin{minipage}{0.9\linewidth} \centering \begin{tabular}{|c|c|c|} \hline \multicolumn{3}{|c|}{\textbf{B}} & \multicolumn{3}{|c|}{\textbf{B}} & \multicolumn{3}{|c|}{\textbf{B}} & \multicolumn{3}{|c|}{\textbf{B}} & \multicolumn{3}{|c|}{\textbf{B}} & \multicolumn{3}{|c|}{\textbf{B}} & \multicolumn{3}{|c|}{\textbf{B}} & \multicolumn{3}{|c|}{\textbf{B}} & \multicolumn{3}{|c|}{\textbf{B}} & \multicolumn{3}{|c|}{\textbf{B}} & \multicolumn{3}{$ 

 $\begin{array}{c} \bullet \end{array}$ 

Ī

#### 10.0 REFERENCES

- 1. Anderson, O.L.: Finite Difference Solution for Turbulent Swirling Compressible Flow in Axisymmetric Ducts with Struts. NASA CR 2365 Feb. 1974.
- 2. Anderson, O.L.: User's Manual for a Finite Difference Calculation of Turbulent Swirling Compressible Flow in Axisymmetric Ducts with Structs and Slot Cooled Walls, Vol. I & II USAAMRDL-TR-74-50, 1974.
- 3. Anderson, O.L.and D.E. Edwards: Extensions to an Analysis of Turbulent Swirling Compressible Flow in Axisymmetric Ducts NASA contract NAS3-21853, UTRC Report R81-914720-18. February 1981.
- 4. Anderson, O.L, G.B. Hankins, D.E. Edwards: User's Manual for Axisymmetric Diffuser Duct (ADD) Code. NASA CR 165598, February 1982.

 $\ddot{\phantom{0}}$